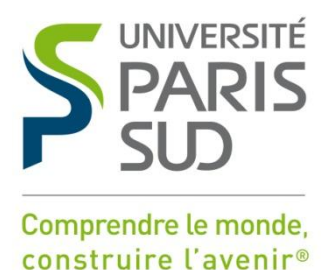

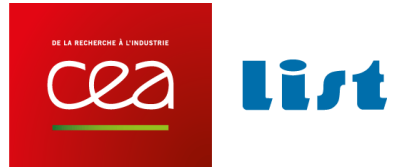

## UNIVERSITE PARIS-SUD

ÉCOLE DOCTORALE : Modélisation et Instrumentation en Physique, Énergies, Géosciences et Environnement Laboratoire d'Analyse de Données et Intelligence des Systèmes

*DISCIPLINE : Physique*

## **THÈSE DE DOCTORAT**

soutenue le 13/03/2014

par

## **Mingchao YANG**

# Optimisation des plans de traitement en radiothérapie grâce aux dernières techniques de calcul de dose rapide

**Composition du jury :**

**Directeur de thèse : Jean-Marc BORDY** Chercheur (CEA LIST, Saclay)

*Président du jury :* Isabelle BERRY Professeur (Hopital de Rangueil, Toulouse) *Rapporteurs :* Véronique DEDIEU Chercheur (Centre jean perrin, Clermont-Ferrand) Jean-michel LETANG Chercheur (Creatis, Lyon) *Examinateurs :* Jean-Marc BORDY Chercheur (CEA LIST, Saclay) Bruno ESPAGNON Professeur (Université Paris-Sud IPN, Orsay) Francesc SALVAT Professeur (Université de Barcelona, Barcelona) *Membres invités :* David MERCIER Ingénieur-Chercheur (CEA LIST, Saclay)

# **Résumé**

Cette thèse s'inscrit dans la perspective des traitements de radiothérapie en insistant sur la nécessité de disposer d'un logiciel de planification de traitement (TPS) rapide et fiable. Le TPS est composé d'un algorithme de calcul de dose et d'une méthode d'optimisation. L'objectif est de planifier le traitement afin de délivrer la dose à la tumeur tout en sauvegardant les tissus sains et sensibles environnant.

La planification des traitements consiste à déterminer les paramètres d'irradiation les mieux adaptés au patient. Dans le cadre de cette thèse, les paramètres d'un traitement par RCMI (Radiothérapie Conformationnelle avec Modulation d'Intensité) sont la position de la source, les orientations des faisceaux et, pour chaque faisceau composé de faisceaux élémentaires, la fluence de ces derniers. La fonction objectif est multicritère en associant des contraintes linéaires.

L'objectif de la thèse est de démontrer la faisabilité d'une méthode d'optimisation du plan de traitement fondée sur la technique de calcul de dose rapide développée par (Blanpain, 2009). Cette technique s'appuie sur un fantôme segmenté en mailles homogènes. Le calcul de dose s'effectue en deux étapes. La première étape concerne les mailles : les projections et pondérations y sont paramétrées en fonction de critères physiques et géométriques. La seconde étape concerne les voxels: la dose y est calculée en évaluant les fonctions préalablement associées à leur maille.

Une reformulation de cette technique permet d'aborder le problème d'optimisation par la méthode de descente de gradient. L'optimisation en continu des paramètres du traitement devient envisageable. Les résultats obtenus dans le cadre de cette thèse ouvrent de nombreuses perspectives dans le domaine de l'optimisation des plans de traitement en radiothérapie.

Mots clés : radiothérapie, système de planification de traitement, TPS, calcul de dose, maille homogène, descente de gradient

# **Abstract**

This thesis deals with the radiotherapy treatments planning issue which need a fast and reliable treatment planning system (TPS). The TPS is composed of a dose calculation algorithm and an optimization method. The objective is to design a plan to deliver the dose to the tumor while preserving the surrounding healthy and sensitive tissues.

The treatment planning aims to determine the best suited radiation parameters for each patient's treatment. In this thesis, the parameters of treatment with IMRT (Intensity modulated radiation therapy) are the beam angle and the beam intensity. The objective function is multicritiria with linear constraints.

The main objective of this thesis is to demonstrate the feasibility of a treatment planning optimization method based on a fast dose-calculation technique developed by (Blanpain, 2009). This technique proposes to compute the dose by segmenting the patient's phantom into homogeneous meshes. The dose computation is divided into two steps. The first step impacts the meshes: projections and weights are set according to physical and geometrical criteria. The second step impacts the voxels: the dose is computed by evaluating the functions previously associated to their mesh.

A reformulation of this technique makes possible to solve the optimization problem by the gradient descent algorithm. The main advantage of this method is that the beam angle parameters could be optimized continuously in 3 dimensions. The obtained results in this thesis offer many opportunities in the field of radiotherapy treatment planning optimization.

Key words: radiotherapy, treatments planning system, TPS, dose calculation, homogeneous mesh, gradient descent

# **Remerciements**

Les travaux présentés dans ce manuscrit ont été réalisés au sein du laboratoire LADIS (Laboratoire Analyse de Données et l'Intelligence des Systèmes) du CEA LIST. Tant de chemin parcouru depuis mes premiers pas sur le territoire français qui m'ont amenés à la réalisation et l'aboutissement de cette thèse de doctorat. Cette route n'a pu en effet être parcourue que grâce à ceux qui m'ont accompagné et m'accompagnent encore aujourd'hui. Je souhaite, à présent, leur exprimer toute ma gratitude et mes remerciements.

Je tiens tout d'abord à exprimer ma profonde reconnaissance à Jean-Marc Bordy, mon directeur de thèse, pour avoir dirigé ce travail de recherche pendant ces quatre années. Je le remercie pour la confiance qu'il m'a accordée malgré les périodes de doute, de m'avoir guidé, conseillé et le temps qu'il a consacré à la relecture de ce manuscrit.

Véronique Dedieu et Jean-Michel Létang m'ont fait honneur d'avoir accepté la lourde tâche de rapporteur. Je les remercie pour l'intérêt qu'ils ont porté à ce travail, de même que pour leur participation au Jury. La version finale de ce mémoire a bénéficié de leur lecture très attentive, de leurs remarques ainsi que de leurs suggestions pertinentes et précieuses. Je leur en suis très reconnaissante.

Je tiens à remercier sincèrement l'ensemble des membres du jury pour avoir accepté d'examiner ce travail, et qui m'ont fait l'honneur d'assister à sa présentation.

Mes remerciements s'adressent ensuite tout naturellement à mon encadrant David Mercier, pour son encadrement, ses conseils, sa rigueur scientifique et ses connaissances qui ont permis d'accomplir ce travail, ainsi que pour ses encouragements durant des périodes critiques et difficiles qui m'ont permis de ne jamais dévier de mon objectif final. Je le remercie tout particulièrement pour le temps qu'il a consacré aux nombreuses relectures et corrections du manuscrit, pour les fructueuses discussions que nous avons eues ensemble et enfin, pour ses compétences dans le domaine de l'informatique. Qu'il trouve dans l'accomplissement de ce travail toute la sympathie et le respect que je lui porte.

Je remercie également Anthony Larue, actuel responsable du LADIS, pour m'avoir accueillie au sein de son équipe et avoir mis en œuvre tout ce qui lui était possible pour que cette thèse se termine dans les meilleures conditions.

Je ne pourrais passer sous silence l'aide et la disponibilité de Baptiste Blanpain, ancien thésard travaillant sur Doséclair. J'ai pu bénéficier de ses conseils techniques sur la méthode de calcul de dose et de son précieux encouragement.

Je souhaite remercier aussi Cindy Leloirec pour sa gentillesse et son aide sur le calcul de dose en Penelope.

Tous mes remerciements à mes collègues du LADIS qui par leur bonne humeur, leur disponibilité et leur aide m'ont non seulement permis de mener cette thèse à bien mais également de profiter d'une agréable ambiance de travail. Je pense ici en particulier à Michaël Aupetit, Jean-Philippe Poli, Laurence Boudet, Lorène Allano, Cédric Auliac, Marine Depecker, Krystyna Biletska, Javier Quijano, Jérôme Gauthier, Pierre Blanchart, Nicolas Heulot, Maxime Maillot, Khrystyna Kyrgyzova, Antoine Lachaud, Credo Paniah, Néhémy Lim…

Je dédie ce travail et tout ce qu'il représente :

A ma famille du côté de l'océan pacifique qui étant aussi loin m'a soutenue de si près …

A mes parents, leurs présences et leurs encouragements sont pour moi les piliers fondateurs de ce que je suis et de ce que je fais.

A ma grande mère.

A ma petite famille en France :

A mon cher époux, sa présence et son soutien quotidien occupent une grande place dans l'accomplissement de ces travaux. Merci de m'avoir tenu la main jusqu'à la dernière ligne de ce manuscrit. Merci d'avoir toujours été là pour moi.

A ma petite Prisca et mon petit Samuel que j'aime plus que tout, mes adorables enfants, leur arrivée nous a procuré la plus grande joie...

Merci à tous pour m'avoir conduit à ce jour mémorable.

# Table de matières

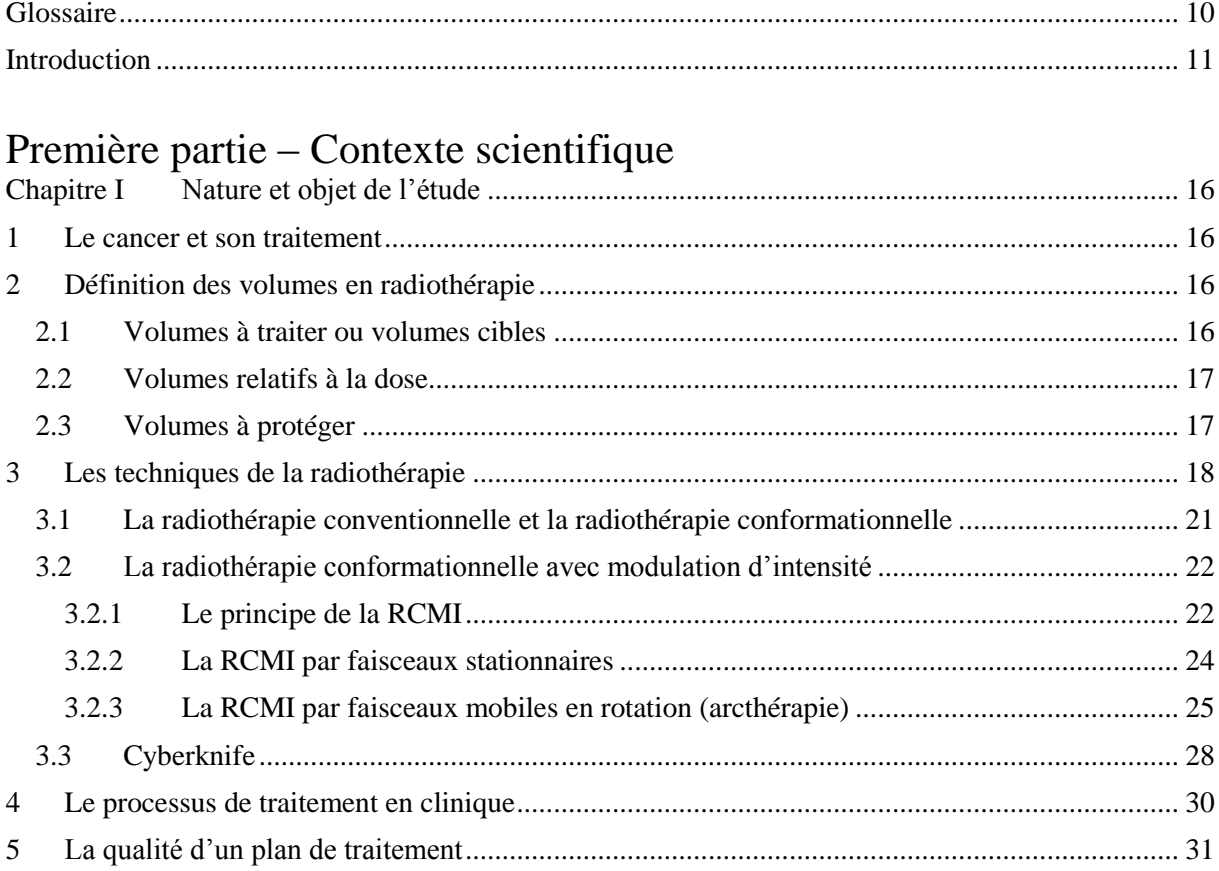

# Deuxième partie - Calcul de dose

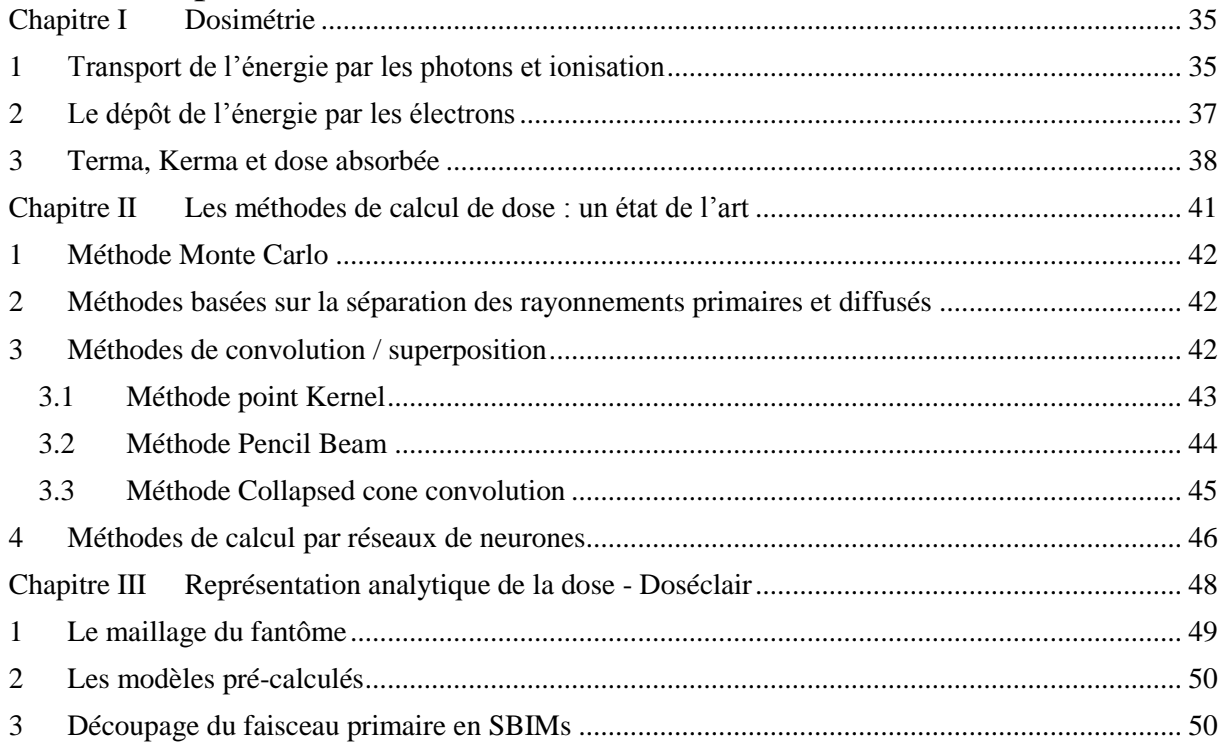

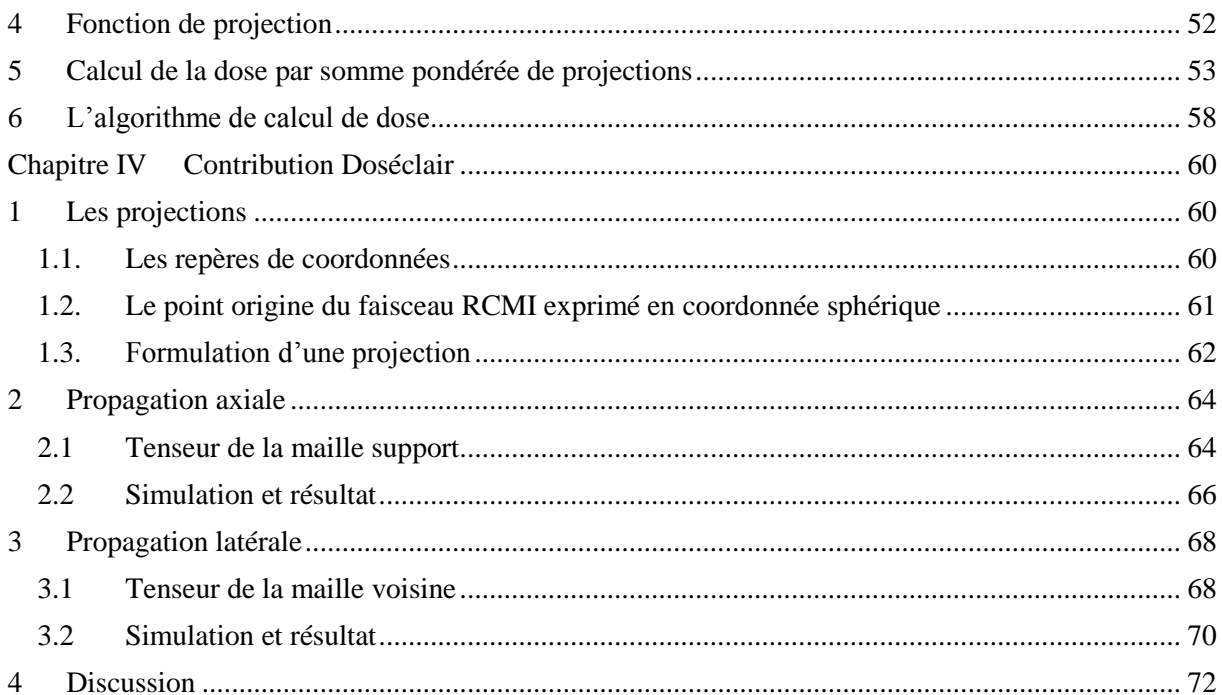

# Troisième partie - Optimisation du plan de traitement

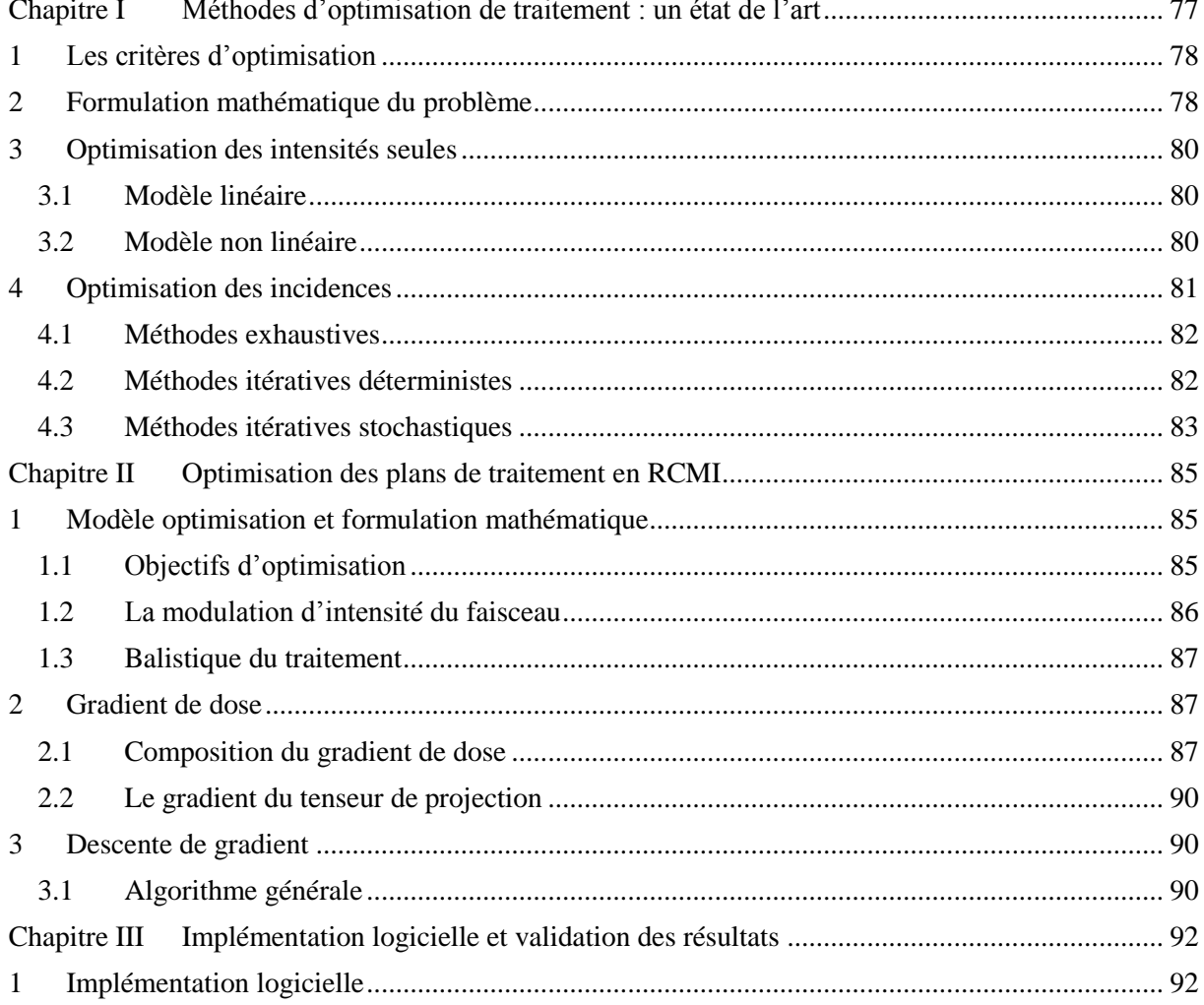

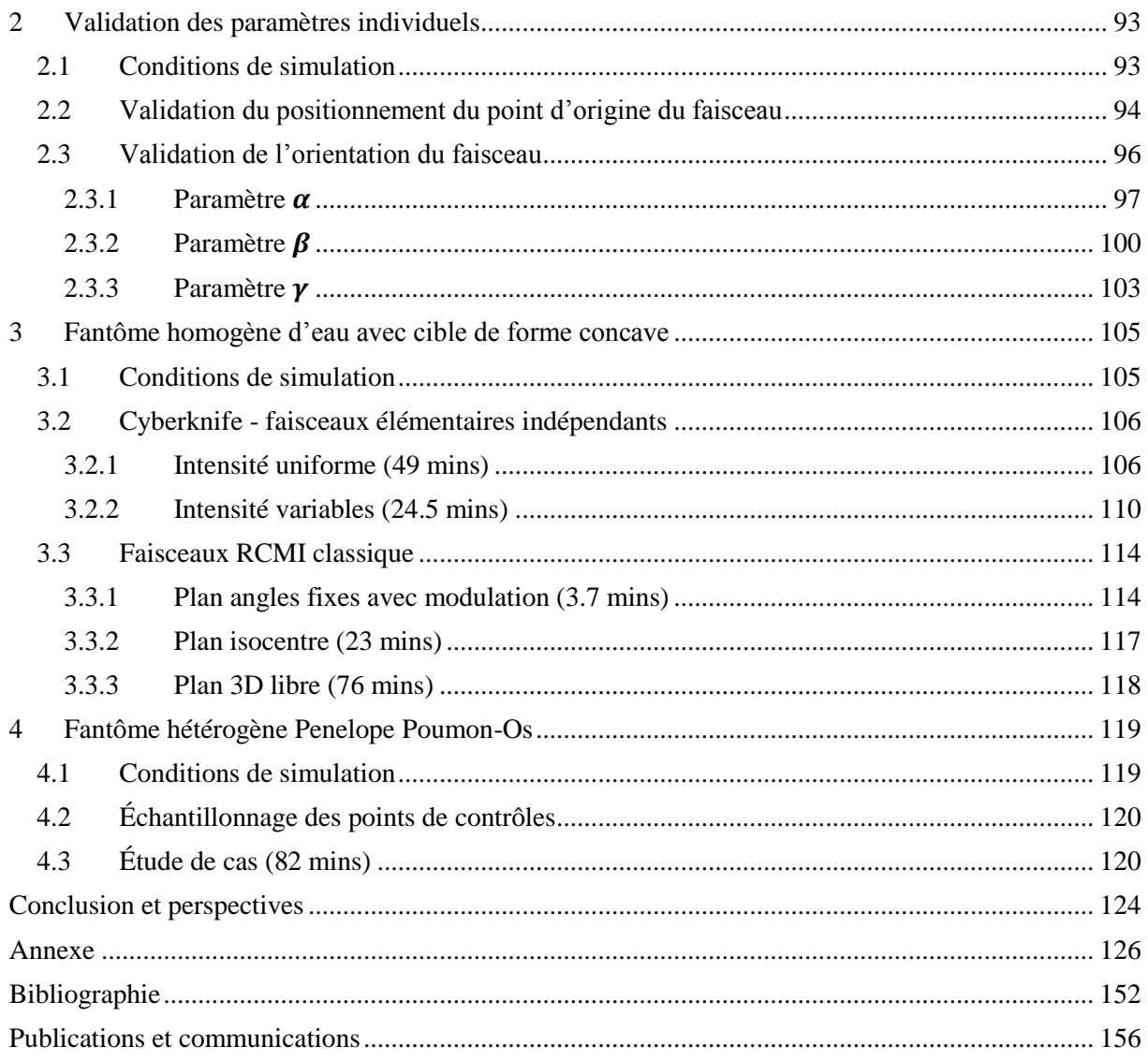

# <span id="page-9-0"></span>Glossaire

- **CTV** (Clinical Target Volume) : tumeur visible complétée par une extension tumorale supposée;
- **Fantôme** : représentation numérique d'un patient;
- **Fantôme homogène** : fantôme composé d'un unique matériau;
- **Fantôme hétérogène** : fantôme composé d'au moins deux matériaux différents;
- **Fluence primaire** : nombre de photons passant par une unité d'aire;
- **Dose** : énergie déposée, rapportée à la masse;
- **GTV** (Gross Tumor Volume) : tumeur visible sur l'imagerie;
- **HDV** : histogramme dose-volume;
- **Index delta, index gamma** : techniques d'évaluation de la qualité d'une distribution de dose, par comparaison à une distribution de référence;
- **Interface** : surface séparant deux régions de compositions différentes ;
- **Isodoses** : lignes constituées de points qui reçoivent la même dose;
- **IMRT** : Intensity Modulated Radiation Therapy (RCMI en Français);
- **OAR** : organe à risque;
- **Projection** : association d'un point d'un fantôme maillé à un point d'un fantôme homogène, les deux fantômes étant irradiés par le même faisceau;
- **PTV** (Planned Target Volume) : CTV complété par une marge de sécurité tenant compte du mouvement du patient;
- **RCMI** : Radiothérapie Conformationnelle avec Modulation d'Intensité (IMRT en anglais);
- **SBIM** : Sub Beam In a Mesh;
- **Scaling** : dilatation ou compression d'une distribution de dose, ou du parcours d'une particule, en fonction de la densité électronique du milieu;
- **Tenseur** : outil mathématique d'un espace à plusieurs dimensions permettant d'effectuer des changements de repère;
- **Terma** : Total Energy Released per unit Mass;
- **TPS** : Treatment Planning System (système de planification des traitements);
- **Voxel** : volume élémentaire dans une structure tridimensionnelle numérisée ("voxel" est la contraction de "volumetric pixel").

# <span id="page-10-0"></span>Introduction

La radiothérapie est une technique de traitement du cancer dont un des principes est de détruire les cellules tumorales. La destruction de la tumeur est obtenue en radiothérapie externes au moyen d'irradiations successives par des faisceaux de rayonnements ionisants, tout en préservant au maximum les tissus sains. Le mode opératoire nécessite une connaissance morphologique de la tumeur ainsi que sa localisation précise dans l'organisme du patient. Ces informations sont obtenues à partir d'images issues d'un scanner ou encore d'images obtenues par résonance magnétique (IRM). L'objectif thérapeutique est défini par un radiothérapeute en indiquant pour chaque zone à traiter (tumeur) une dose minimale ou une dose maximale pour les organes sains.

Différentes techniques de traitement externe existent, parmi lesquelles la Radiothérapie Conformationnelle par Modulation d'Intensité, ou RCMI, est une des plus complexes à mettre en œuvre. Le principe de la RCMI est d'adapter la forme du faisceau à celle de la tumeur tout en faisant varier la fluence de rayonnements au sein du faisceau et de fractionner la dose totale en plusieurs fois, sous différents angles. La fluence s'exprime en termes de nombre de particules par centimètre carré et correspond à l'intensité du faisceau. La dose absorbée représente la quantité d'énergie absorbée par unité de masse. La dose absorbée est directement liée à l'impact du traitement en matière de destruction de cellules tumorales. La dose absorbée dans l'eau est la grandeur de référence utilisée en radiothérapie.

La notion de TPS (système de planification des traitements) est apparue avec le développement de l'imagerie et des codes de calcul en radiothérapie. Cet outil informatique est particulièrement utile dans le cadre de la RCMI pour utiliser avantageusement les nombreuses possibilités des protocoles d'irradiation. Le TPS aide tout au long de la chaine de traitement : acquisition des données, délinéation des structures, définition des faisceaux, calcul de dose et contrôle de la concordance calcul/mesure. Dans le cadre de cette thèse, nous ne nous sommes intéressées qu'à deux éléments de cette chaine : la définition des faisceaux et le calcul de dose.

Idéalement, le TPS devrait définir l'ensemble des paramètres des faisceaux du traitement qui comprend notamment l'énergie, le nombre, la géométrie et la modulation d'intensité des faisceaux. Toute la difficulté consiste à choisir les meilleurs paramètres qui permettront d'atteindre une distribution de dose souhaitée dans le volume cible tout en épargnant les tissus sains dans un temps cliniquement acceptable.

Selon la complexité du cas de traitement, l'énergie est le nombre de faisceaux sont d'abord fixés par le radiothérapeute. Ensuite, le choix des paramètres restants est effectué en deux étapes :

1. L'optimisation de la géométrie qui consiste à définir les paramètres géométriques des faisceaux tels que positions et orientations. Dans la majorité des cas, des faisceaux équi-espacées sont utilisés. Ils sont sélectionnés manuellement par l'utilisateur (radiothérapeute ou physicien) qui raisonne intuitivement à partir de critères géométriques à l'aide d'un outil du TPS, le « Beam's eye view » (BEV). Des méthodes automatiques existent aussi dans la littérature, mais elles sont souvent limitées à la détermination d'angles coplanaires et discrets.

2. L'optimisation des fluences qui consiste à calculer la modulation d'intensité pour chacun des faisceaux retenu à l'étape précédente.

Cette démarche est séquentielle. L'inconvénient de celle-ci est que, dans les TPS commercialisés, l'orientation du faisceau est déterminée intuitivement en fonction des critères géométriques avant de passer à l'étape d'optimisation des intensités. La modulation des faisceaux ne peut pas être prise en compte simultanément pour déterminer les orientations optimales. Si le plan obtenu après l'optimisation des intensités n'est pas satisfaisant, on droit remodifier la géométrie qui nécessite,

parfois, plusieurs aller-retour. Ce processus dépend fortement de l'expérience de l'utilisateur et est consommateur en temps. Les études (Gaede, et al., 2004)(Stein, et al., 1997)(Craft, 2007)(Pugachev, et al., 2002) montrent aussi que les meilleurs plans de traitement ne sont pas forcément ceux dont les orientations sont intuitives. Donc, avec cette stratégie de sélection, on ne peut pas garantir l'obtention de la solution optimale. Concernant des méthodes automatiques non intuitives proposées dans la littérature, bien qu'elles intègrent l'information de l'intensité optimisée, le temps de calcul pour trouver une solution optimale est de l'ordre de quelques heures pour des cas simples et une dizaine d'heure pour des cas plus complexes.

En outre, pour des cas complexes, un petit nombre de faisceaux ne permet plus d'avoir une distribution de dose satisfaisante. Actuellement, pour surmonter ce problème, un grand nombre de faisceaux équi-espacés sont utilisés pendant le traitement. C'est l'idée principale de la technique IMAT et la Tomotherapie. Néanmoins, il faut noter qu'un grand nombre de faisceaux peuvent avoir des conséquences indésirables dues à la dispersion des faibles doses dans des volumes de tissus sains plus importants, ce qui augmente le risque de développer un second cancer. En réalité, pour certaines tumeurs, un petit nombre de faisceaux avec les orientations correctement optimisées peuvent donner de meilleurs résultats qu'un grand nombre de faisceaux équi-espacés (Rowbottom, et al., 2001). Le choix de l'orientation est déterminant pour des traitements ayant moins de cinq faisceaux.(Stein, et al., 1997)(Soderstrom, et al., 1995).

Des faisceaux non coplanaires, pour certaines tumeurs (ex. tumeur paraspinale (Pugachev, et al., 2001)) peuvent aussi améliorer la distribution de dose significativement. Il faut noter que l'utilisation de faisceaux non coplanaires permet un degré de liberté supplémentaire dans le choix de la géométrie optimale, elle augmente considérablement les temps de calcul (car l'espace des solutions est agrandi). En pratique clinique de RCMI, les temps de traitement augmente également car le manipulateur est obliger de rentrer dans la salle de traitement pour la mise en place de chaque faisceau.

En partant de ces observations, pour des cas simples, un plan optimisé sera composé d'un petit nombre fixe (3-10) de faisceaux coplanaires avec leurs orientations soigneusement optimisées. Ces faisceaux peuvent être délivrés par la technique de la RCMI statique. Aujourd'hui, le défi est de savoir comment optimiser les orientations des faisceaux de manière quantitative et non intuitive dans un temps acceptable en clinique. Nous allons proposer, dans le cadre de cette thèse, une nouvelle méthode qui permet d'optimiser les orientations des faisceaux en partant d'une initialisation de géométrie correctement définie.

En outre, pour des cas complexes, notre méthode n'est pas restreinte aux faisceaux coplanaires. Quand à des faisceaux non-coplanaires, au lieu de les délivrer en RCMI statique, la réalisation peut aussi faire recours à la technique IMAT ou la radiothérapie stéréotaxique (ex. Cyberknife) sur lesquelles notre méthode est aussi utilisable. Pour le Cyberknife, l'ensemble des géométries optimales des faisceaux peut être enregistré dans le robot avant le traitement.

En effet, dans un TPS, le calcul d'un plan optimal passe souvent par une optimisation itérative, à chaque étape le plan courant est évalué, puis amélioré. L'étape d'évaluation consiste à calculer la dose en chaque point par le plan de traitement courant, et à déterminer l'écart entre cette dose et la prescription du radiothérapeute. Le temps d'exécution d'une planification automatique dépend principalement de celui du calcul de la dose. Il faut donc trouver le bon équilibre entre précision et temps de calcul pour avoir un bon plan en toute confiance. Les TPS actuels utilisent les méthodes de type convolution/superposition qui semble être le meilleur compromis temps-précision disponible : calculs de l'ordre d'une minute et trente secondes, pour des erreurs pouvant aller jusqu'à 8%. Une autre méthode de calcul de la distribution des doses dites « Monte-Carlo » est la plus précise mais reste encore trop couteuse en termes de temps d'exécution pour une utilisation opérationnelle systématique en milieu médical.

La technique de calcul de dose est cruciale dans le processus d'optimisation. Pour répondre aux besoins de l'optimisation en respectant la contrainte de temps de calcul, on cherche une méthode de calcul rapide qui permet de connaitre la variation de la dose en fonction de la variation des paramètres du faisceau (géométrie et intensité) sans passer par plusieurs calculs de dose afin d'établir des différences. À notre connaissance, les méthodes de calcul actuellement disponibles en clinique ne peuvent pas prédire cette variation de dose.

À partir de 2006, Baptiste Blanpain a proposé une nouvelle approche analytique (Doséclair) pour le calcul rapide de dose. La méthode a été évaluée et perfectionnée pour atteindre aujourd'hui un compromis vitesse/précision satisfaisant. L'approche mélange deux concepts originaux pour la radiothérapie :

1. La première hypothèse est que la modélisation peut être faite par maille. Un 'modèle' est appliqué en chaque maille, et l'ensemble est cohérent via les contraintes aux conditions limites.

2. Le second concept est que la dose déposée par un faisceau en un point, quelle que soit la géométrie, peut être calculée à partir de la définition du faisceau (intensité, géométrie) et de modèles de régression appris pour les différents milieux sous l'hypothèse, à chaque fois, d'un milieu homogène. La principale difficulté a consisté à définir comment le passage au travers des différentes hétérogénéités affecte les paramètres de ces modèles élémentaires.

Grâce à sa capacité à fournir une formulation analytique de la dose dans des mailles plutôt qu'un calcul direct, Doséclair permet aussi d'accéder à une formulation analytique du gradient de dose qui sera utilisée dans la fonction de coût. Plus précisément, une fonction de coût étant définie pour qualifier la pertinence d'une planification de traitement vis-à-vis d'objectif de dose minimale ou maximale dans les différents organes. La formulation analytique de la dose et de son gradient donne un ensemble de propriétés très intéressantes pour l'optimisation, au-delà des gains directs en temps de calcul et en précision :

1. On peut calculer la dose en un point sans avoir besoin des points adjacents. On peut donc envisager d'utiliser peu de points du fantôme dans le processus d'optimisation permettant de réduire le temps de calcul car c'est la prise en compte de tous les voxels qui prend le plus de temps.

2. Il est parfaitement possible de calculer le gradient de la dose en un point par rapport à l'intensité, la position et l'orientation du faisceau. Cette capacité à calculer le gradient donne accès à des méthodes d'optimisation jusque-là impossible à utiliser avec les méthodes d'estimation de dose actuelles.

L'objectif de la thèse est donc d'explorer ces propriétés et de démontrer la faisabilité d'une méthode d'optimisation par descente du gradient en implémentant ces nouveaux algorithmes afin d'atteindre les objectifs : optimiser la géométrie et les intensités du faisceau en respectant au mieux la prescription et les contraintes de dose dans un temps de 20 minutes sur un ordinateur de bureau. Notons que la technique de maillage est d'autant plus bénéfique que le nombre de maille utilisé est faible. La méthode présentée ici est donc particulièrement bien adaptée à des traitements ayant des grosses zones homogènes telles que la tumeur de la prostate et du poumon qui nécessite un faible nombre de mailles. L'exploitation d'une telle approche pour des cas ORL est déjà plus hypothétique.

Ce mémoire est constitué de trois parties. La première présente le contexte scientifique ; la seconde décrit la physique du dépôt d'énergie et les méthodes de calcul de dose ; la dernière décrit les calculs de gradient et les résultats de l'optimisation.

# **Première partie**

# **Contexte scientifique**

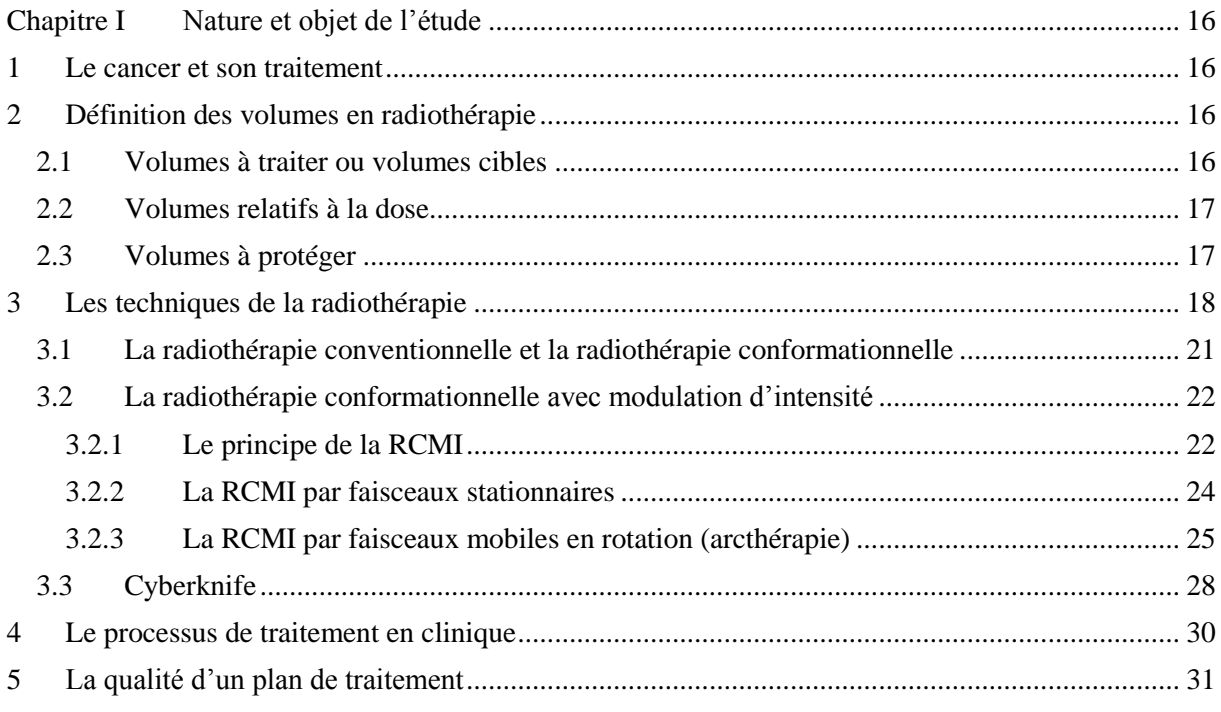

## <span id="page-15-1"></span><span id="page-15-0"></span>**1 Le cancer et son traitement**

Environ 8 millions de personnes déclarent un cancer chaque année dans le monde entier, et plus de 5 millions de ces personnes décèdent de leur maladie. Selon l'OMS [\(Organisation mondiale de la Santé\)](http://www.who.int/fr/), on estime que 20 millions de nouveaux cas de cancer seront diagnostiqués par an d'ici 2020. Avec le vieillissement de la population, les maladies cancéreuses vont concerner un nombre croissant de personnes et représenter une cause fréquente de décès (Löf, 2000), ce qui en fait un problème de santé publique grave.

En termes simples, le cancer est la transformation de cellules saines en cellules qui se divisent rapidement et en permanence, c'est-à-dire qui se reproduisent bien au-delà des besoins normaux du corps. Alors que la plupart des cellules saines se divisent et croissent jusqu'à ce qu'elles rencontrent un autre tissu ou organe en respectant ainsi les limites anatomiques, les cellules cancéreuses continuent de se développer allant jusqu'à envahir les tissus voisins et même les détruire.

Un nombre significatif de cancers peuvent être soignés par la chirurgie, la radiothérapie et la chimiothérapie surtout s'ils sont détectés suffisamment tôt.

La chirurgie a pour objectif de retirer la tumeur et d'évaluer sa gravité et son étendue. Les ganglions proches de la tumeur sont immédiatement analysés. Une intervention chirurgicale peut être combinée avec d'autres traitements comme la chimiothérapie et la radiothérapie.

La chimiothérapie est un traitement qui consiste à utiliser des médicaments (en général des substances toxiques) contre les cellules cancéreuses. La majorité des substances chimio-thérapeutiques fonctionnent par arrêt de la mitose (division du noyau des cellules), ciblant ainsi préférentiellement les cellules se divisant très rapidement. Mais les substances sont injectées dans la circulation sanguine, la chimiothérapie traite donc le corps entier et par conséquent, toutes les cellules en prolifération rapide sont attaquées. Par exemple les cellules responsables de la pousse des cheveux sont également affectées, ce qui explique que la perte des cheveux est un effet secondaire courant.

Les cellules en prolifération rapide, telles que les cellules cancéreuses, sont plus sensibles au rayonnement que les cellules saines. La radiothérapie, qui est sujet de notre étude, utilise cette propriété en administrant des faisceaux de rayonnement pour irradier les zones cancéreuses.

## <span id="page-15-2"></span>**2 Définition des volumes en radiothérapie**

### <span id="page-15-3"></span>**2.1 Volumes à traiter ou volumes cibles**

Les progrès de l'imagerie et des systèmes informatiques ont permis de définir plus clairement les volumes d'intérêt en radiothérapie. Nous allons détailler ici les définitions des volumes venant du rapport (ICRU 50, 1993). Ils sont schématisés en [Figure 1](#page-16-2) .

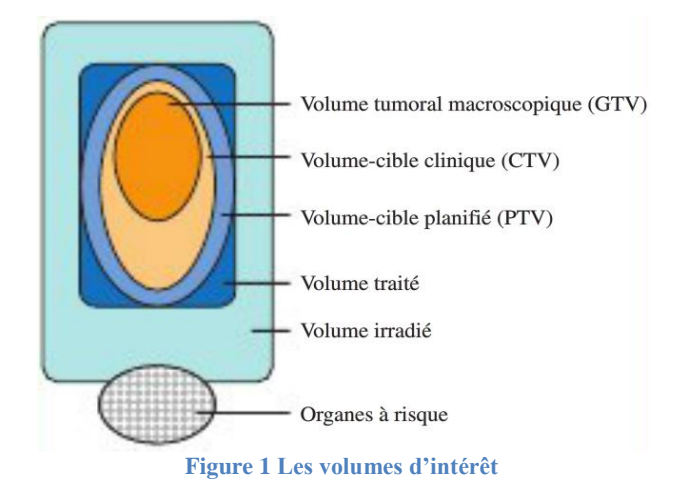

#### <span id="page-16-2"></span>**Le volume tumoral macroscopique (Gross Tumor Volume : GTV)**

C'est celui qui est visible sur l'imagerie (scanner, IRM). Il recevra la dose la plus forte.

#### **Le volume cible clinique (Clinical Target Volume : CTV)**

Il comprend le GTV, ainsi que des tissus avec une probabilité tumorale forte même si cela est non visibles à l'imagerie. La définition du CTV reste encore subjective pour beaucoup de localisation et est fondé sur l'expérience et les connaissances de la maladie (atteintes ganglionnaires occultes, par exemple). La définition du GTV et du CTV constitue une part essentielle de la prescription.

#### **Le volume cible planifié (Planning Target Volume : PTV)**

Il comprend le CTV et une marge de sécurité qui permet de prendre en compte les incertitudes de positionnement, les mouvements éventuels des organes et du patient.

L'ICRU recommande d'optimiser les paramètres de la chaîne de traitement pour homogénéiser le plus possible la dose à l'intérieur du PTV. Il est recommandé de réaliser une planification de manière à ce que la dose au PTV se trouve entre 95% et 107% de la dose prescrite.

### <span id="page-16-0"></span>**2.2 Volumes relatifs à la dose**

#### **Le volume traité**

Il s'agit du volume entouré d'une surface isodose spécifiée par le radiothérapeute, correspondant à un niveau de dose minimal permettant d'atteindre le but du traitement. Idéalement, ce volume traité devrait correspondre au volume prévisionnel (PTV).

#### **Le volume irradié**

C'est le volume de tissus recevant une dose considérée comme significative vis-à-vis de la tolérance des tissus sains. On pourra évaluer, par exemple, le volume de l'isodose correspondant à 80%, 50%, ou 25% de la dose prescrite.

## <span id="page-16-1"></span>**2.3 Volumes à protéger**

Les organes à risque (Organs At Risk, OAR) sont des tissus pour lesquels il est crucial de limiter l'irradiation afin de limiter les effets secondaires. Une attention toute particulière doit être portée à la distribution de dose aux OARs, essentiellement en raison de l'importance des gradients observés en bordure de volume cible. Comme nous le verrons dans la troisième partie du mémoire, les contraintes de dose aux OARs interviennent souvent comme des pénalités dans la fonction de coût à optimiser pour définir le plan de traitement.

Trois classes d'organes à risque ont été définies selon leur niveau de morbidité :

- Morbidité sévère : les organes, susceptibles, en cas de lésions graves, d'entraîner la perte fonctionnelle totale. Par exemple lésions à la moelle épinière rendant paraplégique, lésion à rétine ou nerfs optique rendant aveugle etc.
- Morbidité modérée : les organes dont la lésion conduit à une perte fonctionnelle importante. On y retrouve les glandes salivaires, le cristallin, les oreilles, etc.
- Morbidité transitoire : les organes dont la lésion conduit à une perte fonctionnelle mineure voire nulle. Par exemple la peau ou les muqueuses.

L'organisation du tissu est importante pour déterminer cette morbidité :

- Une architecture en série correspond à un organe à morbidité sévère car la fonction dépend de toutes ses sous-unités fonctionnelles. Il peut être représenté par analogie avec les circuits électroniques en série. La rupture d'un seul composant entraîne la perte totale de fonction de l'organe. La surdose en un point de cet organe altère donc la fonction de l'organe entier. On s'intéresse alors à la dose maximale reçue par ce tissu. C'est le cas d'organes comme la moelle épinière dont la section entraîne une paraplégie en aval.
- Une architecture en parallèle correspond à un organe à morbidité modérée, voire faible ou transitoire. L'organe est constitué de plusieurs sous-unités fonctionnelles plus ou moins indépendantes les unes des autres. Ainsi, la perte de fonction de l'organe suite à une irradiation nécessite la destruction d'un nombre significatif de sous-unités. Si le volume détruit par l'irradiation est réduit, on évite un retentissement sur l'organe et surtout la qualité de vie du patient. Ainsi, un tel organe peut recevoir une dose élevée si une partie du volume est préservée. On s'intéresse donc à une contrainte de type dose moyenne ou dose-volume, c'est-à-dire qu'une partie du volume ne doit pas être irradiée au-delà d'une certaine dose. On peut citer comme organe en parallèle les parotides ou encore la rétine.

Finalement, pour chacun des organes en série ou en parallèle, des relations dose-volume doivent être respectées. Cette relation peut être représentée par des histogrammes dose-volume (HDV), qui est expliqué dans la section [5](#page-30-0) de ce chapitre.

En pratique, la notion du PTV ont été étendues aux OARs. (ICRU 62, 1999) défini un volume prévisionnel pour les organes à risque (Previsonal risk volume, PRV). Ce volume correspond au volume des OARs étendu par une marge prenant en compte les mouvements ou les déformations des OARs à l'intérieur du corps, ainsi que les conséquences des incertitudes de mise en place du patient durant le traitement. Les PRV sont préférentiellement utilisés pour les organes en série (Aventin, et al., 2012).

## <span id="page-17-0"></span>**3 Les techniques de la radiothérapie**

Un traitement de radiothérapie est personnalisé en fonction de la situation particulière de chaque patient, qui bénéficiera donc de soins spécifiques adaptés à son cas personnel.

Selon le type de tumeur et sa localisation, différents modes de radiothérapie sont utilisés en clinique, illustré en [Figure 2.](#page-18-0)

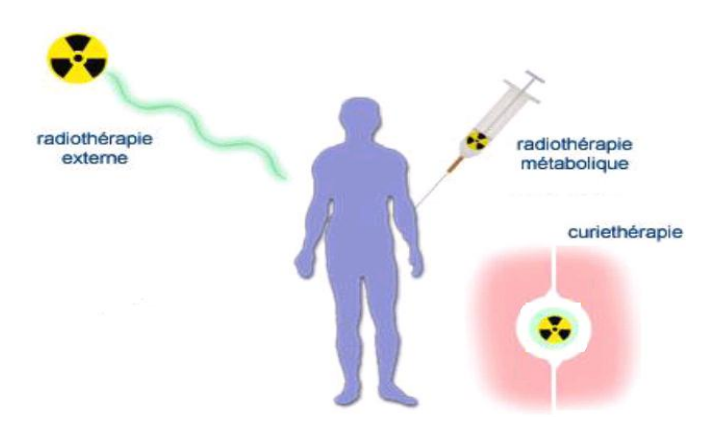

**Figure 2 Trois modes de radiothérapie (Coucke, 2013)**

<span id="page-18-0"></span>**La curiethérapie** consiste à introduire des substances radioactives dans le corps en les plaçant dans un espace creux naturel, dans la tumeur elle-même ou à proximité immédiate. L'irradiation est en général isotrope. Il faut donc bien étudier la répartition des sources pour que la tumeur soit bien détruite tout en minimisant l'impact sur les tissus sains, ce qui est le principe même de l'optimisation en curiethérapie.

**La radiothérapie métabolique** est surtout utilisée dans certaines formes de cancers de la thyroïde. Dans ce cas, la substance radioactive est administrée par voie orale ou intraveineuse et va se fixer préférentiellement sur les cellules cancéreuses.

**La radiothérapie externe** est la plus fréquente. La source de rayonnement est à l'extérieur du patient. Elle consiste à administrer les rayons à travers la peau et les tissus pour irradier toute la région touchée par la tumeur ainsi qu'éventuellement les ganglions lymphatiques les plus proches.

La radiothérapie externe utilise un flux de photons suffisamment énergétiques pour interagir avec les atomes et éjecter les électrons de leur orbite. Ces derniers « voyagent » dans le tissu et déposent leur énergie. L'énergie déposée par unité de masse de tissu est appelée la dose absorbée. La dose absorbée est exprimée en gray (Gy). Un gray est égal à un Joule (J) d'énergie absorbée dans un kilogramme (kg) de matière. Nous détaillerons les principes de la physique dans la deuxième partie du mémoire mais retenons pour le moment que lors de l'irradiation, les ionisations et l'énergie absorbée provoquent des dégâts dans les cellules (au niveau de l'ADN entre autres). 2 Gy représente une dose de rayonnement quotidienne qui est généralement tolérée par les cellules saines. On exploite cette particularité pour la radiothérapie externe par fractionnement. Par exemple, une dose totale de 60 Gy peut être délivrée par fractions de 2 Gy en 30 jours de traitement. Pour chaque traitement, la dose prescrite et son fractionnement dépendent donc de la localisation et de la nature de la maladie.

Dans la suite de ce mémoire, nous allons nous intéresser uniquement à la radiothérapie externe. Le tableau ci-dessous résume les principales caractéristiques des différentes techniques de la radiothérapie externe que nous allons présenter en détail dans les sections [3.1,](#page-20-0) [3.2](#page-21-0) et [3.3.](#page-27-0)

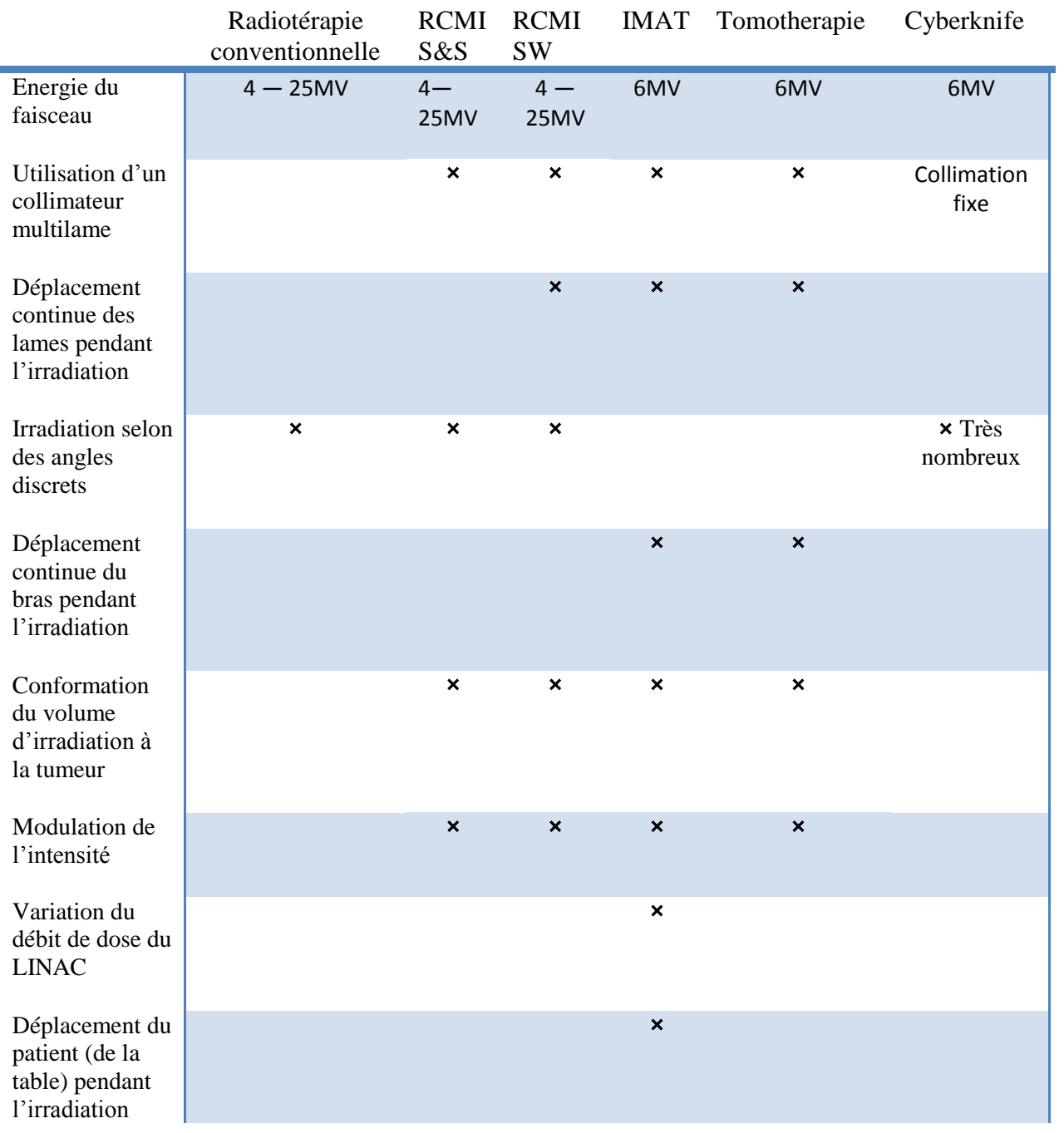

### <span id="page-20-0"></span>**3.1 La radiothérapie conventionnelle et la radiothérapie conformationnelle**

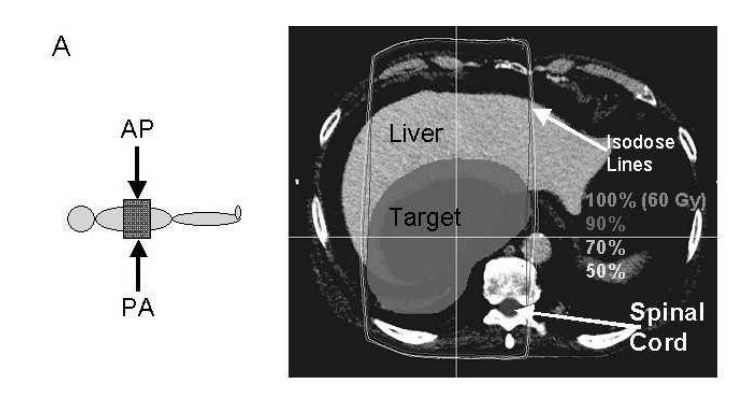

**Figure 3 Exemple d'isodose en radiothérapie conventionnelle (Holder, et al., 2004)**

En radiothérapie conventionnelle, en règle générale, les faisceaux sont assez larges pour irradier toute la cible à partir des angles d'irradiation. La planification de traitement se faisait « à la main » d'où l'utilisation de faisceaux présentant des profils plats et l'utilisation de 2 à 4 faisceaux positionnés sur les 4 points cardinaux afin de faciliter le calcul déjà complexe. montre un exemple de traitement d'un cancer du foie avec deux faisceaux parallèles opposés. L'intersection des deux faisceaux crée une zone de forte dose près d'une forme rectangulaire qui englobe presque tout le volume irradié du patient. Malheureusement, cette zone contient une structure critique – la moelle épinière. Pour que ce traitement soit viable, la dose prescrite par le médecin devra être maintenue en dessous de la dose tolérée par la moelle épinière. Mais la dose peut alors être non conforme dans la tumeur. Cette approche classique, qui utilise de 2 à 4 faisceaux pour traiter une tumeur, a été la pierre angulaire de la radiothérapie pendant des années.

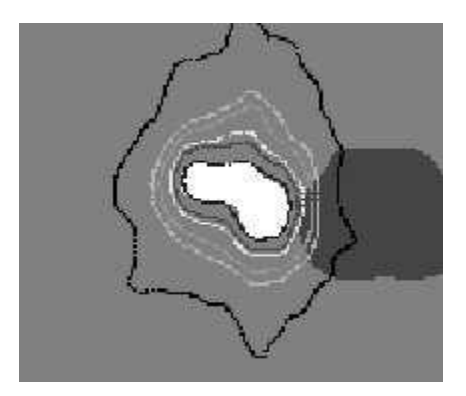

**Figure 4 Exemple d'isodose en radiothérapie conformationnelle (Holder, et al., 2004)**

<span id="page-20-1"></span>Avec l'avènement de l'ordinateur et le développement du collimateur multilâmes (MLC), la radiothérapie conformationnelle (3D-CRT) a fait son apparition à la fin des années 1990. Les scanners permettent des reconstructions en 3D du corps et de tous les organes. Les logiciels de Beam Eye View (BEV), vue depuis la cible, permettent de réaliser de façon virtuelle des plans de traitement en 3D qui contourent plus précisément la tumeur en épargnant les tissus sains. Ceci permet de délivrer une distribution de dose ayant un très haut degré de conformité avec la forme de la tumeur.

Ces distributions de dose sont représentées par ce que l'on appelle les courbes d'isodoses. Ces dernières illustrent les iso-niveaux de la dose absorbée. Le niveau de l'isodose est définie par un pourcentage de la dose cible prescrite. La [Figure 4](#page-20-1) représente une distribution de dose avec différents niveaux. La région à forte dose est représentée par la ligne 60 Gy (ligne noire), qui suit la forme de la tumeur. La courbe extérieure est l'isodose à 20%, ce qui signifie que le tissu à l'intérieur de cette courbe reçoit jusqu'à 20% de la dose prescrite. En délivrant la dose la plus élevée selon la forme exacte de la tumeur, les tissus sains et critiques à proximité sont épargnés.

Techniquement, pour réaliser cette conformation, les collimateurs multilames sont utilisés pour remplacer les champs carrés. L'exemple le plus démonstratif est le traitement du cancer de la prostate. Cet organe de 40 cm<sup>3</sup> a la forme d'une pyramide. Avant la fin des années 1990, il est irradié par des champs carrés de 8 cm de côté délivrant une dose de 60Gy pour ne pas léser le rectum. Ces champs carrés irradient un volume proche de 500 cm<sup>3</sup> (demi-litre) soit dix fois plus environ de tissu sain que de tissu tumoral. Avec la nouvelle technique de la 3D-CRT, la prostate est irradiée avec des faisceaux reproduisant la forme de la pyramide et non plus en forme de cube. Le rectum est protégé ainsi que la vessie, sachant que la dose dans le volume cible a été augmenté à 70-76 Gy. Des essais randomisés ont montré que cette augmentation de dose s'accompagne d'une amélioration du contrôle local et de la survie sans augmentation des complications rectales, vésicales voir sexuelles (Pollack, et al., 2000). Une forte dose dans un petit volume reste un modèle de préférence, sous réserve d'une exactitude du ciblage balistique. En 2000, la 3D-CRT devient la technique de routine pour la grande majorité des irradiations notamment à visée curative (tumeurs cérébrales, ORL, poumon, prostate…).

Malgré ce progrès thérapeutique apporté par la 3D-CRT, il faut noter que cette technique est moins précise dans le cas où la tumeur présente des formes concaves avec en plus des organes à risque dans ces concavités, ce qui représente 30% des cas. D'où le développement de la Radiothérapie Conformationnelle par Modulation d'Intensité (RCMI) que nous allons présenter dans la prochaine section.

### <span id="page-21-0"></span>**3.2 La radiothérapie conformationnelle avec modulation d'intensité**

Le développement de la Radiothérapie Conformationnelle par Modulation d'Intensité (RCMI) (IMRT Collaborative Working Group, 2001) (ANAES, 2003) représente une étape importante dans la réalisation de la radiothérapie conformationnelle. Elle permet de contourer précisément la tumeur et de moduler le faisceau pour présenter des isodoses concaves permettant le traitement de la tumeur en épargnant les tissus sains.

<span id="page-21-1"></span>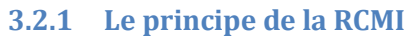

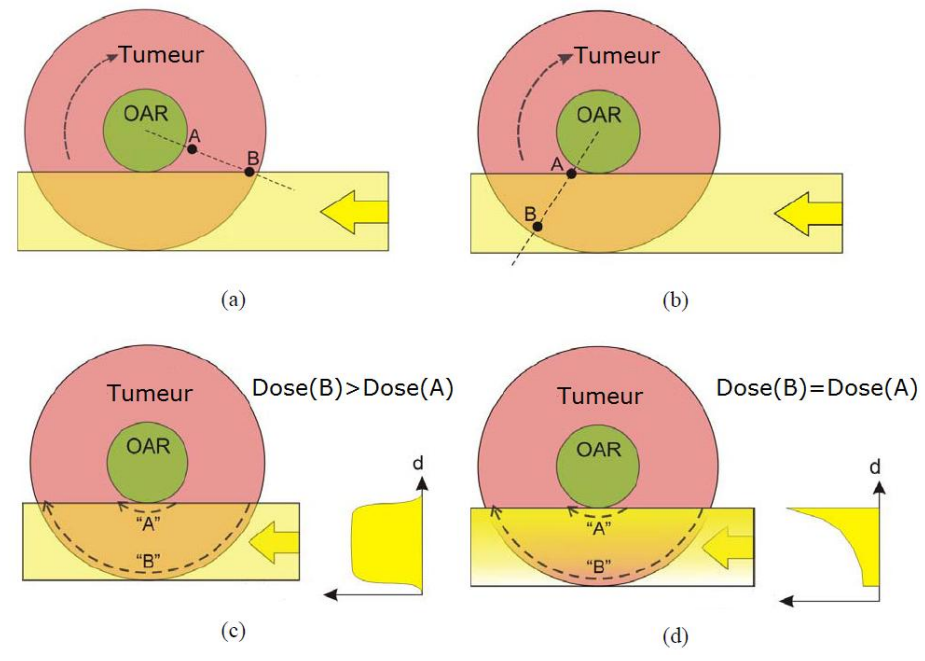

<span id="page-21-2"></span>**Figure 5 Représentation synthétique des travaux de (Brahme, et al., 1982)**

(Brahme, et al., 1982) a abordé le problème des tumeurs concaves par une illustration symétrique et synthétique, montré en [Figure 5](#page-21-2) : une tumeur ronde entourant un organe à risque. En clinique, cette situation est souvent rencontrée dans les traitements des tumeurs de la tête et cou, dans lesquels les tumeurs et les ganglions lymphatiques régionaux se situent autour de la moelle épinière. Il a été montré que, pour la radiothérapie rotationnelle, il est possible de calculer un profil d'intensité hétérogène pour avoir une distribution de dose homogène dans tel volume cible. Notons que dans la radiothérapie rotationnelle, le faisceau tourne autour du fantôme. Cette rotation est relative, dans l'illustration de la [Figure 5,](#page-21-2) elle est modélisée par une rotation de fantôme. Dans ce modèle idéal, l'atténuation du faisceau n'est pas prise en compte.

On peut constater que le point  $A$  rentre dans le champs plus tard et sorte du champs plus tôt que le point **B.** Si le faisceau est de fluence uniforme [\(Figure 5](#page-21-2) (c)), la dose déposé Dose (A) au point A est inférieur à la dose déposée  $Dose(B)$  au point **B**. Avec un profil d'intensité hétérogène [\(Figure 5](#page-21-2) (d)), une égalisé de la dose déposée entre les deux point est obtenue. L'idée de Brahme est démontrée par (Mackie, 1993). Sur la [Figure 6,](#page-22-0) une distribution de dose homogène dans la cible et une dose nulle au centre est obtenue à l'aide de 51 faisceaux correctement modulé. L'utilisation des faisceaux avec modulation d'intensité révèle un potentiel énorme pour le traitement de volumes concaves ou proches d'organe à risque à éviter. Nous allons détailler les méthodes pour déterminer les intensités optimales des faisceaux dans la partie III du mémoire.

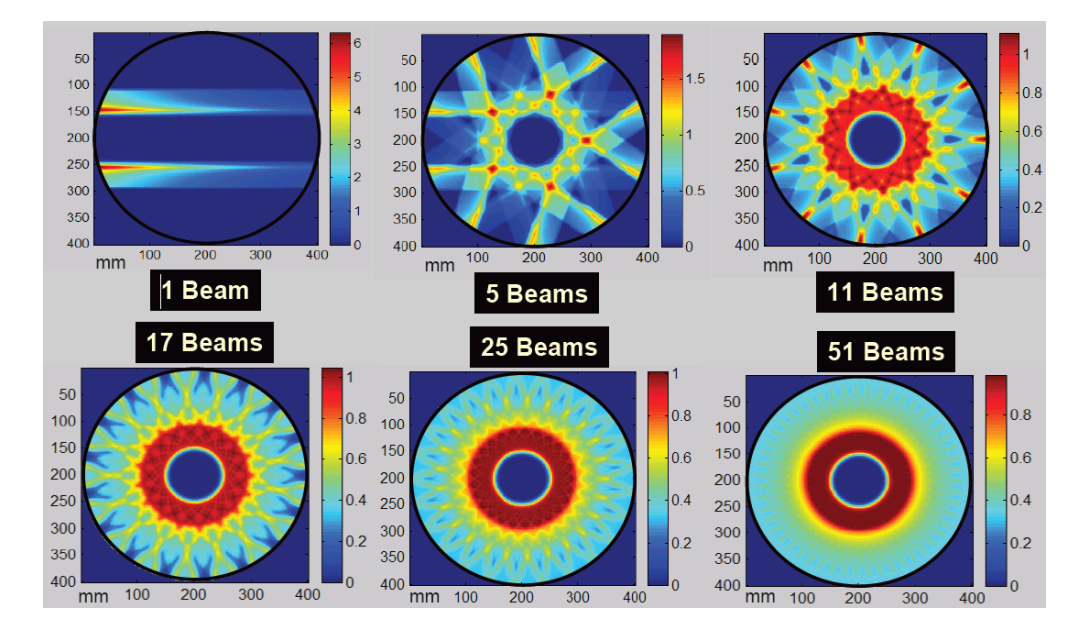

<span id="page-22-0"></span>**Figure 6 Une distribution de dose homogène dans la tumeur de forme disque obtenue par des faisceaux d'intensité modulé (Mackie, 1993)**

Maintenant supposons que l'on dispose des intensités optimales, afin de pratiquer cette technique en clinique, Brahme a proposé d'utiliser des compensateurs métalliques pour moduler les intensités. Cependant, c'est une technique très lourde car les compensateurs doivent être fabriqués pour chaque traitement spécifique et ensuite changés manuellement entre chaque faisceau.

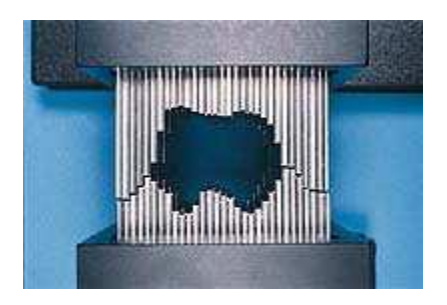

**Figure 7 Un collimateur mutilâmes de la RCMI classique (Holder, 2005)**

<span id="page-23-1"></span>La première utilisation d'un collimateur multilames pour la modulation du faisceau est introduite par la société NOMOS. C'est un collimateur binaire utilisé dans la tomothérapie, nous allons le détailler dans la section [3.2.3.2.](#page-25-0)

Aujourd'hui, la plupart des traitements en RCMI sont réalisés à l'aide des collimateurs multilames montrés en [Figure 7.](#page-23-1) Il s'agit d'un élément mécanique fixé à la tête de l'accélérateur linéaire (Varian Medical Systems) ou intégré (Elekta, Siemens) qui permet, à l'aide de lames mobiles effectuant des mouvement continus et asynchrones, de définir précisément la forme du champ et d'atténuer les rayonnements en dehors du champ.

Grâce à ces collimateurs, la dose est délivrée en deux modes distincts. Mode stationnaire : le bras est fixé pendant l'irradiation, détaillé dans la section [3.2.2.](#page-23-0) Mode dynamique : le bras se déplace en continue pendant l'irradiation, détaillé dans la sectio[n 3.2.3.](#page-24-0)

#### <span id="page-23-0"></span>**3.2.2 La RCMI par faisceaux stationnaires**

Pour les techniques de RCMI par faisceaux stationnaires, le bras de l'accélérateur reste fixe pendant l'irradiation. En générale de cinq à douze faisceaux sont utilisés. Ces faisceaux provenant des angles différents convergent vers un même point. À chaque emplacement fixe, le patient est irradié par des faisceaux de formes spécifiques (segment) définies par le collimateur, illustré par la [Figure 7.](#page-23-1) La modulation d'intensité est réalisée par la superposition de segments. Chaque segment possède sa propre pondération en dose : un certain nombre d'unités moniteurs (UM) est associé à chaque segment. Selon le mouvement des larmes pendant l'irradiation, deux modes de délivrance des segments existent : le mode statique nommé *Step and shoot* (S&S) et le mode dynamique nommé *Sliding window* (SW).

#### *3.2.2.1 Mode Step and shoot*

En RCMI type S&S, l'irradiation se fait de manière séquentielle. Entre deux irradiations successives, une nouvelle forme de champ est définie par le déplacement des lames du collimateur. Le champ d'irradiation est décomposé en plusieurs segments dont le nombre est en fonction des contraintes de modulation du faisceau. Selon la localisation tumorale à traiter et les contraintes imposées, le nombre de segments varie entre 2 et 20. En [Figure 8,](#page-24-1) un champ d'irradiation hétérogène (à droite) est décomposé en 5 segments de formes diverses. Ce mode de délivrance n'est pas limité par la vitesse des lames, mais il subsiste un temps mort entre les segments qui diminue l'efficacité d'exécution du traitement. La résolution spatiale de la modulation est alors limitée par la quantité de segments par incidence et par le nombre d'unités moniteur minimal par segment. Il importe d'avoir un algorithme de segmentation qui limite la quantité de segments ainsi que le nombre d'unités moniteur total.

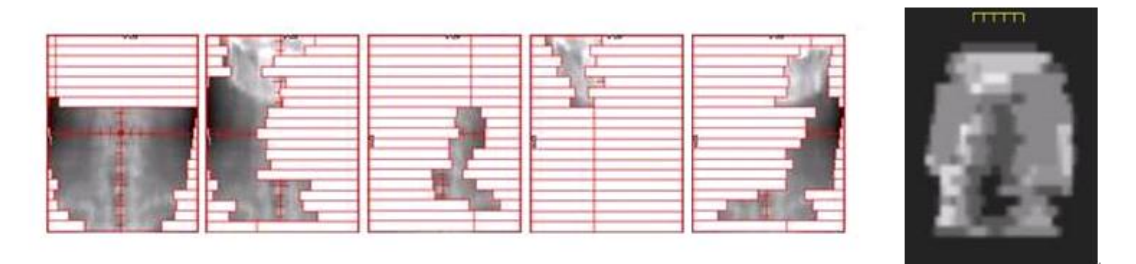

**Figure 8 Exemple de faisceau possédant 5 segments en technique de RCMI type** *Step and shoot* **(Bey, 2010)**

#### <span id="page-24-1"></span>*3.2.2.2 Mode Sliding window*

En RCMI type SW développée par (Convery, et al., 1992) , les lames se déplacent en continu au cours de l'irradiation, illustré par [Figure 9](#page-24-2) . Dans ce cas, le faisceau modulé en intensité résulte du balayage du champ par une fente glissante de forme variable définie par le collimateur mutilâmes. C'est la variation de vitesse de déplacement des lames qui va créer les différences de fluence pour générer le faisceau modulé. La résolution spatiale de la modulation est limitée par la vitesse de déplacement des lames.

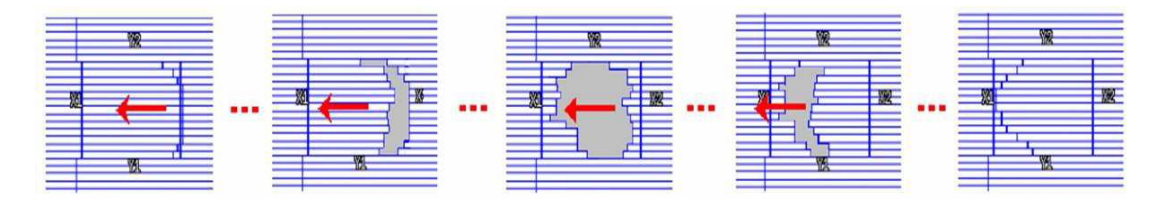

**Figure 9 Exemple de faisceau modulé délivré en mode** *Sliding window* **(Lafond, 2013)**

<span id="page-24-2"></span>Pour la RCMI par faisceaux stationnaires, le nombre de faisceaux utilisés varie en fonction des contraintes spécifiques liées à chaque traitement. Dans le cas du traitement de la prostate par RCMI, cinq faisceaux modulés quasiment équi-répartis permettent une bonne conformation de la dose au volume cible et une bonne préservation des organes à risque. L'augmentation du nombre de faisceaux n'apporte pas d'amélioration majeure. Cependant, dans le cas du traitement des tumeurs ORL, pour obtenir une bonne homogénéité de la dose au volume cible et une bonne protection des OARs, le nombre de faisceaux nécessaire s'élèvera de sept à neuf. Le nombre de faisceaux est limité dans ce type de RCMI stationnaire à cause de la contrainte du temps de traitement en clinique. Cela signifie que le processus d'optimisation doit choisir un certain nombre d'angles optimaux à partir de l'ensemble des angles possibles. La plupart des logiciels de planification ne procèdent pas à la sélection automatique des faisceaux, l'utilisateur doit les définir au préalable. En revanche, un tel logiciel fournit des outils de visualisation qui permettent à l'utilisateur de sélectionner intelligemment les angles. Cette technique permet de réduire la complexité du problème à un niveau gérable, mais il ne garantit pas une solution optimale globale.

#### <span id="page-24-0"></span>**3.2.3 La RCMI par faisceaux mobiles en rotation (arcthérapie)**

#### *3.2.3.1 IMAT*

L'arcthérapie avec modulation d'intensité, appelée Intensity Modulated Arc Therapy (IMAT) a été introduite par (Yu, 1995). Elle est une technique en plein essor, dont l'objectif principal est de diminuer le temps de traitement et le nombre d'unité moniteur délivrées par rapport à la RCMI stationnaire tout en maintenant au moins la même qualité de distribution de dose.

C'est une approche dynamique qui fait varier à la fois la position des lames et l'angle de bras de l'appareil pendant l'irradiation. Pour les cas complexes, le temps de traitement pourra être réduit considérablement car l'irradiation est continue pendant la séance de traitement.

En outre, IMAT présente la flexibilité de conformer du mieux possible le dépôt de dose à la localisation de la tumeur à l'aide d'un grand nombre d'angles de faisceaux disponibles. (Burman, et al., 1997) a montré que chaque augmentation du nombre d'angles de faisceaux conduit à une dose plus homogène dans la tumeur et une diminution de dose aux OAR.

Un arc est défini par deux positions extrêmes entre lesquelles le faisceau est présent tout au long de l'irradiation. L'arc complet est approximé par une série de champs fixes uniformément espacés que l'on appelle les points de contrôle (CP). En pratique, chaque CP est espacé de 5 à 10 degré (Yu, 1995) (Shepard, et al., 2007) (Earl, et al., 2003) (Gladwish, et al., 2007) (Yu, et al., 2002) (Wong, et al., 2002). Pour chaque CP, une intensité est optimisée à l'aide de la même technique utilisée en RCMI stationnaire. Ensuite, ces intensités sont converties en plusieurs segments. IMAT doit tenir compte des restrictions de mouvement des lames du collimateur linéaire lorsque le bras se déplace d'un angle à l'autre pour réaliser ces segments. En générale, la position des lames du collimateur linéaire est modifiée de 2 à 4 cm entre deux angles adjacents pour passer d'un segment à l'autre (Yu, 1995) (Shepard, et al., 2007) (Earl, et al., 2003) (Gladwish, et al., 2007) (Yu, et al., 2002) (Wong, et al., 2002). Parfois les segments optimisés doivent être modifiés afin de délivrer un segment réalisable.

Pour surmonter cette limitation, l'utilisation des arcs superposés est proposée dans la littérature (Yu, 1995) (Shepard, et al., 2007) (Earl, et al., 2003). Cependant, ces arcs superposés allongent le temps de traitement.

En outre, l'optimisation s'effectue à l'aide d'un échantillonnage des angles fixes du bras très espacé. Ceci est susceptible de dégrader la précision du plan, ce qui entraîne potentiellement une erreur dosimétrique (Shepard, et al., 2007).

En revanche, un échantillonnage trop proche réduit l'amplitude du mouvement des lames entre les angles adjacents, ce qui empêche algorithme d'optimisation d'exploiter pleinement les avantages d'un grand nombre de faisceaux.

En 2008, (Otto, 2008) a proposé une nouvelle méthode d'optimisation des plans de traitement pour IMAT en utilisant plus d'évolution des paramètres de parcours sur un seul arc. Il a alors introduit le terme VMAT, pour Volumetric Modulated Arc Therapy. En comparant avec IMAT, il est maintenant possible de faire varier la vitesse de rotation du bras ainsi que le débit de dose de l'appareil pendant l'irradiation.

Cette méthode utilise un échantillonnage progressif pendant l'optimisation. Les segments sont optimisés initialement pour un certain nombre d'angles très espacés avec peu de pour la connectivité entre segments. Pendant l'optimisation, des angles sont ajoutés progressivement jusqu'à l'obtention d'une certaine fréquence d'échantillonnage prédéfinie. Les contraintes liées à la variation du débit de dose, le déplacement des lames et la rotation du bras sont pris en compte pendant l'optimisation. La forme du segment inséré est initialisée par une interpolation linéaire de ses deux segments voisins. Donc, la connectivité des segments est prise en compte pendant les itérations. L'arc unique optimisé peut être livré dans les 2 minutes.

Cette technique est connue commercialement sous les appellations VMAT (Elekta, Stockholm, Suède), RapidArc (Varian Medical Systems, Palo Alto, CA) ou Smart Arc (Philips Healthcare, Andover, MA).

#### <span id="page-25-0"></span>*3.2.3.2 Tomothérapie*

La tomothérapie proposé par (Mackie, 1993), se présente sous forme d'un anneau qui tourne autour de la table de traitement sur laquelle est installé le patient, illustrée en [Figure 10.](#page-26-0) L'anneau est composé d'un accélérateur linéaire avec un collimateur binaire. Ce collimateur est composé de 64 lames

contrôlées par des vannes d'air individuelles, illustré par [Figure 11,](#page-26-1) qui s'ouvrent pour laisser passer le rayonnement. Avec une vitesse d'ouverture et de fermeture de 17 millisecondes, ces lames mobiles permettent de cibler de façon très précise la tumeur à atteindre et ainsi de moduler les faisceaux en fonction du traitement du patient. Un exemple synthétique est illustré en [Figure 12,](#page-26-2) les trois faisceaux sont modulés de tel sorte que l'OAR est protégé. La table de traitement peut également se déplacer longitudinalement, ce qui permet d'irradier des très petits champs mais aussi des champs pouvant aller jusqu'à 1m80 sans s'arrêter, contrairement aux accélérateur classiques qui sont limités à 40cm de longueur au maximum.

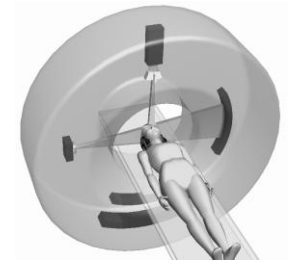

**Figure 10 Un traitement en tomothérapie (Shepard, et al., 1999)**

<span id="page-26-0"></span>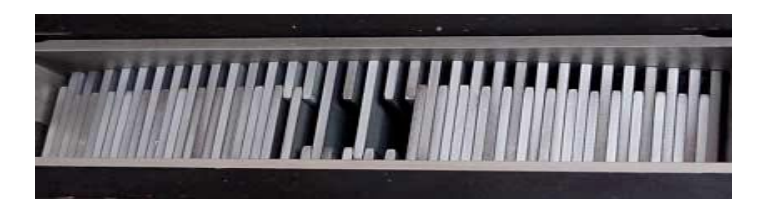

**Figure 11 Un collimateur mutilâmes de la tomothérapie (Van Dyk, et al., 2002)**

<span id="page-26-1"></span>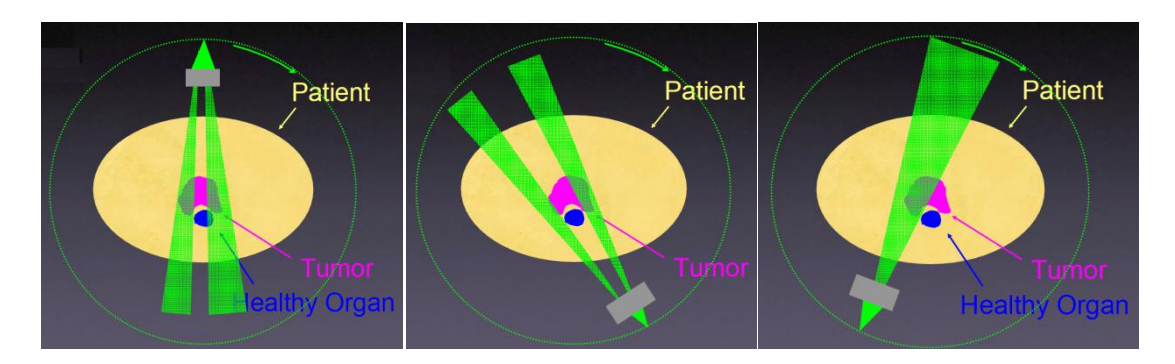

**Figure 12 Faisceau modulé de tomothérapie (Langen, 2006)**

<span id="page-26-2"></span>Chaque rotation complète de l'accélérateur linéaire peut être approximée par une série de pas discrets. Le temps d'ouverture de chaque lame est variable, ce qui affecte l'intensité du faisceau correspondant. La [Figure 13](#page-27-1) montre une simulation d'ouverture des lames en deux angles différents. En optimisant ces intensités des faisceaux, il est possible de générer une distribution de dose proche de la forme de la tumeur.

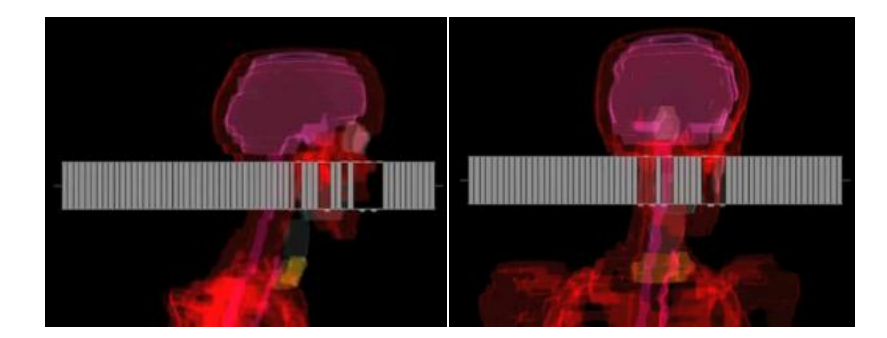

**Figure 13 Simulation des ouvertures d'un collimateur de la tomothérapie (TomoTherapy, 2011)**

## <span id="page-27-1"></span><span id="page-27-0"></span>**3.3 Cyberknife**

Le système CyberKnife, développé depuis 1990, est un système de radiothérapie en conditions stéréotaxiques commercialisé par la société Accuray, Inc., Sunnyvale, CA. Il permet de traiter des tumeurs de manière non intrusive. L'un des atouts principaux du CyberKnife réside en sa flexibilité; en effet ce dernier permet d'accéder et de suivre en temps réel des tumeurs présentes sur n'importe quelle partie du corps, et ce avec une précision de l'ordre du millimètre.

L'irradiation par Cyberknife utilise un accélérateur linéaire miniaturisé monté sur un bras robotisé piloté par ordinateur, qui permet d'orienter les faisceaux avec six degrés de liberté (antérieurpostérieur, supérieur-inférieur, gauche-droite, rotation dans les 3 axes (roulis, tangage, lacet)), explicité par six axes de mobilité illustrés en [Figure 14](#page-27-2) :

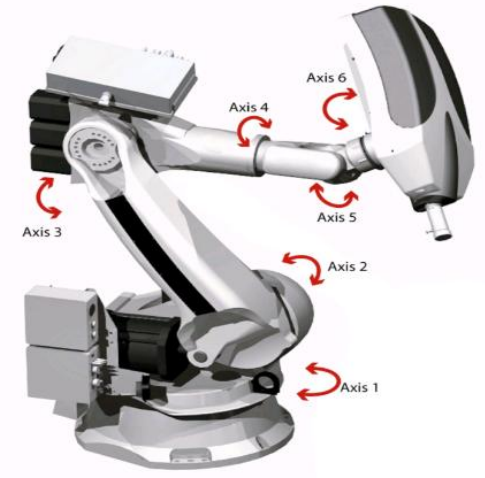

**Figure 14 Cyberknife de la société Accuray**

<span id="page-27-2"></span>Pendant un traitement, la trajectoire du bras est définie par un ensemble de nœuds (possibilité de 120 nœuds), ces derniers sont distribués sur une sphère enveloppant la tumeur. Le centre de la sphère coïncide avec l'isocentre de la tumeur (isocentre d'imagerie), illustré sur la [Figure 15.](#page-28-0)

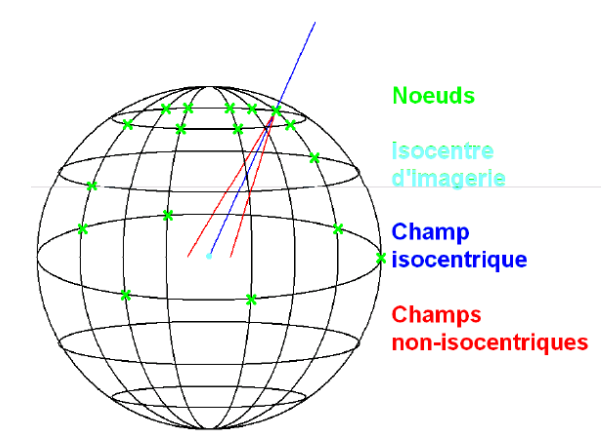

**Figure 15 Ensemble de nœuds sur la sphère enveloppant la tumeur (Gagnon, 2012)**

<span id="page-28-0"></span>Pour les tumeurs de forme sphérique, les faisceaux convergent vers cet isocentre pour avoir une distribution sphérique de haute dose. Sur la [Figure 15,](#page-28-0) un faisceau isocentrique est présenté par le trait bleu. L'utilisation d'un seul collimateur circulaire de diamètre fixe (même diamètre que la tumeur) est suffisante. Les douze collimateurs de diamètres différents sont présentés sur la [Figure 16.](#page-28-1)

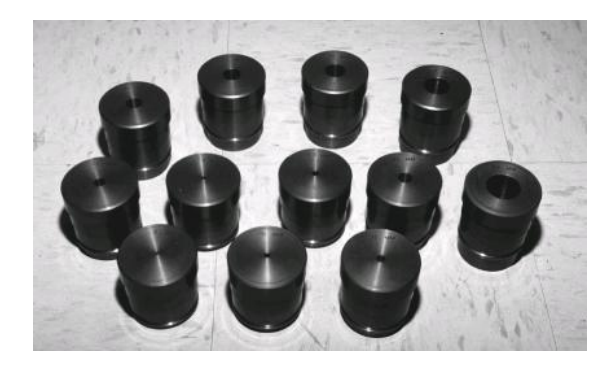

**Figure 16 Collimateurs circulaires fixes**

<span id="page-28-1"></span>Pour des tumeurs de forme complexe, le traitement est non isocentrique. Plusieurs directions des faisceaux par nœud sont initialisées aléatoirement. Les intensités du faisceau, les diamètres du collimateur et les directions du faisceau sont optimisés ultérieurement (Tombropoulos, et al., 1999) (Schweikard, et al., 2006). Les faisceaux sont présentés en rouge sur la [Figure 15.](#page-28-0) Un exemple de faisceaux optimisés pour un cancer du poumon est présenté [Figure 17.](#page-28-2)

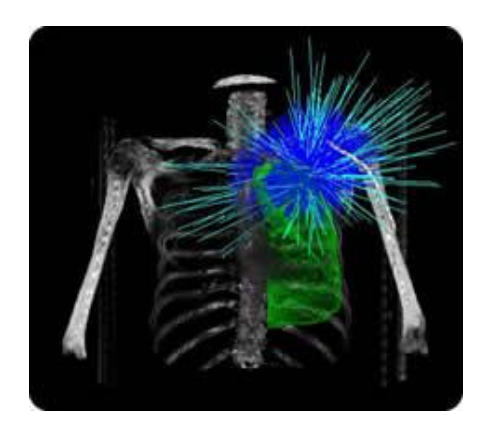

**Figure 17 Cancer de poumon traité par les faisceaux fins de Cyberknife (Colorado Cyberknife, 2014)**

<span id="page-28-2"></span>Généralement il faut compter entre 100 et 200 faisceaux par traitement (Gagnon, 2012). Le temps de traitement pour les tumeurs intracrâniens est de  $20 - 45$ minutes et  $1 - 2$  heures pour les tumeurs extracrâniennes.

Le cyberknife offre une très grande flexibilité de ciblage et d'orientation du faisceau, et permet de réaliser aisément des traitements en temps réel avec des faisceaux non coplanaires et non isocentriques. Cependant, le temps de traitement reste à améliorer pour les traitements extracrâniens. Les tumeurs extracrâniennes possèdent souvent de grandes tailles qui exigent un grand nombre de faisceaux fins pour assurer le taux de couverture de la tumeur, ce qui rallonge le temps de traitement. Depuis 2012, un collimateur multilâme (InCise™) est disponible pour le Cyberknife. Ce collimateur utilise 41 paires de lames en tungstène pour moduler la forme du faisceau non isocentrique et non coplanaire. Pour un même traitement, le nombre de faisceaux est réduit en utilisant le collimateur multilâme InCise™, qui implique une réduction de 50% du temps de traitement initial (Accuray, 2013). Ainsi, un logiciel spécifique d'optimisation de trajectoire est mis en place pour augmenter la rapidité du traitement (Dieterich, et al., 2011).

<span id="page-29-0"></span>Nous allons voir dans la troisième partie du mémoire le potentiel de notre méthode appliquée sur cette technique de radiothérapie.

## **4 Le processus de traitement en clinique**

Un cancer est souvent diagnostiqué suite à l'observation de symptômes liés à la maladie chez un patient. Le patient est alors désigné pour les études d'imagerie qui peuvent être la tomodensitométrie (TDM ou CT pour Computed Tomography), l'imagerie par résonance magnétique (IRM) ou la tomographie par émission de positons (TEP).

Pour la RCMI, le corps médical utilise un logiciel appelé Système de Planification des Traitements (TPS) qui est un outil informatique servant à assister le médecin et le physicien pour la définition et la réalisation du traitement.

Le processus de traitement commence par la construction d'un modèle 3D du patient à partir des multiples coupes issues d'une ou de plusieurs des méthodes d'imageries mentionnées précédemment. Le TPS offre ensuite des outils de contourage qui permettent de délimiter les tumeurs et les organes à protéger. Les données anatomiques (contour de tumeur et des organes à protéger) servent à la définition des volumes d'intérêt tels que les PTVs et OARs. La dose prescrite pour chaque PTVs et les contraintes de dose pour les PTVs et les OARs sont définies. La démarche classique de la définition des faisceaux d'irradiation tel que leurs caractéristiques physiques (énergie et type) et géométriques (nombre, incidences…) est basée sur l'expérience et l'intuition du corps médical.

Une fois les faisceaux sélectionnés, le TPS est utilisé pour optimiser la carte des fluences pour chaque faisceau. La puissance informatique moderne permet de calculer des cartes de fluences optimales en 20 minutes environ.

Pendant ce processus d'optimisation, le TPS va calculer la distribution de dose déposée par les faisceaux dans les volumes anatomiques. Ces volumes anatomiques sont généralement découpés en petits éléments de volume réguliers (voxels). Donc, ce calcul consiste à modéliser la dose déposée dans chaque voxel.

Si la distribution finale de dose déposée générée par les différents faisceaux sélectionnés n'est pas acceptable, le processus de sélection des faisceaux et d'optimisation de la carte de fluences se répète jusqu'à ce qu'un traitement satisfaisant soit trouvé mais les temps de calcul sont alors plus importants. Nous allons détailler les méthodes de calcul de dose dans la deuxième partie du mémoire et le processus d'optimisation dans la troisième partie du mémoire.

## <span id="page-30-0"></span>**5 La qualité d'un plan de traitement**

Afin de vérifier que le plan de traitement proposé par le TPS satisfait au mieux les contraintes médicales préétablies, des évaluations qualitatives et quantitatives de la distribution de dose sont nécessaires.

D'un point de vue qualitatif, l'évaluation des courbes isodoses est couramment utilisée. Elles permettent de visualiser la conformation de la dose au volume cible et de localiser des régions de surdosage ou sous-dosage.

D'un point de vue quantitatif, l'évaluation de l'histogramme dose volume (HDV) est envisagée. La [Figure 18](#page-30-1) montre un HDV utilisé habituellement en clinique. Un HDV comprend généralement l'ensemble des structures (volumes cibles et organes à risque) et des objectifs d'intérêt dans le plan de radiothérapie, chaque courbe représente une structure spécifique. Chaque point d'une courbe représente le pourcentage en volume de la structure associée recevant une dose au moins égale à la dose lue en abscisse.

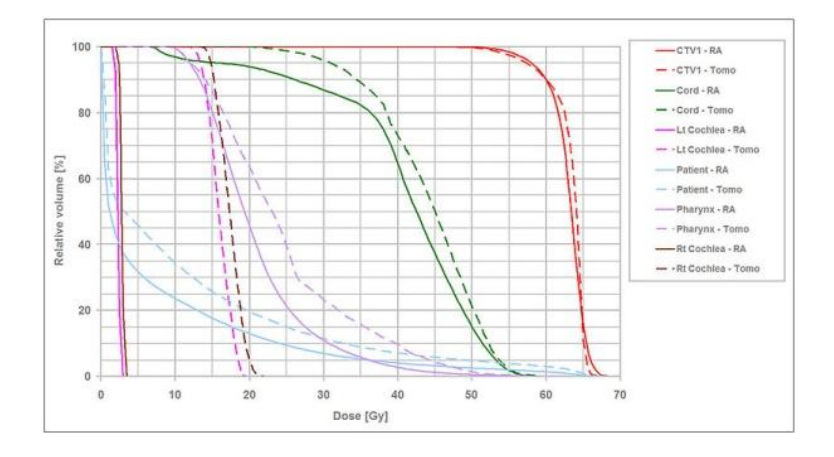

**Figure 18 Un histogramme dose-volume (HDV) utilisé en clinique (Drzymala, et al., 1991)**

<span id="page-30-1"></span>Un HDV de la tumeur serait idéalement une fonction en échelon, avec 100% de la cible recevant exactement la dose prescrite et 0% recevant plus. Un HDV idéal de la structure critique serait une fonction avec 100% du volume de la structure recevant 0% de la dose prescrite. Un HDV capture les informations volumétriques qui sont difficiles à percevoir à partir des courbes d'isodoses.

De nombreux indices sont proposés dans la littérature pour compléter ces évaluations. Nous allons voir quatre types d'indices au sujet des différents volumes d'intérêt : indice d'homogénéité et l'indice de conformation pour le volume cible (PTV), indice pour la protection de l'OAR, indice pour les tissus sains (TS).

(ICRU 83, 2010) a recommandé un indice appelé « Homogeneity Index » (HI) pour déterminer l'homogénéité globale de la dose absorbée par le PTV.

Il est défini comme indiqué ci-dessous:

$$
HI = \frac{D_{2\%} - D_{98\%}}{D_{50\%}}
$$

 $O$ ù ·

 $D_{n\%}$  représente la dose reçue par au moins n% du PTV.

Un HI très proche de 0 implique que la dose déposée dans le PTV est quasi homogène. L'objectif d'optimisation est de faire décroitre l'indice HI vers la valeur idéale de 0.

Les indices suivants sont fondés sur les valeurs des isodoses de référence (IR), le volume de l'isodose de référence et le volume d'intérêt (PTV, OAR). Ces différents volumes en question sont simplifiés en 2D et schématisé en [Figure 19.](#page-31-0) Notons que  $V^{PTV}$ (cercle vert),  $V^{OAR}$  (cercle rouge) représentent le volume du PTV, de l'OAR respectivement,  $V_{IR}$  (cercle bleu en pointillé) représente le volume de l'isodose de référence,  $V_{IR}^{PTV}$ ,  $V_{IR}^{OAR}$  représente le volume d'intérêt (PTV, OAR) couvert par l'isodose de référence (IR).

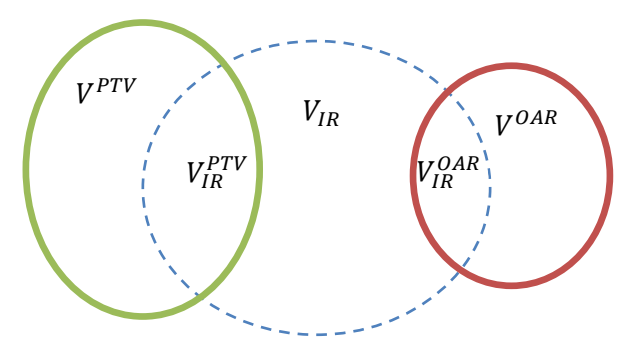

**Figure 19 Les volumes dans la définition des indices dosimétriques**

<span id="page-31-0"></span>Le Radiation Therapy Oncology Group (RTOG) a élaboré un index appelé « Conformation Index » (CI) pour déterminer la couverture du PTV par l'isodose de référence ((ICRU 50, 1993) a recommandé 95% comme isodose de référence)) :

Il est défini comme indiqué ci-dessous :

$$
CI = \frac{V_{95\%}^{PTV}}{V^{PTV}}
$$

La valeur idéale de CI est de 1. L'objectif d'optimisation est de faire croitre l'indice CI vers la valeur idéale de 1.

De manière similaire, l'indice de protection de l'OAR est défini:

$$
PI_{OAR} = 1 - \frac{V_{95\%}^{OAR}}{V^{OAR}}
$$

La valeur idéale de  $PI_{OAR}$  est de 1.

L'indice de protection des tissus sains est défini :

$$
PI_{TS} = 1 - \frac{V_{95\%}^{PTV}}{V_{95\%}}
$$

La valeur idéale de  $PI_{TS}$  est de 0.

Dans la troisième partie du mémoire, nous allons évaluer notre plan de traitement par ces outils présentés.

# **Deuxième partie**

# **Calcul de dose**

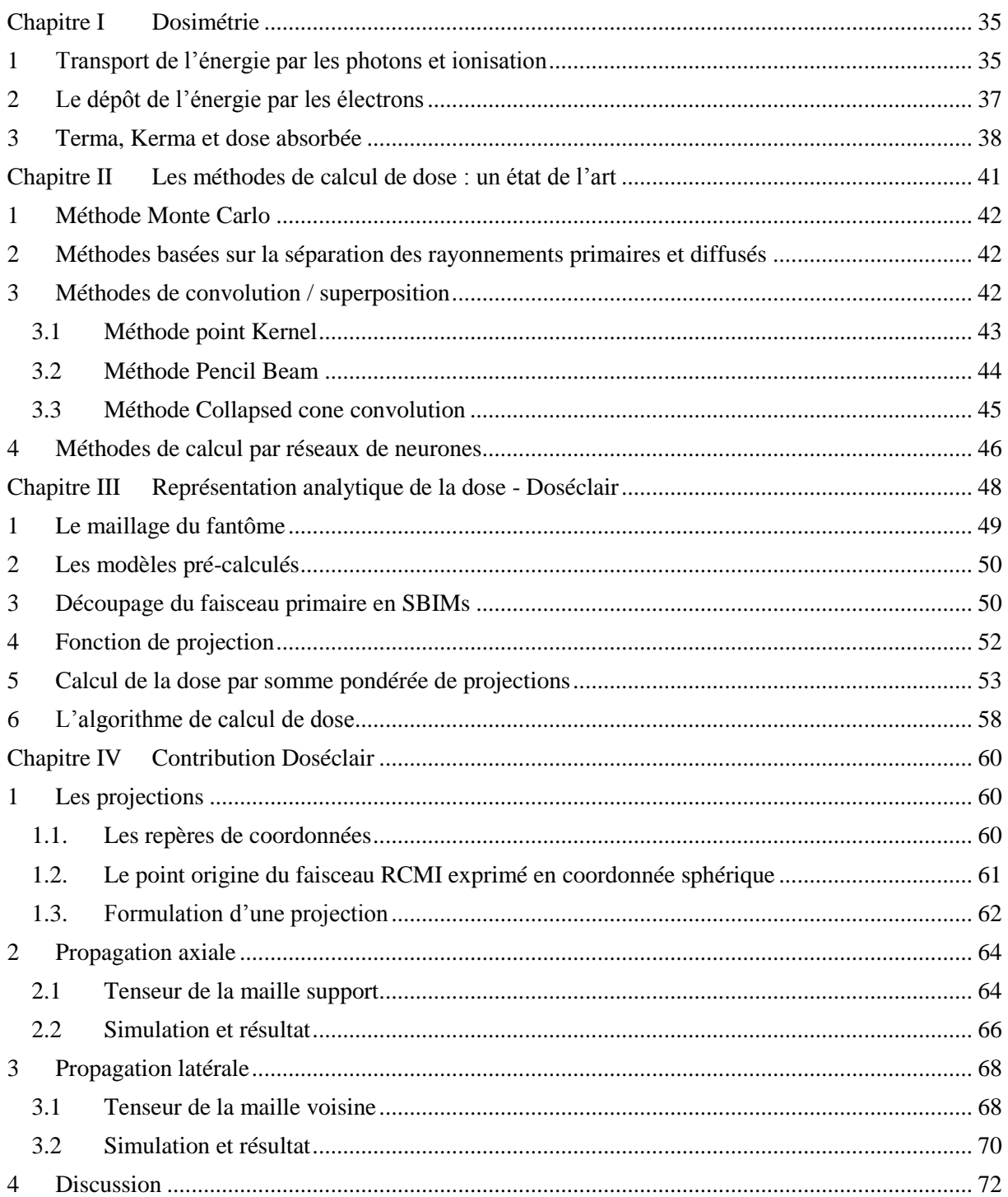

# <span id="page-34-0"></span>Chapitre I Dosimétrie

La traversée de la matière par un faisceau de particules aboutit à un dépôt d'énergie dans cette matière. En radiothérapie, qui implique un faisceau de photons ou les électrons, le but de la dosimétrie est d'évaluer quantitativement cette énergie absorbée afin de déterminer les effets des traitements sur les tissus sains et les tissus tumoraux. Dans le cadre de cette thèse, nous nous sommes intéressés par des faisceaux de photons de haute d'énergie.

## <span id="page-34-1"></span>**1 Transport de l'énergie par les photons et ionisation**

Les faisceaux de photons en radiothérapie sont des rayonnements indirectement ionisants qui met en mouvement des particules chargées (électrons et positrons) dans le milieu; ces particules chargées, à leur tour, vont interagir avec le milieu ce qui aboutit aux effets biologiques.

Pour les photons d'énergie inférieure à environ 10 eV, il n'y a généralement pas d'ionisation: le photon ne possède pas suffisamment d'énergie pour arracher un électron aux atomes ou aux molécules de la matière. Au-delà de 10 eV, l'énergie du photon est suffisante pour que l'ionisation soit possible.

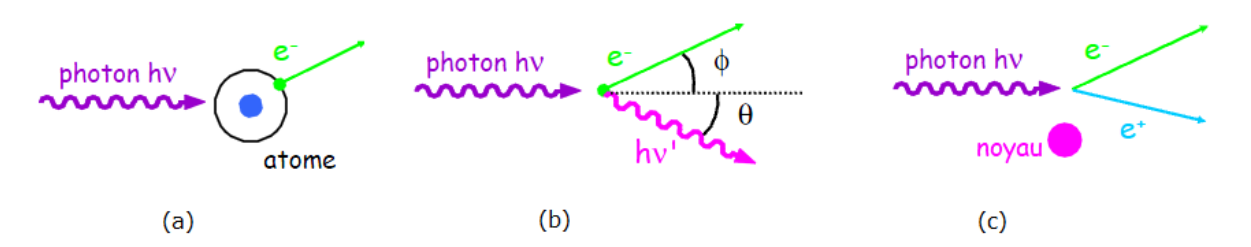

<span id="page-34-2"></span>**Figure 20 (Ouabri, 2012) Les trois processus ionisants principaux des photons (a) photoélectrique (b) Compton (c) création de paire**

Les trois processus ionisants principaux illustrés en [Figure 20](#page-34-2) sont :

#### - *l'effet photoélectrique (*[Figure 20\(](#page-34-2)a)*) :*

L'énergie du photon incident est totalement communiquée à un électron périphérique de l'atome, qui est éjecté de sa couche électronique.

#### - *l'effet Compton (*[Figure 20\(](#page-34-2)b)*) :*

L'énergie du photon incident est partiellement transférée à un électron périphérique de l'atome, qui est éjecté de sa couche électronique. L'énergie restante est emportée par un photon diffusé.

#### - *l'effet matérialisation (création de paire) (*[Figure 20\(](#page-34-2)c)*):*

L'énergie du photon incident est totalement matérialisée sous la forme d'une paire électron-positron sous l'effet du champ électrique du noyau atomique.

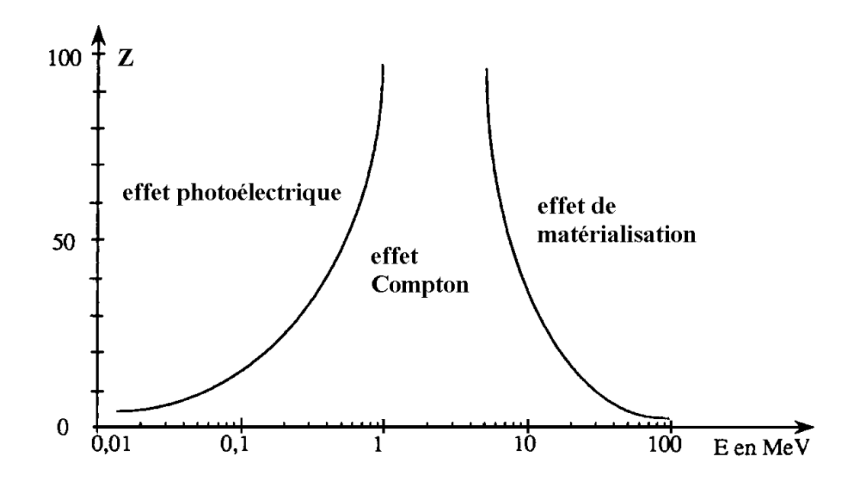

**Figure 21 Les modes d'interaction des photons en fonction de leur énergie (Johns, et al., 1983)**

<span id="page-35-0"></span>En radiothérapie, les interactions prépondérantes des photons de hautes énergies utilisées sont : effet Compton entre 0.3-20 MeV et création de paires au-delà de 1.02MeV [\(Figure 21\)](#page-35-0). Toutes ces interactions conduisent à la production d'électrons de hautes énergies.

Lorsqu'un photon pénètre dans la matière, il n'est pas possible de prédire s'il va interagir et, s'il y a interaction, où aura lieu celle-ci. On utilise la notion de probabilité pour tenir compte de cette propriété:  $\mu$  est la probabilité d'interaction d'un photon par unité de longueur de matériau traversé (également appelé coefficient d'atténuation linéique). Le coefficient  $\mu$  s'exprime en m<sup>-1</sup>. Il ne dépend que de l'énergie du photon et de la nature du matériau. Un photon a toujours la même probabilité d'interagir dans la matière quelle que soit l'épaisseur de matériau traversé. Il a par conséquent une probabilité non nulle de traverser la matière sans interagir.

Du coefficient d'atténuation  $\mu$  on déduit le libre parcours moyen des photons, qui représente la distance moyenne parcourue sans interaction par des photons d'une énergie donnée dans un matériau donné. Ce libre parcours moyen  $l$ , qui s'exprime en mètre, est donné par :

$$
l = 1/\mu
$$

A titre d'exemple, le libre parcours moyen, dans l'eau, des photons de 3 MeV, est de 26 cm. Ceci confirme le fort pouvoir de pénétration d'un faisceau de photons de haute énergie.

La probabilité d'interaction  $\mu$  intervient dans la loi qui régit l'atténuation d'un faisceau de  $N_0$  photons incidents, sur un matériau d'épaisseur  $x$ :

$$
dN = -\mu N_0 dx
$$

Le nombre  $N(x)$  de photons qui ont traversé sans interagir un matériau d'épaisseur x (nombre de photons transmis que l'on appelle la fluence primaire) est:

$$
N(x) = N_0 e^{-\mu x}
$$

Les photons sont atténués exponentiellement avec la distance. Ainsi, le coefficient d'atténuation linéique  $\mu$  suffit à caractériser la fluence primaire en une position donnée.<sup>1</sup>

1

<sup>1</sup> En toute rigueur, l'aspect probabiliste des interactions ne devrait pas permettre d'établir des valeurs scalaires mais plutôt des densités. Toutefois compte tenu du nombre extrêmement importants de photons mis en jeu en radiothérapie (plusieurs milliards au minimum), la variance statistiques est négligeable, indétectable avec
Bien qu'elle permette aisément le calcul de la densité d'interactions des photons primaires, la fluence primaire ne peut suffire à caractériser la dose. L'énergie transférée par les photons n'est en effet pas déposée localement, les électrons la transportant sur des longueurs non négligeables.

# **2 Le dépôt de l'énergie par les électrons**

Dans le mécanisme de dépôt de l'énergie, les électrons secondaires mis en mouvement interagissent avec les électrons périphériques des atomes du milieu, et par conséquent l'électron peut ioniser plusieurs atomes sur son trajet.

Les principales interactions des électrons avec les atomes sont :

- la diffusion élastique : simple déviation de l'électron incident.
- *la diffusion inélastique :* qui provoque l'éjection d'un électron de l'atome, au prix d'une perte d'énergie de l'électron incident.
- *le rayonnement de freinage :* l'électron est freiné et dévié en passant dans le voisinage d'un noyau atomique. L'énergie perdue par l'électron est emportée par un photon, dit secondaire, qui pourra interagir avec la matière plus loin. Ce processus bien que faible n'est pas négligeable dans les calculs et explique que l'on observe un dépôt de dose non nul à l'extérieur du faisceau, à une distance bien supérieure à la portée des électrons (voir cidessous).

La trajectoire d'un électron est d'allure très chaotique et son parcours dans la matière est de longueur bornée, comme on le voit sur la [Figure 22.](#page-36-0) La distance moyenne de parcours d'un électron est proportionnelle à son énergie initiale et inversement proportionnelle à la densité électronique du matériau :

- plus l'énergie de l'électron est grande, c'est-à-dire plus il se déplace vite, plus son parcours sera grand ;
- plus la densité électronique du milieu est grande, plus l'électron interagit, et plus son parcours sera court.

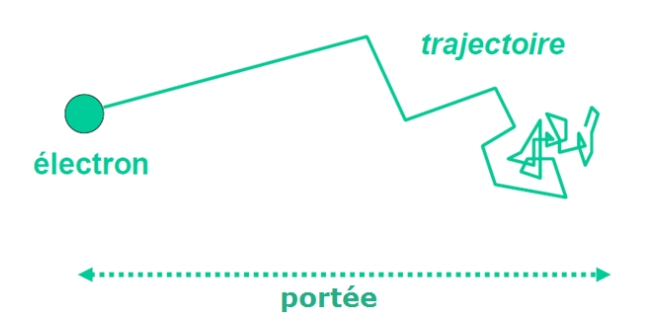

**Figure 22 Profondeur de pénétration (portée) d'un électron dans les tissus (Vuillez, 2009)**

<span id="page-36-0"></span>

l'instrumentation classique en clinique, et donc on modélise par ces grandeurs scalaires qui en fait sont les espérances.

Les électrons ont une portée bien plus courte que les photons. A titre d'illustration, la portée d'un électron de 1 MeV est d'environ 0.4 cm dans l'eau, tandis que le libre parcours moyen d'un photon de la même énergie est de 14 cm.

Autrement dit, les électrons sont vite absorbés et déposent toute leur énergie dans le tissu sous forme d'ionisations; ceci permet d'atteindre des doses importantes nécessaires pour la stérilisation des tumeurs.

#### <span id="page-37-1"></span>**3 Terma, Kerma et dose absorbée**

Considérons au sein du matériau irradié une sphère élémentaire centrée sur  $P$  de masse  $dm$ , illustrée [Figure 23.](#page-37-0) Pendant la durée de l'irradiation, un certain nombre de photons pénètrent dans la sphère, ils transportent une énergie  $dW_e$ . Pendant la même durée, sortent de la même sphère des photons qui l'ont traversé sans interaction. Soit dW<sub>s</sub> l'énergie globale de ces photons qui sortent de la sphère. On pose :

$$
dW_t = dW_e - dW_s
$$

dW<sub>t</sub> représente l'énergie totale libérée. On appelle *terma* (Total Energy Released per Mass), noté T, le quotient  $dW_t$  par la masse de matière :

$$
T = dW_t/dm
$$

Parmi cette énergie totale libérée, une partie est transférée sous forme cinétique à des particules chargées, noté  $dW_{tr}$ . On appelle kerma (Kinetic energy released per mass unit), noté K, le quotient  $dW_{tr}$  par la masse de matière :

$$
K = dW_{tr}/dm
$$

L'unité du kerma est le gray, abrégé Gy, 1 Gy valant 1 J/kg.

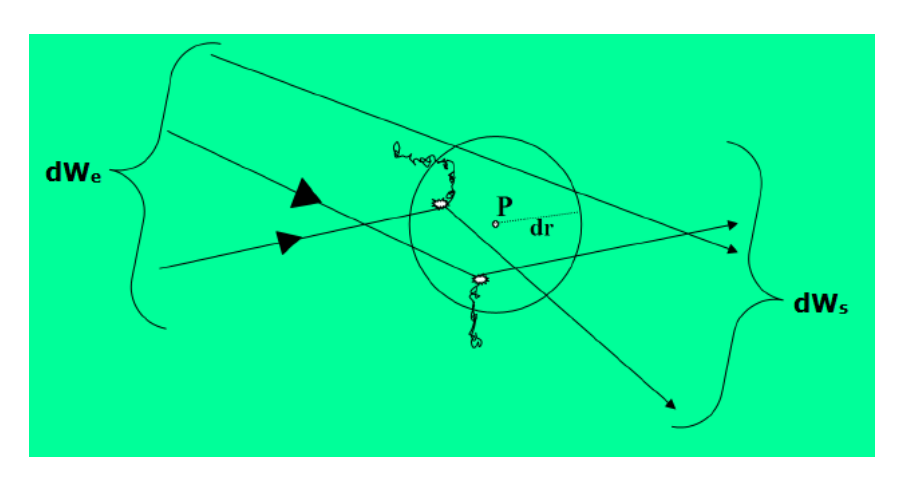

**Figure 23 Le kerma au sein de la sphère (Vuillez, 2009)**

<span id="page-37-0"></span>Les électrons mis en mouvement dans la sphère perdent leur énergie soit par collision soit en émettant un rayonnement de freinage. On identifie la part du kerma due à ces deux phénomènes respectivement comme le kerma de collision et le kerma radiatif. Notons que l'énergie transférée dans le kerma collision n'est pas nécessairement absorbée dans la sphère car des électrons peuvent quitter celle-ci.

L'énergie cinétique  $dW_{tr}$  cédée aux électrons à l'intérieur de la sphère va être absorbée en partie à l'intérieur, en partie à l'extérieur de la sphère. Soit  $dW_a$  l'énergie absorbée à l'intérieur de la sphère, aussi bien à partir des électrons mis en mouvement à l'intérieur ( $dW_2$  et  $dW_3$ ) qu'à l'extérieur ( $dW_1$ ), illustré par la [Figure 24.](#page-38-0) On appelle la dose absorbée, noté Dose, le quotient  $dW_a$  par la masse de matière.

$$
Dose = dW_a/dm
$$
  

$$
dW_a = dW_1 + dW_2 + dW_3
$$

Dans l'eau, une dose absorbée de 1 Gy correspond à une élévation de température d'environ 2·10<sup>-4</sup> °C (Vuillez, 2009).

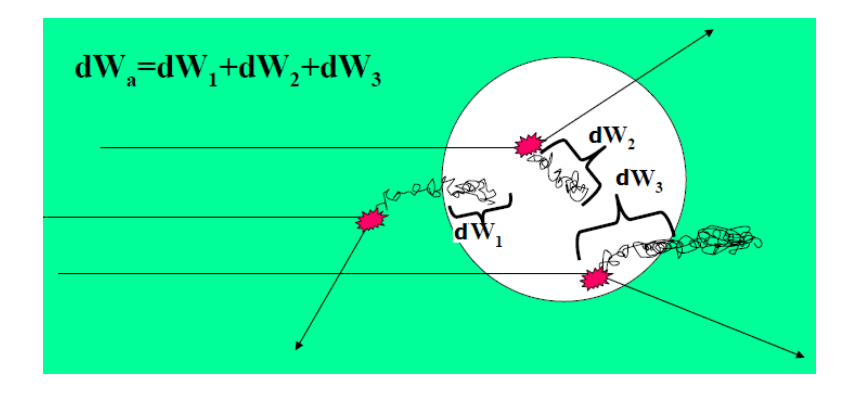

**Figure 24 La dose absorbée dans la sphère (Vuillez, 2009)**

<span id="page-38-0"></span>Dans la majorité des cas, seule une partie de l'énergie emportée par les électrons lors de l'interaction en un point  $P$  d'un rayonnement ionisant avec un milieu matériel est effectivement absorbée dans l'élément de volume dv entourant le point  $P(dW_2$  et  $dW_3$ ), le reste de l'énergie transférée est absorbé en dehors de l'élément de volume. A l'inverse, il absorbe tout ou partie de l'énergie d'électrons créés à l'extérieur mais rentrant dans l'élément de volume  $dv$  ( $dW_1$ ). On en déduit que par défaut le kerma de collision et la dose absorbée sont différents. Mais sous certaines conditions, ces deux sources de différences se compensent parfaitement et il y a égalité entre dose absorbée et kerma collision. Pour établir cette relation, il faut que l'énergie emportée par les électrons secondaires sortant de l'élément de volume considéré soit compensée par l'énergie déposée dans celui-ci par d'autres électrons secondaires produit dans des éléments voisins. Cette situation caractérise l'équilibre électronique. Afin que l'équilibre électronique soit réalisé, il faut que :

– Le volume dv de masse dm soit plongé dans un volume V de matière homogène beaucoup plus grand, dont les dimensions sont en rapport avec la portée des électrons.

– Le champ de rayonnement soit uniforme (ou puisse être considéré comme tel) sur  $V$ .

Dans toute autre situation, l'équilibre électronique n'est pas assuré et il y a un écart entre le kerma collision et la dose absorbée. Cela s'observe principalement aux interfaces entre différents matériaux (non homogénéité sur  $V$ ) et sur les bords du faisceau (non uniformité du champ de rayonnement sur  $V$ ).

On définit b comme le quotient de la dose absorbée rapportée au kerma collision (noté  $K_c$ ), tel que :

$$
b = \text{Dose}/K_c
$$

Lorsqu'un photon de haute énergie pénètre le milieu,  $K_c$  est maximum à la surface du matériau irradié, car la fluence des photons est grande à la surface, puis décroit en profondeur. Ce processus va engendrer une augmentation de la fluence des électrons secondaires, donc une augmentation de la dose absorbée Dose jusqu'à ce que la profondeur  $z_e$  ou la dose atteint son maximum. À ce niveau, une égalité de fluences d'entrée et de sortie est réalisée; fluence des photons (approximatif car la décroissance en fluence n'est pas perceptible sur un petit volume) et fluence des électrons secondaires ; puis elles décroitront en même temps. Trois régions de  $b$  sont définies :

- $b < 1$ : Augmentation de *Dose* et diminution de  $K_c$ .
- $b = 1 : \textit{Dose} = K_c$  (équilibre électronique).

 $b > 1$ : Diminution de *Dose* et  $K_c$  parallèlement (équilibre électronique).

La variation du kerma collision et de la dose absorbée en fonction de la profondeur z est représentée par la courbe illustrée [Figure 25.](#page-39-0)

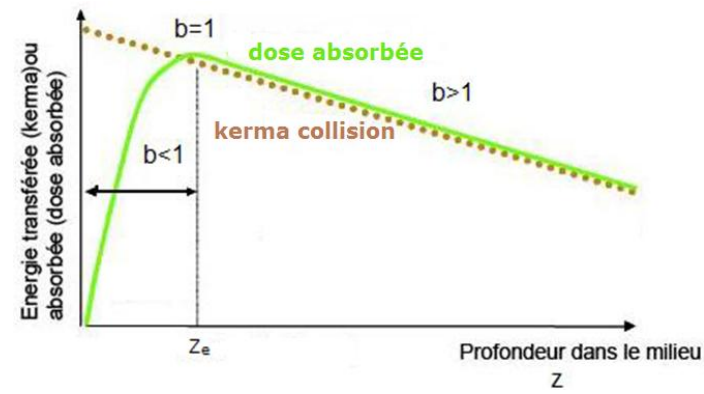

<span id="page-39-0"></span>**Figure 25 Kerma collision et la dose absorbée en fonction de la profondeur dans un milieu (Gambini, et al., 2007)**

Le kerma collision est proportionnel à la fluence  $\omega$  qui a pour unité m<sup>-2</sup> et au coefficient massique d'absorption en énergie  $\frac{\hat{\mu}_{en}}{\rho}$  (unité m<sup>-2</sup>·kg<sup>-1</sup>), et à l'énergie E du photon incident. Dans un milieu X :

$$
K_c^{\llbracket X \rrbracket} = E(\tfrac{\mu_{en}^{\llbracket X \rrbracket}}{\rho^{\llbracket X \rrbracket}})\omega
$$

Par conséquent, pour un même faisceau de photon considéré projeté dans deux milieux différents, le ratio de kerma collision entre le milieu  $A$  et le milieu  $B$  est :

$$
\frac{K_c^{\llbracket A \rrbracket}}{K_c^{\llbracket B \rrbracket}} = \frac{\mu_{en}^{\llbracket A \rrbracket}}{\rho^{\llbracket A \rrbracket}} / \frac{\mu_{en}^{\llbracket B \rrbracket}}{\rho^{\llbracket B \rrbracket}}
$$

Si l'équilibre électronique est vérifié (l'égalité entre le kerma collision et la dose) :

$$
\frac{Dose^{[\![A]\!]}}{Dose^{[\![B]\!]}} = \frac{\mu_{en}^{[\![A]\!]}}{\rho^{[\![A]\!]}} / \frac{\mu_{en}^{[\![B]\!]}}{\rho^{[\![B]\!]}}
$$

Compte tenu que les phénomènes de déséquilibre électronique sont similaires et vont dans le même sens pour tous les matériaux, on peut étendre la formule au premier ordre et donc calculer la dose dans un milieu donnée en connaissant pour le même faisceau de photon la dose dans un milieu de référence.

# Chapitre II Les méthodes de calcul de dose : un état de l'art

En radiothérapie, il est indispensable d'avoir une connaissance précise de la dose délivrée au volume cible et dans les organes critiques avoisinants. De nos jours, la dose est calculée en trois dimensions à l'aide d'algorithmes implémentés sur des systèmes de planification de traitement (TPS) qui prennent en compte les caractéristiques anatomiques des patients et les caractéristiques physiques et géométriques des faisceaux.

En général, les algorithmes de calcul de dose modélisent les processus physiques de transfert d'énergie et calculent la dose déposée par les faisceaux du traitement dans les voxels qui constituent le fantôme numérique du patient. Selon (Ahnesjo, et al., 1999), la dose reçue par le patient est divisée en deux catégories : premièrement, la dose venant des photons primaires qui n'ont pas eu d'interaction dans la tête de l'accélérateur. Ces photons n'interagissent qu'avec les tissus du patient, qui provoque un dépôt de dose par les électrons mis en mouvement et un dépôt (indirect) de dose par des photons diffusés dans le fantôme. Deuxièmement, la dose venant des photons primaires qui ont interagit avec la tête de l'accélérateur qui produit des électrons de contamination et les photons diffusés de la tête de l'accélérateur. Les électrons de contamination déposent leur énergie à la peau du patient. Les photons diffusés de la tête de l'accélérateur, à leur tour, déposent leur énergie dans le patient.

Ces algorithmes de calcul de dose pour des situations complexes (prise en compte des hétérogénéités, des irrégularités de surface…) sont parfois très imprécis. Ils donnent une représentation approximative de la répartition de dose dans le patient. Le niveau d'approximation sera différent selon le type d'algorithme utilisé.

Le fait est qu'il est inévitable de faire des compromis entre la précision et la vitesse de calcul. À ce jour, les algorithmes utilisés sont de plus en plus élaborés et visent à une amélioration de la précision dans le calcul de la dose.

La précision des algorithmes de calcul de dose par le TPS est classiquement évaluée par la comparaison entre les distributions de dose mesurées et calculées. Des grandeurs permettant d'évaluer les écarts entre calculs et mesures sont définies. (Venselaar, et al., 2001) ont proposé de différencier plusieurs régions de calcul en fonction du cas considéré pour distribuer des tolérances distinctes. Une grandeur statistique *limite de confiance* basées sur les écarts de dose et l'écart type est définie pour tenir compte d'une distribution de dose globale. Une autre méthode plus répandue, l'*index gamma*, a été proposé par (Low, et al., 1998) pour effectuer une analyse globale d'une distribution de dose. Cet *index gamma* combine différence de dose (en %) pour des zones à faible gradient et différence de distance (en mm) pour des zones à fort gradient. L'utilisation courante en clinique prend des différences de l'ordre de 2% et de 2 mm, ce qui est un bon compromis entre précision nécessaire conservation d'un temps de calcul compatible avec une approche interactive.

*L'index delta*, introduit dans (Blanpain, et al., 2009), repose sur le concept de l'enveloppe delta. Cette enveloppe transforme les tolérances en dose et en position de *l'index gamma*, en tolérances en dose uniquement. La méthode est exposée en annexe F. Dans le cadre de cette thèse, l'*index delta* est utilisé pour évaluer la précision du calcul de dose.

Les modèles de calcul de doses couramment utilisés sont ici succinctement décrits et commentés.

## **1 Méthode Monte Carlo**

Les algorithmes Monte Carlo (MC) sont des méthodes stochastiques permettant de résoudre des problèmes numériques pour lesquels on ne peut obtenir de formulation analytique. Dans le cas décrit ici, les modèles physiques du processus de transport et de diffusion des électrons et photons sont en fait des modèles statistiques d'interaction rayonnement-matière à l'échelle des particules (photons, électron, atome). La formulation analytique complète d'un tel modèle est impossible, on lui applique donc la méthode Monte Carlo (Andreo, 1991) (Salvat, et al., 1998). Mais par extension, en calcul de dose, on appelle souvent « méthode Monte-Carlo » le duo modèle statistique et résolution stochastique.

La méthode Monte Carlo a très souvent et très complètement été détaillée et commentée dans la littérature. Elle est fondée sur la simulation du transport des particules depuis leurs production jusqu'au dépôt de l'énergie dans la matière. Elle est la méthode actuelle la plus réaliste. Les distributions de dose obtenues par la méthode Monte Carlo sont donc utilisées comme références. C'est ce qui nous a amenés, au cours de ce travail de thèse, à utiliser des données pré-calculées par le code Monte Carlo Penelope (Salvat, et al., 2006).

En revanche, pour obtenir des résultats précis avec une incertitude acceptable, il est indispensable de simuler le transport d'un grand nombre de particules (au moins de l'ordre de  $10<sup>7</sup>$ ). Ceci implique des temps de calcul relativement longs qui peuvent atteindre plusieurs jours (Blanpain, 2009) (Menguy,  $1996$ ).

De nombreuses méthodes ont été développées pour accélérer le calcul de dose et permettre à terme l'utilisation de cette approche dans la routine clinique. Parmi les principes les plus fréquents pour permettre ces gains de temps de calcul, on peut noter les travaux sur la réduction de variance (Brualla, et al., 2009), sur des approximations concernant les processus physiques (Habib, et al., 2010) ou encore la parallélisation des calculs sur des clusters voire des cartes GPU (Love, et al., 2000). À ce jour, le TPS Corvus v.5(NOMOS Corporation, Swickley, PA) a adopté la méthode Monte Carlo pour le calcul de dose. Malgré tout, cette méthode reste encore peu adaptée à la dosimétrie numérique en routine. Elles sont principalement réservées aux études théoriques, notamment pour tester la validité des autres modèles dans des situations complexes, difficiles à réaliser sur le plan expérimental et apparaissent dans les processus de validation clinique pour les cas complexes et critiques.

## **2 Méthodes basées sur la séparation des rayonnements primaires et diffusés**

Cette méthode a été longtemps utilisée dans les TPS au cours des années 90. Cette méthode a été d'abord développée par (Clarkson, 1941), puis par (Cunningham, 1972) (Bjarngard, et al., 1989). Cette méthode consiste à calculer séparément la « dose primaire » et la « dose diffusée ». La dose en un point est la somme des contributions des composantes primaire et diffusée du champ de rayonnements. La présentation détaillée se trouve dans (Menguy, 1996). Cette méthode est particulièrement adaptée à la radiothérapie conformationnelle. De nos jours, elle est encore utilisée dans le TPS dédié du Cyberknife, mais moins utilisée dans la RCMI.

## **3 Méthodes de convolution / superposition**

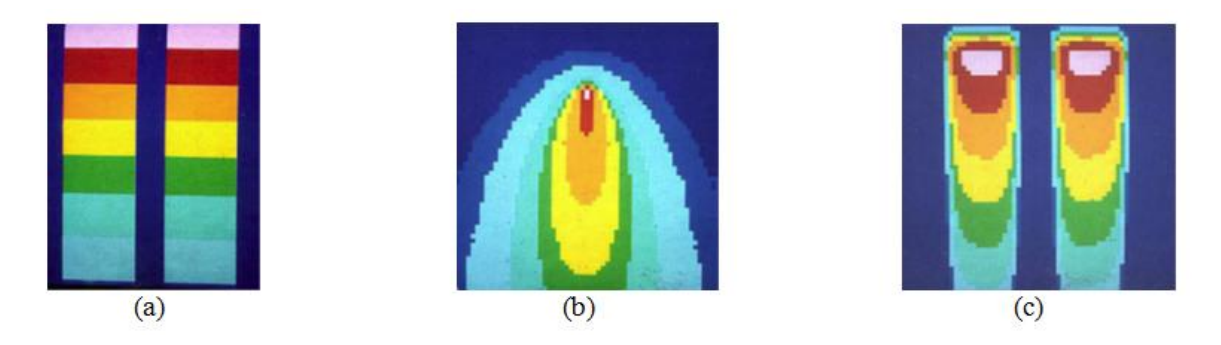

**Figure 26 (Mackie, 2010)(a) Fluence du photon primaire (b) Noyau de convolution (c) Distribution de dose**

<span id="page-42-0"></span>Les méthodes de convolution / superposition, proposées au début des années 1980 (Boyer, et al., 1985) (Mohan, et al., 1986) (Ahnesjo, 1989) (Mackie, et al., 1985), séparent les processus de transport et de dépôt de l'énergie en deux phases : le transport de l'énergie par les photons primaires, et son dépôt par les particules secondaires (électrons et photons). En réalité, les électrons issus des interactions photoélectrique, Compton et création de paire déposent leur énergie dans les quelques millimètres voire centimètres autour, mais les interactions Compton libèrent aussi des photons secondaires qui peuvent parcourir de longue distance avant d'interagir de nouveau et de déposer toute ou partie de leur énergie (Childress, et al., 2012). Le dépôt d'énergie par ces particules secondaires est également intégré dans l'expression des Kernels. La dose absorbée totale en un point donné  $\boldsymbol{0}$  résulte de la somme des distributions de dose calculées à partir de tous les points où l'énergie est libérée (superposition), cette somme est réalisée par une convolution de ces deux phases, illustrée sur la [Figure 26](#page-42-0) .

L'équation générale du calcul de dose s'écrit :

$$
Dose(\boldsymbol{Q}) = \sum_{\boldsymbol{P}} T(\boldsymbol{P}) \times K(\boldsymbol{P} - \boldsymbol{Q})
$$

Où  $T(P)$  est le *terma* au point P,  $K(P - Q)$  donne la part de l'énergie  $T(P)$  déposée au point Q.

#### **3.1 Méthode point Kernel**

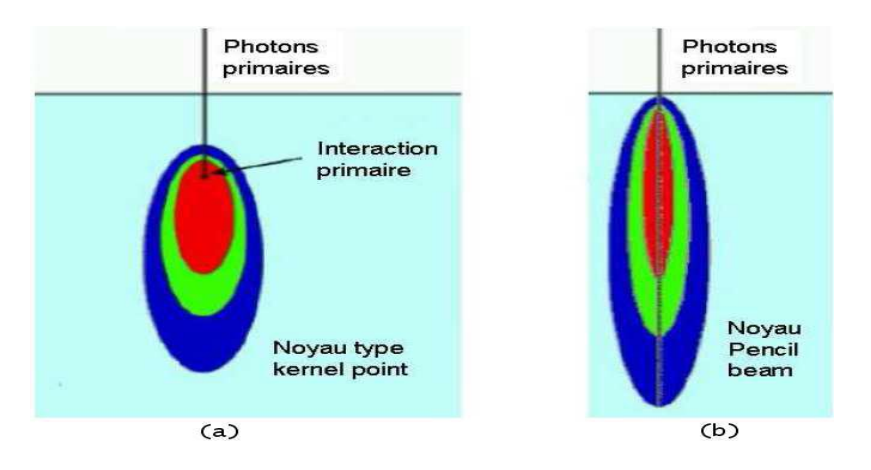

<span id="page-42-1"></span>**Figure 27: Noyaux de convolution : (a) noyau représentant la répartition de l'énergie libérée par des interactions de photons primaires ayant lieu en un point unique ; (b) un noyau de type pencil beam, représentant la dose déposée par un faisceau de section infinitésimale.**

La méthode du point kernel consiste en deux phases successives. La première phase correspond à calculer l'énergie totale transférée par tous les photons primaires dans une unité de masse (*terma*, vue

en section [3](#page-37-1) [Chapitre I](#page-34-0) de la première partie du mémoire). La deuxième phase correspond à calculer un modèle de dépôt de cette énergie autour d'un site d'interaction primaire.

Puisque le déplacement des électrons et le dépôt d'énergie est aléatoire, le modèle de dépôt de cette énergie est évalué en utilisant des simulations Monte Carlo. Ce modèle est appelé noyau de convolution (kernel : point spread functions (Ahnesjo, et al., 1987)) qui décrit la distribution de l'énergie déposée dans un milieu infini homogène autour d'un site d'interaction primaire. Il peut être observé sur la [Figure 27\(](#page-42-1)a).

Il faut noter que les noyaux de convolution sont généralement calculés dans un fantôme d'eau, alors que les patients sont composés de milieux divers comme des tissus musculaires, de l'os, du poumon, etc. Dans la pratique, on considère que les photons de haute énergie interagissent d'une manière similaire dans le poumon, les tissus musculaires, les tissus adipeux et même l'os que dans l'eau. Cependant, les photons de basse énergie, grâce à l'effet photoélectrique, sont plus facilement absorbés dans un milieu dense comme l'os par rapport à l'eau. Des matériaux avec un grand numéro atomique (comme le titane dans une prothèse) peuvent avoir aussi des proportions d'interactions très différentes par rapport à celles calculées dans l'eau.

Pour corriger ce biais, l'adaptation aux cas hétérogènes a souvent été réalisée sur les deux phases du calcul:

Tout d'abord, le *terma* qui est proportionnel à la fluence primaire doit être calculé en prenant en compte les coefficients d'atténuation des différents matériaux traversés. Ensuite, le noyau de convolution doit être dilaté ou compressé en fonction de la variation de la densité électronique. Ces compressions et dilatations sont communément dénommées *scaling* (O'Connor, 1984). L'équation générale du calcul de dose s'écrit :

$$
Dose(\boldsymbol{Q}) = \sum_{\boldsymbol{P}} T(\boldsymbol{P}) \times K(\frac{\rho^{\text{[mat]}}}{\rho^{\text{[ref]}}}(\boldsymbol{P}-\boldsymbol{Q}))
$$

Où  $\rho^{\parallel \text{ref} \parallel}$  est la densité électronique du milieu où le noyau a été généré,  $\rho^{\parallel \text{mat} \parallel}$  est la densité électronique du milieu où le noyau doit être adapté.

La méthode de convolution est coûteuse en temps de calcul, puisqu'elle nécessite deux boucles imbriquées sur l'ensemble des voxels du fantôme. A titre d'exemple, pour  $10^6$  voxels (fantôme de  $30\times30\times30$  cm<sup>3</sup> avec une résolution de 3 mm), il faut  $10^{12}$  calculs, ces calculs durent donc plusieurs minutes pour un fantôme 3D. Pour accélérer le calcul, différents méthodes ont été envisagées. La première est le calcul de la convolution par transformation de Fourier (Mohan, et al., 1987). Mais cette méthode ne peut pas être adaptée à l'hétérogénéité du fantôme car elle utilise un noyau constant. La seconde approche accélératrice consiste à pré intégrer des noyaux dans certaines directions. Ces méthodes sont les plus efficaces et sont souvent implémentées dans les TPS commercialisés en clinique, la plus répandue étant la méthode *Pencil Beam* décrite à la section suivante.

#### **3.2 Méthode Pencil Beam**

Une pré-intégration de tous les noyaux dans le sens de la profondeur du faisceau de section infinitésimale permet d'obtenir la dose absorbée due à ce dernier. Un tel noyau est montré sur la [Figure 27](#page-42-1) (b). Cette approche dite pencil beam est utilisée pour les faisceaux d'électrons (Kooy, et al., 1989) et les faisceaux de photons (Ahnesjo, et al., 1992).

Pour calculer la dose déposée par un faisceau plus large, tous ces noyaux sont alors mis côte à côte. On réalise ainsi une convolution entre le noyau *pencil beam* et le *terma* du faisceau dans le fantôme. Cette méthode donne d'excellents résultats dans un milieu homogène, l'adaptation aux cas hétérogènes a été réalisée en faisant un *scaling* sur le noyau dans un milieu de référence (souvent de l'eau) selon la densité électronique du milieu courant. Cette adaptation est limitée par un *scaling* selon la densité électronique le long de l'axe du faisceau, ce qui fait que les diffusions latérales sont généralement négligées. En outre, cette méthode ne permet pas de calculer les variations de dose aux interfaces issues du déséquilibre électronique local. Par conséquent, les résultats obtenus peuvent être très imprécis, des erreurs importantes ont été relevées (Knoos, et al., 1995).

Cependant, des améliorations ont récemment été apportées à la méthode du *pencil beam* (Ulmer, et al., 2005) (Tillikainen, et al., 2008). Le problème de diffusion latérale est résolu par un *scaling* latéral des noyaux, et des modèles complémentaires ont été ajoutés aux interfaces pour compenser les déséquilibres électroniques induits par celles-ci.

Grâce à ces deux améliorations, l'approche du *pencil beam* devient intéressante pour les applications cliniques avec un temps de calcul assez réduits. A titre exemple, le temps de calcul peut aller de dix secondes à une minute pour des tailles de champ allant de 4×4 cm² à 6×6 cm².

La précision a par ailleurs été fortement augmentée par les dernières améliorations (Tillikainen, et al., 2008) mais des erreurs importantes (jusqu'à 8% dans le cas de faisceaux étroits) peuvent toutefois être relevées sur des géométries complexes.

## **3.3 Méthode Collapsed cone convolution**

La méthode dite ''Collapsed cone convolution'', introduite par (Ahnesjo, 1989) offre un des meilleurs compromis temps/précision.

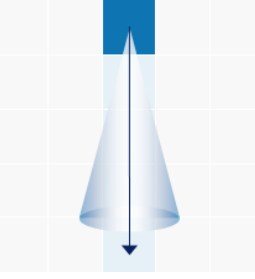

<span id="page-44-0"></span>**Figure 28 Un voxel** *terma* **(cube bleu) émet un cône d'énergie. La dose est déposée seulement dans les voxels qui sont sur l'axe de ce cône (flèche)**

Pour un voxel avec un *terma* donné, la méthode considère que le transport d'énergie se fait selon des cônes dans les différentes directions et partant du point central (le point où le *terma* a été préalablement calculé) (voir [Figure 28\)](#page-44-0). Ensuite, elle suppose que toute l'énergie qui est propagée dans un cône est transportée, atténuée et déposée selon une loi exponentielle sur l'axe de ce cône. Cette hypothèse permet de simultanément distribuer la dose le long d'un ensemble de raies discrètes qui émerge de chaque point *terma* et d'accumuler le *terma* au fur et à mesure que l'on avance dans la direction considérée (voir [Figure 29\)](#page-45-0). Cette simultanéité est à la base des performances en temps de calcul de l'algorithme.

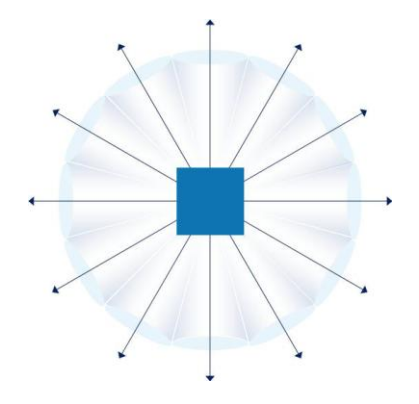

**Figure 29 La propagation de l'énergie d'un voxel** *terma* **(cube) le long des cônes**

<span id="page-45-0"></span>La méthode qui en résulte est aujourd'hui l'une des plus efficaces, tant elle offre une précision acceptable (rarement plus de 5% d'erreur (Vanderstraeten, et al., 2006) (Fogliata, et al., 2007)), tout en prenant un temps limité (de l'ordre de la minute). Mais ce temps est toutefois encore trop élevé pour envisager l'optimisation itérative des plans de traitement.

## **4 Méthodes de calcul par réseaux de neurones**

1

Ces dernières années, différents auteurs ont utilisé des réseaux de neurones, tirant profit de leurs propriétés d'approximateurs universels (Dreyfus, et al., 2002) pour calculer rapidement et précisément la dose. Il est montré qu'un réseau de neurones est capable « d'apprendre » la dose en milieu homogène sur l'axe du faisceau (Wu, et al., 2000) et la dose sur un plan 2D dans des volumes homogènes (Blake, 2004). L'approche la plus élaborée à ce jour, nommée NEURAD (Mathieu, et al., 2005) (Bahi, et al., 2006) est capable de calculer la dose absorbée en milieu hétérogène par un faisceau large à partir de doses en milieux homogènes préalablement apprises par réseaux de neurones. Cette méthode est fondée sur les deux hypothèses suivantes :

- 1. Dans une sous-partie homogène d'un fantôme hétérogène, il est supposé que la dose peut être obtenue à partir d'un modèle pré-calculé en milieu homogène, et appris par un réseau de neurones.
- 2. L'équilibre électronique est supposé réalisé au voisinage des interfaces (des interfaces traversées par tout ou partie du faisceau primaire). La conséquence de cette hypothèse est que la dose ne subit pas de fortes variations près de ces interfaces.

Cette méthode calcule la dose dans le cas d'une interface orthogonale à l'axe du faisceau. Elle considère qu'il y a égalité entre la dose au dernier point du premier matériau et la dose au premier point du second. Ils utilisent les courbes de dose, obtenues via leur réseau de neurones, dans le premier et le second matériau. La dose avant l'interface est considérée égale à la dose en milieu homogène. La dose après l'interface l'est également, mais elle est prise à partir de la profondeur où elle est égale à la dose au dernier point avant l'interface. De cette façon, la courbe de dose à l'interface est bien continue.

Les résultats de cette méthode sont très corrects dans le cas d'un faisceau large. En revanche, le cas des faisceaux étroits n'est pas correctement traité (en fait la méthode exploite le théorème de Fano<sup>2</sup> qui

 $2$  (AAPM, 2004) Dans un milieu suffisamment étendu, possiblement hétérogène en densité, mais homogène en composition, si la fluence en photons primaires est la même partout, alors la dose est constante. Or, au centre d'un faisceau large, la fluence peut être considérée constante dans une zone suffisamment étendu autour de l'axe d'un faisceau. On la considère constante avec la profondeur avant et après l'interface, son atténuation étant très lente. Les conditions du théorème sont réunies, ce qui explique la faible variation de dose à l'interface. En

n'est pas valide par hypothèse dans le cas de faisceaux étroits). Une méthode de traitement des interfaces parallèles à l'axe du faisceau, et à l'intérieur de celui-ci, est également donnée (Mathieu, et al., 2005) (Bahi, et al., 2006). Néanmoins, la question des interfaces obliques, ainsi que celle des interfaces en dehors du faisceau, n'est pas traitée. Le temps de calcul sur des grilles 3D est supérieur à la minute.

Malgré les limitations énoncées ci-dessus, la méthode a contribué à l'idée d'utiliser, dans une souspartie homogène du fantôme, une distribution de dose pré-calculée dans un fantôme homogène constitué du même matériau. La question majeure est de gérer le déséquilibre électronique près des interfaces dans le cas de petits faisceaux. Mais un autre point important est également à considérer pour avoir les meilleures performances.

Les méthodes présentées jusqu'à présent calculent des distributions de dose complètes. En d'autres termes, si l'on ne souhaite calculer la dose qu'à une position unique, il est nécessaire de faire de nombreux calculs intermédiaires sur d'autres points, voire de faire un calcul de dose complet sur une importante partie du fantôme.

Or, obtenir une distribution de dose complète sur un fantôme complet n'est pas toujours nécessaire. Par exemple, si la dose doit être connue de façon complète et précise sur la tumeur et les organes à risques, on peut en revanche diminuer la densité de points de contrôle sur les zones moins sensibles. Un autre exemple est l'optimisation du plan de traitement, pour laquelle il peut être suffisant, surtout dans les étapes préliminaires de placement et d'orientation des faisceaux, de ne disposer que de la dose en certains points. Par exemple, quelques points de contrôle peuvent suffire à vérifier si l'orientation d'un faisceau est correcte, ou s'il convient de la modifier.

La méthode Doséclair, décrite ci-après et qui a été totalement reformulée au cours de la première partie de cette thèse a l'avantage de fournir un résultat en un temps à peu près proportionnel au nombre de points où la dose est demandée. Ceci est un avantage majeur par rapport aux méthodes existantes.

 $\overline{a}$ 

revanche, dans le cas d'un faisceau étroit, la fluence primaire n'est pas constante sur une assez grande largeur. Les flux électroniques latéraux ne sont pas équilibrés.

# <span id="page-47-1"></span>Chapitre III Représentation analytique de la dose - Doséclair

La méthode Doséclair a été développée dans le cadre d'une thèse (Blanpain, 2009) qui s'est déroulée dans le Laboratoire Information Modèles et Apprentissage du CEA LIST. Cette méthode modélise le dépôt de dose d'une façon déterministe et calcule une distribution de dose dans un fantôme 3D segmenté en mailles homogènes.

La méthode réalise ce calcul en segmentant le fantôme du patient en mailles homogènes, et en associant aux mailles des projections vers des distributions pré-calculées en milieux homogènes, ainsi que des pondérations gérant les hétérogénéités.

Le calcul de dose est réalisé en deux étapes. La première étape concerne les mailles : les projections et pondérations y sont paramétrées en fonction de critères physiques et géométriques. La seconde étape concerne les voxels : la dose y est calculée en évaluant les fonctions préalablement associées à leur maille.

Cette méthode est très rapide, notamment quand le nombre de points d'intérêt est limité (quelques centaines), les résultats étant dans ce cas obtenus en moins d'une seconde. Avec de telles performances, la planification automatique des traitements de radiothérapie devient parfaitement envisageable.

Un schéma de synthèse de différentes étapes de la méthode est présenté ci-dessous [\(Figure 30\)](#page-47-0). L'algorithme commence par segmenter le fantôme hétérogène en mailles homogènes (section [1\)](#page-48-0) suivi par un pré-calcul de dose déposée dans chaque modèle homogène prédéfini (section [2\)](#page-49-0). Ensuite, le faisceau est découpé en SBIMs (section [3\)](#page-49-1) pendant sa propagation dans le fantôme suivi par des calculs de fonction de projection (section [4\)](#page-51-0) et pondération (section [5\)](#page-52-0). En fin, la dose est calculée pour les points d'intérêt. Le temps de calcul est analysé en section [6.](#page-57-0)

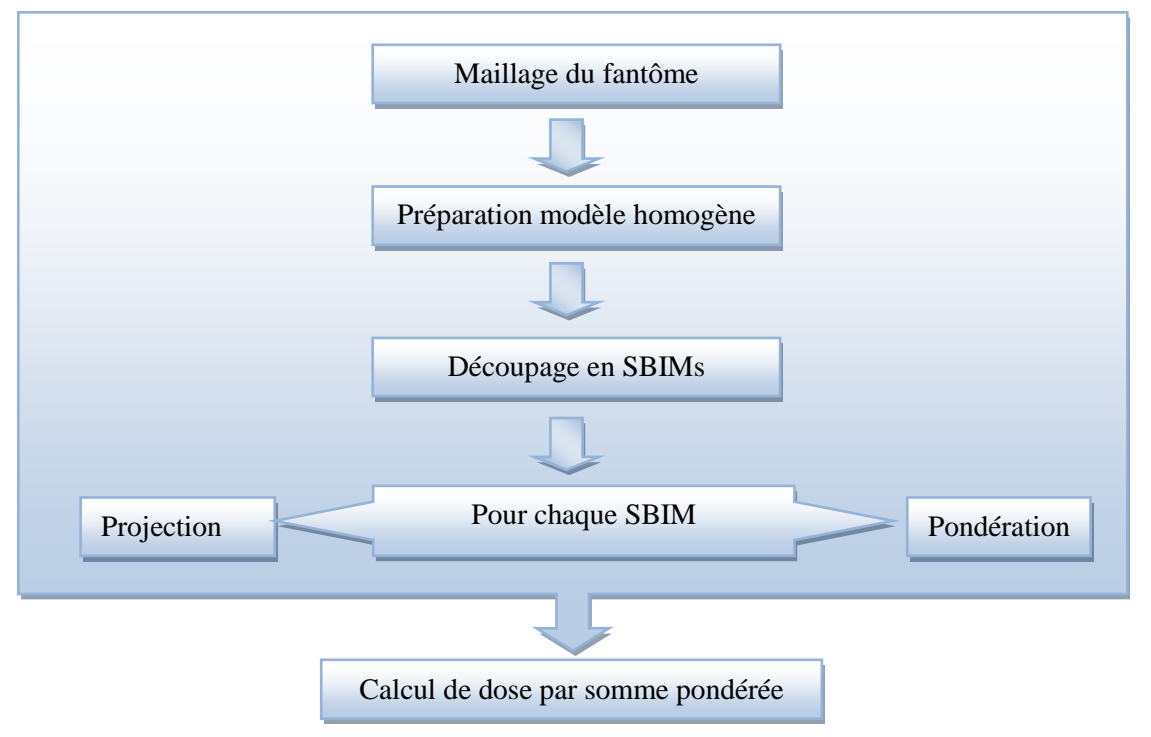

<span id="page-47-0"></span>**Figure 30 Les étapes de la méthode Doséclair**

# <span id="page-48-0"></span>**1 Le maillage du fantôme**

Par rapport à des méthodes comme Monte-Carlo, les approches telles que *pencil beam* et NEURAD utilisent un changement d'échelle sur le faisceau (on passe des doses des particules individuelles à celles des faisceaux complets) pour accélérer les calculs. Pour améliorer ce dernier, Doséclair utilise en plus un changement d'échelle sur le fantôme hétérogène de la même nature (des voxels aux mailles).

En effet, un corps humain n'est pas constitué de voxels de différents matériaux distribués de façon anarchique, mais plutôt de tissus, d'os et d'organes. Il est donc naturel de chercher à regrouper les voxels du fantôme en des ensembles homogènes -- les mailles --, et de chercher à les utiliser avantageusement pour le calcul de dose.

Le regroupement de voxels adjacents en groupes homogènes est appelé segmentation. De nombreux algorithmes existent pour réaliser cette tâche (Horaud, et al., 1995). Ils se regroupent en différentes catégories, selon qu'ils considèrent principalement les régions homogènes ou leurs contours.

La représentation numérique du fantôme maillé est un des points clés de la méthode proposée dans ce mémoire. Pour limiter la complexité de la représentation du fantôme maillé, la structure d'une maille doit être décrite par un faible nombre de paramètres. Les mailles peuvent par exemple être des sphères, des cubes, ou des parallélépipèdes rectangles.

Le prototype logiciel développé (Doséclair) dans le cadre de ce travail s'appuie sur des maillages réguliers en parallélépipèdes rectangles, illustré en [Figure 31.](#page-48-1)

| poumon | eau       | <b>OS</b> |
|--------|-----------|-----------|
| eau    | <b>OS</b> | eau       |
| poumon | eau       | eau       |

**Figure 31 Un maillage régulier de parallélépipèdes rectangles (illustration en 2D)**

<span id="page-48-1"></span>La régularité du maillage permet de le coder sous la forme d'un tableau 3D dont chaque case correspond à une maille. Il est ainsi très rapide d'identifier la maille à laquelle appartient un point du fantôme. La conception informatique de ces traitements se trouve donc simplifiée. Toutefois pour l'étude théorique, nous nous autoriserons un maillage non régulier plus générique.

Ce maillage a l'inconvénient de ne pas être adaptable de façon simple à des anatomies présentant des formes arrondies, pourtant très présentes dans l'anatomie humaine. Pour ce faire, des formes arrondies peuvent être représentées soit par de nombreuses mailles rectangulaires de petites dimensions, et donc au détriment de la vitesse des calculs, soit par peu de mailles rectangulaires, et donc au détriment de la précision géométrique. Nous verrons plus tard que le travail de reformulation de la méthode fait dans le prochain chapitre ouvrira aussi de nouvelles perspectives.

Ces questions n'ont pas été traitées au cours de ce travail. Elles devront l'être au cours de l'étude complémentaire qui adaptera la méthode aux conditions cliniques réelles.

Le maillage parallélépipédique choisi convient cependant parfaitement au démonstrateur logiciel, celui-ci ayant pour but de montrer qu'un maillage peut être utilisé avantageusement pour le calcul de la dose.

## <span id="page-49-0"></span>**2 Les modèles pré-calculés**

La méthode Doséclair exploite des distributions pré-calculées de dose dans les fantômes homogènes qui sont constitués des différents matériaux que le faisceau est susceptible de rencontrer dans un patient. À titre exemple, dans ce mémoire trois distributions de dose dans un fantôme homogène sont utilisés : dans de l'eau, dans de l'os, dans du poumon.

Le faisceau utilisé dans ces pré-calculs en milieux homogènes est le même que l'on simule ensuite dans un fantôme hétérogène quelconque (mêmes dimensions, et même spectre en énergie). À titre d'exemple, le faisceau utilisé dans les tests proposés au chapitre IV est un faisceau élémentaire de photons de RCMI (section de $1\times1$  cm<sup>2</sup>), mono énergétique de 5 MeV. En revanche, la seule différence est que la fluence du faisceau utilisé en milieux homogènes est unitaire, alors que ce n'est pas forcément le cas pour la fluence du faisceau utilisé dans un fantôme hétérogène. La dose finale calculée dans le fantôme hétérogène est multipliée par la vraie fluence du faisceau pour le fantôme hétérogène.

Issue de ces pré-calculs, un ensemble de modèles  $H^{[mat]}$  sont obtenue.  $H^{[mat]}$ , au point  $P$ , la dose déposée  $H^{[mat]}(P)$  par le faisceau avec une fluence unitaire dans un fantôme homogène composé du matériau [[mat]]. Nous allons calculer la distribution de dose du fantôme hétérogène à l'aide de ces modèles pré-calculés.

En pratique, on utilise des fantômes homogènes suffisamment larges pour que la dose ne soit pas significative à leurs bords. Les pré-calculs sont réalisés à l'aide du code Monte Carlo Penelope (Salvat, et al., 2006).

# <span id="page-49-1"></span>**3 Découpage du faisceau primaire en SBIMs**

Nous avons vu que les méthodes de convolution /superposition (point kernel, collapsed cone convolution) calculent, en tout point, l'énergie primaire libérée par les photons primaires (*terma*). Cette énergie est ensuite répartie autour des points selon des noyaux de convolution, pour donner la dose. La dose totale délivrée par le faisceau est alors calculée comme la somme des contributions de chacun des voxels où passe le faisceau.

Le calcul réalisé par ces méthodes utilise un fractionnement du faisceau basé sur les voxels. Or, une méthode très rapide ne peut pas être obtenue en utilisant une granularité aussi fine. Nous devons donc procéder autrement.

C'est ici qu'intervient le maillage du fantôme : grâce à lui, au lieu de découper le faisceau sur la base des voxels, nous proposons de le faire à partir des mailles. Plus précisément, nous considérons, pour une maille donnée, des sous-parties (une ou plusieurs) du faisceau qui passent dans les mailles. On appelle SBIM (Sub Beam In a Mesh) une sous-partie du faisceau primaire passant dans une maille donnée. Ce concept est présenté à travers l'exemple de la [Figure 32,](#page-50-0) qui montre le découpage du faisceau primaire en cinq SBIMs. On remarque en particulier sur cet exemple qu'il peut y avoir un ou plusieurs SBIMs dans une même maille (par exemple, deux SBIMs dans la maille 4 en bleu à droite).

| Maille 1          | Maille 2          | Maille 4          |
|-------------------|-------------------|-------------------|
| SBIM <sub>1</sub> | SBIM <sub>2</sub> | SBIM <sub>4</sub> |
|                   | SBIM <sub>3</sub> | SBIM <sub>5</sub> |
|                   |                   |                   |
|                   | Maille 3          |                   |

<span id="page-50-0"></span>**Figure 32 Découpage d'un faisceau en SBIMs, lors de son passage dans un fantôme hétérogène à quatre mailles**

Avec la même analogie que la méthode de convolution/superposition, la dose totale déposée par le faisceau est la somme des contributions de chacun de ces SBIMs.

La méthode Doséclair impose que le profil de fluence de chaque SBIM doit être équilibré, c'est-à-dire constant ou d'une très faible variation sur sa section. Le profil de fluence d'un SBIM peut se trouver déséquilibré à la suite d'un chevauchement de matériaux différents ou la traversée oblique d'une interface. Dans le premier cas, le profil de fluence est hétérogène composé de plusieurs parties homogènes (des plateaux avec un SBIM par plateau). C'est le cas des SBIM 4 et 5 sur la [Figure 32](#page-50-0) car le faisceau a traversé les mailles 2 et 3 composées de matériaux différents. Dans le deuxième cas, le profil de fluence est également déséquilibré, mais cette fois-ci en continu. La solution consiste à découper le faisceau en SBIMs suffisamment étroits pour que les variations de leur fluence ne soient pas significatives sur la section. Cette approximation sur la fluence est illustrée sur la [Figure 33.](#page-50-1)

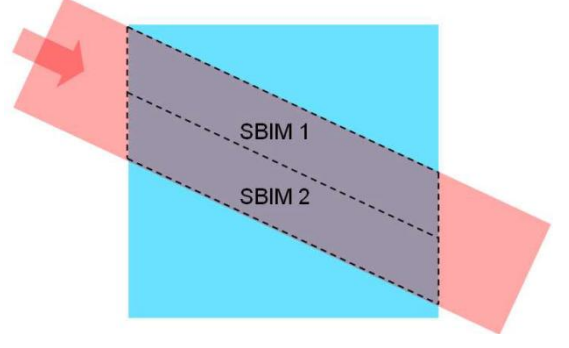

<span id="page-50-1"></span>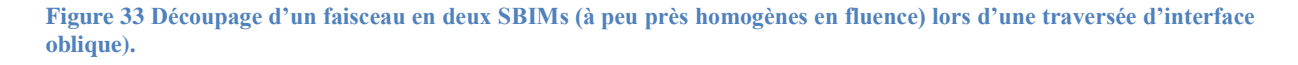

Le calcul de SBIMs via le maillage est fait en deux temps : d'abord le découpage lors de la propagation du faisceau primaire dans le fantôme, puis une phase d'agrégation des SBIMs inutilement séparés.

Le découpage d'un faisceau en SBIMs se fait dans les deux cas suivants :

- 1. le faisceau pénètre dans plusieurs mailles à la fois, illustré sur la [Figure 34](#page-51-1) où le faisceau est séparé en deux à son entrée dans le fantôme.
- 2. le faisceau traverse une interface oblique et il est assez large pour qu'un découpage en largeur soit nécessaire compte tenu de l'incidence (voir [Figure 33\)](#page-50-1).

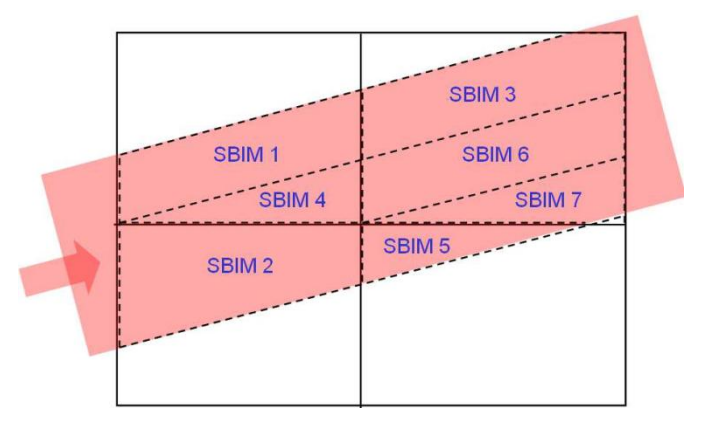

<span id="page-51-1"></span>**Figure 34 Découpage d'un faisceau traversant obliquement un fantôme maillé (la numérotation des SBIMs ne représente pas nécessairement leur ordre de création)**

Ce processus est répété chaque fois qu'un SBIM se présente à l'entrée d'une maille : soit il est transmis, soit il est découpé.

La mise en œuvre de cette propagation par le logiciel nécessite la gestion des contours des SBIMs (leur section). Lorsque le faisceau et les mailles sont délimités par des arêtes rectilignes, ces sections peuvent être modélisées par des polygones.

En se propageant dans le fantôme, le faisceau primaire peut être découpé un grand nombre de fois. Il peut en résulter un grand nombre de SBIMs sur une même maille, avec en particulier des SBIMs dont la séparation n'a pas réellement lieu d'être, illustré en [Figure 35.](#page-51-2) Le SBIM 1 et SBIM 2 sont créés pendant la propagation du faisceau, mais cette séparation n'est pourtant pas nécessaire à cette profondeur, car ces deux SBIMs ont exactement la même fluence (la partie haute et la partie basse du faisceau ont traversé autant d'os et de poumon l'une que l'autre).

Ces découpages inutiles ont en effet comme conséquence une augmentation du nombre de modèles à évaluer lors du calcul de la dose sur la maille concernée. Cette augmentation allonge la durée du calcul, sans améliorer sa précision. La solution est de fusionner les SBIMs adjacents dont la séparation n'a pas lieu d'être à chaque fois qu'une maille est traitée.

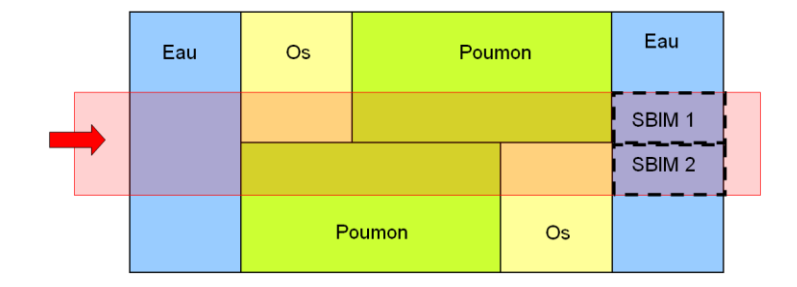

**Figure 35 Illustration d'une agrégation possible des deux SBIMs**

## <span id="page-51-2"></span><span id="page-51-0"></span>**4 Fonction de projection**

Le fantôme hétérogène est segmenté en mailles homogènes. Grâce à ces mailles homogènes, le faisceau primaire est segmenté en SBIMs. Les modèles pré-calculés nous donnent la dose déposée en chaque point du fantôme homogène.

L'idée de base de la méthode Doséclair est de trouver un SBIM virtuel dans le fantôme en milieu homogène associé, pour chaque SBIM créé dans le fantôme patient. La distribution de dose dans ce SBIM virtuel est équivalente à celle du SBIM réel dans le fantôme hétérogène. En utilisant une fonction de projection *proj*, on peut établir une correspondance entre le SBIM réel et le SBIM virtuel.

Un exemple est illustré en [Figure 36,](#page-52-1) un SBIM dans le fantôme hétérogène à gauche est projeté dans son modèle homogène à droite. La dose déposée en point  $P$  (resp.  $M$ ) est équivalent à la dose déposée en  $proj(P)$  (resp.  $proj(M)$ ). Cette projection doit être réglée de sorte que la fluence primaire sur le SBIM ait autant d'atténuation que la fluence primaire de son projeté dans le fantôme homogène. Ramené à un point, cela signifie que la profondeur du point  $proj(P)$  (resp.  $proj(M)$ ) dans le modèle homogène est telle que la fluence locale en ce point  $proj(P)$  (resp.  $proj(M)$ ) dans ce modèle homogène est la même que la fluence locale en le point  $P$  (resp.  $M$ ) dans le fantôme hétérogène. Cette propriété doit en particulier être vérifiée au centre du SBIM.

Dans la suite de ce mémoire, l'exposant  $\langle s \rangle$  est utilisé pour désigner les SBIMs résultant du découpage d'un faisceau. La projection associée au SBIM  $\langle s \rangle$ , représenté par  $proj^{\langle s \rangle}$ , est une fonction analytique. La dose obtenue au moyen de cette projection  $proj^{\langle s \rangle}$  est notée Dose $^{\langle s \rangle}$  (P):

$$
Dose^{\langle S \rangle}(\boldsymbol{P}) = H^{\text{[mat]}}(proj^{\langle S \rangle}(\boldsymbol{P}))
$$

H<sup>[mat]</sup> est la distribution de dose dans le fantôme homogène de matériau [mat]. Le calcul de Dose<sup>(s)</sup> (P) revient à projeter le point P du fantôme patient en un point  $proj^{(s)}(P)$  du fantôme homogène, puis à évaluer le modèle H<sup>[[mat]</sup> en ce point.

Nous détaillerons le calcul de  $proj^{(s)}(P)$  dans le [Chapitre IV.](#page-59-0)

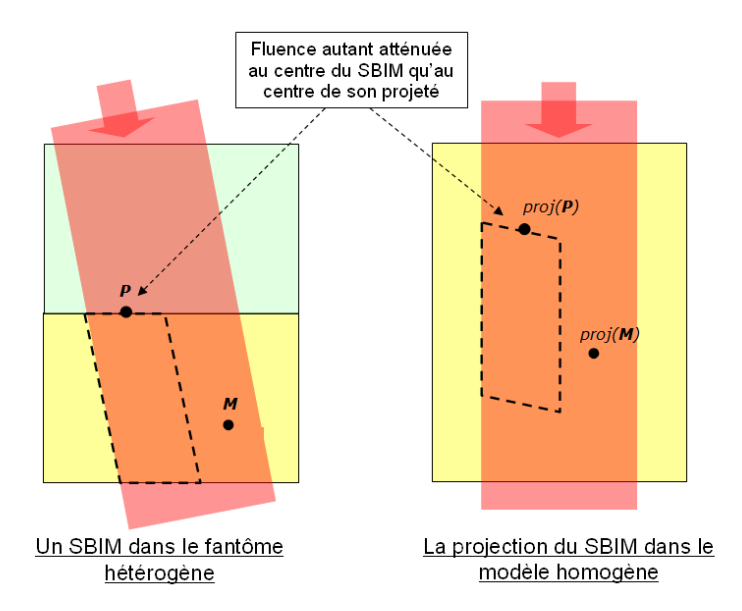

<span id="page-52-1"></span>**Figure 36 La fonction de projection d'un SBIM associe, à chaque position du fantôme hétérogène, une position du fantôme homogène du même matériau que la maille support du SBIM**

## <span id="page-52-0"></span>**5 Calcul de la dose par somme pondérée de projections**

La question est maintenant de savoir comment utiliser les projections associées aux SBIMs pour calculer la dose totale. Si on suppose simplement que la dose, dans un SBIM du fantôme maillé, est égale à la dose dans la projection de ce SBIM sur le modèle homogène pré-calculé, alors pour un point

**P** situé à l'intérieur du SBIM  $\langle s \rangle$ , la dose serait Dose<sup> $\langle s \rangle$ </sup> (P). Un tel mécanisme impliquerait que le dépôt total de la dose est strictement local, ce qui donnerait une dose nulle en dehors du faisceau et une discontinuité de dose aux frontières entre les SBIMs.

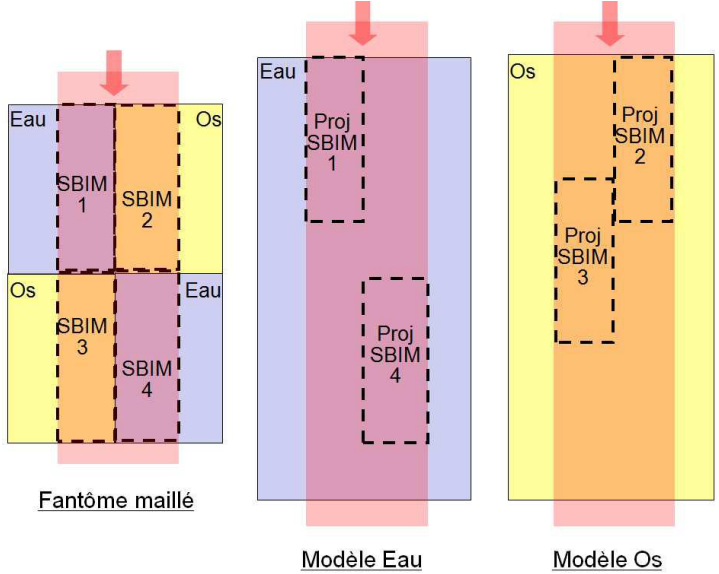

**Figure 37 Un faisceau composé de 4 SBIMs dans un fantôme maillé**

<span id="page-53-0"></span>En réalité, la diffusion des électrons disperse l'énergie libérée lors des interactions primaires. Les SBIMs ont également de l'influence sur la dose dans leur voisinage. En conséquence, la dose absorbée en un point donné peut provenir d'interactions primaires ayant eu lieu dans différents SBIMs. Pour illustrer cette affirmation par les méthodes classiques, il suffit d'envisager la dose d'un SBIM en la calculant par la méthode à noyau. Par définition du SBIM, le *terma* sera non nul uniquement dans le volume défini par le SBIM. Mais en convoluant par le noyau, on arrive immédiatement à la conclusion qu'un SBIM influence la dose en dehors de sa localisation stricte, comme tous les SBIM adjacents.

Sur l'exemple de la [Figure 37,](#page-53-0) un point situé sur l'interface séparant les SBIMs 1et 3 peut recevoir de la dose venant de ces deux SBIMs. La dose en un point  $P$  donné devra par conséquent être calculée à partir des projections de plusieurs SBIMs, c'est-à-dire de plusieures contributions  $Dose^{(s)}(\mathbf{P})$ . Pour ce faire, une fonction de pondération  $k^{(s)}(P)$  associée à chaque SBIM $(s)$  représente la part de Dose<sup>(s)</sup> (P) à la dose absorbée totale en P. Dans le cas de notre exemple du point P à l'interface entre les SBIMs 1 et 3, les travaux antérieurs ont montré qu'une bonne pondération était  $k^{(1)}(P) = 0.8$  et  $k^{(3)}(P) = 0.2$ . Nous allons voir maintenant comment systématiser leur calcul.

D'une façon générale, la dose totale, en un point  $P$  quelconque, sera calculée de la manière suivante :

$$
Dose\left(\boldsymbol{P}\right)=\omega_0\sum_{s}^{n}k^{\langle s\rangle}(\boldsymbol{P})Dose^{\langle s\rangle}(\boldsymbol{P})
$$

Où  $\omega_0$  est la fluence du faisceau à son entrée dans le fantôme maillé.

La pondération  $k^{\langle s \rangle}(\boldsymbol{P})$  dépend de la position et de la forme du SBIM. La dose totale Dose  $(\boldsymbol{P})$  est un mélange des différentes  $Dose^{(s)}(\mathbf{P})$ . Par conséquent, la somme des pondérations  $k^{(s)}(\mathbf{P})$ , associées aux différents SBIMs, doit être égale à 1 en tout point du fantôme :

$$
\sum_{s}^{n} k^{\langle s \rangle}(\boldsymbol{P}) = 1
$$

Dans la pratique, comme nous le verrons, il peut y avoir plusieurs concepts physiques simultanés qui influencent et permettent donc de calculer ces coefficients. Il n'est toutefois pas trivial de considérer l'ensemble des phénomènes simultanément tout en garantissant la normalisation à 1. Nous allons donc plutôt définir des « lois d'influence » selon des fonctions  $w^{(s)}$ , et les coefficients  $k^{(s)}$  en seront déduits par la normalisation :

$$
k^{\langle s \rangle}(\boldsymbol{P}) = \frac{w^{\langle s \rangle}(\boldsymbol{P})}{\sum_{i} w_i^{\langle s \rangle}(\boldsymbol{P})}
$$

Le fantôme est composé des mailles homogènes. Pour un SBIM donné, on va appeler maille support la maille où est localisé le SBIM et mailles voisines les autres mailles, suffisamment proches pour que le SBIM considéré contribue significativement à la dose déposée (et donc au calcul).

Dans la maille support, le calcul de *Dose* (P) à partir des  $k^{(s)}(P)$ , et *Dose*<sup>(s)</sup> (P) des SBIMs. Pour un SBIM $\langle s \rangle$ ,  $k^{\langle s \rangle}$ (P) est calculé à partir de la fonction de **pondération latérale** et **pondération axiale**.

Sur l'exemple de la

-

[Figure 38,](#page-55-0) à l'entrée du fantôme, le faisceau primaire est segmenté en deux SBIM, ayant chacun une fluence uniforme [\(Figure 38\(](#page-55-1)a)). Sur la

[Figure 38](#page-55-0) (b), les doses  $Dose^{(1)}$  (en bleu) et  $Dose^{(2)}$  (en rouge) sont deux demi-profils associés respectivement aux SBIMs 1 et 2. Elles sont obtenues par leur fonction de projection :

$$
Dose^{(1)}(\boldsymbol{P}) = H^{[leau]}(proj^{(1)}(\boldsymbol{P})),
$$
  

$$
Dose^{(2)}(\boldsymbol{P}) = H^{[leau]}(proj^{(2)}(\boldsymbol{P}))
$$

La dose en noire est la référence calculée par Penelope. Nous pouvons constater que, sur cet exemple, la projection seule donne une dose correcte sur les côtés mais une discontinuité au centre. Ceci est dû au fait que les SBIMs sont considérés n'avoir qu'une action locale. En réalité, un SBIM dépose de la doseen « dehors » de lui-même<sup>3</sup>. Sur la

[Figure 38](#page-55-0) (c), les projections de la dose sont étendues à toute la largeur. Sur la

[Figure 38](#page-55-0) (d), une pondération latérale de type gaussienne (avant normalisation) est mise en place. Grace à cette gaussienne, chacun des deux SBIMs contribue majoritairement à la dose dans sa zone. La discontinuité de la

[Figure 38](#page-55-0) (b) est remplacée par une transition douce de la dose entre ces deux zones, qui s'explique par les diffusions électroniques latérales. Le résultat est montré en

[Figure 38](#page-55-0) (e), la somme des doses issues des projections des SBIMs pondérées par des gaussiennes donne un bon accord avec la dose de référence calculée par Penelope.

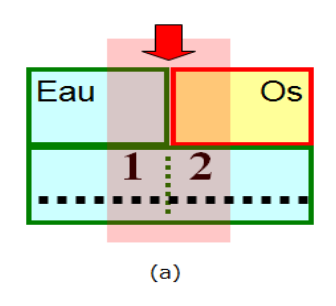

<sup>3</sup> Pour illustrer ceci avec des modèles connus, reprenons les méthodes par convolution. En fait, géométriquement, c'est le *terma* qui coïncide exactement avec le SBIM. Dès que l'on convolue ce *terma* par un noyau, la zone où la dose n'est pas nulle inclut mais est plus grande que la zone de *terma* non nul (donc le volume du SBIM).

<span id="page-55-0"></span>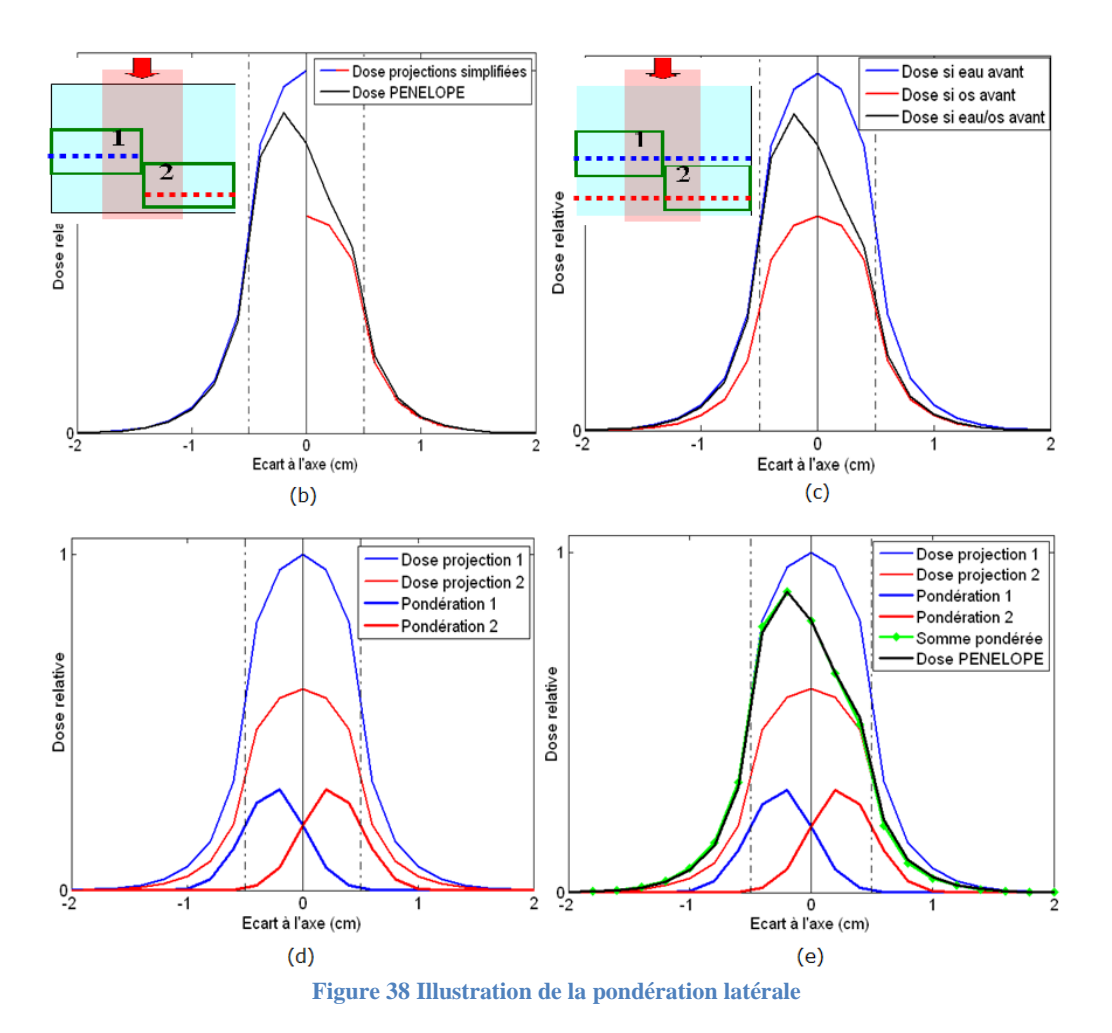

<span id="page-55-1"></span>Sur l'exemple de la [Figure 39,](#page-56-0) le faisceau primaire traverse deux mailles de compositions différentes. Il passe d'abord dans une maille d'eau puis une maille d'os [\(Figure 39](#page-56-0) (a)). Un SBIM est créé sur chacune de ces deux mailles. Les projections associées aux SBIM 1 et SBIM 2 se font respectivement vers les modèles eau et os :

$$
Dose^{(1)}(\boldsymbol{P}) = H^{[leaul]}(proj^{(1)}(\boldsymbol{P})),
$$
  
\n
$$
Dose^{(2)}(\boldsymbol{P}) = H^{[los]}(proj^{(2)}(\boldsymbol{P}))
$$

On voit sur la [Figure 39](#page-56-0) (b), le rendement en profondeur dans l'eau en bleu et dans l'os en rouge. La courbe noire est la dose calculée par les modèles de projection sans pondération. Rappelons que les projections sont calculées de sorte que, pour un point  $\vec{P}$  de l'interface, la fluence primaire soit la même au point  $proj^{(1)}(P)$  du modèle d'eau, et au point  $proj^{(2)}(P)$  du modèle d'os.  $z_2$  est la profondeur à laquelle la fluence primaire du modèle d'os est égale à la fluence primaire du modèle d'eau à la profondeur  $z_1$ (interface). La dose noire dans la partie droite est obtenue par simple décalage sur la dose dans l'os.

Sur la [Figure 39](#page-56-0) (c), le résultat ainsi obtenu est comparé avec la dose de référence Penelope. Notre dose calculée par une simple projection est discontinue à l'interface sachant qu'en réalité, après l'interface, il y a un retour progressif à l'équilibre électronique selon la courbe de référence. Cette zone de discontinuité soulignée par un cercle rouge est zoomée en [Figure 39](#page-56-0) (d). Sur la [Figure 39](#page-56-0) (e), les deux courbes de dose sont étendues dans la maille mitoyenne. Deux pondérations axiales en sigmoïdes (de la forme  $\frac{1}{1+e^{-ax}}$ ) sont appliquées sur leurs courbes de dose associées pour modéliser la transition au voisinage de l'interface. Les pondérations sont paramétrées pour passer de 0 (resp. 1) quelques millimètres avant l'interface, à 1 (resp. 0) un centimètre après cette interface. Sur la [Figure](#page-56-0)  [39](#page-56-0) (f), on voit que la transition réalisée (en noir) est assez proche de la référence (en vert). À noter

qu'ici la pondération a été directement faite sur les résultats de Monte-Carlo pré-calculés en milieu homogène, sans aucun lissage ou apprentissage.

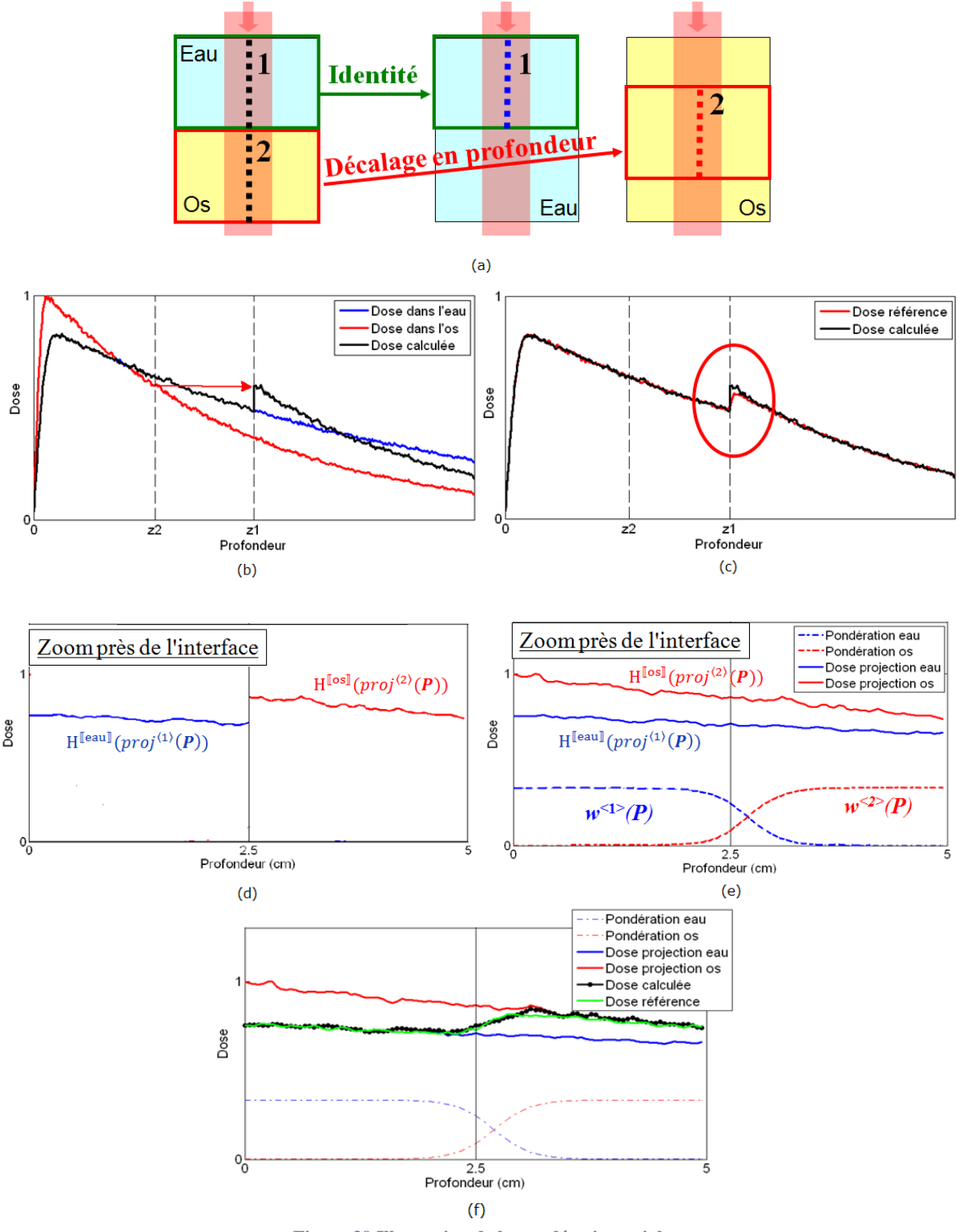

**Figure 39 Illustration de la pondération axiale**

<span id="page-56-0"></span>En pratique, la pondération de forme gaussienne et la forme sigmoïde nécessitent une évaluation de la fonction exponentielle, qui est coûteuse en temps de calcul. Pour une raison de performance, les pondérations, dans (Blanpain, 2009) , sont modélisées par une fonction ayant un plateau de valeur 1 et

une croissance (resp. décroissance) de la forme  $\frac{1}{1+(ax)^3}$  à l'extrémité du plateau, illustré par [Figure 40.](#page-57-1) Notons que  $x$  est la distance à l'extrémité du plateau le plus près, et  $a$  est un paramètre permettant d'ajuster la pente de la courbe.

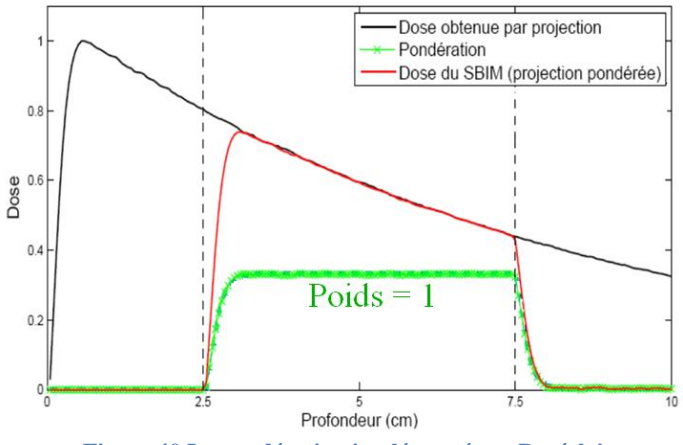

**Figure 40 La pondération implémentée en Doséclair**

<span id="page-57-1"></span>Pour un cas complet, la pondération d'un point  $P$  du SBIM $\langle s \rangle$  s'écrit :

$$
w^{\langle s \rangle}(\boldsymbol{P}) = w_a^{\langle s \rangle}(\boldsymbol{P}) \times w_l^{\langle s \rangle}(\boldsymbol{P})
$$

Où  $w_a^{(s)}(P)$  est la pondération axiale,  $w_l^{(s)}(P)$  est la pondération latérale.

Rappelons que les coefficients  $k^{(s)}$  s'écrit :

$$
k^{\langle s \rangle}(\boldsymbol{P}) = \frac{w^{\langle s \rangle}(\boldsymbol{P})}{\sum_{i} w_i^{\langle s \rangle}(\boldsymbol{P})}
$$

Une fois que les modèles complets  $(k^{(s)}(P))$  et  $proj^{(s)}(P)$  des SBIM $(s)$  sont établis, ils sont étendus aux mailles voisines où il n'y a pas de SBIM directement créé. Pour une maille voisine composée du même matériau que la maille support du SBIM en question, l'extension est directe puisque l'on garde la même fonction de projection et les mêmes fonctions de pondération. Dans le cas contraire, un scaling latéral est réalisé dans la projection  $proj^{(s)}(P)$  pour prendre en compte la différence de décroissance latérale de la dose due au changement de matériau. Cette technique de scaling sera détaillée dans le prochain chapitre.

#### <span id="page-57-0"></span>**6 L'algorithme de calcul de dose**

Avant d'utiliser la méthode pour calculer la dose due à un faisceau dans un fantôme hétérogène maillé, il est nécessaire de précalculer les modèles de dépôt de dose de ce même faisceau en milieux homogènes. Ces modèles sont les fonctions  $H^{[mat]}$  décrites dans la section [2.](#page-49-0) Une fois que ces modèles sont disponibles, on peut passer au calcul de dose dans ce fantôme.

L'algorithme de calcul de dose est illustré sur un exemple, [Figure 41,](#page-58-0) et suit les deux grandes étapes suivantes :

- Préparation des modèles dans les mailles :
	- Le faisceau est propagé de maille à maille, les SBIMs sont créés (la [Figure 41](#page-58-0) (b)). Pour chaque SBIM $\langle s \rangle$ , une fonction de projection  $proj^{\langle s \rangle}$  et de pondération  $k^{\langle s \rangle}$  sont définies,

illustré par la [Figure 41](#page-58-0) (c). Chaque modèle est étendu aux mailles voisines les plus proches. Pour chaque SBIM $\langle s \rangle$ , une liste des SBIM  $l^{\langle s \rangle}$  avec une contribution non nulle est créée, illustrée par la [Figure 41](#page-58-0) (d).

- Calcul de dose pour chaque position d'intérêt  $P$ : Supposons que  $P$  est dans le SBIM(s), la dose déposée en  $P$  est calculée de la manière suivante :

$$
Dose\left(\boldsymbol{P}\right) = \sum_{s \in l^{\left\langle s\right\rangle}} k^{\left\langle s\right\rangle}(\boldsymbol{P}) \mathrm{H}^{\left[\left.\right]\right]}\left(proj^{\left\langle s\right\rangle}(\boldsymbol{P})\right)
$$

Le temps de calcul  $t$  est exprimé par :

$$
t = t_p + n \times t_e
$$

Où  $t_p$  est le temps de la propagation des modèles dans les mailles, n est le nombre de point d'intérêt et  $t<sub>e</sub>$  est le temps moyen pour évaluer la dose déposée en un point donné. Le temps de calcul est quasiproportionnel au nombre de points d'intérêt. Il peut être très court pour un nombre de points réduit, ce qui est très intéressant comme résultat.

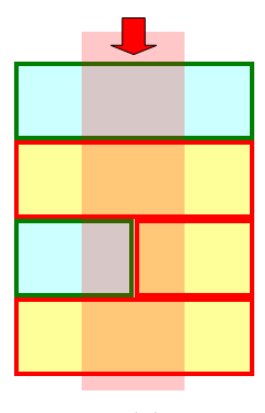

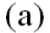

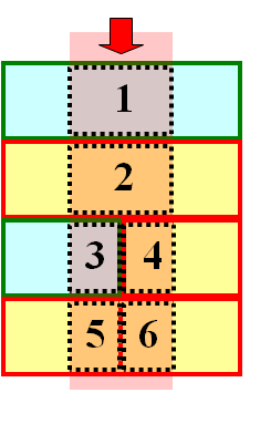

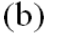

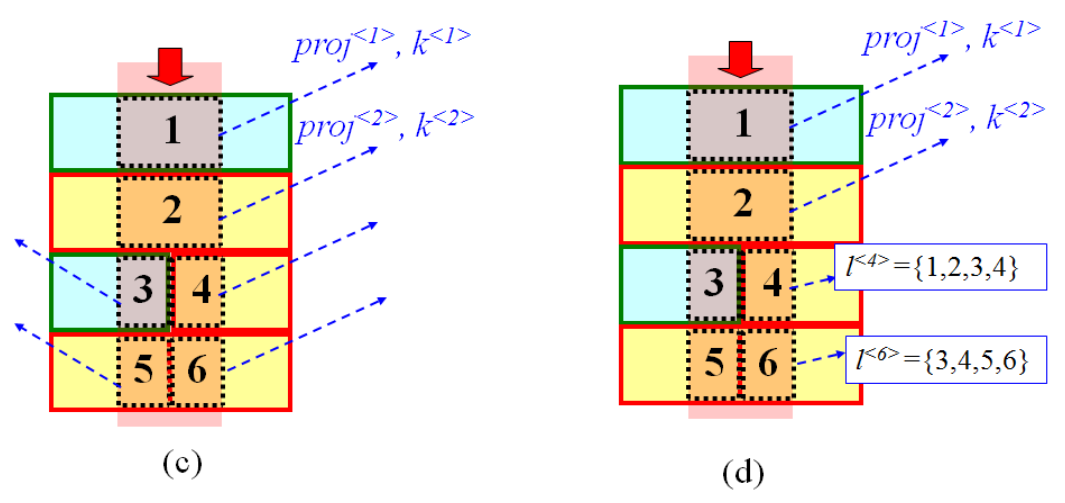

<span id="page-58-0"></span>**Figure 41 Illustration de l'algorithme de calcul de dose**

# <span id="page-59-0"></span>Chapitre IV Contribution Doséclair

Dans ce chapitre, nous expliquons les principaux apports de cette thèse dans la méthode de calcul de dose. Le calcul de dose se fait par une projection de la maille du fantôme hétérogène dans son modèle homogène associé. La projection est réexprimée ici par un tenseur pour chaque SBIM. La conception du tenseur est présentée dans la section [1.](#page-59-1)

Le processus de propagation du faisceau est caractérisé par la propagation de ces tenseurs de projection de maille à maille. La propagation à travers les hétérogénéités axiales et latérales du fantôme constitue la principale difficulté du sujet. Nous automatisons ici le processus en le réexprimant lui aussi par des tenseurs, ce qui permet au final une définition mathématique unique et générique du processus de propagation. Nous allons détailler la propagation axiale en section [2,](#page-63-0) la propagation latérale en section [3.](#page-67-0) Enfin, à partir de ces différents éléments, nous présentons quelques résultats élaborés de ce travail de reformulation.

## <span id="page-59-1"></span>**1 Les projections**

Pour chaque SBIM, on associe à sa maille support une projection vers le modèle pré-calculé du même matériau. Chaque projection est représentée par un tenseur d'ordre 2, une fois variant et une fois contravariant (il se représente comme une matrice 2D). Ce tenseur agit donc sur un tenseur d'ordre 1 (un vecteur) représentant les coordonnées d'un point du fantôme patient pour donner un autre tenseur d'ordre 1 représentant les coordonnées de la projection de ce point dans le fantôme homogène. Nous allons maintenant présenter les repères de coordonnées mis en correspondance par les tenseurs de projection. Nous regarderons ensuite la forme que prennent ces tenseurs de projection, puis leur calcul sur la maille support du SBIM.

### **1.1.Les repères de coordonnées**

Afin de mettre en place les tenseurs de projection, il est nécessaire d'associer un repère de coordonnées à chacune des trois parties mises en correspondance par ces tenseurs, à savoir le fantôme hétérogène, le faisceau et les fantômes homogènes utilisés dans les modèles pré-calculés.

Dans notre étude, le fantôme hétérogène utilisé est composé de parallélépipède rectangle. Nous définissons donc le repère  $\mathcal{R}_F$  comme le repère orthonormé direct  $(\boldsymbol{0}; x; y; z)$  dont l'origine  $\boldsymbol{0}$  est le centre du fantôme et les axes correspondent aux directions des plans supports des parallélépipèdes rectangles. Cette définition va nous permettre de simplifier un certain nombre d'écritures et de calculs (constantes nulles, valeurs d'intérêts correspondant aux projections sur ces axes) sans pour autant réduire la capacité de généraliser ces calculs sur des modèles plus complexe. Le repère cartésien  $\mathcal{R}_F$ est considéré comme le repère de référence. C'est-à-dire que dans la suite de ce mémoire, s'il n'y a pas de précision spéciale, les vecteurs sont exprimés dans ce repère.

Le repère orthonormé direct  $(M_0^f; e_1; e_2; e_3)$ , que l'on appelle  $\mathcal{R}_f$ , est associé à un faisceau élémentaire. L'origine  $M^f$  est le centre (au moins symbolique) de l'origine du faisceau, c'est-à-dire est le centre de la section de sortie de l'accélérateur. L'axe  $e_3$  correspond à l'axe principal du déplacement des photons primaires, c'est-à-dire l'axe de propagation du faisceau. Les faisceaux utilisés ayant une section carrée, les axes  $e_1$  et  $e_2$  sont orientés parallèlement aux bords de la section de ces faisceaux. Le repère  $\mathcal{R}_f$  est considéré comme un repère relatif. Dans le processus de projection que nous souhaitons modéliser, il permet de passer d'un point absolu du fantôme patient à un point positionné géométriquement par rapport au faisceau, mais sans avoir pris en compte à ce stade la nature des matériaux et les hétérogénéités.

Le repère orthonormé direct  $(M_0^h, e_1; e_2; e_3)$ , que l'on appelle  $\mathcal{R}_h$  associé au modèle homogène est quasiment le même du repère  $\mathcal{R}_f$  en considérant qu'il n'y a pas de vide entre la sortie (symbolique) de l'accélérateur et le milieu homogène. L'origine  $M_0^h$  de ce repère est donc à la fois le centre-origine du faisceau et le centre de la section d'entrée du faisceau dans le matériau homogène. Le milieu étant anisotrope puisque homogène, le choix de définir le repère en utilisant les axes liés au faisceau (selon la définition de  $\mathcal{R}_f$ ) a pour seul objectif et conséquence de simplifier les écritures sans perte de la capacité de généralisation. Dans le processus de projection que nous souhaitons modéliser, le « passage » de  $\mathcal{R}_f$ à  $\mathcal{R}_h$  permet de se contenter de prendre en compte les hétérogénéités sans avoir à gérer la géométrie du fantôme patient (qui a déjà été fait dans le passage de  $\mathcal{R}_F$  à  $\mathcal{R}_f$ ).

#### **1.2.Le point origine du faisceau RCMI exprimé en coordonnée sphérique**

Le faisceau RCMI est représenté par des faisceaux élémentaires mis côte à côte selon deux directions, illustré par la [Figure 42.](#page-60-0) Le centre origine du faisceau RCMI est  $M_0$  et les faisceaux élémentaires sont indexés par  $(p, q)$ . Les indices de p (resp. q) sont compris entre 1 et  $N_p$  (resp.  $N_q$ ). Classiquement en clinique,  $N_p = N_q = 10$ .

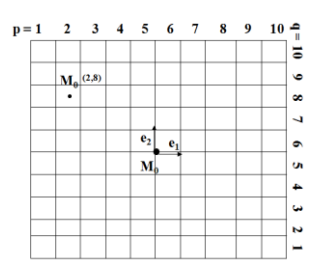

**Figure 42 Faisceau RCMI**

<span id="page-60-0"></span>Le centre-origine du faisceau élémentaire  $(p, q)$  est alors défini par :

$$
\overrightarrow{\boldsymbol{OM}_0} + (p - (N_p + 1)/2)\delta\overrightarrow{\boldsymbol{e}_1} + (q - (N_q + 1)/2)\delta\overrightarrow{\boldsymbol{e}_2}
$$

où  $\delta$  est la longueur de côté du faisceau élémentaire (par défaut, la valeur classique dans la littérature est 1cm).

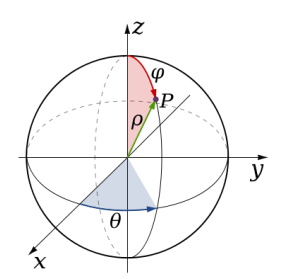

**Figure 43 Coordonnée sphérique**

<span id="page-60-1"></span>Dans le cadre de notre étude, nous considérons que  $M_0$  est placé sur une sphère de rayon fixe, centrée sur le point  $\boldsymbol{0}$  centre du fantôme patient et enveloppant ce fantôme hétérogène, illustré sur la Figure [43.](#page-60-1)  $M_0$  peut alors être caractérisé par ses coordonnées sphériques : les angles  $\theta$  (longitude) et  $\phi$ (colatitude). Soit  $R$  le rayon de la sphère (choisi donc de sorte que le fantôme patient soit totalement à l'intérieur de la sphère (avec même une couronne de sécurité) pour éviter que le faisceau

« n'apparaisse » spontanément à l'intérieur du patient), les coordonnées  $\begin{pmatrix} x^M \\ y^M \end{pmatrix}$  $\mathcal{Y}$ z de  $M_0$  exprimées dans le repère  $\mathcal{R}_F$  sont alors :

$$
\begin{pmatrix} x^{M_0} \\ y^{M_0} \\ z^{M_0} \end{pmatrix} = \begin{pmatrix} R\sin\phi\cos\theta \\ R\sin\phi\sin\theta \\ R\cos\phi \end{pmatrix}
$$

Donc le centre du faisceau élémentaire f indicé par  $(p, q)$  est défini :

$$
M_0^f = \begin{pmatrix} x^{M_0^f} \\ y^{M_0^f} \\ z^{M_0^f} \end{pmatrix} = \begin{pmatrix} x^{M_0} + (p - (N_p + 1)/2) \delta x^{e_1} + (q - (N_q + 1)/2) \delta x^{e_2} \\ y^{M_0} + (p - (N_p + 1)/2) \delta y^{e_1} + (q - (N_q + 1)/2) \delta y^{e_2} \\ z^{M_0} + (p - (N_p + 1)/2) \delta z^{e_1} + (q - (N_q + 1)/2) \delta z^{e_2} \end{pmatrix}
$$

#### **1.3. Formulation d'une projection**

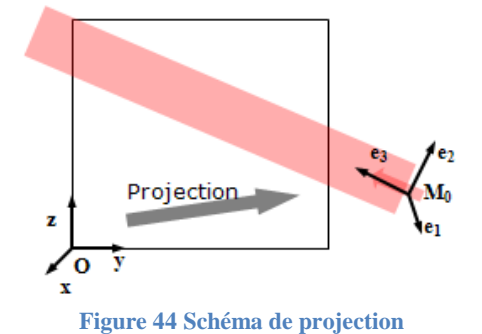

<span id="page-61-0"></span>La [Figure 44](#page-61-0) présente un cas simple de faisceau et les deux repères d'intérêt pour nous : le repère fantôme  $\mathcal{R}_F$  et le repère faisceau  $\mathcal{R}_f$ . Tout point dans le repère fantôme peut avoir ses coordonnées exprimées dans le repère faisceau grâce à une fonction de changement de repère sous forme d'un tenseur  $\mathfrak F$  d'ordre 2 (matrice) de dimension 4×4:

$$
\mathfrak{F} = \begin{bmatrix} \mathfrak{f}_{11} & \mathfrak{f}_{12} & \mathfrak{f}_{13} & \mathfrak{f}_{14} \\ \mathfrak{f}_{21} & \mathfrak{f}_{22} & \mathfrak{f}_{23} & \mathfrak{f}_{24} \\ \mathfrak{f}_{31} & \mathfrak{f}_{32} & \mathfrak{f}_{33} & \mathfrak{f}_{34} \\ 0 & 0 & 0 & 1 \end{bmatrix}
$$

Soit un point **P** ayant les coordonnées  $P_{|F}$  dans le repère fantôme  $\mathcal{R}_F$ , ses coordonnées  $P_{|f}$  dans le repère faisceau  $\mathcal{R}_f$  peuvent être déduites par la relation tensorielle :  $\tilde{P}_{|f} = \tilde{\sigma} \otimes \tilde{P}_{|F}$ . Cet opérateur  $\overline{\otimes}$  s'appelle un produit tensoriel contracté 1 fois, qui est équivalent à un produit matriciel dans ce cas présent.

L'orientation du faisceau est caractérisée par le triplet orthonormé de vecteurs  $(e_1, e_2, e_3)$ . Les trois premières colonnes du tenseur  $\mathfrak F$  peuvent être déduites des coordonnées de ces vecteurs exprimés dans  $\mathcal{R}_F$  selon :

$$
\boldsymbol{e}_1 = \begin{pmatrix} \mathfrak{f}_{11} \\ \mathfrak{f}_{12} \\ \mathfrak{f}_{13} \end{pmatrix}, \boldsymbol{e}_2 = \begin{pmatrix} \mathfrak{f}_{21} \\ \mathfrak{f}_{22} \\ \mathfrak{f}_{23} \end{pmatrix}, \boldsymbol{e}_3 = \begin{pmatrix} \mathfrak{f}_{31} \\ \mathfrak{f}_{32} \\ \mathfrak{f}_{33} \end{pmatrix}
$$

Mais le repère étant orthonormé, les neuf valeurs ne sont pas indépendantes. En fait trois paramètres suffisent à caractériser l'ensemble des triplets possibles. Il suffit de décrire une succession de rotations appliquées à un triplet initial (celui de  $\mathcal{R}_F$ ). Il existe plusieurs façons de décrire ces rotations en 3D. Les angles d'Euler sont les plus souvent utilisés et nous en avons pris une variante (nommée Tait-Bryan z-y-x). Ce choix facilite davantage l'optimisation de l'orientation du faisceau que nous allons expliquer dans la troisième partie de ce mémoire.

Dans la variante choisie, la succession de rotations en défini par :

- une rotation par  $\alpha$  autour de l'axe  $z$ ,
- une rotation par  $\beta$  autour du nouvel axe y (parfois aussi noté y')
- une rotation par  $\gamma$  autour du nouvel axe  $\chi$  (parfois aussi noté  $\chi''$ ).

Les coordonnées du triplet  $(e_1, e_2, e_3)$  sont alors directement dépendantes de ces trois angles, et pour la partie du tenseur  $\mathfrak F$  qui nous intéresse nous obtenons :

$$
\begin{bmatrix}\n\begin{bmatrix}\n1 & 1 & 1 & 1 \\
1 & 1 & 1 & 1 \\
1 & 1 & 1 & 1 \\
1 & 1 & 1 & 1\n\end{bmatrix} \\
\begin{bmatrix}\n\begin{bmatrix}\n1 & 1 & 1 & 1 \\
1 & 1 & 1 & 1 \\
1 & 1 & 1 & 1 \\
1 & 1 & 1 & 1\n\end{bmatrix} \\
\begin{bmatrix}\n\cos \beta & \cos \alpha & \cos \alpha & \sin \gamma & \sin \beta - \cos \gamma & \sin \alpha \\
\cos \beta & \sin \alpha & \cos \alpha & \cos \gamma + \sin \alpha & \sin \beta & \sin \gamma \\
-\sin \beta & \cos \beta & \sin \gamma & \cos \gamma & \cos \beta\n\end{bmatrix}\n\end{bmatrix}
$$

Les angles sont bornés :  $\alpha \in ]-\pi,\pi], \beta \in ]-\pi,\pi], \gamma \in ]-\pi,\pi]$ 

Pour finir le changement de repère, il reste à prendre en compte le point d'origine du nouveau repère, ce qui représente une simple translation à partir du repère de référence. Cette translation intervient dans la définition de la dernière colonne du tenseur  $\mathfrak F$  et dans l'écriture RCMI directe on obtient :

$$
\begin{bmatrix} \begin{bmatrix} 1 & 4 \\ 1 & 24 \end{bmatrix} = \begin{bmatrix} -\langle e_1, \overline{OM_0^f} \rangle \\ -\langle e_2, \overline{OM_0^f} \rangle \\ -\langle e_3, \overline{OM_0^f} \rangle \end{bmatrix}
$$

Grâce à trois angles d'Euler et le centre-origine du faisceau, nous savons passer du repère  $\mathcal{R}_F$  au repère  $\mathcal{R}_f$  grâce à ce tenseur de projection  $\mathfrak{F}$ .

Si, de la même façon, on considère un tenseur d'ordre 2  $\mathfrak{H}$  pour passer du repère  $\mathcal{R}_f$  au repère  $\mathcal{R}_h$ , en considérant la particularité de ce dernier par rapport à  $\mathcal{R}_f$  et le parcours du faisceau, il suffit d'ajuster par un offset la composante en z ce qui correspond à un tenseur de la forme :

$$
\mathfrak{H} = \begin{bmatrix} 0 & 0 & 0 & 0 \\ 0 & 0 & 0 & 0 \\ 0 & 0 & 0 & \mathfrak{h}_{34} \\ 0 & 0 & 0 & 0 \end{bmatrix}
$$

Le coefficient  $\mathfrak{h}_{34}$  traduit les hétérogénéités du milieu, y compris la zone de « vide » entre l'origine de faisceau et le corps du patient. On peut donc également considérer directement le tenseur de passage de  $\mathcal{R}_F$  à  $\mathcal{R}_h$ , noté  $\mathfrak{P}$ . Alors :

$$
\mathfrak{P}=\mathfrak{H}+\mathfrak{F}
$$

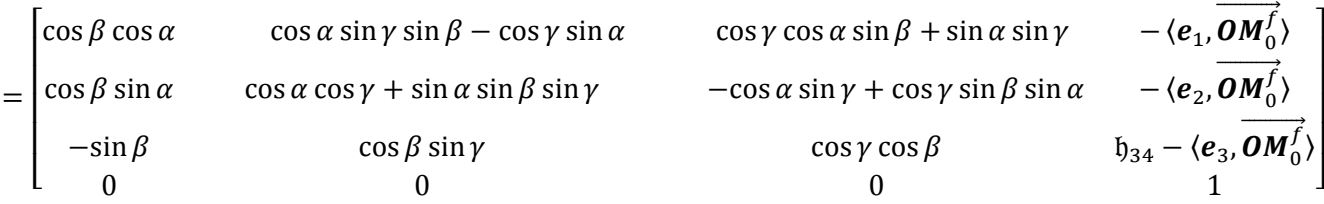

On note  $p_{34} = \mathfrak{h}_{34} - \langle e_3, \overrightarrow{OM_0} \rangle$ . Nous allons voir plus en détail comment calculer cette composante  $p_{34}$  par les règles de propagation axiale.

## <span id="page-63-0"></span>**2 Propagation axiale**

1

#### **2.1 Tenseur de la maille support**

Chaque SBIM est associé à un tenseur de projection. Ce tenseur permet de projeter tous les points de la maille support du SBIM dans son modèle homogène. Ce tenseur de projection est propagé axialement dans les mailles support du fantôme. Dit autrement, pour un SBIM donné, son tenseur de projection peut être entièrement calculé à partir du tenseur de projection du SBIM qui le « précède géométriquement ». Comme la détermination des tenseurs à l'entrée du faisceau dans le fantôme – donc des « tenseurs initiaux » – peut également être établi simplement, nous pouvons donc évaluer par un calcul de proche en proche l'ensemble des tenseurs. L'objet de cette section est justement d'établir les « règles » de propagation permettant la systématisation de cette action par un algorithme pour calculer ces tenseurs.

Pendant la propagation, l'orientation et l'origine du faisceau sont fixes, donc, la « partie » correspondant à la projection de  $\mathcal{R}_F$  à  $\mathcal{R}_f$  (i.e.  $\mathfrak{F}$ ) ne change pas. En revanche, nous allons nous focaliser sur l'ajustement de la composante  $b_{34}$  qui correspond au passage de  $\mathcal{R}_f$  à  $\mathcal{R}_h$  en gérant justement les hétérogénéités.

De façon générique, pour un point *P*, on chercher à connaitre sa projection  $P_{h}$  dans le repère  $\mathcal{R}_h$  pour évaluer la dose qui est pré-calculée dans le modèle en milieu homogène associé au SBIM considéré. Sa coordonnée selon l'axe  $e_3$ ,  $z_{1h}(P)$  varie de proche en proche en fonction du parcours du faisceau dans le fantôme hétérogène. L'interprétation à lui donner est qu'elle nous indique à quelle profondeur dans le modèle homogène nous allons chercher la dose. Cette profondeur s'appelle la profondeur radiologique. Par définition, pour un point d'un fantôme hétérogène, sa profondeur radiologique, relativement à un matériau donné est la profondeur où la fluence aurait été autant atténuée dans un fantôme homogène de ce matériau.

Pour rappel, le principe sous-jacent exploité par la méthode Doséclair, est de considérer que si localement le milieu et le flux sont homogènes (sur un volume de l'ordre de grandeur des noyaux de diffusion), même si le fantôme global est hétérogène, la dose localement peut être déduite de la dose en milieu homogène en prenant la partie soumise à la même fluence. C'est ce principe que traduit l'utilisation de la profondeur radiologique. Rappelons aussi que lorsque le volume n'est pas assez grand localement, cela se traduit par la co-influence de plusieurs SBIM qui sont alors combinés par une somme pondérée selon des mécanismes déjà décrits dans le précédent chapitre.

Nous introduisons maintenant plusieurs concepts et notations pour pouvoir organiser les calculs :

 Afin de simplifier les écritures, nous allons considérer que par rapport à un SBIM considéré noté  $\langle s \rangle$ , le SBIM noté  $\langle s - 1 \rangle$  correspond au SBIM qui « le précède géométriquement » et que le SBIM noté  $(s + 1)$ correspond au SBIM qui « le suit géométriquement »<sup>4</sup>. Cette

<sup>4</sup> Cette notation ne gère pas les découpages ou regroupements de SBIM. On peut toujours considérer que si plusieurs SBIM sont initiés à partir du SBIM  $\langle s \rangle$  (voire règles de découpage d'un faisceau en SBIM [Deuxième

notation sera utilisée en exposant des fonctions pour les associer aux bons SBIM. Ainsi si on reprend la [Figure 32](#page-50-0) et que le SBIM  $\langle s \rangle$  est le SBIM 3 (poumon en bas), alors le SBIM  $\langle s-1 \rangle$  est le SBIM 1 et le SBIM  $\langle s+1 \rangle$  est le SBIM 5.

- Nous notons  $P_e^{\langle s \rangle}$  le barycentre de la section d'entrée du SBIM  $\langle s \rangle$  dans sa maille support et  $P_s^{(s)}$  le barycentre de la section de sortie du SBIM  $\langle s \rangle$  de sa maille support. Par définition des SBIM qui précèdent et suivent géométriquement, on a  $\boldsymbol{P}_e^{\langle s \rangle} = \boldsymbol{P}_s^{\langle s-1 \rangle}$  et  $\boldsymbol{P}_s^{\langle s \rangle} = \boldsymbol{P}_e^{\langle s+1 \rangle}$ .
- La notion de profondeur radiologique d'un SBIM  $\langle s \rangle$ , noté  $z_{\vert h}^{\langle s \rangle}$ , qui est la profondeur radiologique du barycentre de la section d'entrée du SBIM dans le modèle homogène du milieu de sa maille support :  $z_{1h}^{(s)} = z_{1h}(\boldsymbol{P}_e^{(s)})$ .
- La notion de profondeur de SBIM  $\Delta \lambda^{(s)}$  qui correspond à la différence de profondeur radiologique entre le barycentre de la section d'entrée du SBIM  $\langle s \rangle$  (i.e. la profondeur radiologique du SBIM) et la profondeur radiologique du barycentre de la section de sortie du SBIM  $\langle s \rangle$ :  $\Delta \lambda^{\langle s \rangle} = z_{\vert h} (P_s^{\langle s \rangle}) - z_{\vert h} (P_e^{\langle s \rangle})$ . Comme la maille support est homogène, cette différente de profondeur est strictement géométrique et peut aussi être évaluée dans  $\mathcal{R}_f$  si nécessaire par la simple différence d'altitude  $\Delta \lambda^{(s)} = z_{1f}(\boldsymbol{P}_s^{(s)}) - z_{1f}(\boldsymbol{P}_e^{(s)})$ .

Prenons l'exemple de la [Figure](#page-126-0) **98** de l'annexe A, où il n'y a qu'un SBIM par maille et un découpage très simple. Si on considère en référence  $\langle s \rangle$  pour notre calcul le second SBIM, alors le SBIM d'entrée est  $\langle s - 1 \rangle$  et le SBIM de sorti est  $\langle s + 1 \rangle$ . Si on considère que chaque maille est un milieu différent, il faut tenir compte de ces changements de milieu dans le calcul de la projection. La profondeur radiologique du SBIM joue un rôle très important.

Si on regarde la projection du SBIM  $(s + 1)$ , elle doit projeter un point du fantôme hétérogène vers un point du modèle homogène correspondant où la fluence a subi la même atténuation, de façon à assurer la continuité de la fluence aux interfaces dans le fantôme hétérogène.

Considérons ce qui se passe à l'interface qui sépare les SBIM  $\langle s \rangle$  et  $\langle s + 1 \rangle$ . La fluence à l'entrée du fantôme est  $\omega_0$ . Rappelons-nous que la fluence primaire est atténuée exponentiellement avec la distance parcourue dans le milieu. Si le milieu possède un coefficient d'atténuation linéique  $\mu$ , la fluence à la profondeur z est donnée par :  $\omega(z) = \omega_0 e^{-\mu z}$ .

En tenant compte de cette notation et en considérant que  $\mu^{(s)}$  est le coefficient d'atténuation linéique du milieu de la maille support au SBIM  $\langle s \rangle$ , alors la fluence au barycentre de la section de sortie du SBIM  $\langle s \rangle$  vaut :

$$
\omega_s^{\langle s \rangle} = \omega_0 e^{-\mu^{\langle s \rangle} \left( z_h^{\langle s \rangle} + \Delta \lambda^{\langle s \rangle} \right)}
$$

La fluence au barycentre de la section d'entrée du SBIM  $(s + 1)$  est*:* 

 $\overline{a}$ 

$$
\omega_e^{\langle s+1 \rangle} = \omega_0 e^{-\mu^{\langle s+1 \rangle} z_h^{\langle s+1 \rangle}}
$$

Comme il s'agit du même point, grâce à l'hypothèse de la continuité de la fluence aux interfaces :

$$
\omega_0 e^{-\mu^{(s)}(z_h^{(s)} + \Delta \lambda^{(s)})} = \omega_0 e^{-\mu^{(s+1)}z_h^{(s+1)}}
$$

partie, [Chapitre III,](#page-47-1) Section [3\]](#page-49-1)), alors ils sont indicés en  $\langle s + 1a \rangle$ ,  $\langle s + 1b \rangle$ , etc. De la même façon on pourrait intégrer pour un SBIM issus de regroupement des  $(s - 1a)$  et  $(s - 1b)$  également. D'un point de vue informatique, dans le simulateur, ces choses sont gérées mais pour la démonstration mathématique afin d'établir les formules, cette complexification des notations et des situations est inutile.

<sup>&</sup>lt;sup>5</sup> Pour faire écho à la note précédente, on pourrait en cas de découpage avoir plusieurs sections de sortie et utiliser alors des notations comme  $P_{SA}^{(S)} = P_{\rho}^{(S+1a)}$ ,  $P_{Sh}^{(S)} = P_{\rho}^{(S+1b)}$ , ...

On en déduit facilement que :

$$
\frac{z_h^{(s)} + \Delta \lambda^{(s)}}{z_h^{(s+1)}} = \frac{\mu^{(s+1)}}{\mu^{(s)}}
$$

La profondeur radiologique du SBIM « successeur » peut donc être calculée à partir du SBIM courant selon :

$$
z_h^{(s+1)} = \frac{\mu^{(s+1)}}{\mu^{(s)}} \Big( z_h^{(s)} + \Delta \lambda^{(s)} \Big)
$$

De ce fait, nous pouvons en déduire la formule récursive de la composante  $p_{34}$  du tenseur de projection du SBIM successeur suivant :

$$
\mathfrak{p}_{34}^{\langle s+1\rangle} = \frac{\mu^{\langle s\rangle}}{\mu^{\langle s+1\rangle}} \; \mathfrak{p}_{34}^{\langle s\rangle} + \left(\frac{\mu^{\langle s\rangle}}{\mu^{\langle s+1\rangle}} - 1\right) \langle e_3, \overrightarrow{\boldsymbol{OM_0^f}} \rangle + \left(\frac{\mu^{\langle s\rangle}}{\mu^{\langle s+1\rangle}} - 1\right) \lambda^{\langle s+1\rangle}
$$

 $\lambda^{(s+1)}$  est la distance parcourue depuis le point d'origine du faisceau selon la direction  $e_3$  pour atteindre la profondeur (géométrique) du barycentre d'entrée du SBIM  $\langle s + 1 \rangle$ . Cette formule nous permet de pouvoir propager le tenseur de projection du SBIM  $\langle s \rangle$  au SBIM  $\langle s + 1 \rangle$ .

Une validation de cohérence simple à évaluer consiste à considérer le cas trivial :  $\mu^{(s)} = \mu^{(s+1)}$ . Par conséquent, nous avons égalité entre  $p_{34}^{(s)}$ et  $p_{34}^{(s+1)}$ , qui implique que le tenseur de projection du SBIM  $\langle s \rangle$  est propagé tel quel au SBIM suivant sans aucune modification. Ceci est logique puisqu'il n'y a pas d'hétérogénéité et que si les deux mailles étaient réunies en une seule maille support, les deux SBIM seraient également réunis en un seul, avec un tenseur unique valide sur toute la grande maille support.

Le détail de ces calculs est présenté en Annexe A.

#### **2.2 Simulation et résultat**

Toutes les évaluations présentées dans ce chapitre se baseront sur un même fantôme muni d'un maillage régulier de 45 cubes  $(3\times3\times5 = 45)$  de 4 cm de côté, représenté sur la [Figure 45.](#page-66-0) Les doses sont calculées dans des voxels de 2 mm de côté. Le fantôme test comptera donc 60×60×100 *=*  $45\times(4\times5)^3 = 360000$  voxels.

Le faisceau utilisé dans ces simulations est mono énergétique de 5 MeV, il a une fluence homogène sur toute sa section de forme carrée, dont la surface est de  $1\times1$ cm<sup>2</sup>.

La qualité des résultats de notre méthode est évaluée par comparaison aux résultats obtenus par le code Monte Carlo Penelope (Salvat, et al., 2006).

Ces comparaisons se feront par l'affichage de la différence de dose en chaque point, et/ou par l'affichage de l'index delta (Blanpain, et al., 2009) outil équivalent au classique index gamma (Low, et al., 1998), mais plus rapide à calculer que ce dernier et plus robuste à certains artéfacts de calculs surtout dans les zones de très fort gradient. Les tolérances en position et en dose retenues pour l'index delta sont respectivement de 2 mm et de 2%. Le détail de calcul de l'index delta est présenté en Annexe F.

Nous étudions d'abord le cas d'un faisceau envoyé en plein cœur du fantôme avec 5 couches composées de différents matériaux, illustré par la [Figure 45.](#page-66-0) Sur ce test, on s'intéresse particulièrement à la dose déposée sur l'axe du faisceau pour vérifier la validité des tenseurs de projection dans les mailles support.

Sur la [Figure 46,](#page-66-1) la courbe de dose est constituée d'une succession de plateaux décroissants, correspondant aux différentes mailles. Pour bien illustrer les principes de pondération, nous avons établi deux types de lois.

- Tout d'abord une loi binaire où le SBIM à une influence de 1 dans sa maille support et 0 ailleurs. On voit que la distribution de dose obtenue au cœur de ces mailles est très précise. Dit autrement, les mailles supports sont projetées aux bonnes profondeurs dans leurs modèles homogènes. Par contre, les résultats sont très imprécis près des interfaces, les modifications lentes des flux électroniques, d'un matériau à l'autre, n'étant pas prises en compte avec cette loi de pondération.
- Ensuite les fonctions de pondération adaptées que nous avons détaillées dans la section [5](#page-52-0) du chapitre précédent. Grâce à elles, les variations de dose autour des interfaces sont précisément retrouvées.

Cette précision est confirmée par l'évaluation réalisée via l'index delta et affichée sur la [Figure 47.](#page-67-1) On voit que l'erreur est très acceptable, puisque pour tout point, delta est compris entre −1 et 1 (et même entre -0.6 et 0.7).

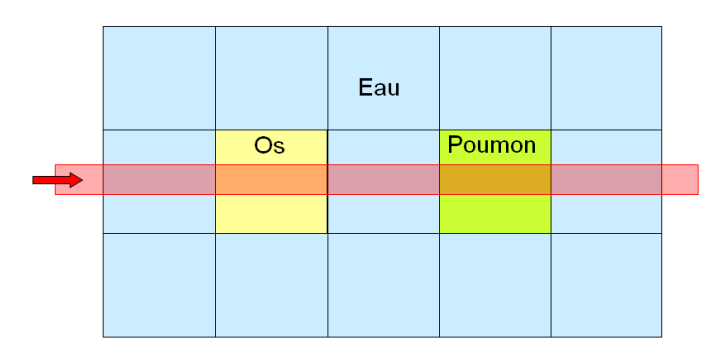

**Figure 45 Un faisceau traversant les cinq couches du fantôme test**

<span id="page-66-0"></span>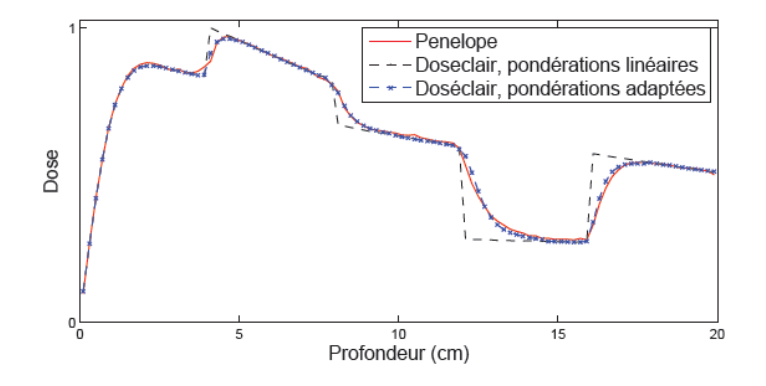

<span id="page-66-1"></span>**Figure 46 La dose déposée sur l'axe du faisceau, Doséclair vs Penelope**

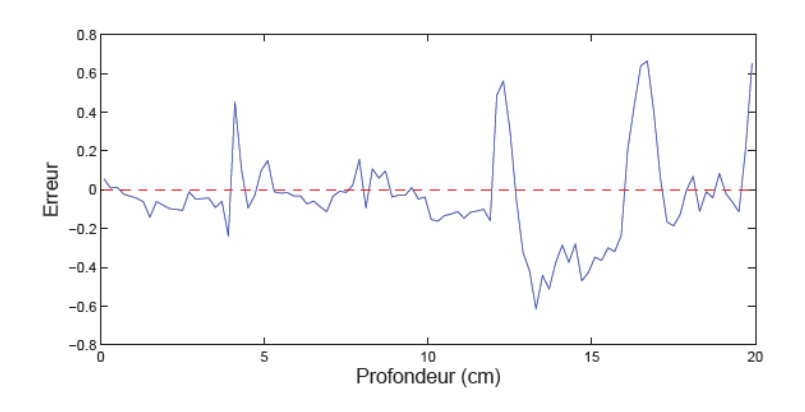

**Figure 47 Évaluation de la dose sur l'axe du faisceau via l'index delta**

#### <span id="page-67-1"></span><span id="page-67-0"></span>**3 Propagation latérale**

#### **3.1 Tenseur de la maille voisine**

Nous avons créé les tenseurs de projection pour les mailles support du fantôme. Ensuite, ces tenseurs sont utilisés pour projeter la maille support dans leur modèle homogène. Du fait de la diffusion latérale par les électrons (et ainsi, dans une moindre mesure, par les photons secondaires), la dose peut se déposer à plusieurs centimètres de chaque côté du faisceau primaire. Dans cette section, nous allons voir comment créer les tenseurs de projection dans les mailles voisines.

Pour une maille voisine donnée, on cherche à calculer le tenseur de projection qui permet de projeter les points de cette maille voisine dans le modèle homogène de même matériau que la maille support. Pour cela, nous allons étendre les tenseurs de maille support à leur mailles voisines, ce que l'on appelle la propagation latérale du tenseur. Cette façon de faire a été étudié et juger la meilleure parmi plusieurs approche dans la thèse de (Blanpain, et al., 2009).

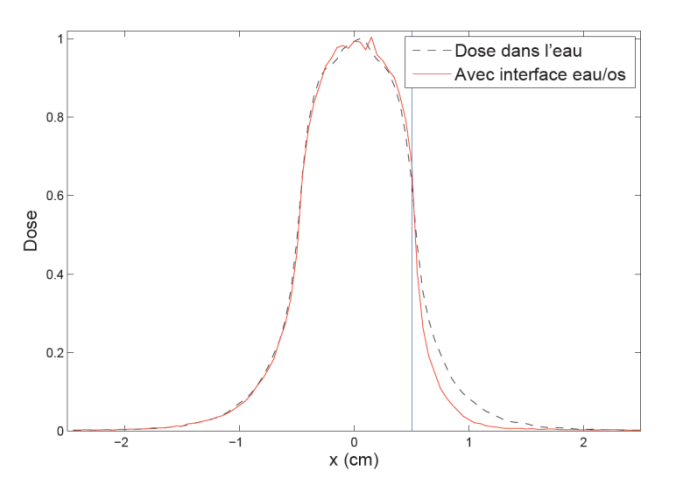

**Figure 48 profils de dose avec un faisceau de photons de 5 MeV, de section carrée 1×1 cm<sup>2</sup>**

<span id="page-67-2"></span>Sur la [Figure 48,](#page-67-2) le faisceau longe une interface (représentée par le trait bleu) entre deux mailles. On voit deux profils de dose en fonction de l'écart à l'axe latéral du faisceau.

Dans le premier cas, les deux mailles sont composées d'eau. Le profil est présenté par la courbe en pointillé noir. Or la maille voisine est composée du même matériau que la maille support, la diffusion latérale se fait naturellement, exprimée par une continuité de la courbe dans la maille voisine. Ceci s'est traduit par la propagation directe du tenseur de la maille support à sa maille voisine.

Dans le deuxième cas, la maille à droite est composée d'os. Il apparait évident qu'un changement de matériau dans la maille voisine peut avoir d'importantes conséquences sur la décroissance latérale de la dose. On peut voir que la dose décroit plus vite dans l'os (courbe pleine rouge) que dans l'eau. Ceci est dû au fait que la densité électronique de l'os est supérieure à celle de l'eau et est également cohérent avec une valeur du coefficient linéique plus importante. Cette hétérogénéité latérale du fantôme impacte sur la distance latérale projetée dans le modèle homogène de la maille support.

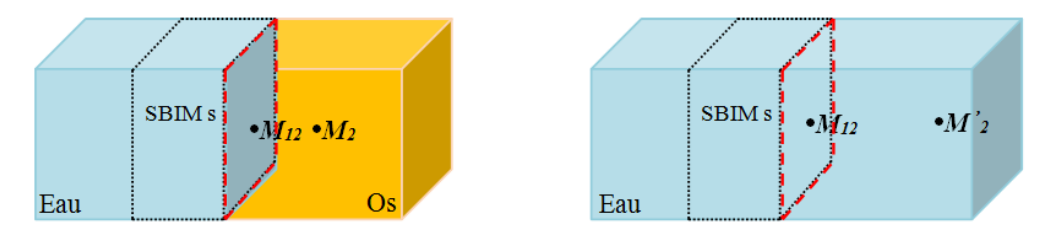

**Figure 49 Propagation latérale avec l'hétérogénéité**

<span id="page-68-0"></span>Ce fantôme hétérogène est représenté par la [Figure 49.](#page-68-0) Le tenseur de projection du SBIM  $\langle s \rangle$  de la maille d'eau est propagé dans la maille voisine d'os par l'interface encadrée en pointillé rouge. La dose déposée au point  $M_2$  dans la maille d'os est égale à la dose déposée au point  $M'_2$  dans le modèle homogène d'eau. On note  $M_{12}$  la projection orthogonale du point  $M_2$  sur l'interface. Alors le tenseur de projection de cette maille voisine, qui permet de projeter les points de la maille d'os dans le modèle homogène d'eau, doit modifier (en fait ici augmenter) la vraie distance latérale géométrique  $|M_{12}M_2|$ selon un coefficient de scaling pour que la dose soit égale à la bonne dose à la nouvelle distance  $|M_{12}M_2|$ . Cette nouvelle distance est appelé la distance latérale projetée. C'est ce scaling partiel qui va permettre de projeter le point  $M_2$  de la maille d'os au point  $M'_2$  dans le modèle homogène d'eau. Cette projection est intégrée dans la définition du nouveau tenseur de la maille d'os.

Pour le choix du coefficient de scaling, (Blanpain, et al., 2009) a testé avec le ratio de coefficient d'atténuation linéique, mais cela ne fournit pas de résultats satisfaisants. Ces ratios donnent en effet des scalings trop élevés, ou trop faibles, selon les cas. (Blanpain, et al., 2009) a donc choisi d'utiliser des coefficients de scaling obtenus expérimentalement, en utilisant, pour chacun des milieux homogènes simulés, la distance entre le bord du faisceau et le point où la dose est de 20% de la dose sur l'axe du faisceau. On obtient ensuite les coefficients en faisant des rapports entre ces valeurs.

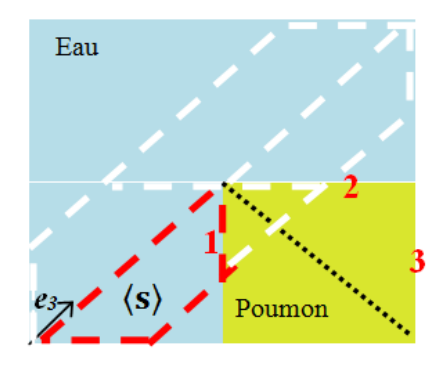

**Figure 50 Zone de validité pour le tenseur latéral**

<span id="page-68-1"></span>Un exemple plus complexe est présenté par la [Figure 50,](#page-68-1) le faisceau traverse obliquement le fantôme. Dans la maille d'eau en bas à gauche, un SBIM(s) en pointillé rouge est créé à l'entrée du fantôme. Ce SBIM est propagé dans la maille poumon en axial et latéral par l'interface 1. Ici, on ne s'intéresse qu'à la propagation latérale du tenseur dans la maille poumon. En pratique, la maille poumon est divisée en deux volumes distincts qui sont séparés par la surface en pointillé noir. À chacun de ces deux volumes, un tenseur de projection latérale différent est associé. Précisément, pour le volume en haut (resp. en

bas) de la maille, le scaling est appliqué sur la distance latérale par rapport à l'interface 2 (resp. interface 1). La création des interfaces de scaling candidates est matérialisée dans la propagation latérale du tenseur.

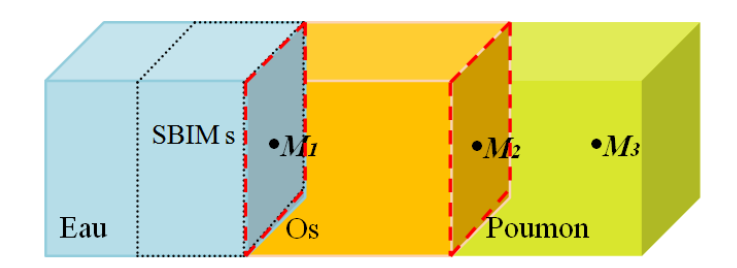

**Figure 51 Propagation latérale multiple**

<span id="page-69-0"></span>Enfin, une propagation latérale multiple est aussi envisageable à l'aide du principe de propagation de maille à maille. Sur l'exemple de la [Figure 51,](#page-69-0) le SBIM  $\langle s \rangle$  est propagé en latéral d'abord dans la maille d'os, ensuite dans la maille poumon. Le tenseur du SBIM  $\langle s \rangle$  est propagé dans la maille d'os, et ce nouveau tenseur est ensuite propagé dans la maille du poumon. Chaque propagation est réalisée par une addition tensorielle.

En pratique, la propagation du tenseur de projection est bien plus complexe, en particulier dans l'espace à trois dimensions. Les approximations et la réalisation de cette propagation sont détaillées en Annexe B.

## **3.2 Simulation et résultat**

Dans cette section, nous allons vérifier la propagation latérale du tenseur de projection. Nous avons repris les tests présentés dans les travaux de (Blanpain, 2009) et recalculé la dose déposée au travers de la formulation tensorielle.

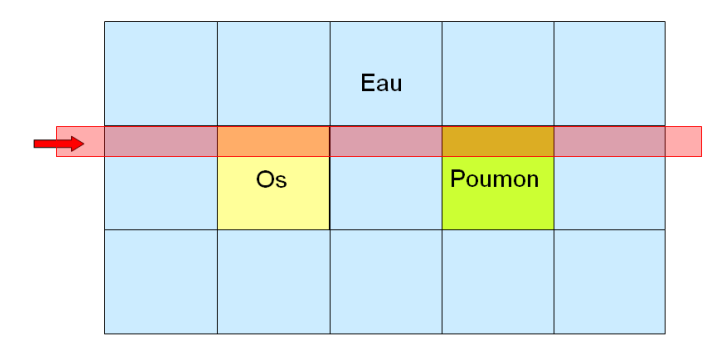

<span id="page-69-1"></span>**Figure 52 Un faisceau traversant le fantôme en longeant au plus près des interfaces**

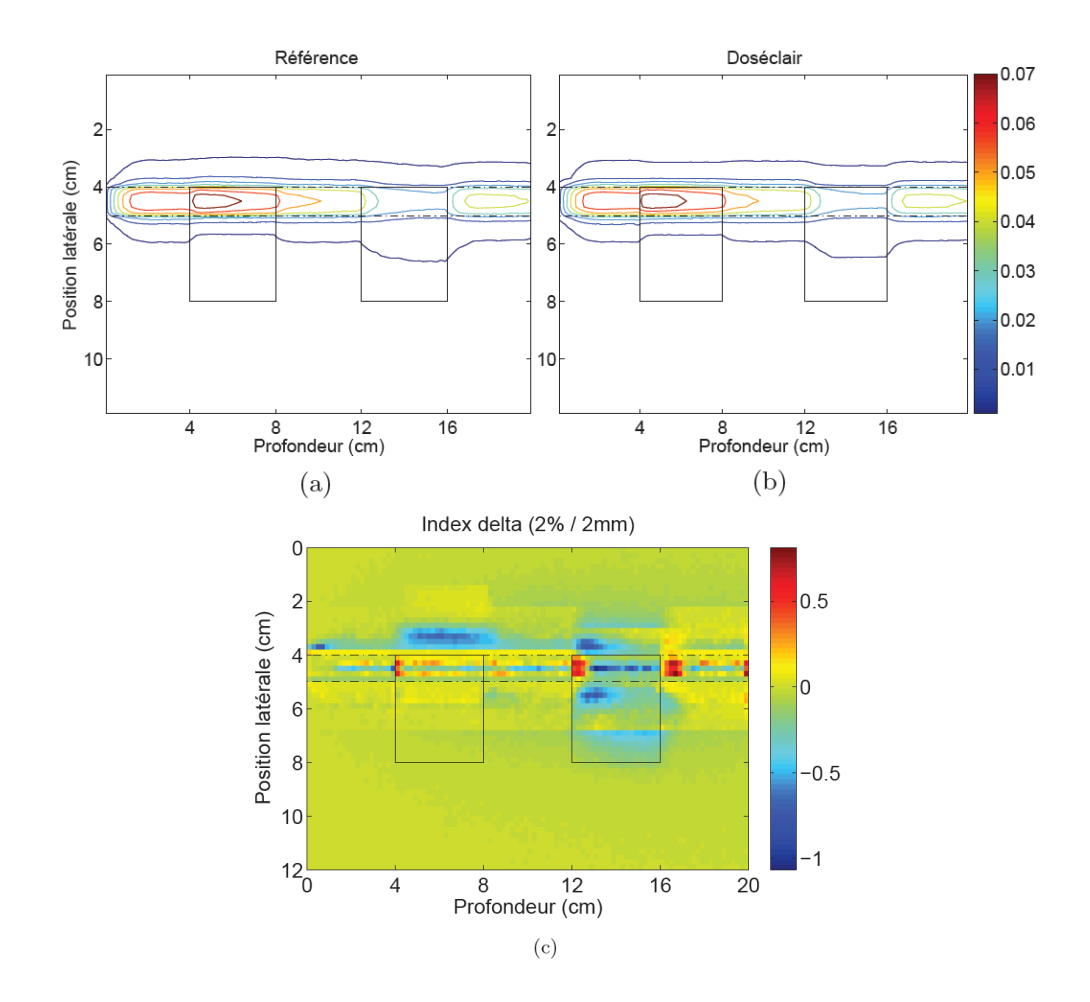

<span id="page-70-0"></span>**Figure 53 Simulation faisceau longeant les interfaces latérales. Le plan de coup de la distribution de dose calculée par**  Penelope (a), par Doséclair (b). Évaluation de l'index delta de la dose Doséclair comparée à Penelope (c).

D'abord, nous étudions le cas d'un faisceau horizontal traversant les cinq mailles centrales mais en étant accolé aux interfaces latérales, illustré en [Figure 52.](#page-69-1) La distribution de dose obtenue est identique à celle de (Blanpain, 2009). Nous pouvons voir sur la [Figure 53\(](#page-70-0)a) et (b), la diffusion latérale à proximité des deux hétérogénéités est maîtrisée, la dose calculée par Doséclair ne diffère de celle de Pénélope que sur les bords du faisceau où la dose n'est plus significative par rapport à celle déposée à l'axe du faisceau. Ce résultat est confirmé par l'évaluation de l'index delta [\(Figure 53\(](#page-70-0)c)), les écarts de dose se situent au voisinage des interfaces, mais la valeur de l'index delta de ces zones est comprise entre -1 et 1.

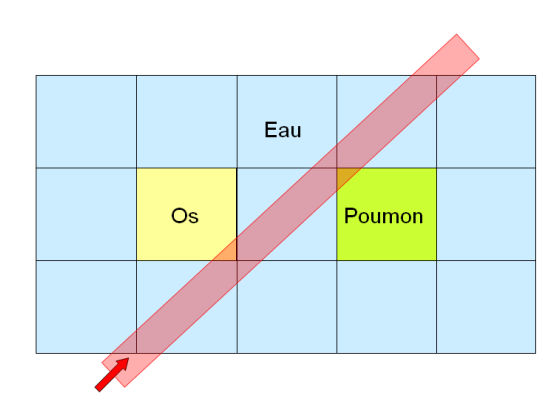

<span id="page-70-1"></span>**Figure 54 Un faisceau traversant obliquement le fantôme**

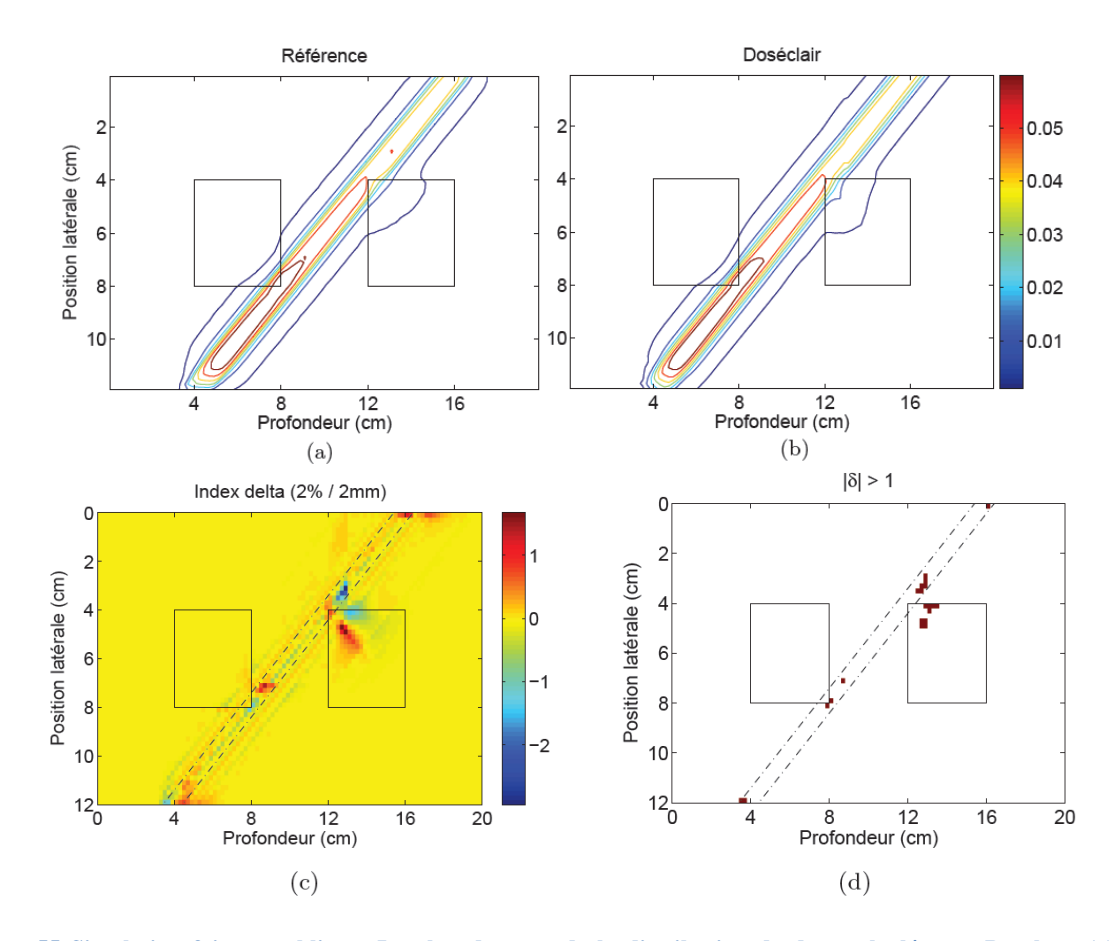

<span id="page-71-0"></span>**Figure 55 Simulation faisceau oblique. Le plan de coup de la distribution de dose calculée par Penelope (a), par Doséclair (b). Évaluation de l'index delta de la dose Doséclair comparée à Penelope (c). Les zones en dehors des limites tolérées (d).**

Ensuite, nous étudions le cas d'un faisceau oblique traversant le fantôme, illustré en [Figure 54.](#page-70-1) La distribution de dose obtenue est identique à que celle de (Blanpain, 2009). Nous pouvons voir sur la [Figure 55](#page-71-0) (a) et (b) que la dose déposée à l'entrée du fantôme est très proche de la dose Penelope malgré son entrée oblique. En revanche, des erreurs sont non négligeables pour certaines positions situées à proximité des interfaces eau/os et eau/poumon, comme montré par l'évaluation de l'index delta [\(Figure 55](#page-71-0) (c)). Les voxels où l'erreur dépasse la tolérance sont colorées en rouge, illustré par la [Figure 55](#page-71-0) (d). Sur ce plan de coupe (6000 voxels), 21 voxels sont en dehors du critère d'acceptabilité, qui représente un taux de 0.35%. 154 voxels le sont pour le fantôme entier, qui représente un taux de 0.042%.

### **4 Discussion**

Les simulations présentées dans cette section utilisent un faisceau mono-énergétique de 5Mev. Notons que les spectres en énergie du faisceau de photon sortant des accélérateurs linéaires de différents modèles sont compris entre 500keV et 18 MeV. Dans un faisceau poly-énergétique, les photons de basse énergie sont éliminés plus rapidement que ceux de forte énergie. L'énergie moyenne des photons du faisceau augmente avec la profondeur. C'est ce qu'on appelle le durcissement du faisceau. Ce durcissement du faisceau a des conséquences sur la dose déposée. Un faisceau durci transmet une énergie en moyenne plus élevée aux électrons qui auront des trajectoires plus longues, modifiant ainsi les distributions de dose (Metcalfe, et al., 1990) (Bjarngard, et al.). La méthode Doséclair gère ce phénomène de façon transparente en utilisant directement le dépôt de dose du même faisceau polyénergétique dans les modèles homogènes. Les propriétés particulières de la fonction exponentielle et le fait de travailler aux interfaces avec les profondeurs équivalentes entre les milieux assurent une bonne continuité également du spectre implicite. Quant à la propagation, le coefficient d'atténuation et le
scaling latéral ne sont pas affectés par la variation de l'énergie moyenne des photons car pour la plage d'énergie entre 500keV et 18 MeV, les atténuations des rayons sont dominées par l'effet Compton (énergies supérieures à 110 keV). Pour les interactions de type Compton, la probabilité d'interaction  $(\mu)$  dépend essentiellement de la densité électronique de la matière (nature du milieu) et peu de l'énergie des photons. Donc, l'atténuation des rayons poly-énergétiques par effet Compton dépend principalement de la nature du milieu, qui est indépendante de l'énergie du faisceau. Sachant que le principe du modèle de propagation des SBIMs repose sur une mise à échelle selon les natures des milieux, le modèle de la propagation n'est pas affecté par la présence des rayons poly-énergétiques.

Avec la reformulation tensorielle, nous sommes capables de reproduire la même distribution de dose que (Blanpain, 2009). Bien que n'apportant rien de nouveau sur la connaissance scientifique même du modèle, cette reformulation tensorielle a trois grands avantages.

Tout d'abord, elle permet de couvrir l'ensemble des situations géométriques en un calcul et une formulation finale unique. Par rapport aux formulations matricielles plus directes de (Blanpain, 2009) qui donnait une formule pour chaque situation géométrique, ne se pose plus ici la question de l'exhaustivité des situations envisagées, que ce soit pour les calculs ou pour l'implémentation informatique. Cette dernière est d'ailleurs considérablement compactée.

Cette reformulation ouvre aussi la voie au calcul du gradient de dose et donc à l'optimisation qui font l'objet de la partie suivante. Cette perspective à elle seule d'ailleurs justifie ce travail de reformulation. Et de la même manière, en définissant le gradient et la propagation du gradient par des tenseurs, on obtient une démonstration et une formulation finale plus compliquées mathématiquement, mais unique (on ne refait pas les calculs pour chaque cas particulier) et beaucoup plus simple à implémenter informatiquement.

Enfin cette reformulation tensorielle ouvre aussi la voie à des fonctions de projections plus complexes. En effet en « agrandissant » le tenseur de position (équivalent à  $\tilde{P}_{F}$  dans le cas présenté) avec des grandeurs comme  $x^2$ ,  $y^2$ ,  $z^2$ ,  $xy$ ,  $xz$  et yz, la même écriture tensorielle permet alors de faire des projections selon un polynôme d'ordre deux. Une telle projection est l'une des pistes envisagées pour identifier les formules de projection et de propagation lorsque les mailles sont définies par des quadriques (cas que l'on trouve dans certain outils de Monte-Carlo et qui permet d'utiliser beaucoup moins de mailles pour définir les organes). Les heuristiques restent encore à être définies bien sûr, mais une fois établies, toutes les démonstrations faites ici ainsi que les implémentations logicielles sont à légèrement adapter mais restent valides.

**Troisième partie**

# **Optimisation du plan de traitement**

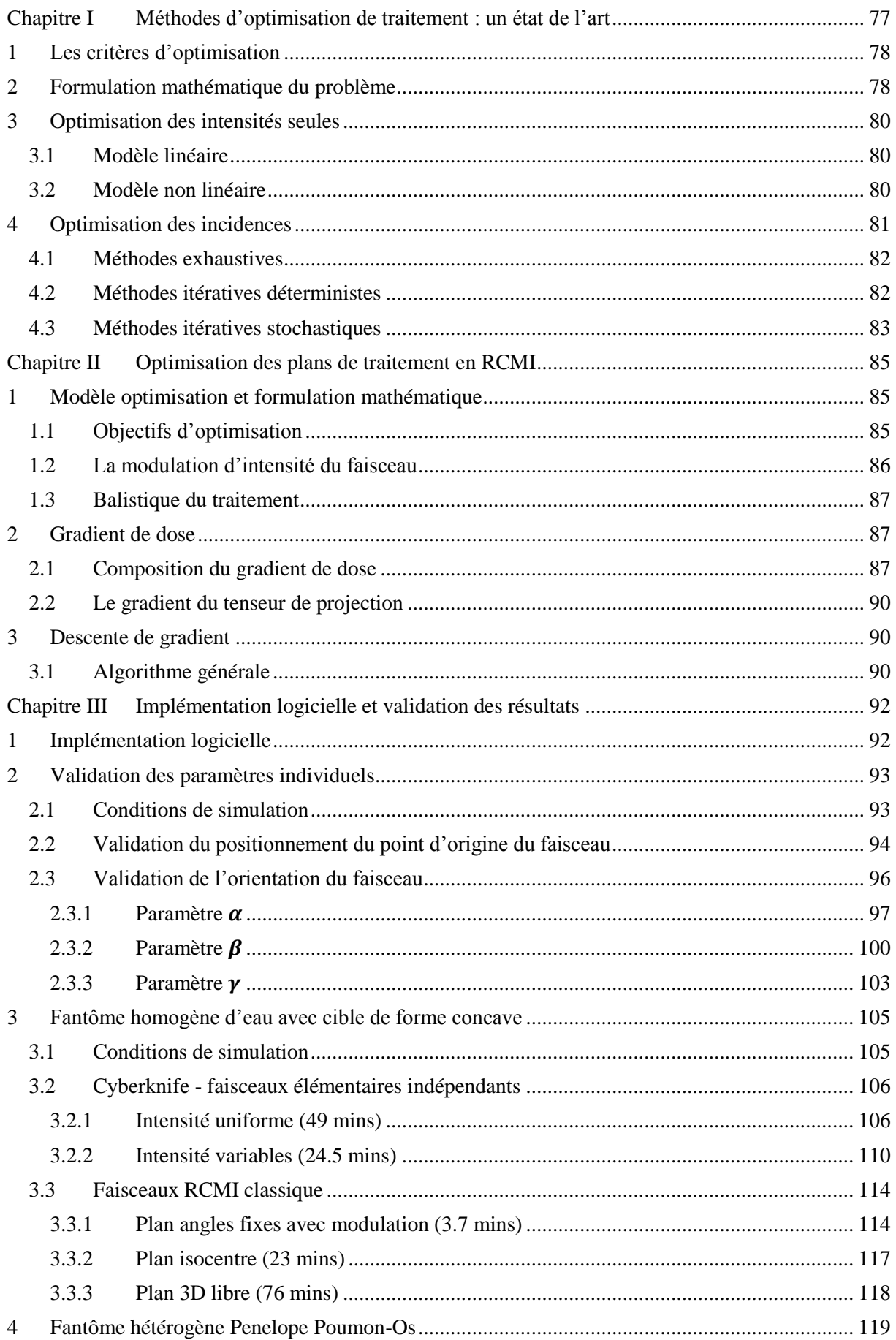

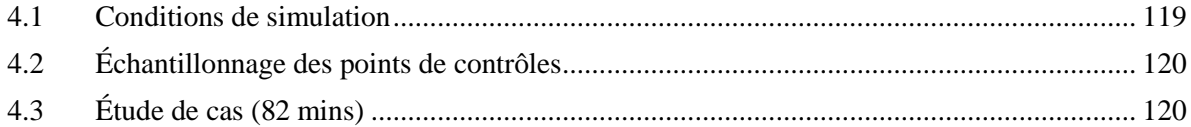

## <span id="page-76-0"></span>Chapitre I Méthodes d'optimisation de traitement : un état de l'art

Pour les traitements conventionnels (non modulés), la planification est dite directe et il revient à l'utilisateur d'optimiser la géométrie d'irradiation (nombre et orientations des faisceaux, limites du champ d'irradiation, avec ou sans filtre en coin, pondération des faisceaux, etc.) qui permet de satisfaire les contraintes dosimétriques fixées, illustré en [Figure 56](#page-76-1) (a). Dans les cas complexes, l'utilisateur peut être amené à modifier plusieurs fois les paramètres d'irradiation jusqu'à atteindre un plan de traitement jugé satisfaisant. La procédure «essai et erreur» est réalisée par le planificateur (dosimétriste).

Dès la mise en place de la RCMI dans les années 90, cette méthode d'essais successifs se révéla impossible à faire manuellement car le nombre de possibilités de modulation est infini. Il faut donc faire appel à des algorithmes automatiques de recherche de solutions que l'on appelle l'optimisation par planification inverse. La planification inverse consiste à déterminer, à partir des objectifs cliniques définis par le médecin oncologue (dose à atteindre pour la tumeur et dose à ne pas dépasser pour les organes à risques), les faisceaux modulés à utiliser, illustré en [Figure 56](#page-76-1) (b). Cette planification diffère radicalement de celle de conventionnelle car la procédure «essai et erreur» cette fois ci est réalisée par le calculateur (logiciel).

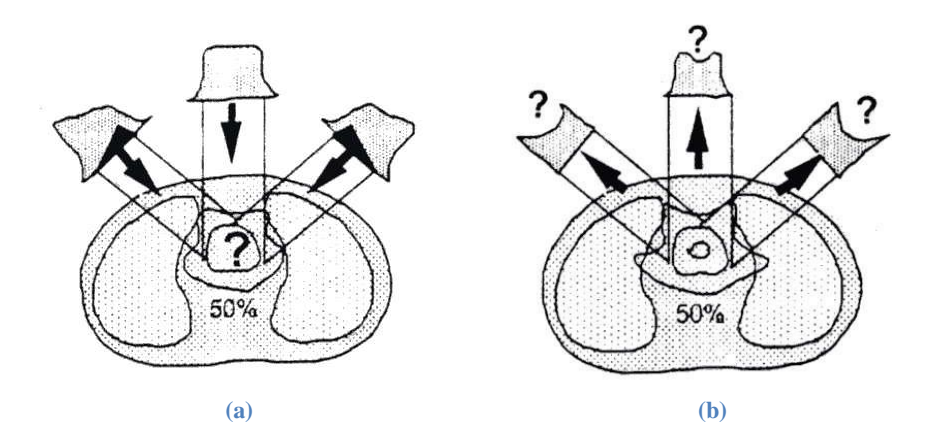

<span id="page-76-1"></span>**Figure 56 Optimisation conventionnelle (a) et optimisation par planification inverse (b) (Lefkopoulos, et al., 1999)**

Ce calculateur appelé TPS est basé sur un algorithme de calcul de dose associé à un algorithme d'optimisation (Wu, et al., 2000) (Brahme, 1988) (Spirou, et al., 1998). À l'heure actuelle<sup>6</sup>, l'optimisation dans le TPS ne concerne que la modulation, l'utilisateur doit déterminer au préalable le nombre et l'orientation des faisceaux. C'est-à-dire que les intensités de chaque faisceau choisi sont calculées automatiquement pour obtenir la distribution de dose souhaitée. Pour cela, ces algorithmes traduisent mathématiquement le problème à l'aide d'une fonction objectif exprimant généralement la différence entre la distribution de dose prescrite et la distribution de dose calculée. Leur but est donc de minimiser cette fonction objectif.

Le problème de planification d'inverse est un problème complexe et non intuitif, auquel de nombreux auteurs ont essayé d'apporter des solutions grâce à l'utilisation de méthodes d'optimisation très variées.

1

<sup>6</sup> Des systèmes permettant l'optimisation simultanée de la géométrie et de la modulation commencent à être disponibles sur les systèmes commercialisés.

## <span id="page-77-0"></span>**1 Les critères d'optimisation**

La première grande difficulté du problème d'optimisation réside dans la traduction des objectifs cliniques sous forme de critères mathématiques afin que la fonction objectif représente au mieux le problème réel.

Deux types de critères (ou contraintes) peuvent être utilisés : les critères physiques, qui sont basés sur des contraintes de dose particulières et les critères biologiques, qui sont basés sur les effets biologiques entraînés par l'irradiation.

Les critères physiques se présentent sous la forme de doses minimales à atteindre et de doses maximales à ne pas dépasser pour les volumes cibles, et de doses maximales à respecter pour les OARs<sup>7</sup>. De tels critères s'appliquent donc principalement aux volumes cibles et aux OARs présentant une réaction à seuil (organe à morbidité sévère comme la moelle épinière par exemple). Pour les organes qui ont des volumes importants (les parotides ou les poumons par exemple), des critères concernant la relation dose-volume ont été introduits. Ils peuvent s'énoncer ainsi : « *x*% du volume ne doit pas recevoir une dose supérieure à *y* Gy » (Spirou, et al., 1998).

Bien que ces critères physiques soient utilisés dans la plupart des systèmes de planification inverse actuels, pour certains auteurs (Brahme, 1999) (Mohan, et al., 1994) (Wang, et al., 1995), ils ne suffisent pas à obtenir des résultats totalement satisfaisants d'un point de vue clinique. En effet, l'indication d'une contrainte de type dose-volume ne renseigne pas suffisamment sur les effets biologiques entraînés par l'irradiation. Il a alors été proposé d'utiliser des critères biologiques destinés à quantifier la réussite d'un traitement.

Les critères biologiques peuvent être basés sur les notions de probabilité de contrôle tumoral (« Tumor Control Probability », TCP) et de probabilité de complication des tissus sains (« Normal Tissue Complication Probability », NTCP), qui prédisent respectivement le taux de survie des cellules cancéreuses, et l'impact de la distribution de dose sur les tissus sains environnants. La qualité d'un plan de traitement sera donnée par le couple TCP/NTCP. Idéalement, on vise TCP = 1 et NTCP = 0.

Le concept de la dose équivalente uniforme (Equivalent Uniform Dose, EUD) introduit par (Niemierko, 1997) est utilisé pour évaluer la qualité d'un plan de traitement à partir de critères biologiques. L'EUD permet, en traduisant une distribution de dose inhomogène en une distribution de dose homogène entraînant le même taux de mort cellulaire, de quantifier la distribution de dose reçue dans une structure donnée en tenant compte de sa sensibilité aux rayonnements. La formule générale de l'EUD, valable à la fois pour les tissus tumoraux et les tissus sains, est la suivante :

$$
EUD = (1/N_v \sum_{i \in Volume\, cube} d_i^a)^{\frac{1}{a}}
$$

 $N_v$  représente le nombre de voxels dans le volume d'intérêt,  $d_i$  est la dose dans le i<sup>ème</sup> voxel et  $a$  est un paramètre spécifique du volume d'intérêt qui décrit l'effet dose volume.

Ce paramètre  $\alpha$  peut être déterminé empiriquement à partir des données dose-volume publiées par (Emami, et al., 1991). L'avantage de l'EUD est de permettre la conversion d'une distribution de dose en un seul paramètre prenant en compte un Histogramme Dose-Volume (HDV) dans sa totalité (contrairement aux contraintes dose volume) ainsi que la réponse tissulaire. Son inconvénient principal réside dans la difficulté d'établir des valeurs fiables pour le paramètre a.

## <span id="page-77-1"></span>**2 Formulation mathématique du problème**

-

 $^7$  On pourrait avoir plusieurs PTV avec des seuils différents et plusieurs OAR avec des sensibilités différentes.

La modélisation du processus de la RCMI est schématisée sur la [Figure 57.](#page-78-0) Nous présentons pour des raisons de simplification une configuration avec une distribution de dose en 2D et des faisceaux modulés en 1D. Cette formulation peut être facilement étendue vers une configuration avec une distribution de dose en 3D et des faisceaux modulés en 2D.

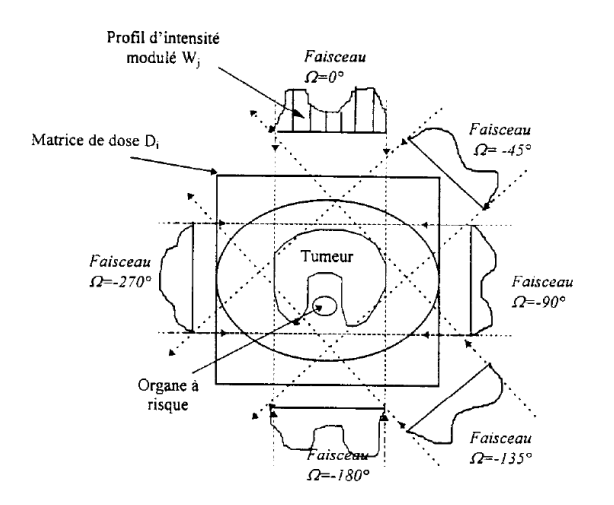

<span id="page-78-0"></span>**Figure 57 La modélisation du processus d'irradiation en radiothérapie d'intensité modulée (Lefkopoulos, et al., 1999)**

L'équation de calcul de dose (pour construire la distribution de dose) s'exprime par le système d'équations linéaires suivant :

$$
d=\mathsf{M}\omega
$$

Où :

d est un vecteur de dose,  $d_i$  représente la dose déposée dans le i<sup>ème</sup> voxel

M est une matrice de contribution de dose,  $\overline{M}_{if}$  représente la contribution en dose du faisceau élémentaire uniforme  $f$  dans le voxel  $i$ 

 $\omega$  est un vecteur des intensités,  $\omega^f$  représente l'intensité du faisceau élémentaire

Chaque voxel i appartient à un volume d'intérêt. Selon ces volumes, la matrice M est partitionnée en sous-matrices  $M_c$ ,  $M_{OAR}$  la lettre 'c' désigne le volume cible, 'OAR' désigne l'organe à risque. Chaque matrice représente la contribution de dose dans le volume en question par chaque faisceau. En tenant compte de cette partition, l'objectif et les contraintes idéales du traitement s'expriment par :

$$
D_{min} \le M_c \omega \le D_{max1}
$$

$$
M_{OAR} \omega \le D_{max2}
$$

 $\omega \geq 0$ 

Où  $D_{min}$ ,  $D_{max1}$  et  $D_{max2}$  sont les seuils de dose dans le volume cible et l'OAR respectivement.

Pour définir les éléments de la matrice M, différents modèles de calcul de dose peuvent être utilisés.

Rappelons que l'objectif de la planification est de trouver, à partir d'une prescription de dose et des contraintes, les faisceaux modulés à utiliser. Ces faisceaux modulés sont définis par leurs incidences et leurs intensités. Le processus de planification est généralement composé de deux étapes séquentiellement :

- 1. Le problème de la géométrie où on cherche à trouver les incidences des faisceaux
- 2. Le problème des intensités où on cherche à déterminer les intensités des faisceaux pour une incidence retenue

<span id="page-79-0"></span>Une fois que les incidences des faisceaux sont choisies, les intensités des faisceaux sont calculées.

## **3 Optimisation des intensités seules**

Les objectifs cliniques sont traduits par des fonctions objectifs qui dirigent le processus d'optimisation. Les deux types de critères (physique et biologique) que l'on a détaillés dans la section [1](#page-77-0) de ce chapitre sont utilisés dans la définition de ces fonctions.

#### <span id="page-79-1"></span>**3.1 Modèle linéaire**

Les fonctions objectifs sont apparues en premier sous forme linéaire. (Hodes, 1974) (Langer, 1987) (Legras, et al., 1982) (Morrill, et al., 1991) (Powlis, et al., 1989) (Rosen, et al., 1991). Elles utilisent des critères physiques pour atteindre des objectifs du type : minimiser l'écart moyen entre la dose déposée et la dose prescrite, minimiser la dose maximale/moyenne dans l'OAR. Les contraintes sont du type : les intensités sont non-négatives, des seuils de dose ou de dose moyenne sur les volumes d'intérêt.

L'avantage de la méthode linéaire est sa rapidité à trouver une solution. L'algorithme du simplexe est souvent utilisé pour le problème linéaire. L'idée est de parcourir le polyèdre convexe formé par les contraintes linéaires du problème en optimisant la fonction objectif. En revanche, la solution trouvée par cet algorithme se trouve toujours à l'extrémité du modèle. Concrètement, une solution issue de la méthode du simplexe génère un plan dans lequel les seuils de dose sont atteints dans le volume cible et les OARs. En générale, ceci représente un plan sous-optimal. En outre, avec des contraintes sévères, le modèle linéaire classique ne peut pas toujours admettre une solution. Pour surmonter ce problème de faisabilité, un nouveau modèle linéaire ayant des contraintes élastiques a été proposé par (Holder, 2003)(Holder, 2004)(Holder, 2006). Les contraintes dose-volume ne sont pas incluses dans ce modèle.

#### <span id="page-79-2"></span>**3.2 Modèle non linéaire**

Toujours avec des critères physiques, le modèle non-linéaire basé sur les moindres carrées pondérés est le plus utilisé dans les formulations :

Min
$$
(a/N_c||M_c\boldsymbol{\omega} - D_p||^2 + b/N_{OAR}||(M_{OAR}\boldsymbol{\omega} - D_{max2})_+||^2)
$$
  
 $\boldsymbol{\omega} \ge 0$ 

Où :

 $D_n$  est la dose prescrite à la cible,

 $a$  et  $b$  sont les paramètres de priorité des volumes d'intérêt,  $N_c$  et  $N_{OAR}$  représentent respectivement les nombre de voxels du volume cible et de l'OAR, l'opérateur  $(.)_{+} = \max(0, .).$ 

À ce jour, cette formulation quadratique est reconnue comme un modèle standard et implémentée dans plusieurs TPS commerciaux.

L'inconvénient de ce modèle est son choix arbitraire des priorités (via  $a$  et  $b$ ). Un processus de testserreurs est imposé pour trouver les bons paramètres afin d'optimiser le plan final.

En réalité, deux distributions de dose différentes peuvent conduire à un effet équivalent vis-à-vis du contrôle tumoral et de la protection du tissu sain. Une fonction objectif basée sur des critères biologiques permet aussi de qualifier le plan de traitement.

Dans (Kallman, et al., 1992) (Lof, 2000) (Mageras, et al., 1993) (Morrill, et al., 1991) (Wang, et al., 1995) (Webb, 1992), le modèle est fondé sur les critères TCP (*tumor control probabilities*) et NTCP (*normal-tissue complication probabilities*) que nous avons vu dans le précédent chapitre.

En supposant que l'égalité entre deux probabilités du contrôle tumoral implique l'équivalence des deux distributions de dose, le critère EUD (*tumor-applicable equivalent uniform dose*) est utilisé pour définir la fonction objectif (Niemierko, 1997) (Niemierko, 1999) (Thieke, et al., 2002) (Wu, et al., 2002).

Les fonctions objectifs biologiques fournissent une mesure de la qualité de vie du patient après traitement par irradiation. Elles nécessitent des paramètres radiobiologiques qui décrivent les réponses à la dose des différents volumes d'intérêt. Ce type de modèle a besoin d'être correctement vérifié pour être fiable et applicable en clinique.

Deux familles d'algorithme ont été utilisées pour résoudre les problèmes non-linéaires en radiothérapie : les méthodes itératives et les méthodes d'inversion. Un panorama de ces techniques est proposé par (Webb, 1993).

Les méthodes d'inversion représentent une manière directe de détermination de la solution optimale à partir de la matrice M telle que les techniques de décomposition en valeurs singulières (Platoni, 1998) (Grandjean, 1998) et CLS (constrained least-squares) (Starkschall, 1984) (Crooks, et al., 2002).

Les méthodes itératives sont les plus souvent utilisées. Elles sont subdivisées en deux catégories : les méthodes déterministes (descente du gradient) et les méthodes stochastiques (recuit simulé et algorithmes génétiques, dites aussi métaheuristique).

La descente du gradient dont la direction de recherche est bien définie est relativement rapide en temps de calcul. Cependant, il y a le risque de tomber dans des minima locaux.

Contrairement à la descente du gradient, les méthodes stochastiques intègrent des mécanismes aléatoires d'exploration de l'espace de recherche. Ces méthodes présentent l'avantage de converger vers l'optimum global, mais la vitesse de convergence n'est pas maitrisée. Leur utilisation est plus adaptée en présence de fonctions objectifs ayant beaucoup de minima locaux, comme les fonctions objectifs biologiques.

La quasi-totalité des systèmes de planification actuels utilisent la technique du gradient ou une de ses améliorations, car cette méthode représente le meilleur compromis entre l'obtention d'une solution satisfaisante et un temps de calcul raisonnable. Bien que cette technique ne permette pas de garantir que la meilleure solution soit atteinte, il a été montré que, dans le cas d'une optimisation des intensités seules (sans ajouter l'orientation des faisceaux), les solutions obtenues sont proches de la solution idéale pour les raisons suivantes (Bortfeld, 1998) :

- 1. pour des fonctions objectifs simples, on peut montrer qu'il n'existe pas de minimum locaux
- 2. le choix d'un point de départ proche du minimum global permet d'éviter les minimums locaux
- <span id="page-80-0"></span>3. les minimums locaux ne sont pas très différents des minimums globaux

## **4 Optimisation des incidences**

Le choix des incidences des faisceaux dans la planification inverse est crucial. Un petit nombre de faisceaux avec des incidences optimales peut donner de meilleurs résultats qu'un plus grand nombre de faisceaux avec des incidences sous-optimales (Bortfeld, et al., 1993) (Soderstrom, et al., 1995) (Stein, et al., 1997).

L'interdépendance entre les incidences et les intensités des faisceaux font de ce problème d'optimisation des incidences des faisceaux, un problème complexe dont l'espace des solutions est très important.

Bien que de nombreux auteurs se soient attachés à la résolution de ce problème en proposant différentes méthodes, il reste toujours un problème ouvert, puisqu'à ce jour aucun TPS commercialisé ne permet l'optimisation automatique des incidences des faisceaux en RCMI.

#### <span id="page-81-0"></span>**4.1 Méthodes exhaustives**

Ces méthodes consistent à tester toutes les combinaisons possibles d'incidences de faisceaux afin de déterminer la balistique optimale. Plus le nombre de faisceaux utilisé sera grand, plus les combinaisons seront nombreuses.

Cette approche exhaustive a notamment été utilisée par (Wang, et al., 2004)*.* Elle consistait à explorer toutes les combinaisons possibles de 3, 5 et 7 faisceaux, parmi un choix de 36, 24, 19 et 18 incidences de faisceaux equi-espacés, en utilisant un générateur de combinatoires  $C_n^p$  (*n* est le nombre d'incidence,  $p$  est le nombre de faisceaux) pour explorer toutes les possibilités. Pour se donner un ordre d'idée, si l'on veut examiner toutes les combinaisons possibles existant entre 3 faisceaux pour 36 incidences par faisceau, il faudra tester  $C_{36}^3 = 7140$  combinaisons.

Ensuite, pour chaque balistique testée, les intensités ont été optimisées par un algorithme de gradient. Pour que le calcul soit réalisable dans un temps raisonnable, une méthode de calcul de dose simplifiée et une parallélisation du processus est utilisé.

(Potrebko, et al., 2007) ont également utilisé une méthode exhaustive afin de déterminer l'incidence optimale du premier faisceau d'une balistique équi-espacée, dans le cas des traitements de la prostate en RCMI. La particularité de cette méthode est qu'elle se base sur un critère géométrique qui concerne un OAR à la fois. Cette méthode est simple à mettre en œuvre. Cependant, la couverture du volume cible n'est pas prise en compte.

Les méthodes exhaustives sont très coûteuses en temps de calcul. La plupart des auteurs ont donc eu recours à des méthodes de recherches non-exhaustives, itératives, visant à réduire le temps d'optimisation pour être compatible avec une utilisation en routine clinique.

### <span id="page-81-1"></span>**4.2 Méthodes itératives déterministes**

(Gaede, et al., 2004) ont proposé une méthode heuristique pour sélectionner séquentiellement des faisceaux optimums. Cette méthode a montré des améliorations en termes d'uniformité de couverture du volume cible et en termes de réduction de dose aux OAR avec un nombre de faisceaux inférieur à celui utilisé par les plans équi-espacés. Cependant, les faisceaux optimums obtenus sont très proches dans l'espace. Cela pourrait entraîner un surdosage à la peau et aux tissus sains.

(Lee, et al., 2006) ont suggéré d'utiliser la programmation linéaire mixte pour optimiser simultanément les orientations et le nombre de faisceaux ainsi que les intensités. Les variables binaires sont utilisées pour la sélection des faisceaux, les variables réelles positives sont utilisées pour définir les intensités. Les critères de dose et de dose-volume sont redéfinis par des contraintes d'inégalités linéaires. Cette méthode permet, grâce à la redéfinition de la fonction objectif et des contraintes, d'augmenter le nombre de critères d'optimisation, et de les diversifier. Cependant, elle reste une méthode de sélection à partir d'un ensemble des faisceaux candidats coplanaires.

(Craft, 2007) a par ailleurs proposé d'optimiser les incidences par une méthode de gradient dans le cadre d'une formulation linéaire. L'optimisation s'est faite en local sur des incidences initialisées aléatoirement. La recherche locale a permis une amélioration de la fonction objectif de 6% sur un fantôme test représentant un cancer du pancréas. Cependant, cette méthode a besoin d'être prouvée pour des formulations plus complexes – i.e. non linéaires – des critères à optimiser. De plus, les incidences étudiées restent coplanaires. La méthode oblige un stockage de la dose déposée par chaque incidence discrète. Pour une configuration en 3D, ceci augmente considérablement le besoin de l'espace mémoire.

## <span id="page-82-0"></span>**4.3 Méthodes itératives stochastiques**

L'algorithme du recuit simulé a très souvent été cité dans la littérature pour optimiser les incidences de faisceaux dans le cas des traitements par RCMI. L'algorithme nécessite toutefois des temps de calcul très importants, non compatibles avec une utilisation en routine clinique. De nombreux auteurs ont essayé d'améliorer la vitesse de convergence vers la solution optimale, par différents moyens.

(Djajaputra, et al., 2003) ont utilisé un recuit simulé accéléré pour optimiser les incidences des faisceaux. L'accélération est réalisée grâce à une loi de décroissance rapide de la température et un kernel compact pré-calculé pour chaque angle du faisceau. Le temps de calcul a été fortement réduit pour trouver le plan optimal sur le cas de la prostate et l'ORL.

(Rowbottom, et al., 2001) ont introduit des critères a priori visant à réduire l'ensemble des faisceaux candidats. Ces critères sont basés sur la dose déposée à l'OAR (qui a une faible tolérance aux irradiations) dans le but de ne pas avoir de faisceaux traversant ces derniers. Chaque faisceau est évalué individuellement à l'aide d'une fonction objectif en tenant compte de ce critère. Les auteurs ont montré que l'utilisation de 3 faisceaux d'orientations optimisées a permis d'améliorer les résultats obtenus avec 7 (ou 9) faisceaux équi-espacés, dans le cas d'une tumeur de la glande parotide.

(Pugachev, et al., 2002) (Pugachev, et al., 2001) ont réalisé une élimination au préalable de faisceaux en se basant sur le score BEVD (Beam's Eye View Dosimetric). L'utilisation du critère BEVD permet de s'assurer que tous les faisceaux utilisés couvrent suffisamment le volume cible et que les tolérances des OARs ne sont pas dépassées. Ce critère semble bien représenter l'objectif clinique mais pourrait être amélioré en incluant des contraintes dose-volume.

Cependant, ces deux méthodes basées sur des critères de pertinence a priori analysent le score de chaque faisceau individuellement. L'interdépendance des faisceaux constituant la balistique n'est donc pas prise en compte.

(Wang, et al., 2004) ont montré que l'utilisation du seul critère BEVD ne conduit pas à la même sélection des angles que ceux choisis par la technique exhaustive en testant toutes les combinaisons existantes. Par conséquent, l'utilisation de critères évaluant la qualité de chaque faisceau sans tenir compte de l'influence des autres faisceaux constituant la balistique, ne semble pas adaptée pour déterminer la balistique optimale.

Ainsi, les algorithmes génétiques ont également été grandement appliqués dans l'optimisation des incidences des faisceaux. (Hou, et al., 2003) (Li, et al., 2004) (Schreibmann, et al., 2004) ont montré que ces algorithmes ont permis d'améliorer les distributions de doses obtenues manuellement par essais successifs ou en utilisant des faisceaux équi-espacés. Cependant, du fait de la taille très importante du problème, le processus nécessite un temps de calcul très long malgré les qualités de cette métaheuristique sur ce point. De plus, la détermination de la solution optimale dépendra donc toujours très fortement de la complexité du problème et des paramètres de l'algorithme.

Les deux aspects du problème de planification du traitement ont été présentés. Le problème des intensités est d'avantage abordé depuis la mise en place de la RCMI. Différents algorithmes sont proposés selon la formulation de la fonction objectif et les contraintes. Le problème de la géométrie n'est pas réellement résolu puisque toujours fait manuellement en clinique. Ce problème est difficile à résoudre à cause de sa dépendance avec le problème des intensités. Le couplage des deux problèmes agrandit considérablement l'espace des solutions. Les méthodes existantes pour résoudre les deux

problèmes simultanément effectuent une sélection des faisceaux discrets préalablement définis à l'aide d'une formulation linéaire.

Dans le prochain chapitre, nous allons présenter une nouvelle méthode permettant d'optimiser les intensités et les incidences 3D de façon continue en les paramètres. L'optimisation se fait par descente du gradient, simultanément sur ces deux éléments. Ensuite, nous allons montrer la faisabilité de cette méthode sur des cas synthétique et les résultats révèlent une amélioration de la distribution de dose par rapport aux plans initiaux. Ils montrent que cette technique est une technique prometteuse : à ce jour, nous sommes les premiers à proposer une optimisation continue en les paramètres d'un plan de traitement en 3D, mais de nombreux développements sont encore nécessaires avant de pouvoir l'utiliser en clinique.

## <span id="page-84-0"></span>Chapitre II Optimisation des plans de traitement en RCMI

Ce chapitre est consacré à l'optimisation des plans de traitement en RCMI qui constitue notre deuxième axe de travail. L'objectif est de démontrer la faisabilité d'une méthode d'optimisation fondée sur la technique de calcul de dose rapide que nous avons présentée dans la deuxième partie de ce mémoire. Cette technique de calcul de dose avec sa reformulation tensorielle nous permet d'aborder le problème d'optimisation par la méthode de descente de gradient sous contraintes. Dans cette perspective, nous présenterons tout d'abord le modèle d'optimisation et sa formulation mathématique dans la section [1.](#page-59-0) Ensuite, nous allons détailler le calcul du gradient de dose dans la section [2.](#page-86-1) Enfin, nous allons montrer dans la section [3](#page-89-1) la méthode de descente de gradient utilisée pour résoudre le problème d'optimisation des plans de traitement.

## <span id="page-84-1"></span>**1 Modèle optimisation et formulation mathématique**

Rappelons-nous qu'un plan de traitement est composé de plusieurs faisceaux RCMI positionnés de façons différentes et que chaque faisceau dispose d'une modulation d'intensité associée. On cherche à trouver un plan de traitement optimal qui remplit les objectifs cliniques préalablement définis par le médecin. Idéalement, le système de planification devrait réaliser l'optimisation sur l'ensemble des paramètres de traitement : la balistique et la modulation. Néanmoins à cause du temps de calcul limité en clinique, seule la modulation d'intensité de chacun des faisceaux est automatisée. À ce jour, l'optimisation sur la balistique du traitement est toujours utilisateur-dépendant et doit généralement être faite manuellement. Il y a parfois une automatisation possible de cette optimisation mais alors sous la forme d'une sélection de faisceaux parmi un panel très contraint.

Dans le cadre de la thèse, nous proposons une méthode d'optimisation qui optimise non seulement la modulation d'intensité, mais aussi la balistique du traitement. L'optimisation sur les deux propriétés se fait en séquentiel ou simultanément. Cette méthode est itérative et déterministe. Elle part d'un plan issu d'un protocole ou résultant de l'expérience du physicien, qui est considéré comme une bonne solution a priori. L'objectif sera d'améliorer cette solution potentielle.

Le premier avantage majeur de la méthode est d'être continue en les paramètres avec par défaut tous les degrés de liberté possible. Ainsi, contrairement aux méthodes proposées dans la littérature, on explore par défaut un espace de solutions qui permet d'envisager tous les faisceaux possibles pour la balistique. En d'autres termes, on est capable de placer des faisceaux non-coplanaires et non isocentriques. Le second avantage est que l'on peut envisager de limiter la variation de certains paramètres de façon à respecter des contraintes de valeurs (certains angles impossibles pour l'appareil clinique), voire à forcer un paramètres à rester constant. Ceci nous permet de spécifier les paramètres à optimiser en toute liberté. Cette double capacité permet à la méthode d'être exploitable pour n'importe quel appareillage, y compris comme nous le verrons plus tard pour des accélérateurs hélicoïdaux ou le Cyberknife.

Nous allons voir dans la section [1.1](#page-84-2) la formulation de la fonction d'objectif. Ensuite, les paramètres d'optimisation pour réaliser cette méthode seront présentés dans la sectio[n 1.2](#page-85-0) et [1.3.](#page-86-0)

## <span id="page-84-2"></span>**1.1 Objectifs d'optimisation**

Dans le cadre de cette thèse, les objectifs d'optimisation sont fondés sur des critères physiques de dose: irradier le volume cible conformément à la prescription tout en maintenant la dose aux OARs en dessous du niveau de tolérance et aussi faible que possible. Ce choix est fait dans le cadre de la

faisabilité de dérivation, sachant que les critères biologiques pourraient être aussi utilisés s'ils sont dérivables (comme l'EUD par exemple).

Les critères de dose : ils comprennent une prescription de dose pour le volume cible et une dose nulle pour les OAR. Ces prescriptions sont accompagnées par les contraintes de dose qui s'expriment sous la forme de doses minimales  $(D_{min})$  et maximales  $(D_{max})$  acceptables pour le volume cible et de doses maximales tolérées  $D_t$  pour les OARs.

Ces multiples critères nous permettent de définir un problème d'optimisation multi-objectifs. Pour optimiser cette fonction, une des démarches courantes consiste à définir une combinaison linéaire de tous les critères. Pour cela, on doit attribuer un facteur de priorité à chacun d'entre eux. Ces facteurs de priorité sont divisés par le nombre de points contenus dans chaque structure. Ceci a pour but d'éviter l'effet dominant de la structure de plus grand volume dans la fonction objectif.

Sous sa forme quadratique, basée uniquement sur la prescription et des contraintes de dose, la fonction objectif utilisée peut s'écrire :

$$
G = a/N_c \sum_{i \in Volumes \; cibles} (d_i - D_p)^2 + b/N_{OAR} \sum_{j \in OARS} (d_j - D_t)^2
$$

Où :

 $D_n$  est la dose prescrite à la cible,

 $D_t$  est la dose de tolérance pour l'OAR,

 $d_i$  représente la dose déposée dans le j<sup>ème</sup> voxel du volume cible,

 $d_i$  représente la dose déposée dans le j<sup>ème</sup> voxel de l'OAR,

 $a$  et  $b$  représentent respectivement les facteurs de priorité attribués à la contrainte cible et à la contrainte OAR,

 $N_c$  et  $N_{OAR}$  représentent respectivement les nombre de voxels du volume cible et de l'OAR.

L'objectif est de minimiser cette fonction  $G$ . En effet, pour un plan de traitement donné, la valeur de  $G$ quantifie la proximité de la distribution de dose calculée avec la distribution de dose désirée définie par un ensemble d'objectifs dosimétriques donnés. Il s'agit par conséquent, d'un indicateur chiffré représentant la qualité d'un plan de traitement, à partir de critères dosimétriques.

#### <span id="page-85-0"></span>**1.2 La modulation d'intensité du faisceau**

Dans le cadre de cette thèse, on utilise un faisceau RCMI composé de  $N_p \times N_q$  faisceaux élémentaires de section carrée mis côte à côte selon deux directions. Chaque faisceau élémentaire possède une fluence uniforme (ce qui revient aussi à parler d'intensité uniforme), illustré sur la [Figure 58.](#page-86-3)

L'ensemble de ces fluences uniformes constitue un vecteur de fluence, noté  $\omega$ , pour le faisceau RCMI. Ce vecteur de fluence doit être positif pour respecter la réalité physique.

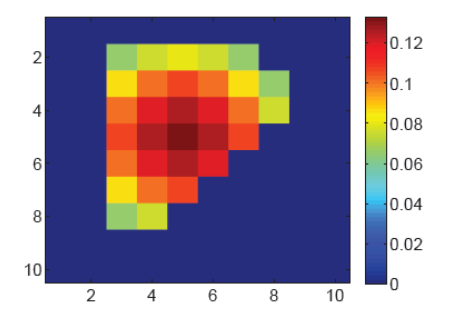

<span id="page-86-3"></span>Rappelons-nous que, pour un faisceau RCMI donné, le faisceau élémentaire f est indexé par  $(p, q)$ . Donc, la fluence du faisceau élémentaire est désignée par  $\omega^f$ ou  $\omega^{(p,q)_8}$ .

Définir la modulation d'intensité, c'est trouver, pour une balistique définie, le vecteur de fluence  $\omega$  qui minimise la fonction  $G$  présentée dans la section [1.1.](#page-84-2)

#### <span id="page-86-0"></span>**1.3 Balistique du traitement**

Dans le cadre de la thèse, on considère qu'une balistique de traitement est composée de plusieurs faisceaux RCMI qui sont positionnés dans l'espace trois dimensions. Les grandeurs caractéristiques du faisceau RCMI sont ici indicées par r. Chaque faisceau RCMI est caractérisé dans l'espace par la position de son origine  $M_0^r$  et par son orientation représentée par *(e<sup>r</sup><sub>1</sub>*, *e<sup>r</sup><sub>2</sub>*, *e<sup>r</sup><sub>3</sub>)*.

Compte tenu que les interactions du faisceau avec l'air sont négligées (assimilé à du vide), le déplacement du point d'origine  $M_0^r$  selon l'axe  $e_3^r$  du faisceau ne modifie pas le dépôt de dose final<sup>9</sup>. Nous limitons donc les déplacements de  $M_0^r$  sur une sphère de rayon  $R_0$  qui est suffisamment large pour envelopper entièrement le fantôme hétérogène. Ceci nous permet de réduire le paramétrage du déplacement de  $M_0^r$  sur la sphère à deux degré de liberté :  $\theta_r$  (longitude) et  $\phi_r$  (colatitude).  $\theta_r$  et sont indépendants.  $\theta_r$  est compris entre 0 et  $2\pi$  et  $\phi_r$  est compris entre 0 et  $\pi$ . Le déplacement du faisceau élémentaire  $M_0^{(r;p,q)}$  dépend de son  $M_0^r$ , il peut être déduit facilement par une simple translation de  $M_0^r$  selon l'axe  $e_1^r$  et  $e_2^r$  du faisceau.

L'orientation du faisceau est caractérisée par les angles d'Euler de la variante Tait-Bryan ( $z - y - x$ ):  $\alpha_r$ ,  $\beta_r$  et  $\gamma_r$ , qui définissent totalement le triplet  $(e_1^r, e_2^r, e_3^r)$  du faisceau. Les trois angles sont indépendants. Dans un premier temps, on considère qu'ils sont compris entre  $-\pi$  et  $\pi$  (Deuxième partie, [Chapitre IV,](#page-59-1) section [1.3\)](#page-61-0).

Définir une balistique, c'est trouver les paramètres de l'origine  $(\theta_r; \phi_r)$  et de l'orientation  $(\alpha_r; \beta_r; \phi_r)$  $\gamma_r$ ) de chaque faisceau RCMI indicées par r, dans le but de minimiser la fonction G présentée dans la section [1.1.](#page-84-2) Ces cinq paramètres sont regroupés dans le vecteur paramètre  $\psi_r$ .

#### <span id="page-86-1"></span>**2 Gradient de dose**

-

#### <span id="page-86-2"></span>**2.1 Composition du gradient de dose**

Le gradient est un opérateur qui quantifie au premier ordre la variation d'une fonction induite par les variations des variables dont elle dépend. Dans notre cas, nous cherchons à connaitre la variation de la dose déposée en fonction des paramètres du plan de traitement, c'est-à-dire les fluences et les balistiques.

Étant donnée un plan de traitement composé de  $N_r$  faisceaux RCMI, par le principe de superposition, la dose déposée au point  $P$  par ces  $N_r$  faisceaux RCMI peut s'écrire<sup>10</sup> :

<sup>8</sup> En pratique, l'ensemble de fluences d'un faisceau RCMI peut s'exprimer sous forme de vecteur ou de matrice d'où deux façons d'indiquer la fluence d'un faisceau élémentaire.

<sup>&</sup>lt;sup>9</sup> Sur de gros faisceaux, cette assertion est légèrement faux à cause du phénomène de pénombre ... mais dans notre modèle de petits faisceaux mitoyens, ce phénomène de pénombre n'est pas réellement considéré et pris en compte. De plus, les nouvelles technologies sont d'ailleurs de moins en moins concernées (ex du Cyberknife).

<sup>&</sup>lt;sup>10</sup> La notation *Dose* (P) est équivalente de la notation  $d_i$  pour un point P se situe au i<sup>ème</sup> voxel.

Dose (P) =  $\sum_{r=1}^{N_r} Dose^r$  (P), Dose<sup>r</sup> (P)est la dose déposée par le  $r^{\text{ame}}$  faisceau RCMI

Le gradient de la dose au point  $P$  par rapport aux paramètres,  $\Omega$  désigne l'ensemble des paramètres  $({\bf \Omega}_1; {\bf \Omega}_2 ... {\bf \Omega}_r ... {\bf \Omega}_{N_r})$ , des  $N_r$  faisceaux RCMI (les paramètres du plan de traitement à optimiser). Notons que  $\Omega_r = (\psi_r, \omega_r)$ , présente les paramètres du  $r^{\text{em}}$  faisceau RCMI.  $\psi_r$  est constitué de cinq paramètres géométriques  $(\theta_r; \phi_r; \alpha_r; \beta_r; \gamma_r)$ ,  $\omega_r$  est le vecteur de fluence composée de réel positif.

Nous avons :

$$
\frac{\partial Dose\left(\boldsymbol{P}\right)}{\partial \boldsymbol{\Omega}} = \sum_{r=1}^{N_r} \frac{\partial Dose^r\left(\boldsymbol{P}\right)}{\partial \boldsymbol{\Omega}_r}
$$

On sait qu'un faisceau RCMI est composé de  $N_p \times N_q$  faisceaux élémentaires, donc :

Dose<sup>r</sup> (P) = 
$$
\sum_{p=1}^{N_p} \sum_{q=1}^{N_q} \omega^{(r;p,q)} Dose^{(r;p,q)}(P)
$$

où  $\omega^{(r;p,q)}$  est l'intensité du faisceau élémentaire  $(p,q)$  du  $r^{\text{ème}}$  faisceau RCMI,  $Dose^{(r;p,q)}(P)$  est la dose déposée au point  $P$  par ce faisceau élémentaire avec une fluence unité.

On cherche le gradient de la dose déposée par ce faisceau RCMI. Selon les paramètres de  $\Omega_r$ , le gradient peut s'écrire de deux façons différentes:

$$
\frac{\partial \text{Dose}^r \left( P \right)}{\partial \psi_r} = \sum_{p=1}^{N_p} \sum_{q=1}^{N_q} \omega^{(r;p,q)} \frac{\partial \text{Dose}^{(r;p,q)} \left( P \right)}{\partial \psi_r}
$$

Ainsi que,

$$
\frac{\partial \textit{Dose}^r(\mathbf{P})}{\partial \omega^{(r;p,q)}} = \textit{Dose}^{(r;p,q)}(\mathbf{P})
$$

Ici, on constate que le gradient de la dose par rapport à la matrice de fluence est très facile à calculer, il suffit de connaitre la dose déposée par chaque faisceau élémentaire. Cette dose peut être calculée par la méthode Pencil Beam ou Monte Carlo ou autres. C'est pour cette raison que pour une balistique prédéfinie, la majorité des méthodes d'optimisation utilise la méthode de gradient pour trouver la matrice de fluence optimale.

Néanmoins, à notre connaissance, il n'existait pas jusqu'à présent de méthode de calcul de dose qui permette d'expliciter le gradient de la dose par rapport aux paramètres géométriques du faisceau. Par conséquent, les balistiques du traitement sont définies manuellement, par sélection dans un panel limité ou par des méthodes purement géométriques mentionnées dans la section [4](#page-80-0) du [Chapitre I.](#page-76-0)

En revanche, notre méthode de calcul de dose rapide nous permet d'expliciter un tel gradient par rapport à la balistique du plan de traitement. Nous allons maintenant continuer la décomposition du gradient de la dose en tenant compte de la particularité de notre méthode de calcul de dose.

La dose déposée par un faisceau élémentaire,  $Dose^{(r;p,q)}$  (P), est calculée par le logiciel Doséclair. Elle est la somme pondérée de la dose déposée par chaque SBIM :

$$
Dose^{(r;p,q)}(\boldsymbol{P}) = \sum_{s=\{SBIMs \ du \ faisceau(r;p,q)\}} k^{(s)}(\boldsymbol{P})Dose^{(s)}(\boldsymbol{P})
$$

Où Dose<sup>(s)</sup> (P) est la dose déposée par le SBIM(s) du faisceau élémentaire  $(r, p, q)$ ,  $k^{(s)}(P)$  est la pondération du SBIM $\langle s \rangle$  sur le point  $P$ .

Dans un premier temps, on considère que la pondération  $k^{(s)}(P)$  est invariante par rapport aux changements des paramètres du faisceau. Or  $Dose^{(r;p,q)}$  (P) ne dépend pas de l'intensité du faisceau. Nous allons donc nous intéresser uniquement au gradient de la dose déposée par ce faisceau élémentaire *( )* par rapport aux 5 paramètres géométriques du faisceau RCMI.

$$
\frac{\partial \text{Dose}^{(r;p,q)}(\mathbf{P})}{\partial \psi_r} = \sum_{s=\{SBIMS \ du \ \text{f} \text{aisceau} \ (r;p,q)\}} k^{\langle s \rangle}(\mathbf{P}) \frac{\partial \text{Dose}^{\langle s \rangle}(\mathbf{P})}{\partial \psi_r}
$$

La dose déposée par le  $SBIM(s)$  est calculée en deux étapes :

D'abord, on calcule la projection  $Q$  du point  $P$  dans son modèle homogène :

$$
\widetilde{\bm{Q}}_{|h} = \mathfrak{P}^{\langle S \rangle} \mathbin{\overline{\otimes}} \widetilde{\bm{P}}_{|F}
$$

Ensuite, on calcule la dose de cette projection en utilisant un modèle de régression  $H^{[mat]}$ :

$$
\text{Dose}^{\langle S \rangle}(\boldsymbol{P}) = \mathbf{H}^{\text{[mat]}}(\boldsymbol{Q})
$$

Donc, nous avons  $\text{Dose}^{\langle S \rangle}(\boldsymbol{P}) = \text{H}^{\text{[mat]}}(\mathfrak{P}^{\langle S \rangle})$ 

Grâce au théorème de dérivation des fonctions composées, le gradient de la dose déposée par le  $SBIM(s)$  peut s'écrire :

$$
\frac{\partial \text{Dose}^{\langle S \rangle}(\textbf{\textit{P}})}{\partial \psi_r} = \frac{\partial \text{H}^{\text{[mat]}}(\textbf{\textit{P}})}{\partial \tilde{\textbf{\textit{Q}}}_{|h}} \times \frac{\partial \mathfrak{P}^{\langle S \rangle} \overline{\otimes} \tilde{\textbf{\textit{P}}}_{|F}}{\partial \psi_r}
$$

Maintenant, nous sommes arrivés à la racine du problème. Pour connaitre le gradient de la dose par rapport à la balistique du plan de traitement, il suffit de connaitre le gradient du modèle de régression par rapport au point projeté et le gradient du tenseur de projection par rapport à la balistique du plan de traitement.

La fonction pour obtenir la dose en milieu homogène finalement utilisée dans ce travail est à base de splines d'ordre 3 bien adaptées à la nature particulière des courbes à représenter. Elle est donc modélisée par une grille de polynômes en fonction des coordonnées  $\mathbf{Q}_{h}$  du point projeté. Pour une  $\boldsymbol{\chi}$ 

raison de simplification,  $\mathbf{Q}_{h}$  est exprimé par  $\mathcal{Y}$ z . Ces polynômes sont de la forme :  $cx^2y + dxy^2 + ex + fy + gz + h$ . Cette fonction est dérivable (y compris sur les limites de la grille, par construction des splines) et nous pouvons expliciter ce gradient  $\frac{\partial H^{[mat]}}{\partial \tilde{\sigma}}$  $\frac{1}{\partial \widetilde{Q}_{\vert h}}$  :

$$
\frac{\partial \mathbf{H}^{\text{[mat]}}(\mathbf{P})}{\partial \widetilde{\mathbf{Q}}_{|h}} = \begin{bmatrix} 3ax^2 + 2cxy + dy^2 + e \\ 3by^2 + cx^2 + 2dxy + f \\ g \end{bmatrix}
$$

Toutefois si d'autres méthodes de régression que les splines sont employées, il n'y a aucun problème, la dérivation étant souvent peu courante mais parfaitement possible pour la grande majorité de ces méthodes (comme les réseaux de neurones artificiels qui avaient aussi été explorés dans les travaux préliminaires).

À ce stade, pour évaluer le gradient de la dose, il ne reste plus qu'un élément à expliciter : le gradient du tenseur de projection par rapport à la balistique du plan de traitement Nous allons détailler ces calculs dans les prochaines sections.

## <span id="page-89-0"></span>**2.2 Le gradient du tenseur de projection**

La propagation du faisceau RCMI dans le fantôme est réalisée par  $N_p \times N_q$  propagations du faisceau élémentaire. Chaque propagation du faisceau élémentaire créé ses propres SBIM et donc ses tenseurs de projections axiales et latérales.

Nous avons vu dans la deuxième partie de ce mémoire que, pour un faisceau élémentaire paramétré par  $\psi_r = (\theta_r; \phi_r; \alpha_r; \beta_r; \gamma_r)$ , la projection est représentée par un tenseur d'ordre 2, équivalent à une matrice, de dimension 4×4. Nous disposons par ailleurs des formules analytique de calculs de ses tenseurs à partir des cinq paramètres géométriques du faisceau RCMI via des fonctions trigonométriques. On peut évaluer le gradient de chaque composante de ces tenseurs par rapport à chaque paramètre en question. Par conséquent, nous pouvons obtenir le gradient de tenseur pour chaque SBIM et chaque maille voisine.

Les paramètres étant un vecteur  $(\theta_r; \phi_r; \alpha_r; \beta_r; \gamma_r)$ , et le tenseur de projection étant d'ordre 2, le gradient 6 du tenseur de projection par rapport aux paramètres est un tenseur d'ordre 3. Toutefois, pour simplifier les écritures, on va plutôt écrire cinq gradients sous la forme de tenseurs d'ordre 2, correspondant au gradient par rapport à un seul des paramètres.

Ainsi, le gradient du tenseur par rapport à  $\alpha$ , noté  $\mathfrak{G}_{\alpha}$ , est appelé un tenseur de gradient  $\alpha$ . Ce dernier nous permet de connaitre la pente de la variation des coordonnées du point projeté dans le modèle homogène si on fait varier l'angle  $\alpha$  du faisceau RCMI. Évidemment, cette proposition est aussi valable pour les autres paramètres. Donc, pour un SBIM (ou une maille voisine), nous cherchons à exprimer les cinq tenseurs de gradient associés.

Dans cette perspective, nous avons commencé par exprimer les cinq tenseurs de gradient de la maille d'entrée. Ensuite en suivant le même principe de propagation, nous avons établis le mécanisme de propagation en axial et en latéral. Le calcul est détaillé en Annexe C et Annexe D.

Finalement, on obtient un ensemble de tenseurs de gradient analytiques en fonction des paramètres géométriques du faisceau RCMI. En tenant compte de la composition du gradient de dose présenté dans la section précédent, nous pouvons connaitre l'importance de la variation de la dose en chaque point du fantôme en faisant varier la balistique du plan de traitement. Cette information précieuse nous donne la possibilité de résoudre le problème d'optimisation de la balistique par la méthode de descente de gradient.

## <span id="page-89-1"></span>**3 Descente de gradient**

## <span id="page-89-2"></span>**3.1 Algorithme générale**

La technique de recherche de la solution optimale par la méthode du gradient est la plus couramment utilisée en radiothérapie car une de ces principales particularités est sa rapidité d'obtention d'une solution acceptable.

Le processus d'optimisation va chercher à minimiser la valeur de la fonction objectif  $G$ , ce qui est souvent fait en recherchant les valeurs de  $\Omega$  qui annule la dérivée<sup>11</sup> (gradient au cas des variables multiples).

$$
\min G(\Omega) \Leftrightarrow \nabla G(\Omega) = 0
$$

Dans le cas de la thèse, on définit une fonction objectif quadratique G qui mesure l'écart entre la dose déposée et la dose prescrite. Dans le cas le plus simple, la dose prescrite pour les OARs est nul. La variable  $\Omega$  est constituée par l'ensemble des paramètres géométrique des faisceaux et leurs intensités associées.

La recherche de  $\Omega$  se fera de façon itérative, selon la relation générale des gradients :

$$
\mathbf{\Omega}_{k+1} = \mathbf{\Omega}_k + a\mathbf{d}_k
$$

où k désigne le numéro de l'itération, a présente la taille du pas de recherche (variable ou non) et  $d_k$ est la direction de descente.

Comme notre objectif n'est pas de créer un nouvel algorithme d'optimisation, nous avons fait le choix d'utiliser pour notre problématique, la méthode des gradients dite de plus forte pente (« steepest descent »). Comme son nom indique, cette méthode utilise la direction de descente de plus forte pente afin d'atteindre un minimum le plus rapidement possible, soit :

$$
\boldsymbol{d}_k = -\nabla G(\boldsymbol{\Omega}_k)
$$

D'où :

-

$$
\mathbf{\Omega}_{k+1} = \mathbf{\Omega}_k - a \nabla G(\mathbf{\Omega}_k)
$$

Nous avons utilisé un pas fixe dans les simulations présentées dans ce mémoire.

Comme présenté précédemment dans la section [2,](#page-86-1) à chaque point du fantôme, nous disposons du gradient de dose par rapport aux paramètres du plan de traitement. Nous pouvons optimiser la fonction par rapport à chaque paramètre avec la contrainte des intensités des faisceaux non négatives. Cette contrainte est respectée par une remise à zéro forcée lorsque l'intensité se trouve négative pendant le processus.

Notons que notre but est de trouver une solution optimale à partir d'un point de départ  $\Omega_0$  pas trop mal initialisé. Donc, le choix du  $\Omega_0$  n'est pas arbitraire. Ensuite, au fur et à mesure des itérations, la valeur de la fonction objectif décroît pour atteindre le minimum. Nous arrêtons le processus lorsque le gradient est suffisamment petit ou que le nombre maximum d'itérations est atteint.

 $11$  Ce qui si l'on considère l'ensemble des fonctions mathématiques n'est pas strictement équivalent puisque ce n'est qu'un critère d'extrémum : le gradient est également nul pour les maximums, les plateaux et les pointsselle. Toutefois la nature particulière des fonction objectifs (souvent des sommes à coefficients strictement positifs de fonctions quadratiques comme pour  $G$ ) et le principe même de la méthode (descente de gradient) font qu'effectivement, sous ces hypothèses, atteindre un point de gradient nul est équivalent à atteindre un minimum local.

## <span id="page-91-0"></span>Chapitre III Implémentation logicielle et validation des résultats

Dans ce chapitre, nous présenterons tout d'abord l'intégration des calculs de gradient dans le prototype existant. Nous verrons ensuite les évaluations des paramètres individuelles pour valider les gradients implémentés. Nous détaillerons enfin les résultats d'optimisation concernant d'une part, un fantôme homogène d'eau avec cible en forme de C et d'autre part, un fantôme hétérogène poumon-os avec une tumeur plus simple. Pour le fantôme homogène, la comparaison des résultats obtenus par des faisceaux RCMI et de type Cyberknife, sera présentée, montrant la flexibilité des méthodes.

## <span id="page-91-1"></span>**1 Implémentation logicielle**

L'implémentation de la méthode présentée dans cette thèse s'est faite en deux parties : simulation et optimisation. D'abord, pour pouvoir être efficace au niveau de la rapidité de simulation, la méthode de calcul de dose a été programmée en langage C++. Ce prototype s'appelle 'Doséclair'. Il s'agit d'un exécutable s'exécutant en ligne de commande. Les résultats des calculs sont sauvegardés dans un fichier spécifique. Les tâches effectuées par ce prototype sont les suivantes:

- Charger un fantôme et définir sa composition de matériaux
- Charger les modèles homogènes
- Définir les faisceaux
- Faire la simulation
- Sauvegarder les résultats

J'ai travaillé à partir du code de Baptiste Blanpain, en intégrant les nouvelles fonctionnalités développées dans le cadre de cette thèse. Pour ce faire, j'ai implémenté une nouvelle classe 'Tenseur' qui a pour but d'automatiser les calculs de fonction de projection par les calculs tensoriels et en même temps calculer les gradients associés. Cette implémentation est intégrée dans les codes qui gèrent la propagation du faisceau dans le fantôme. À cet effet, la propagation a nécessité également des modifications et des adaptations importantes.

En outre, comme nous l'avons vu dans le précédent chapitre, un atout majeur de notre méthode est de pouvoir calculer la dose en certains points du fantôme seulement. De ce fait, j'ai réalisé un module pour pouvoir retourner non pas la dose dans le fantôme entier mais la dose en des points spécifiés du fantôme. Cette fonctionnalité est utilisée dans la phase d'optimisation pour accélérer les calculs.

Une fois les routines de simulation complètes, nous avons cherché à créer un module d'optimisation destiné au plan de traitement. Pour avoir une grande souplesse d'analyse a posteriori et une bonne visualisation des résultats, nous avons choisi d'implémenter ce module sous MATLAB.<sup>12</sup>

Un fichier MEX est utilisé comme une interface entre les routines de simulation  $C_{++}$  et le module d'optimisation MATLAB. Comme une fonction MATLAB ordinaire, on l'appelle en lui passant des arguments d'entrée, qui sont, dans notre cas :

- Les paramètres géométriques du fantôme

<sup>-</sup><sup>12</sup> Pour pouvoir utiliser les routines C++ existantes, j'ai couplé le code C++ de Doséclair avec MATLAB par l'intermédiaire d'un fichier MEX, qui est l'acronyme de MATLAB Executable. Ce fichier MEX est écrit en C++, qui une fois compilé, est utilisé dans MATLAB de la même manière que les fichiers M.

- La composition des matériaux du fantôme
- Les paramètres du faisceau RCMI

Et en récupérant des arguments de sortie, qui sont, dans notre cas :

- La distribution de dose calculée par Doséclair
- Les gradients de dose associés

Dans le module d'optimisation MATLAB, cette fonction MEX est appelée à chaque itération de la boucle d'optimisation, elle prend en entrée les paramètres à optimiser (paramètres du faisceau RCMI) et retourne la distribution de dose et son gradient associé. Ces derniers vont être utilisés pour calculer la fonction objectif et la mise à jour des paramètres.

## <span id="page-92-0"></span>**2 Validation des paramètres individuels**

Dans le but de valider les calculs de gradients présentés dans le [Chapitre II,](#page-84-0) nous avons étudié individuellement l'évolution des deux groupes de paramètres géométriques représentatifs du plan de traitement pendant l'optimisation. Le premier groupe contient les paramètres  $\theta$  et  $\phi$ , qui définissent le positionnent du point d'origine du faisceau, le deuxième groupe contient les paramètres  $\alpha$ ,  $\beta$  et  $\gamma$ , qui définissent l'incidence du faisceau. La matrice de fluence  $\omega$  sera validée dans la section [3.3.1](#page-113-1) séparément.

La variation de chaque paramètre géométrique apporte une modification de la balistique indépendamment de l'un à l'autre. Cette modification de la balistique entraine une modification de la distribution de dose que, théoriquement, nous sommes capables de prédire. Pour vérifier que cette prédiction est correctement modélisée à l'aide de la reformulation tensorielle, une série de test est réalisé. Chaque test est désigné pour valider un seul paramètre sauf dans le cas de l'origine du faisceau défini par le couple  $(\theta, \phi)$ . Chaque test est initialisé de telle sorte que le faisceau ne passe pas dans le volume cible. Le but est de savoir si en modifiant un seul paramètre (ou  $(\theta, \phi)$  simultanément) selon une descente de gradient simple, la balistique du faisceau se stabilise par déposer une forte dose dans le volume cible. La localisation du volume cible est différente en fonction du paramètre à valider. Nous considérons que, pour un paramètre donné, un test validé implique une bonne modélisation du gradient par rapport à ce paramètre.

## <span id="page-92-1"></span>**2.1 Conditions de simulation**

Le fantôme utilisé dans cette section est composé d'une seule maille homogène d'eau de  $12\times12\times12$  $\text{cm}^3$ (60×60×60 voxels). L'origine du repère fantôme se situe au centre de ce fantôme.

Un faisceau RCMI (noté F) composé de 4 faisceaux  $f^{(i,j)}$  (de section carré de coté 1 cm) mis en carré est utilisé.

Pour la validation des paramètres géométriques, le faisceau élémentaire  $f^{(1,1)}$ , marqué par un carré rose sur la [Figure 59,](#page-92-2) est utilisé. En pratique, ce faisceau élémentaire a une fluence unitaire tandis que les trois autres faisceaux ont une fluence nulle.

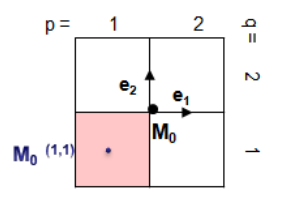

<span id="page-92-2"></span>**Figure 59 Faisceau RCMI et faisceau élémentaire utilisés pour la validation**

Dans cette section, le volume cible est simplifié en une 'zone cible' : une zone 2D située sur le plan de coupe  $\Pi$  qui est à  $2cm$  de profondeur dans le fantôme. La fonction de coût est quadratique sous la forme :

$$
G = \sum_{i \in zone \; cube} (d_i - D_p)^2
$$

Où :

1

 $\mathfrak{D}_n$  est la dose prescrite à la cible,

 $d_i$  représente la dose déposée dans le i<sup>ème</sup> voxel de la zone cible.

#### <span id="page-93-0"></span>**2.2 Validation du positionnement du point d'origine du faisceau**

Nous avons vu dans le précédent chapitre que l'origine du faisceau RCMI  $M_0$  est positionnée sur une sphère qui enveloppe le fantôme. L'objectif de cette simulation est d'observer le déplacement du point  $M_0$  sachant que l'on veut déposer la dose prescrite dans la zone cible, les autres paramètres restant invariants pendant l'optimisation.

À l'initialisation, le faisceau RCMI est placé de telle sorte que son faisceau élémentaire  $f^{(1,1)}$  rentre orthogonalement à la surface du fantôme et passe par son centre. La courbe isodose<sup>13</sup> initiale est centrée sur le plan de coupe  $\Pi$  et est en dehors de la zone cible encadrée par un rectangle pointillé noir, illustré en [Figure 60\(](#page-94-0)a). Sur la [Figure 60\(](#page-94-0)b), (c) et (d), nous pouvons constater l'évolution de cette courbe isodose, au fur à mesure des itérations, elle se rapproche de plus en plus à la zone cible et enfin rentre dans cette dernière. Ceci est quantifié par une fonction objectif décroissante qui converge vers 0.0025, illustrée en [Figure 61\(](#page-94-1)a). Sur la [Figure 61\(](#page-94-1)b) et (c), nous pouvons remarquer que le paramètre  $\phi$  partant de 175.2° est descendu à 166.5°, le paramètre  $\theta$ , au contraire, n'a pas eu un changement significatif, à la convergence,  $\theta$  reste à 45° à trois décimal près. Si on regarde l'évolution de l'abscisse et de l'ordonnée du point d'origine du faisceau  $f^{(1,1)}$ , ils sont initialisé à  $(0, 0)$  et se retrouve en (0.9055, 0.9056). Ceci est cohérent avec un déplacement du volume traité dans la zone cible, qui se situe à environ *1 cm* plus haut et à droite du centre du fantôme.

Les vues 3D avant et après l'optimisation sont présentées en [Figure 62](#page-95-1) et [Figure 63](#page-95-2) respectivement. Le carrée rouge représente la zone cible, le bâton en bleu foncé représente le faisceau  $f^{(1,1)}$ , la maille d'eau est représenté par une cube en bleu transparent.

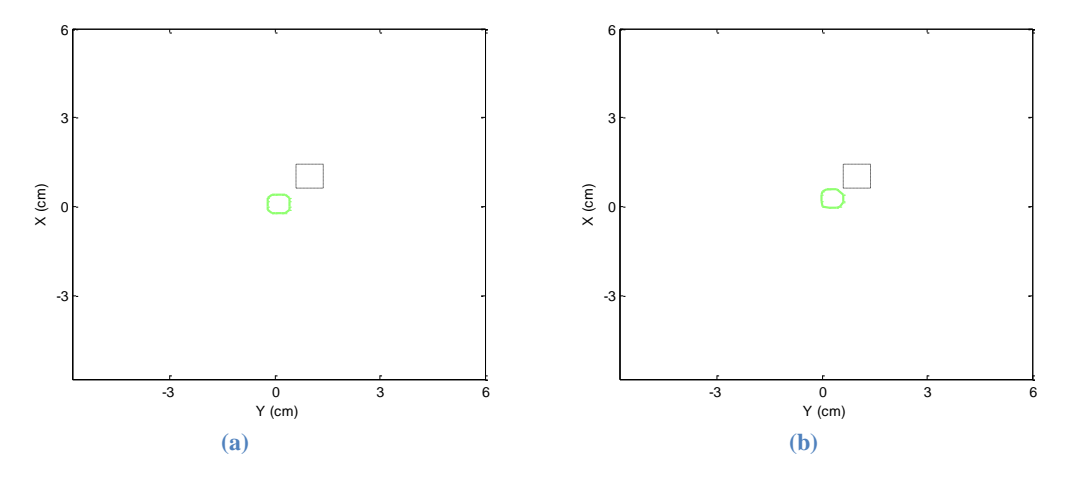

<sup>&</sup>lt;sup>13</sup> Dans cette section, la courbe isodose est définie par isodose 100%, c'est-à-dire qu'elle entoure la zone où la dose prescrite  $D_p$  est au moins atteinte.

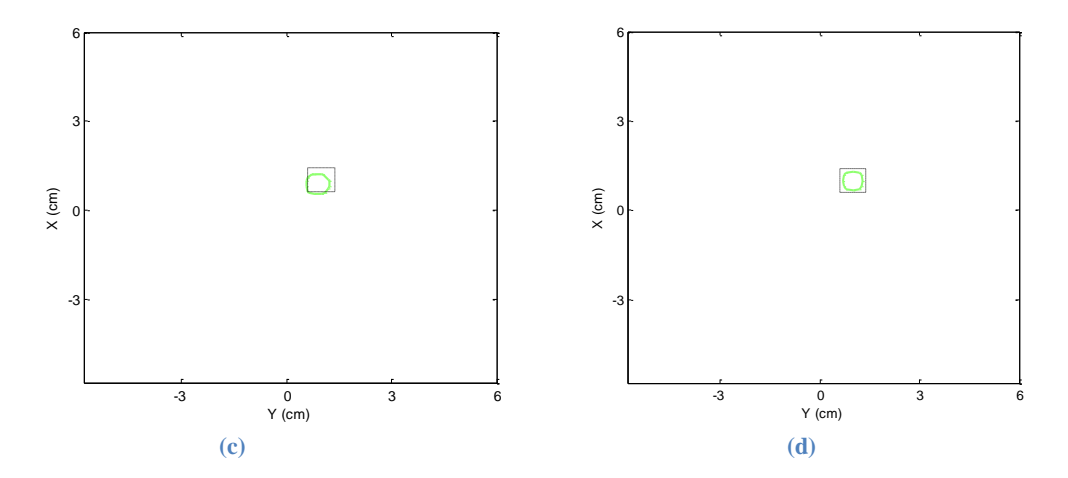

<span id="page-94-0"></span>**Figure 60 Validation du point d'origine : courbe isodose initiale (a) et à l'itération 10 (b), 30 (c), et 60 (d)**

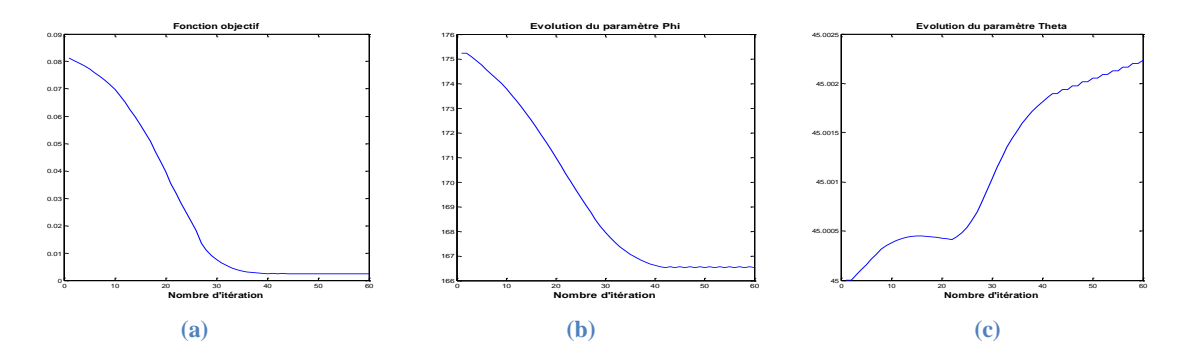

**Figure 61 Fonction objectif (a) et les évolutions des deux paramètres**  $\phi$  **(b) et**  $\theta$  **(c)** 

<span id="page-94-1"></span>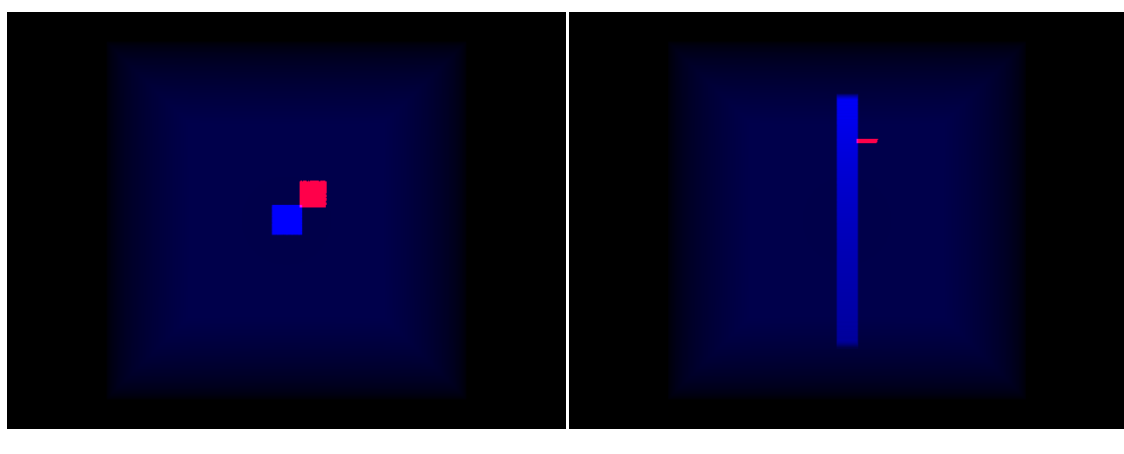

**(a) (b)**

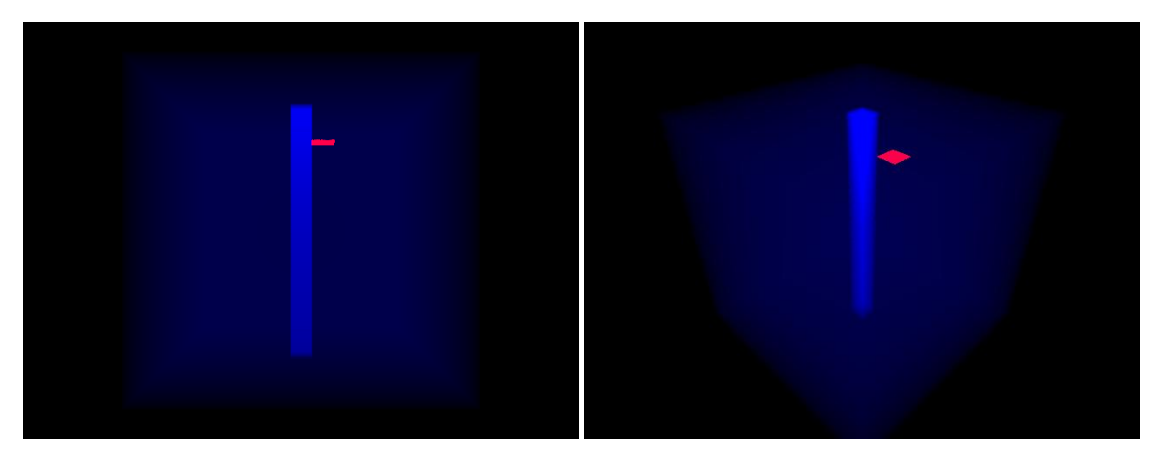

**(c) (d)**

<span id="page-95-1"></span>**Figure 62 Vues initiales de la validation du point d'origine: vue de dessus (a), vue de côté (b), vue de face (c), vue isométrique (d)**

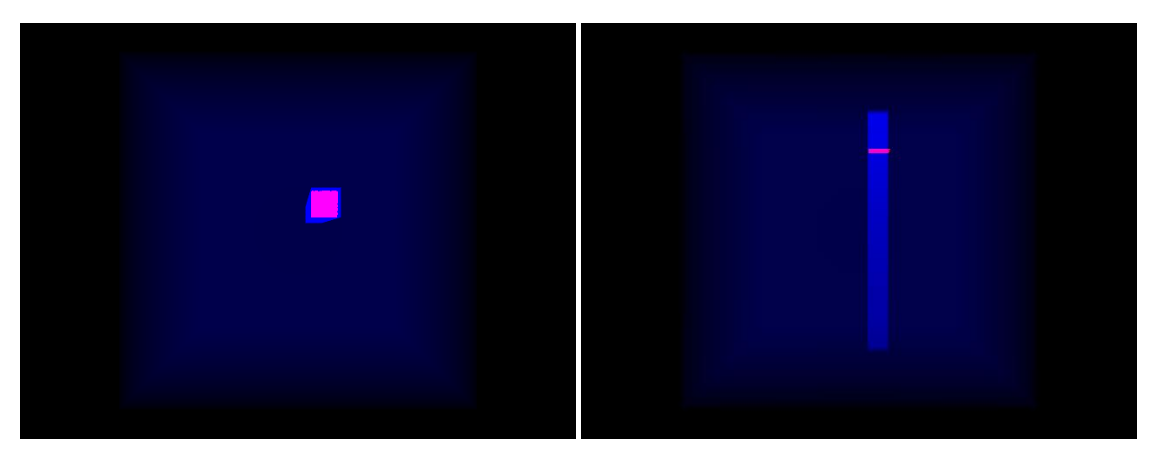

**(a) (b)**

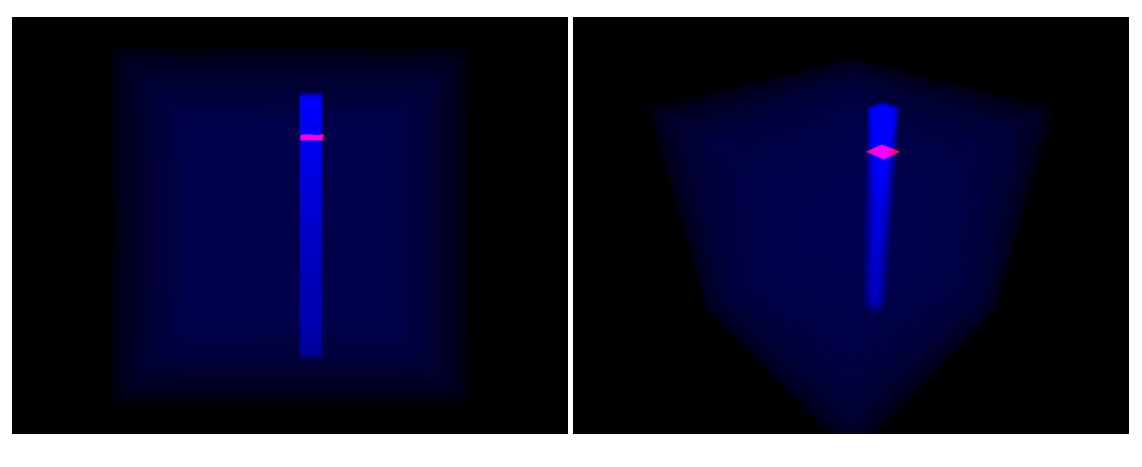

**(c) (d)**

<span id="page-95-2"></span>**Figure 63 Vues finales de la validation du point d'origine : vue de dessus (a), vue de côté (b), vue de face (c), vue isométrique (d)**

## <span id="page-95-0"></span>**2.3 Validation de l'orientation du faisceau**

Les angles d'Euler sont utilisés pour caractériser l'orientation du faisceau. Ils sont présentés dans la deuxième partie, [Chapitre IV,](#page-59-1) section [1.3](#page-61-0) du mémoire. Nous avons choisi une variante (nommée Tait-Bryan z-y-x). Dans la variante choisie, la succession de rotations en défini par :

- une rotation par  $\alpha$  autour de l'axe  $z$ ,
- une rotation par  $\beta$  autour du nouvel axe  $\gamma$  (parfois aussi noté  $\gamma'$ )
- une rotation par  $\gamma$  autour du nouvel axe  $\chi$  (parfois aussi noté  $\chi''$ ).

#### <span id="page-96-0"></span>**2.3.1 Paramètre**

1

Le paramètre  $\alpha$  désigne l'angle de rotation du repère faisceau autour de l'axe z du repère fantôme. En partant du même principe, l'objectif de cette simulation est d'observer l'évolution du paramètre  $\alpha$  pour déposer la dose dans la zone cible. Dans ce cas, on empêche les variations des autres paramètres pendant l'optimisation.

À l'initialisation, le faisceau RCMI est placé de la même manière que la précédente simulation. C'està-dire le faisceau élémentaire  $f^{(1,1)}$  rentre orthogonalement à la surface du fantôme et passe par son centre. En revanche, la zone cible est placé à *1 cm* plus haut selon l'axe x par rapport au centre du plan de coupe  $\Pi$ , illustré en [Figure 64\(](#page-97-0)a)<sup>14</sup>. Plus précisément, le centre de la zone cible se situe au  $(1, 0)$  sur ce plan de coupe. Sur la [Figure 64\(](#page-97-0)b), (c) et (d), nous pouvons constater que la courbe isodose se rapproche à la zone cible pendant les itérations et à la fin elle rentre dans la zone. Nous pouvons constater aussi que la fonction objectif est décroissante et qu'elle converge au bout de 30 itérations, illustré en [Figure 65\(](#page-97-1)a). Sur la Figure 65(b), le paramètre  $\alpha$  converge vers -90°. Dans la réalité,  $\alpha$  = -90° représente une rotation de 90° du repère faisceau ( $e_1$ ;  $e_2$ ;  $e_3$ ) autour de l'axe z dans le sens inverse des aiguilles d'une montre (voir [Figure 66\)](#page-97-2). Cette rotation est équivalente à un déplacement d'*l cm* du point d'origine du faisceau  $f^{(1,1)}$  selon l'axe  $\boldsymbol{x}$ , ce qui déplace là où était  $f^{(2,1)}$  et explique le dépôt de dose dans la zone cible (cf[. Figure 66\)](#page-97-2).

Les vues 3D avant et après l'optimisation sont présentées en [Figure 67](#page-98-0) et [Figure 68](#page-99-1) respectivement.

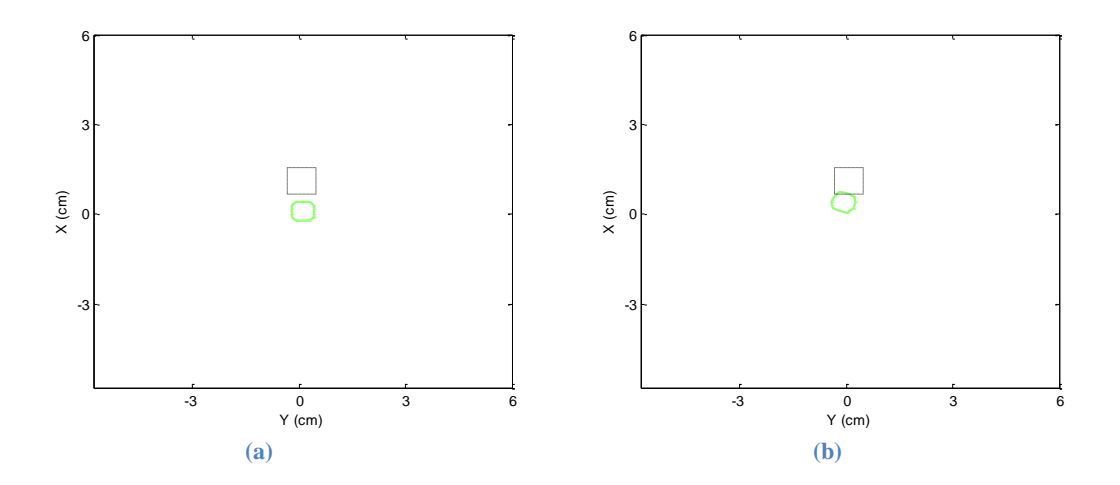

<sup>&</sup>lt;sup>14</sup> La zone définie à la simulation précédente n'est en effet pas atteignable par une simple rotation de  $\alpha$ , alors que cette nouvelle zone oui.

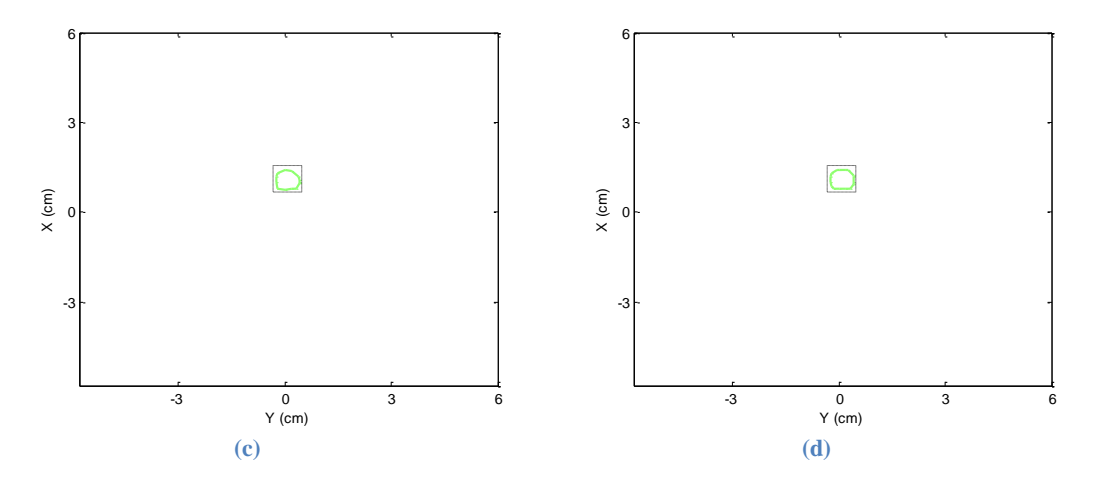

<span id="page-97-0"></span>Figure 64 Validation du paramètre  $\alpha$ : courbe isodose initiale (a) et à l'itération 10 (b), 30 (c), et 50 (d)

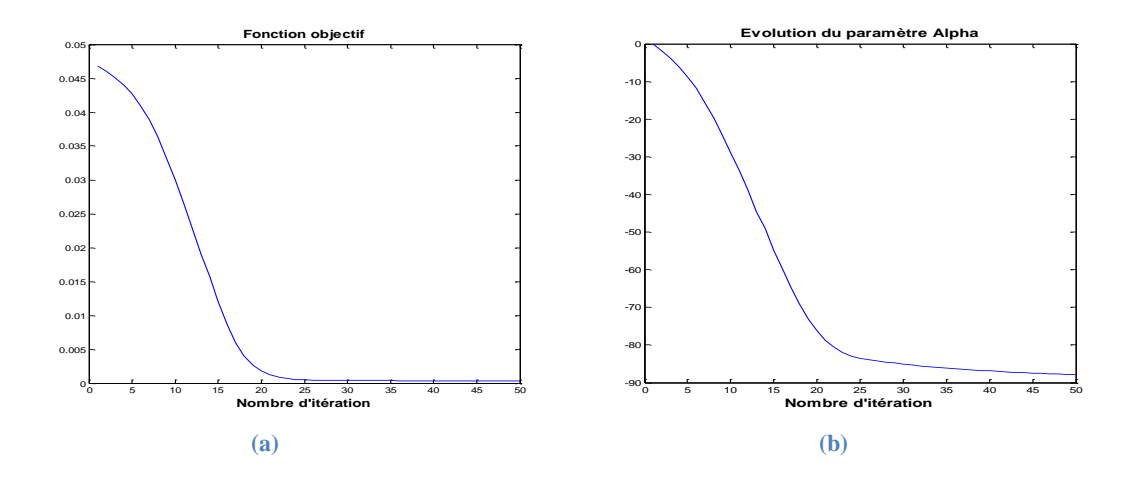

**Figure 65** Fonction objectif (a) et l'évolution du paramètre  $\alpha$  (b)

<span id="page-97-1"></span>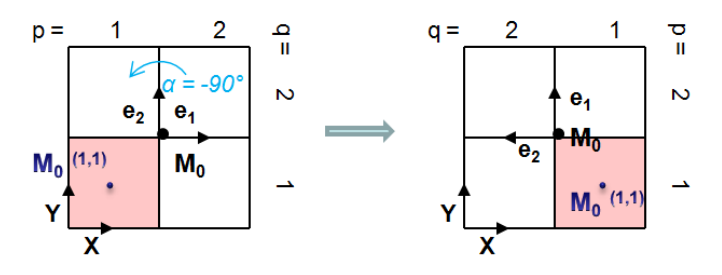

<span id="page-97-2"></span>**Figure 66 Le déplacement du point d'origine avec l'évolution du paramètre** 

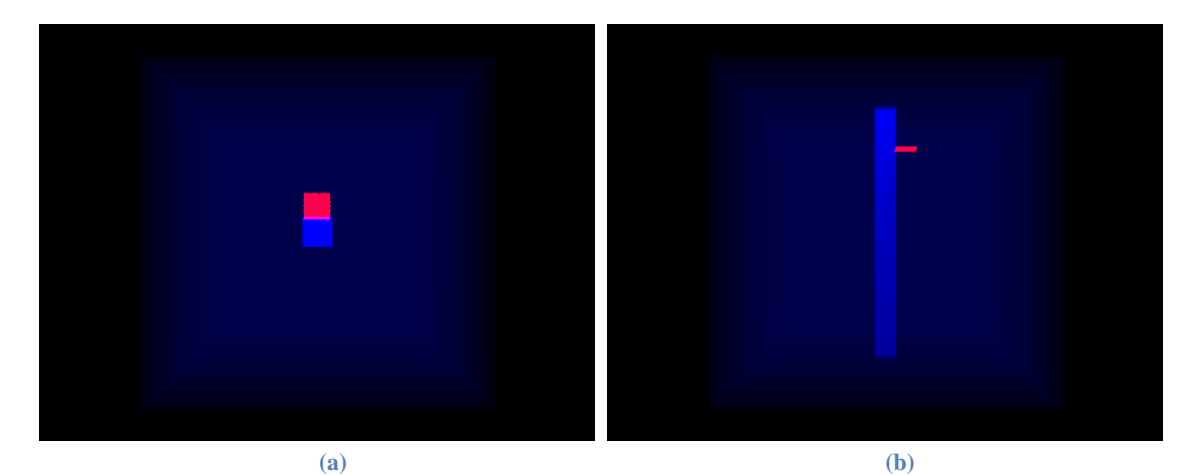

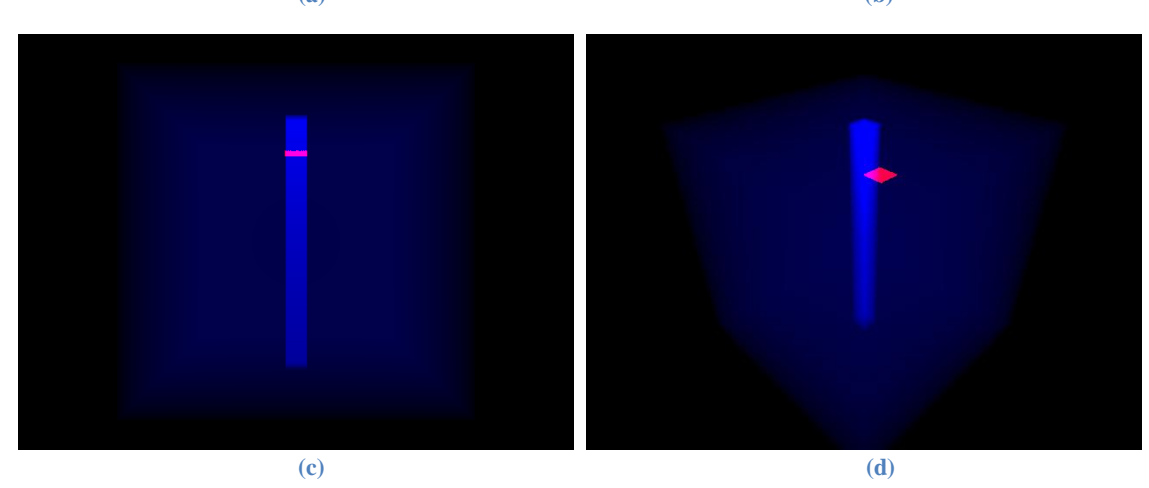

<span id="page-98-0"></span>Figure 67 Vues initiales de la validation du paramètre  $\alpha$ : vue de dessus (a), vue de côté (b), vue de face (c), vue **isométrique (d)**

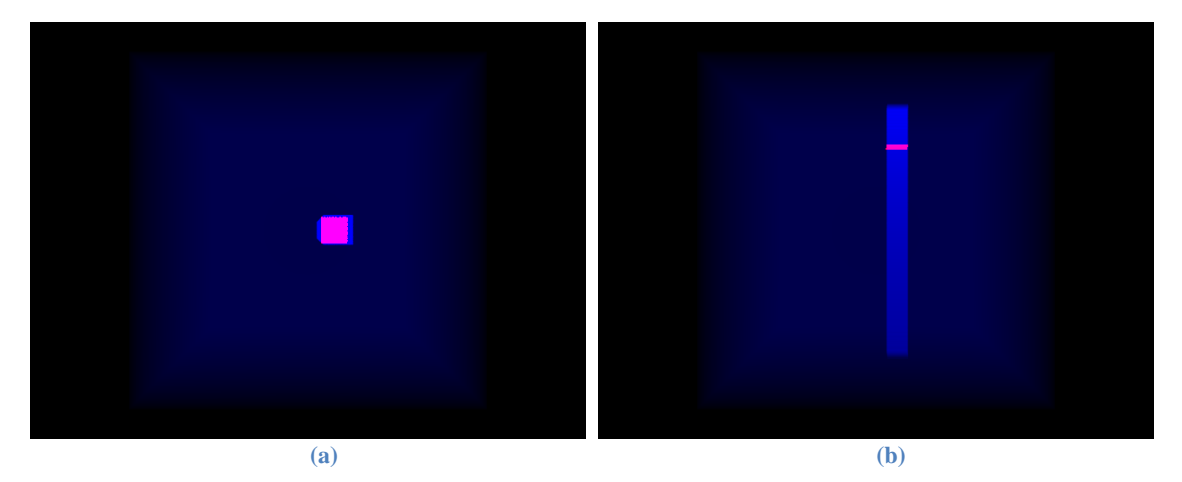

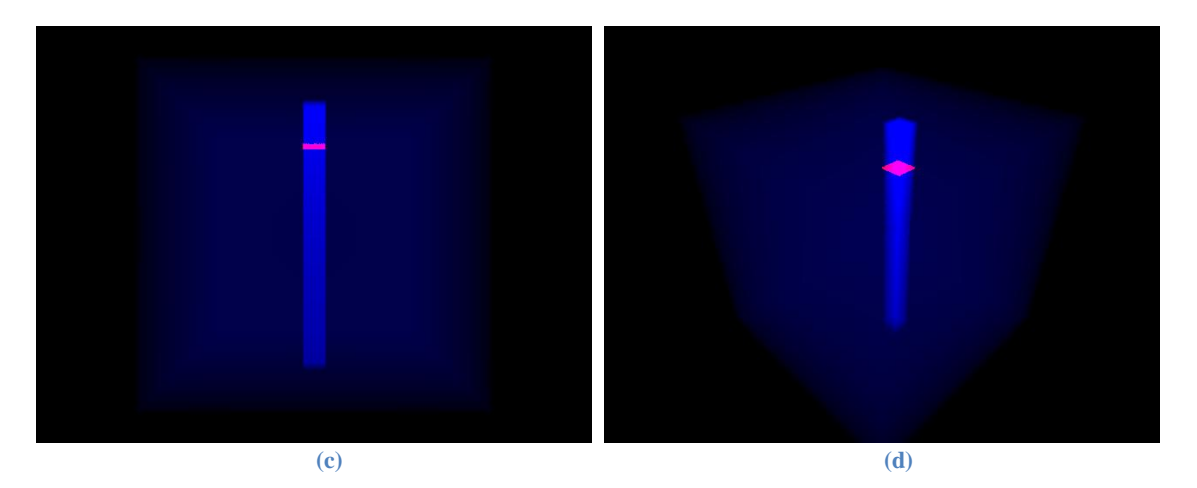

<span id="page-99-1"></span>**Figure 68** Vues finales de la validation du paramètre  $\alpha$ : vue de dessus (a), vue de côté (b), vue de face (c), vue **isométrique (d)**

#### <span id="page-99-0"></span>**2.3.2 Paramètre**

1

Le paramètre  $\beta$  désigne l'angle de rotation du repère faisceau autour de l'axe y du repère fantôme<sup>15</sup>. L'objectif de cette simulation est d'observer l'évolution du paramètre  $\beta$  pour déposer la dose dans la zone cible. Dans ce cas, on empêche les variations des autres paramètres pendant l'optimisation.

Le faisceau RCMI est initialisé de la même manière que la précédente simulation. La zone cible est placé à environs *1 cm* plus bas selon l'axe  $x$  par rapport au centre du plan de coupe  $\Pi$ , illustré en [Figure 69\(](#page-100-0)a). Plus précisément, le centre de la zone cible se situe au *(-1, 0)* sur ce plan de coup. Nous pouvons constater que la fonction objectif est décroissante et elle converge au bout de 5 itérations, illustré en [Figure 70\(](#page-100-1)a). La [Figure 69\(](#page-100-0)b) montre que la courbe isodose est rentrée dans la zone cible après la convergence de la fonction objectif. Cette convergence est réalisée grâce à une évolution du paramètre  $\beta$  qui tend vers 10°. Sur la [Figure 71,](#page-100-2) on constate que  $\beta = 10^{\circ}$  représente une rotation de 10° du repère faisceau ( $e_1$ ;  $e_2$ ;  $e_3$ ) autour de l'axe y dans le sens des aiguilles d'une montre, le trait en pointillé noir représente la localisation de la zone cible sur le plan de coupe  $\Pi$ , cette rotation permet de faire incliner le faisceau  $f^{(1,1)}$  de sorte qu'il passe dans la zone cible, ce qui est le résultat attendu de cette simulation.

Les vues 3D avant et après l'optimisation sont présentées en [Figure 72](#page-101-0) et [Figure 73](#page-102-1) respectivement.

<sup>&</sup>lt;sup>15</sup> En théorie, c'est y', le nouvel axe y après la première rotation autour de z. Ici la rotation autour de l'axe z est nulle, l'axe  $v$  est équivalent à l'axe  $v'$ .

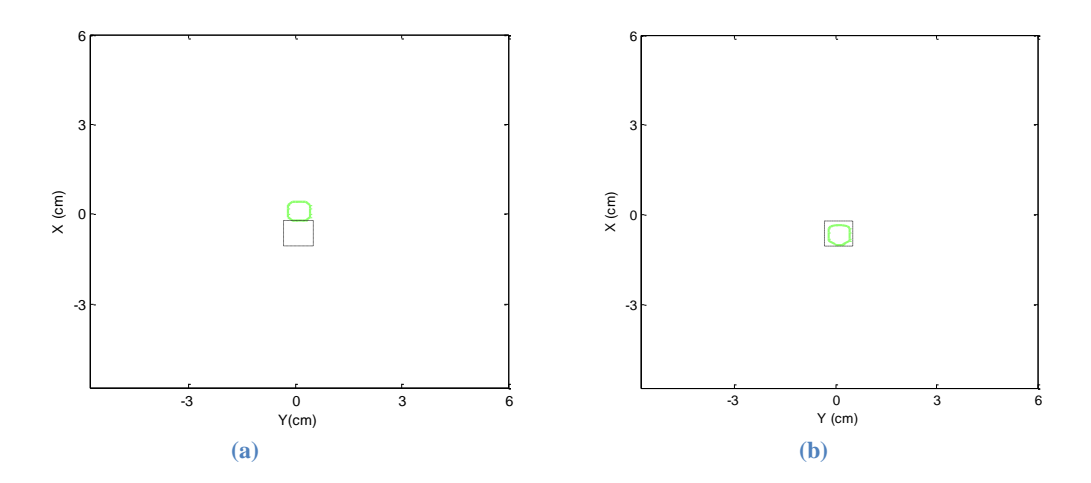

**Figure 69 Validation du paramètre**  $\beta$ **: courbe isodose initiale (a) et à l'itération 10 (b)** 

<span id="page-100-0"></span>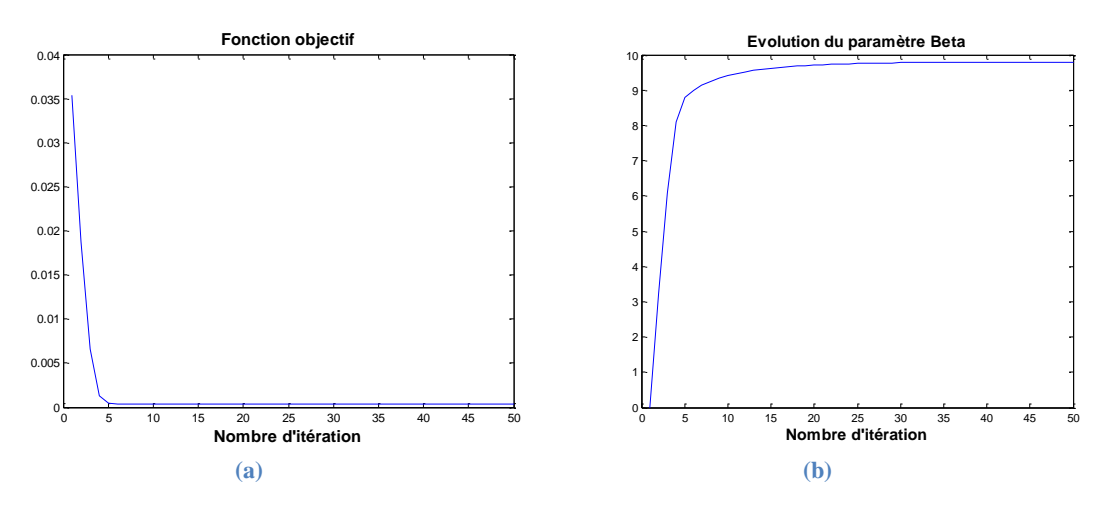

**Figure 70** Fonction objectif (a) et l'évolution du paramètre  $\beta$  (b)

<span id="page-100-1"></span>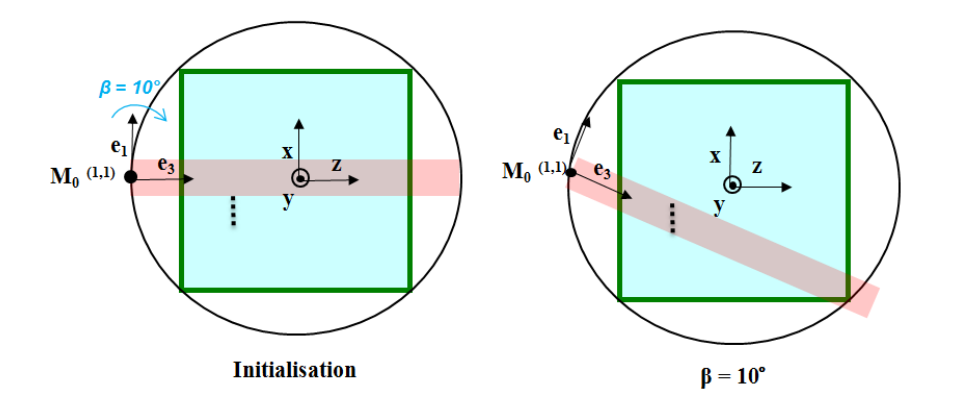

<span id="page-100-2"></span>**Figure 71 Configuration géométrique avec paramètre**  $\beta = 0^\circ$  **et**  $\beta = 10^\circ$ 

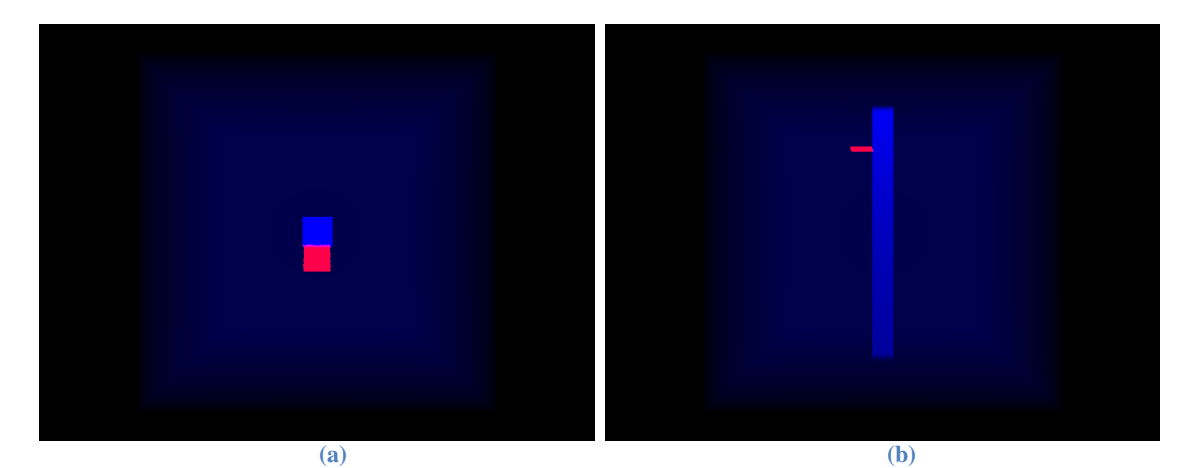

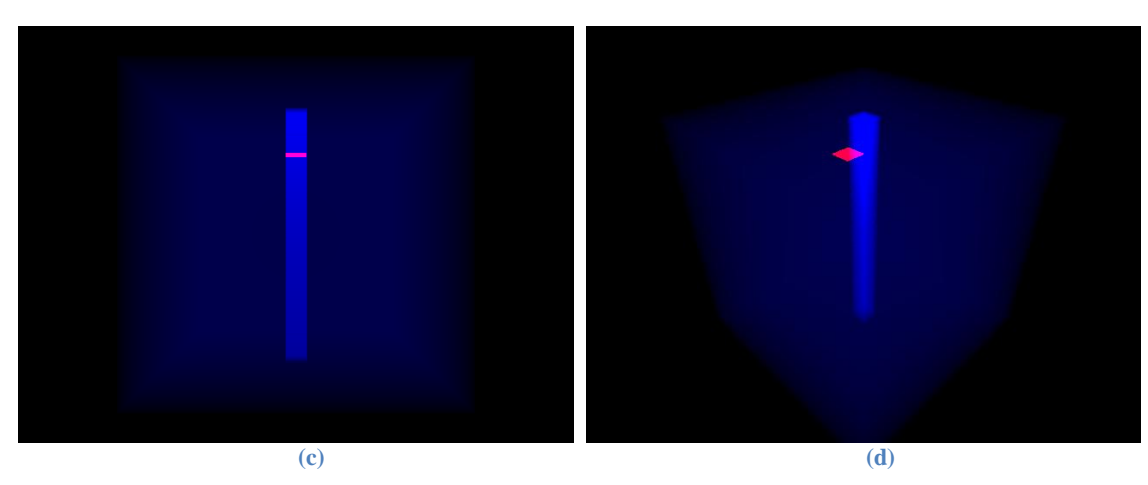

<span id="page-101-0"></span>**Figure 72** Vues initiales de la validation du paramètre  $\beta$ : vue de dessus (a), vue de côté (b), vue de face (c), vue **isométrique (d)**

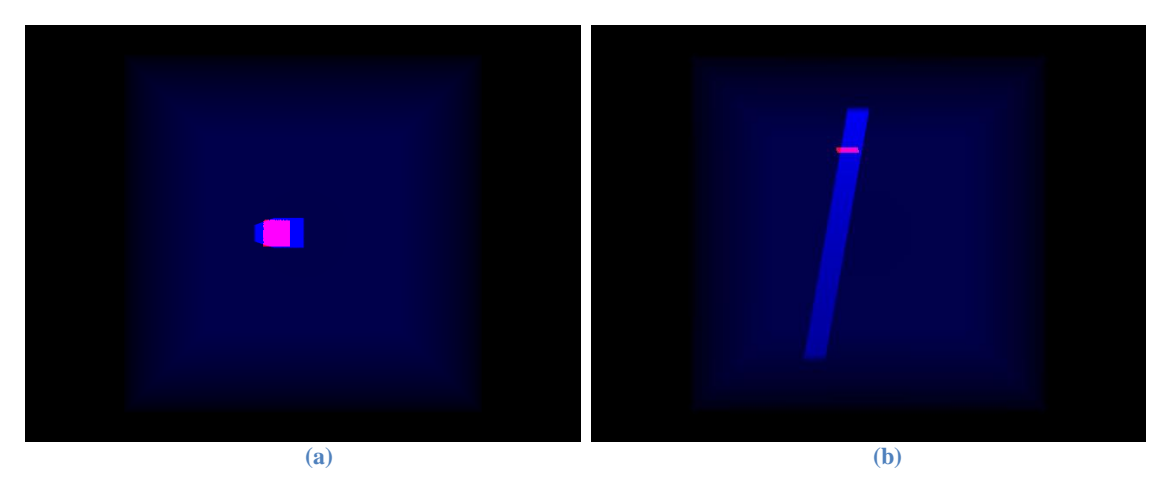

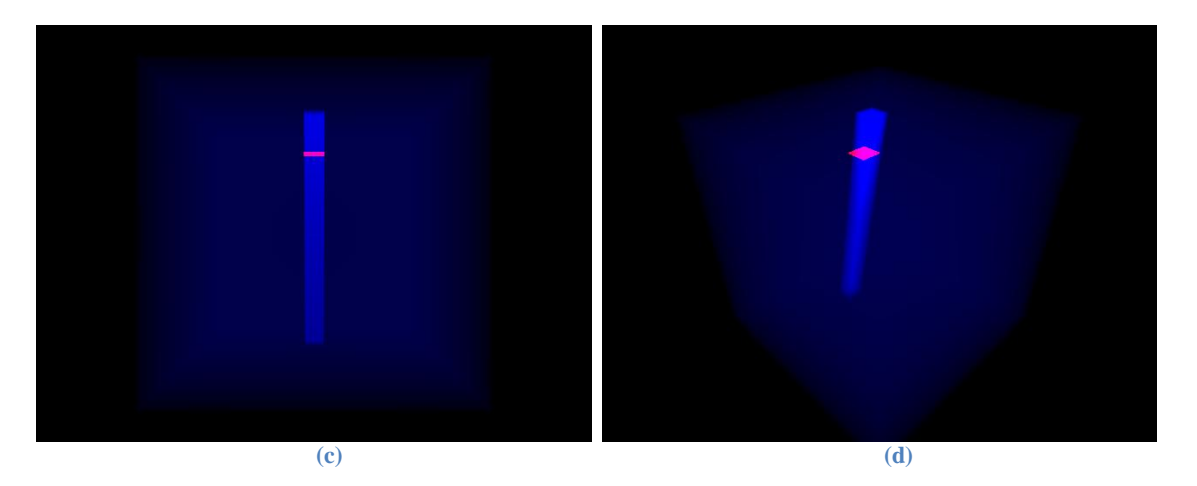

<span id="page-102-1"></span>**Figure 73** Vues finales de la validation du paramètre  $\beta$ : vue de dessus (a), vue de côté (b), vue de face (c), vue **isométrique (d)**

#### <span id="page-102-0"></span>**2.3.3 Paramètre**

-

Le paramètre  $\gamma$  désigne l'angle de rotation du repère faisceau autour de l'axe  $\chi$  du repère fantôme<sup>16</sup>. L'objectif de cette simulation est d'observer l'évolution du paramètre  $\gamma$  pour déposer la dose dans la zone cible. Dans ce cas, on empêche les variations des autres paramètres pendant l'optimisation.

Même principe d'initialisation que la précédente simulation. La zone cible est placé à *1 cm* à droite selon l'axe y par rapport au centre du plan de coupe  $\Pi$ . Plus précisément, le centre de la zone cible se situe au *(0, 1)* sur ce plan de coupe. Nous pouvons constater que la fonction objectif est décroissante et elle converge au bout de 10 itérations, illustré en [Figure 74\(](#page-103-0)a). La [Figure 75\(](#page-103-1)b) montre que la courbe isodose est rentrée dans la zone cible après la convergence de la fonction objectif. Cette fois ci, la convergence est réalisée grâce à une évolution du paramètre  $\gamma$  qui tend vers 10°. Sur la [Figure 76,](#page-103-2) on voit que  $\gamma = 10^{\circ}$  représente une rotation de 10° du repère faisceau ( $e_1$ ;  $e_2$ ;  $e_3$ ) autour de l'axe x dans le sens inverse des aiguilles d'une montre, cette rotation permet de faire incliner le faisceau  $f^{(1,1)}$  de sorte qu'il passe par le trait en pointillé noir représentant la zone cible. L'objectif de cette simulation est atteint.

Les vues 3D avant et après l'optimisation sont présentées en [Figure 77](#page-104-2) et [Figure 78](#page-104-3) respectivement.

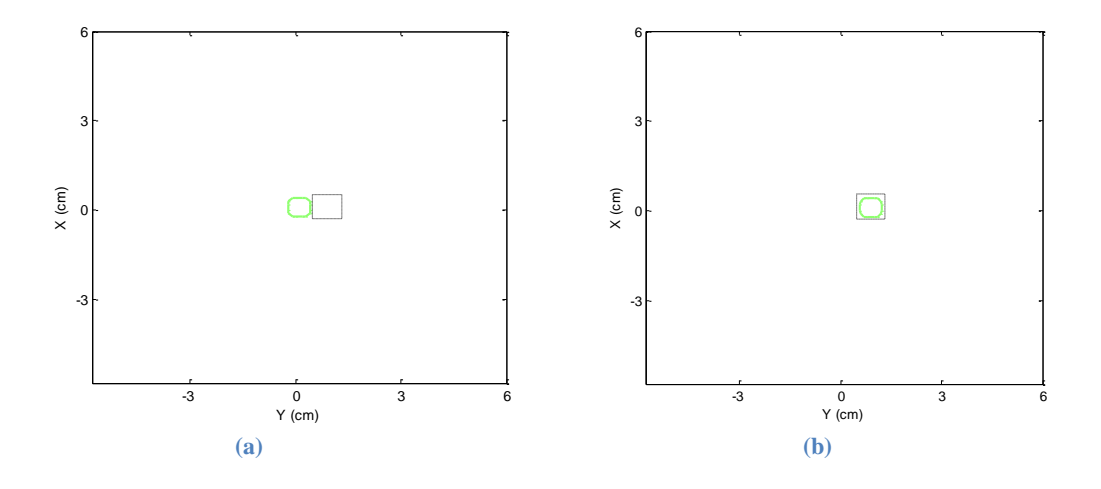

<sup>&</sup>lt;sup>16</sup> En théorie, c'est  $x''$ , le nouvel axe  $x$  après double rotation. Ici ils sont identiques car les deux rotations précédentes sont nulles.

**Figure 74 Validation du paramètre**  $\gamma$ **: courbe isodose initiale (a) et à l'itération 30(b)** 

<span id="page-103-0"></span>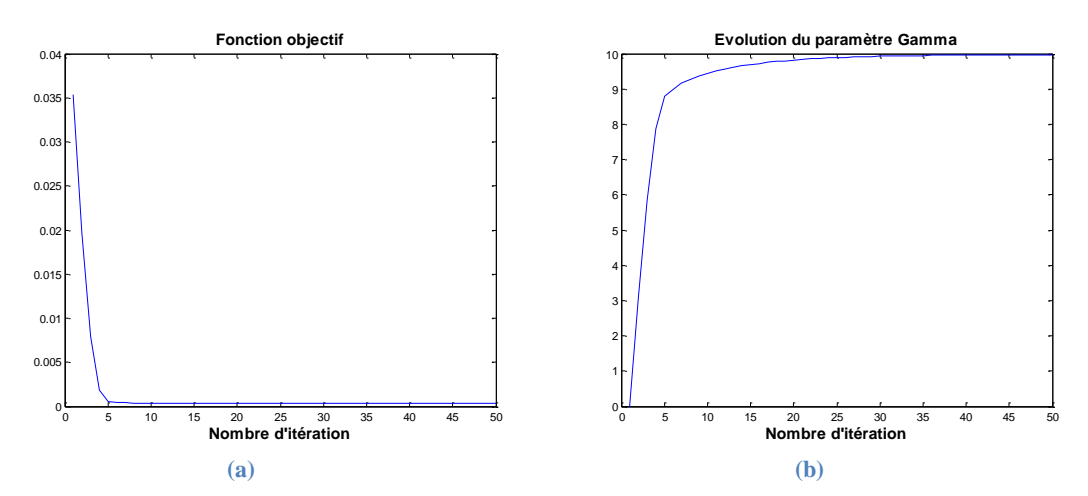

**Figure 75 Fonction objectif (a) et l'évolution du paramètre**  $\gamma$  **(b)** 

<span id="page-103-1"></span>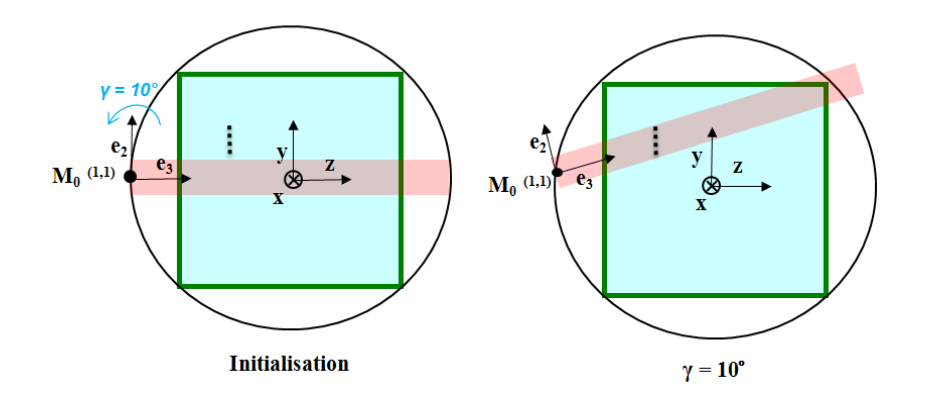

**Figure 76 Configuration géométrique avec paramètre**  $\gamma = 0^\circ$  **et**  $\gamma = 10^\circ$ 

<span id="page-103-2"></span>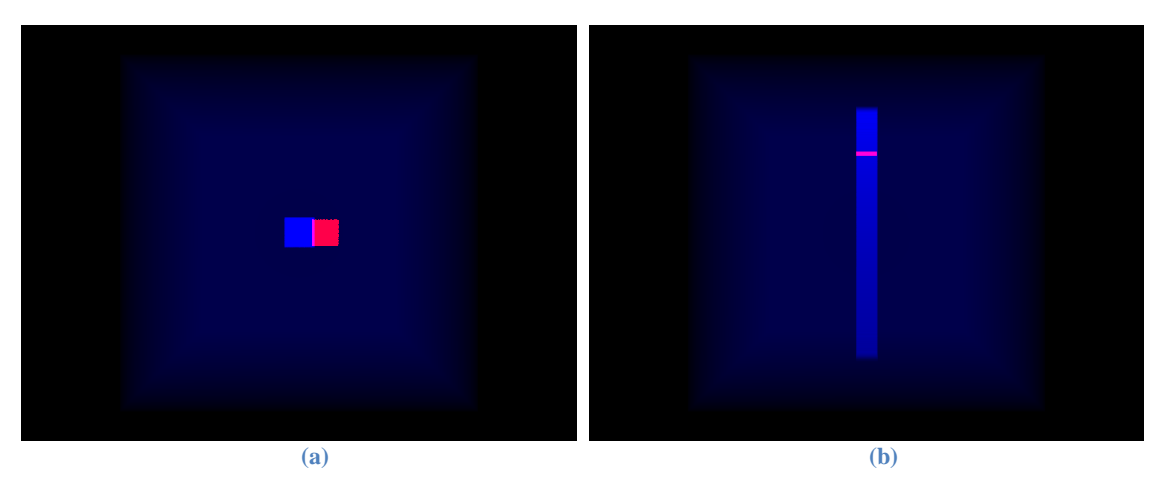

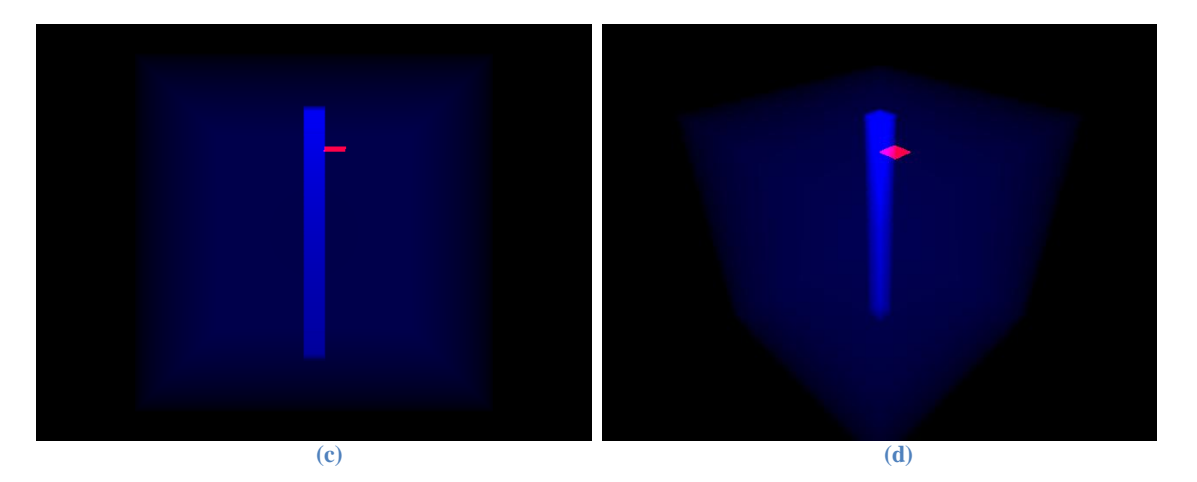

<span id="page-104-2"></span>Figure 77 Vues initiales de la validation du paramètre  $\gamma$ : vue de dessus (a), vue de côté (b), vue de face (c), vue **isométrique (d)**

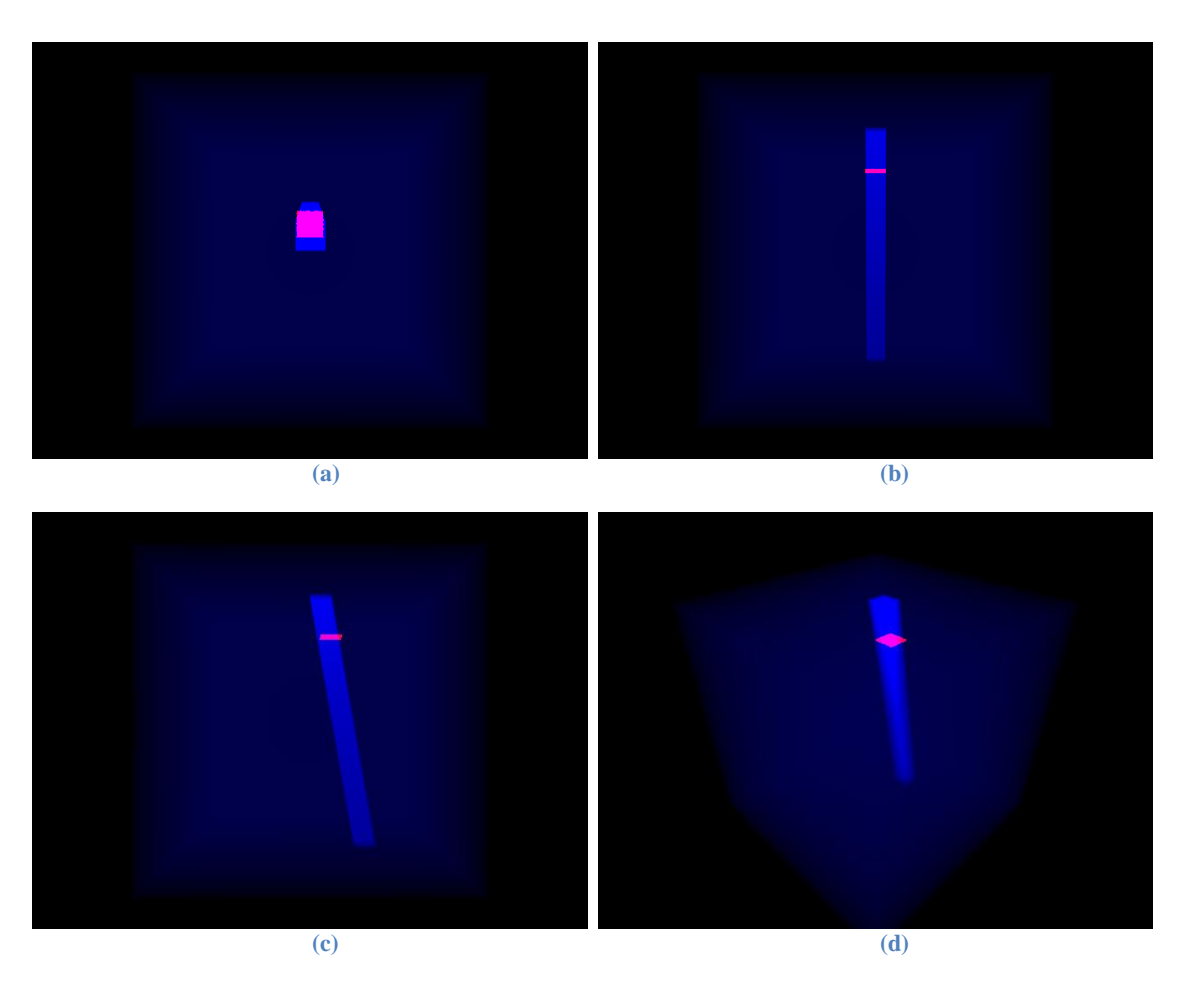

<span id="page-104-3"></span>Figure 78 Vues finales de la validation du paramètre  $\gamma$ : vue de dessus (a), vue de côté (b), vue de face (c), vue **isométrique (d)**

## <span id="page-104-0"></span>**3 Fantôme homogène d'eau avec cible de forme concave**

## <span id="page-104-1"></span>**3.1 Conditions de simulation**

Nous avons validé nos gradients sur les simulations simplifiées dans la section précédente, maintenant, nous allons étudier un cas plus complexe.

Dans cette section, nous allons conserver le fantôme homogène d'eau utilisé dans les précédentes simulations. Nous choisissons cette fois ci un volume cible 3D de forme concave autour d'un organe à risque. Cette configuration est représentative de cas couramment traités en clinique même si elle est simplifiée ici : un cancer de la prostate à proximité du rectum, le lymphome à proximité de la moelle épinière ou bien le méningiome à proximité des yeux.

Le volume cible – ayant une forme en 'C' – enveloppe un organe à risque sous forme d'un parallélépipède rectangle. L'ensemble se situe au centre du fantôme. La fonction de coût est quadratique de la forme :

$$
G = 1/N_c \sum_{i \in Volume\ cible} (d_i - D_p)^2 + 1/N_{OAR} \sum_{j \in OAR} d_j^2
$$

Où :

 $D_p$  est la dose prescrite à la cible,

 $d_i$  représente la dose déposée dans le i<sup>ème</sup> voxel du volume cible,

 $d_i$  représente la dose déposée dans le j<sup>ème</sup> voxel de l'OAR,

 $N_c$  et  $N_{OAR}$  représentent respectivement les nombre de voxels du volume cible et de l'OAR.

Nous allons dérouler nos simulations sur deux types de traitement : le Cyberknife et RCMI classique.

### <span id="page-105-0"></span>**3.2 Cyberknife - faisceaux élémentaires indépendants**

Le traitement du type Cyberknife est caractérisé par sa grande flexibilité de ciblage et sa souplesse dans l'orientation des faisceaux. Il permet de réaliser aisément des traitements avec des multiples faisceaux non coplanaires et non isocentriques qui convergent vers le volume cible. Les collimateurs circulaires de diamètre différents sont utilisés pour définir la forme du faisceau.

Or un des avantages de notre méthode est de pouvoir optimiser des faisceaux avec une très grande souplesse dans la balistique du traitement, nous allons d'abord étudier cette simulation avec des faisceaux du type Cyberknife (faisceau élémentaire). Il faut noter que, à ce jour, nous n'avons pas encore implémenté le faisceau circulaire dans Doséclair, nous allons utiliser les faisceaux de section carrée pour la simulation.

#### <span id="page-105-1"></span>**3.2.1 Intensité uniforme (49 mins)**

Pour commencer, nous allons étudier l'évolution des paramètres géométrique du faisceau, c'est-à-dire que chaque faisceau a une fluence uniforme et invariante pendant l'optimisation.

Dans cette simulation, 10 faisceaux élémentaires non coplanaires sont utilisés. Chaque faisceau f possède un repère faisceau défini par son point d'origine  $M_0^f$  (le point focal de l'accélérateur) et les trois axes du repère ( $e_1^f$ ;  $e_2^f$ ;  $e_3^f$ ) dont le vecteur  $e_3^f$  désigne la direction d'irradiation du faisceau. Un total de 50 paramètres est à optimiser simultanément. La dose prescrite est de 50Gy, le nombre maximum d'itération est fixé à 600. Nous avons utilisé un pas fixe dans cette simulation.

 $\hat{A}$  l'initialisation, 5 faisceaux coplanaires et isocentriques sont placés dans le plan Y – Z et X –Y respectivement. Ces 5 faisceaux se positionne sur 1, 5, 7, 9, 11 heure d'une horloge, schématisé en [Figure 79.](#page-106-0) Les deux plans passent par le centre du fantôme. Les rectangles bleus composent la coupe du volume cible et le carré rose représente la coupe de l'OAR. Les dix axes des faisceaux sont présentés par les flèches grises et ils sont dans ces deux plans respectivement. Le cadre rose de la [Figure 79](#page-106-0) (b) représente la projection de l'OAR sur ce plan qui néanmoins n'intersecte pas l'OAR.

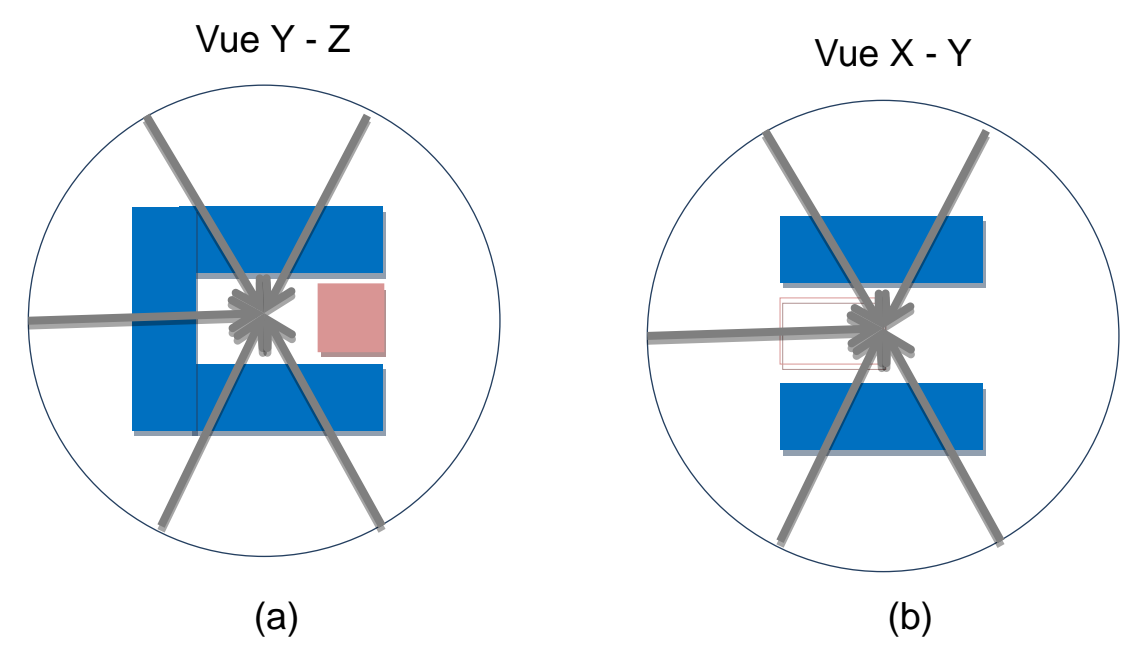

<span id="page-106-0"></span>**Figure 79 La balistique initiale dans le plan de coup Y –Z (a) et X – Y (b) : fantôme homogène d'eau avec la cible de forme 'C', faisceau type Cyberknife sans variation d'intensité**

En partant de cette initialisation, la [Figure 80](#page-108-0) montre l'évolution des distributions de dose (illustré via des plans de coupe et des courbes d'isodoses) pendant le processus d'optimisation. Dans le cadre de cette étude, la fonction d'objectif ne prend en compte que le volume cible et l'OAR, nous avons choisi de ne calculer la dose que dans les deux entités anatomiques.

Sur la [Figure 80,](#page-108-0) le plan de coupe est défini par l'axe  $v$  et  $z$  du repère fantôme. Sur chaque plan de coupe, nous pouvons voir que le volume cible en forme de 'C' est composé par trois zones rectangulaires encadrées en pointillé blanc, l'OAR est encadré en pointillé rouge. La dose n'est calculée que dans ces deux régions, c'est la raison pour laquelle le reste du plan est coloré en bleu foncé qui normalement signifie une dose nulle.

Sur la [Figure 80\(](#page-108-0)a), nous pouvons constater que, à l'initialisation, les faisceaux déposent une très forte dose (surdosage) qui s'élève à 100Gy, présenté par le chiffre 0.1 sur l'échelle de couleur, sur deux zones symétriques dans le volume cible. Les autres zones de la cible ont subi un sous-dosage. Au bout de la 100ème itération, illustré par [Figure 80\(](#page-108-0)b), la dose est mieux répartie dans le volume cible et l'OAR est mieux épargné, illustré par [Figure 80\(](#page-108-0)b bis). Au bout de la 300ème itération [\(Figure 80\(](#page-108-0)c)), la dose est déposée avantageusement dans la zone rectangulaire à gauche de la cible sachant que cette zone était en sous-dosage à l'initialisation. Malgré cela, quelques surdosages présents dans la cible et l'OAR est un peu plus irradié. Au bout de la 600<sup>ème</sup> itération, ces surdosages dans la cible ont été résolus sans avoir dégradé le dosage dans l'OAR.

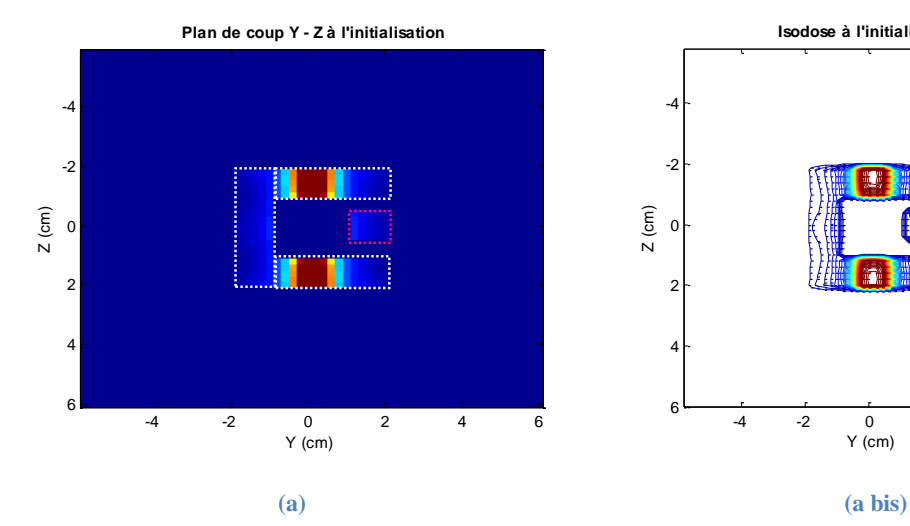

**Plan de coup Y - Z à 100 ème itération**

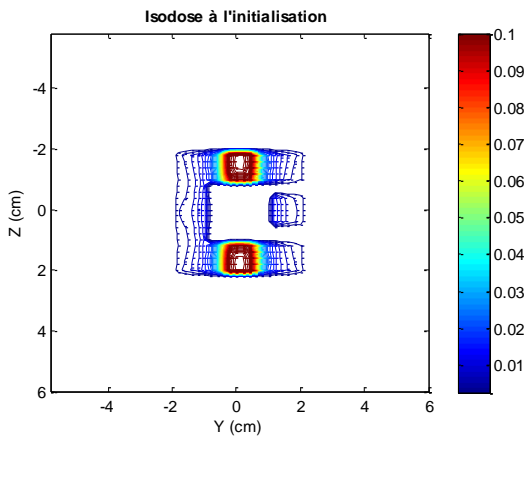

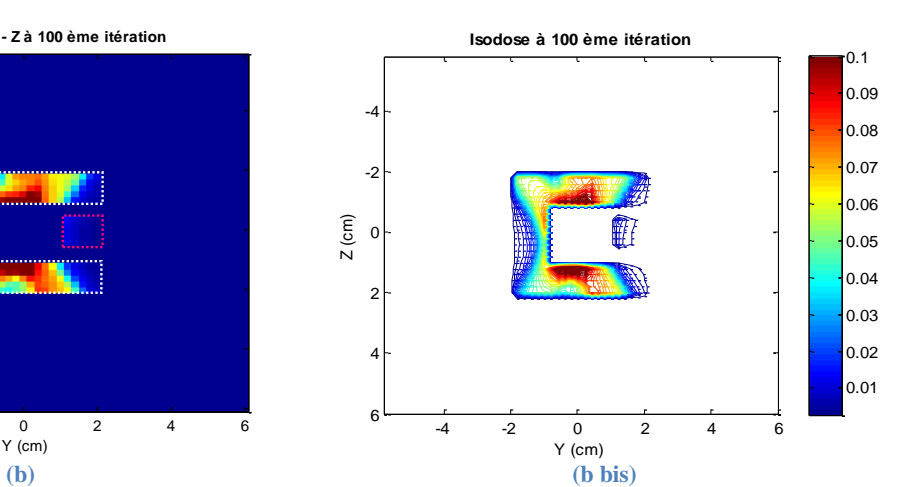

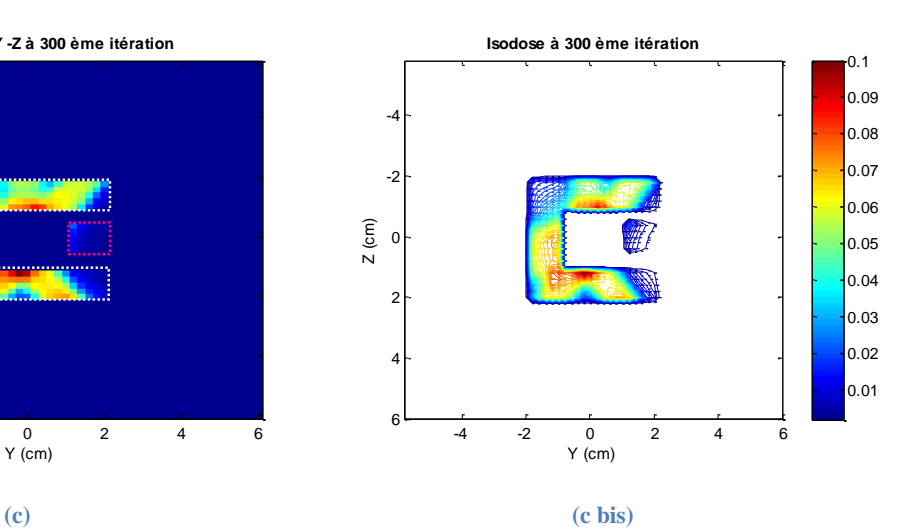

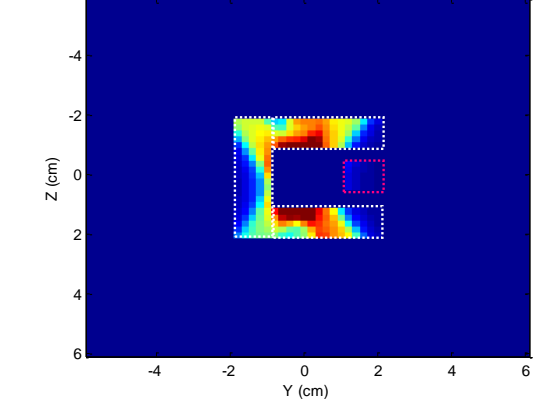

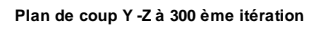

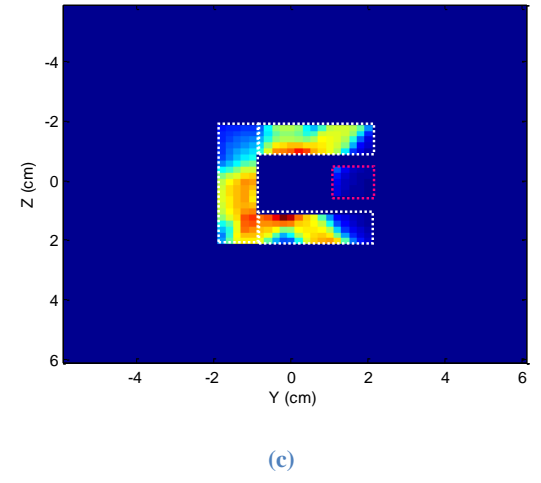
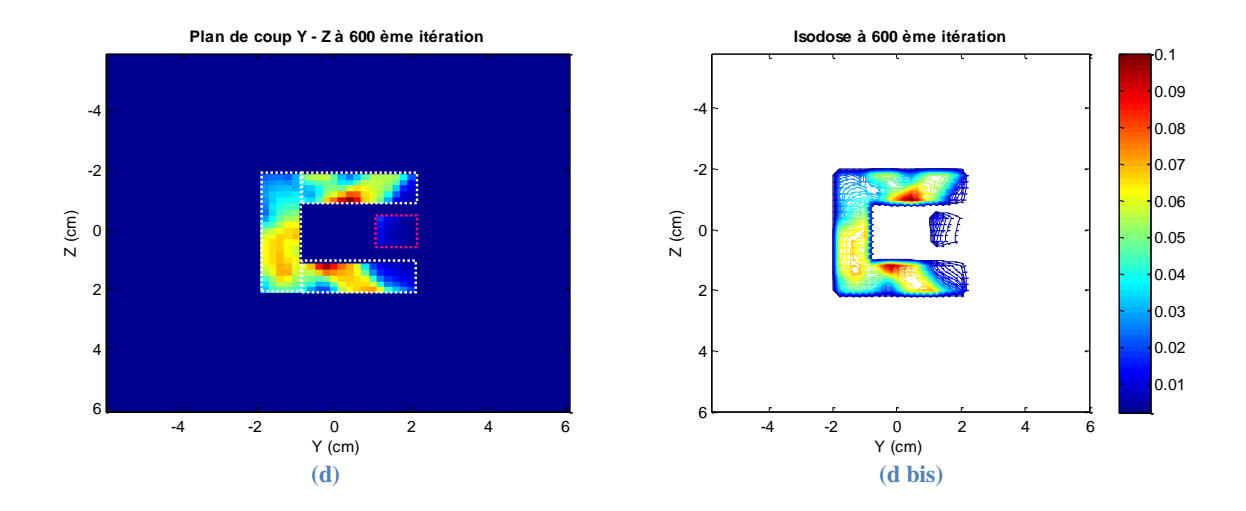

<span id="page-108-1"></span><span id="page-108-0"></span>**Figure 80 Les plans de coupe et les courbes isodoses : fantôme homogène d'eau avec la cible de forme 'C', faisceau type Cyberknife sans variation d'intensité**

Maintenant, nous allons comparer les deux histogrammes dose-volume avant et après l'optimisation, [\(Figure 81\)](#page-109-0).

Tout d'abord, nous pouvons constater que le pourcentage de volume cible qui reçoit une dose supérieure à 50Gy (la dose prescrite) est passée de 30% à 40%. Le volume recevant une dose supérieure à 30Gy (60% de la dose prescrite) est passé de 40% à 70%. De même, le pourcentage de volume a bien augmenté pour chaque niveau de dose. Ceci montre que l'optimisation a mieux homogénéisé la dose déposée dans la cible. Certes, seulement 40% du volume de la cible ayant la dose prescrite n'est pas suffisant pour un plan final. En réalité, un plan bien initialisé avec un nombre de faisceau suffisant et bien positionné est nécessaire pour avoir un plan final satisfaisant. Le choix d'une fonction objectif et d'une méthode de descente de gradient plus sophistiquée peuvent aussi influencer le résultat final. Dans le cadre de la thèse, nous ne cherchons pas à trouver un plan final utilisable en clinique, mais nous cherchons plutôt à améliorer un plan initial.

Deuxièmement, nous pouvons constater que l'OAR est mieux épargné à la fin de l'optimisation. La dose maximale reçue est descendue à 23Gy. Le pourcentage de volume d'OAR qui reçoit une dose supérieure à 10Gy (20% de la dose prescrite) est passé de 48% à 15%.

Ces améliorations sont confirmées par l'évolution de la fonction objectif [\(Figure 82\)](#page-109-1). La fonction est décroissante et elle a subi une forte descente pendant les 300 premières itérations et converge lentement par la suite.

En conclusion, le plan de traitement peut être amélioré par rapport au plan initial lorsqu'on fait varier les incidences des faisceaux à petit degré en continu. Nous allons voir l'influence de l'intensité du faisceau sur cette simulation dans la prochaine section.

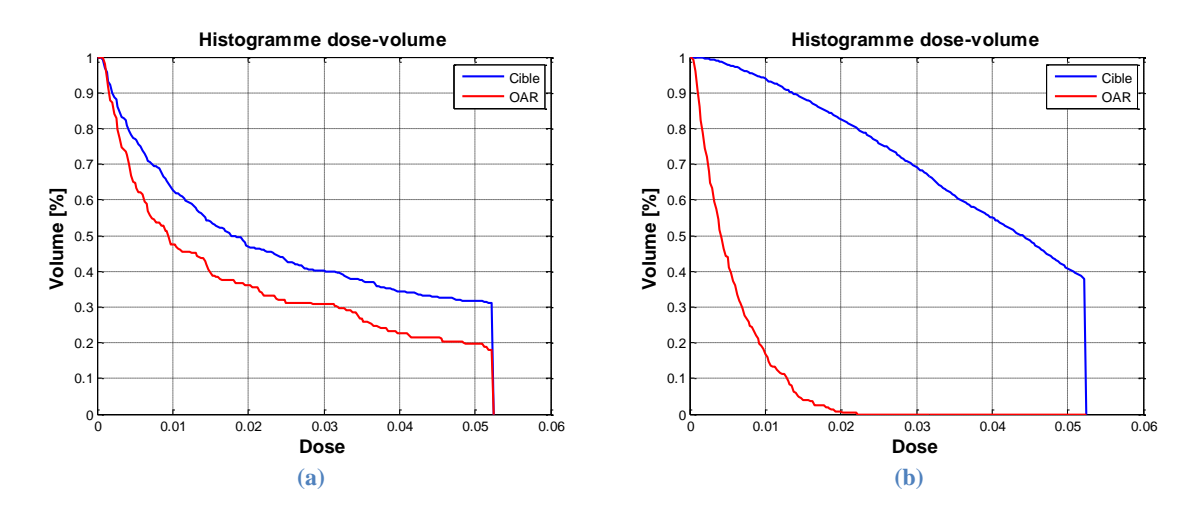

<span id="page-109-0"></span>**Figure 81 Les histogrammes dose-volume initiale (a) et finale (b) : fantôme homogène d'eau avec la cible de forme 'C', faisceau type Cyberknife sans variation d'intensité**

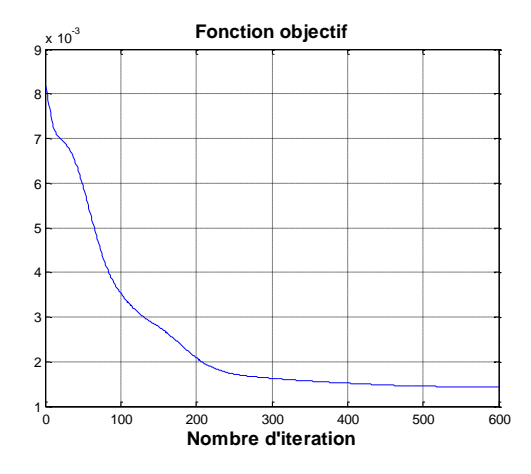

<span id="page-109-1"></span>**Figure 82 La fonction objectif : fantôme homogène d'eau avec la cible de forme 'C', faisceau type Cyberknife sans variation d'intensité**

## **3.2.2 Intensité variables (24.5 mins)**

Dans cette section, nous allons optimiser le même plan mais avec une initialisation différente, illustré en [Figure 83.](#page-110-0) Les faisceaux traversent quasi-orthogonale le fantôme. Chaque carré gris représente la projection géométrique du faisceau dans le plan de coup. Le gris claire signifie que le faisceau propage vers le lecteur. Le gris foncé signifie que le faisceau propage en s'éloignant le lecteur. Un biais est introduit pour chaque incidence pour que les faisceaux ne soient pas parfaitement orthogonaux à l'entrée du fantôme à l'initialisation.

Notons que la fluence de chaque faisceau est aussi à optimiser pendant le processus, ce qui fait une optimisation simultanée de 60 paramètres. Le nombre maximum d'itérations est fixé à 300. Nous avons utilisé un pas fixe pour les paramètres géométrique et la fluence dans cette simulation.

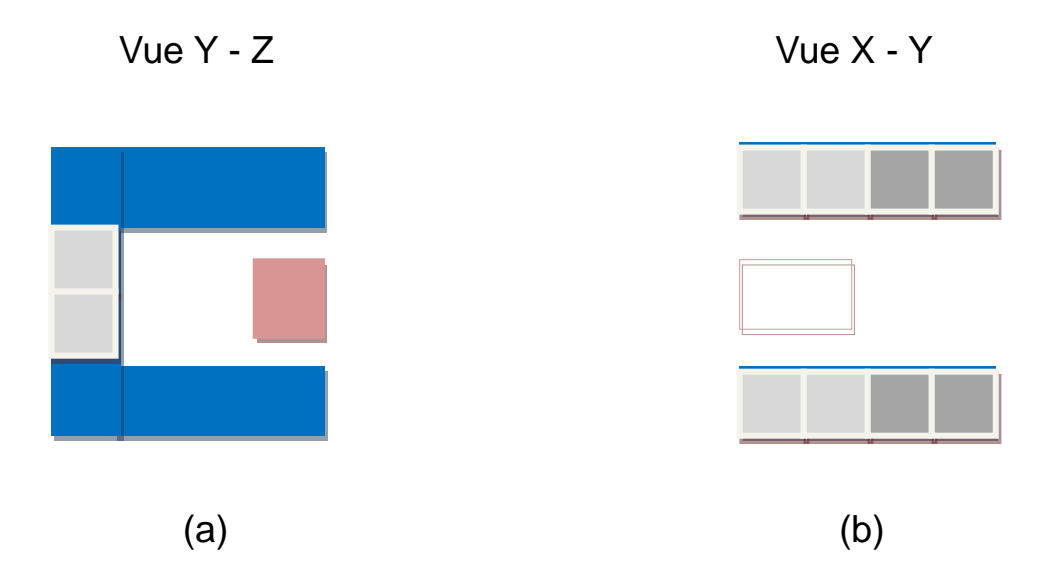

<span id="page-110-0"></span>**Figure 83 La balistique initiale dans le plan de coup Y –Z (a) et X – Y (b) : fantôme homogène d'eau avec la cible de forme 'C', faisceau type Cyberknife avec variation d'intensité**

On affiche le plan de coupe défini par l'axe  $x$  et  $y$  du repère fantôme et ses courbes d'isodoses associées. Sur chaque plan de coupe, le volume cible est marqué par deux zones rectangulaires encadrées en pointillé blanc, l'OAR est encadré en pointillé rouge.

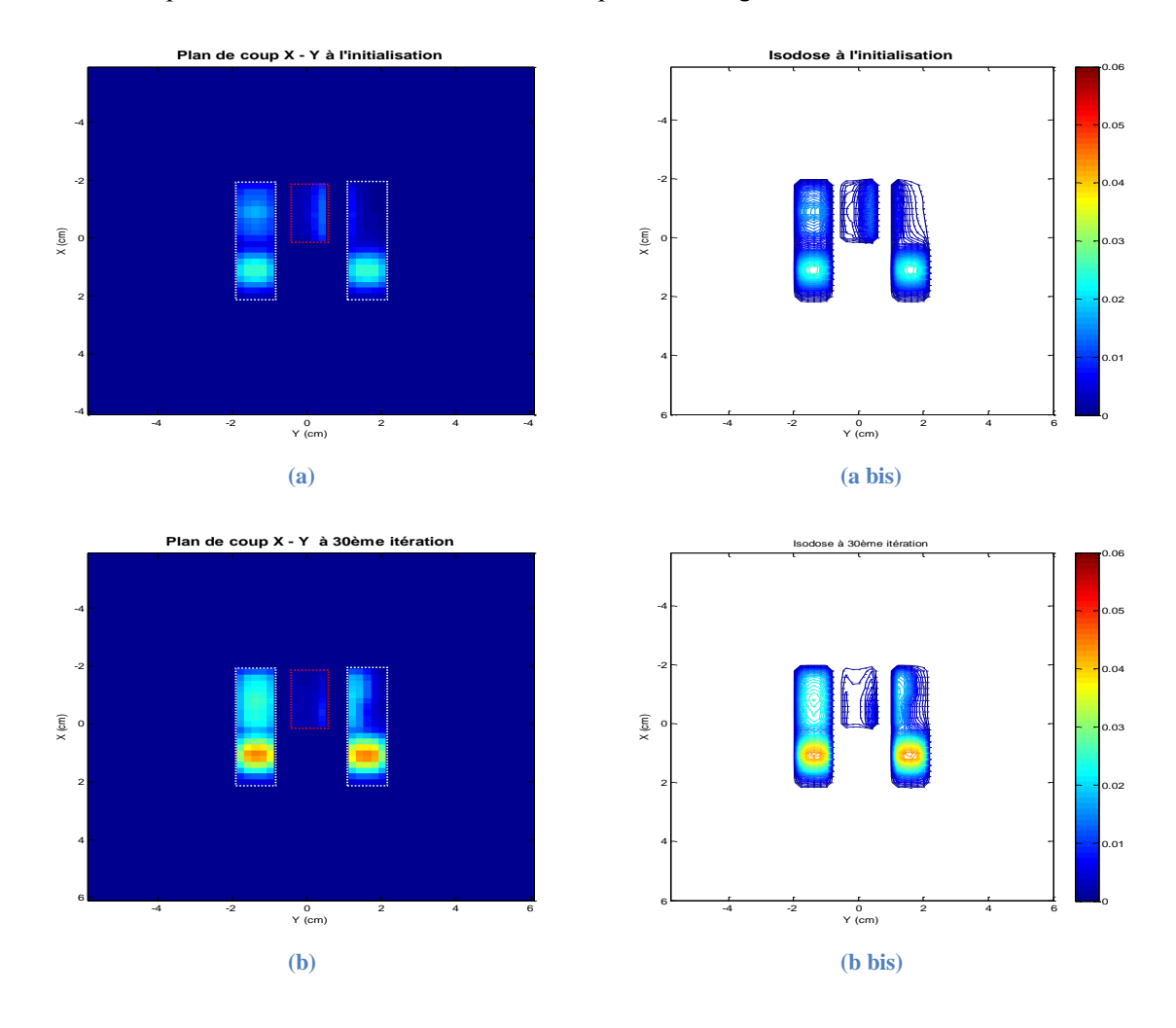

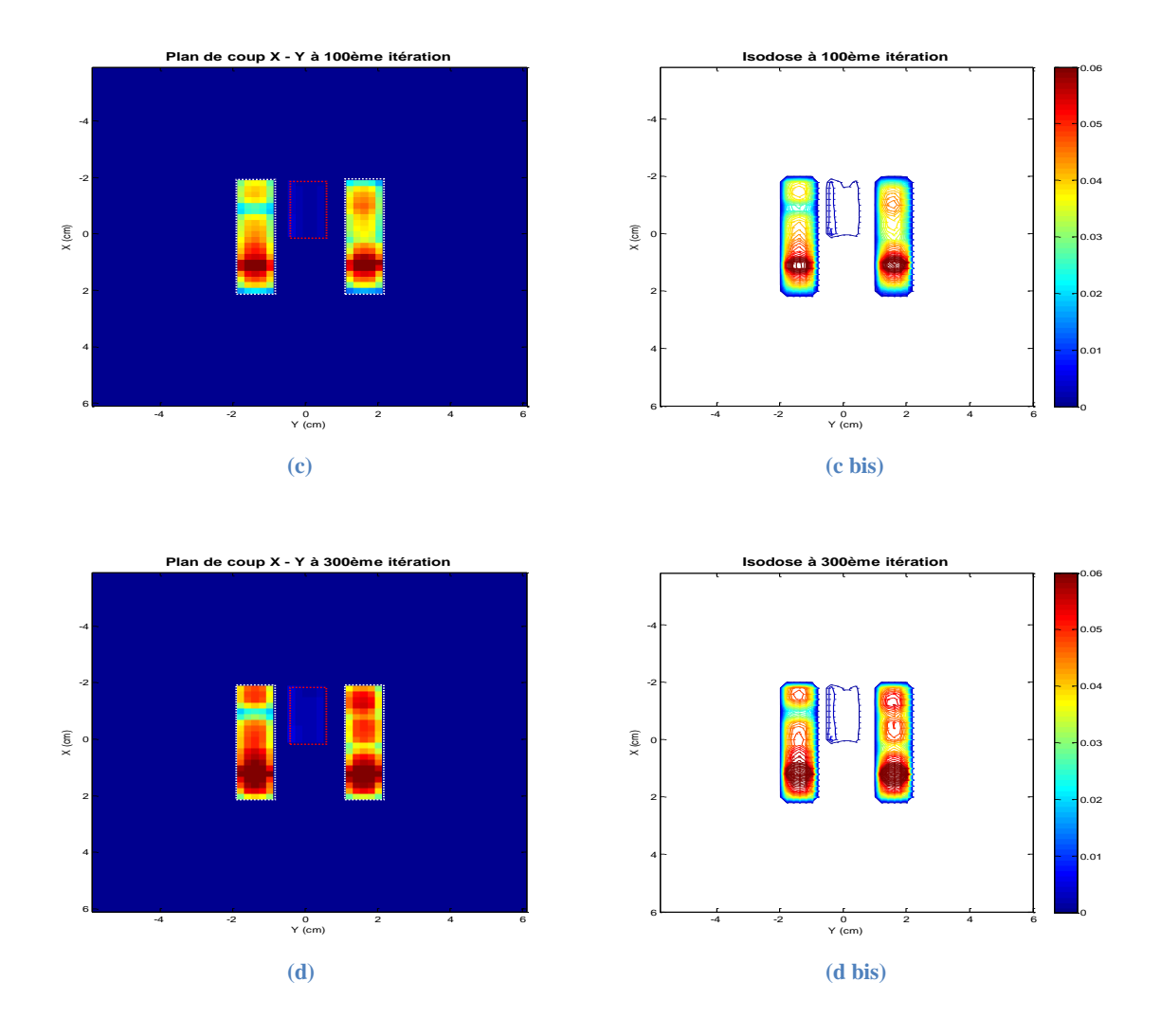

<span id="page-111-0"></span>**Figure 84 Les plans de coup et les courbes isodose : fantôme homogène d'eau avec la cible de forme 'C', faisceau type Cyberknife avec variation d'intensité**

Rappelons-nous que la dose prescrite pour la cible est 50 Gy (présenté par le chiffre 0.05 sur l'échelle de couleur). Sur la [Figure 84\(](#page-111-0)a), nous pouvons constater que, à l'initialisation, les faisceaux déposent une très faible dose dans le volume cible, en particulier, la dose dans la partie haute de la cible à droite est quasi nulle. Au bout de la 30ème itération [\(Figure 84](#page-111-0) (b)), la dose augmente dans le volume cible et l'OAR est mieux épargné [\(Figure 84](#page-111-0) (b bis)). Au bout de la 100<sup>ème</sup> itération (Figure 84 (c)), la dose continue à augmenter dans la cible, et elle commence à être homogénéisée dans la cible notamment à droite dans laquelle il existait un sous dosage au début. Ce « remplissage » de dose est réalisé grâce aux évolutions des paramètres géométriques qui réorientent les faisceaux. Au bout de la 300<sup>ème</sup> itération [\(Figure 84](#page-111-0) (d)), la dose atteint 50 Gy dans la majorité du volume cible et l'OAR est mieux épargné par rapport à l'initialisation. L'augmentation de la dose dans le volume cible est obtenue, principalement, à l'aide de l'évolution de fluence de chaque faisceau. Cette dernière est passée de 0.2 pour tous les faisceaux à l'initialisation à une valeur entre 0.7 et 0.9 selon les faisceaux en fin d'optimisation.

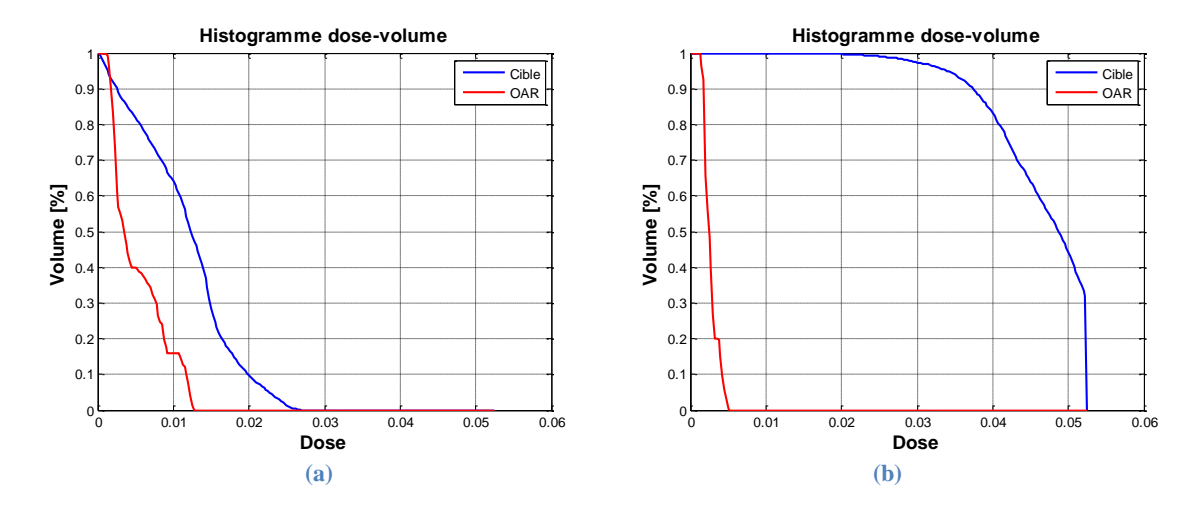

<span id="page-112-0"></span>**Figure 85 Les histogrammes dose-volume initiale (a) et finale (b) : fantôme homogène d'eau avec la cible de forme 'C', faisceau type Cyberknife avec variation d'intensité**

Si on regarde les deux histogrammes dose-volume, illustrés en [Figure 85,](#page-112-0) nous pouvons constater que la totalité du volume cible a reçu une dose supérieure à 20 Gy sachant que cette dose n'est présente que dans 10% du volume cible à l'initialisation. En outre, 45% du volume cible a reçu la dose prescrite (50 Gy) et plus de 80% de volume a reçu une dose supérieur à 40 Gy en fin d'optimisation. Ces niveaux de dose ne sont présents nul part dans le volume cible à l'initialisation.

Pour l'OAR, la dose maximale est réduite à 5 Gy après l'optimisation sachant qu'il y a 16% du volume d'OAR qui recevait une dose supérieure à 10Gy à l'initialisation.

Si on compare le plan obtenu dans la section précédente avec ce dernier, on peut conclure que ce dernier entraine une augmentation significative de l'homogénéité au sein du volume cible et une forte diminution en absolu de la dose reçue par l'OAR.

Ces observations sont confirmées par la fonction objectif ci-dessous [\(Figure 86\)](#page-112-1). La fonction converge vers une valeur quasi nulle au bout de 300 itérations tandis que cette valeur est 6 fois plus grande dans la section précédente. Entre autres, alors qu'il y a beaucoup plus de paramètres à optimiser, le calcul est accéléré grâce à la diminution du nombre d'itérations nécessaires.

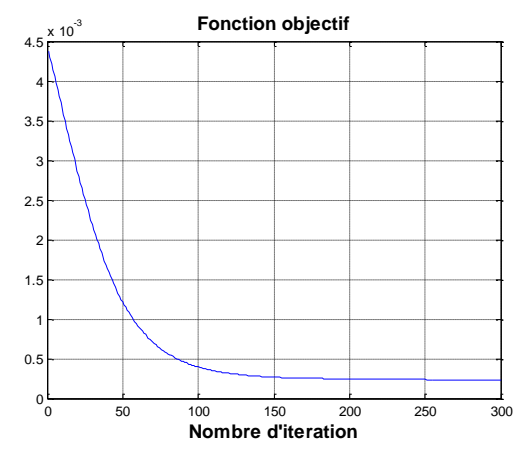

<span id="page-112-1"></span>**Figure 86 La fonction objectif : fantôme homogène d'eau avec la cible de forme 'C', faisceau type Cyberknife avec variation d'intensité**

En conclusion, une bonne initialisation du plan joue un rôle important pour l'optimisation. La participation de la fluence dans l'optimisation augmente les degrés de liberté du problème et elle apporte un bénéfice pour le plan final au niveau de la dose dans la cible.

## **3.3 Faisceaux RCMI classique**

Dans cette section, nous avons utilisé 6 faisceaux RCMI de section *4cm×4cm* (16 faisceaux élémentaires par chaque faisceau RCMI). L'objectif est d'observer d'une part l'évolution des incidences des 6 faisceaux, d'autre part l'évolution de la matrice de fluence de chaque faisceau RCMI.

## **3.3.1 Plan angles fixes avec modulation (3.7 mins)**

Nous étudions d'abord le cas le plus simple qui est mis en œuvre en fixant les incidences des faisceaux RCMI. Ces incidences sont définies de telle sorte que chaque axe du faisceau est perpendiculaire à l'une des six surfaces du fantôme. Les paramètres à optimiser sont les 96 fluences indépendantes qui sont initialisées à la même valeur. La dose prescrite pour la cible est toujours fixé à 50Gy.

Les deux plans de coupe définis par les axes  $y$  et  $z$  pour le premier et les axes  $x$  et  $y$  du repère fantôme pour le second sont présentés ci-dessous. Sur la [Figure 87\(](#page-114-0)a) et (a bis), nous constatons que la dose est homogène dans le volume cible et l'OAR ce qui est dû à l'initialisation. Ceci est confirmé par l'histogramme dose-volume initiale, illustré en [Figure 89](#page-115-0) (a). Au bout de la 5ème itération, illustré par [Figure 80\(](#page-108-0)b) et (b bis), le volume cible est mieux irradié tandis que l'OAR est mieux épargné. Au bout de la 30ème itération [\(Figure 80\(](#page-108-1)c) et (c bis)), la dose déposée dans le volume cible se rapproche de la dose prescrite et la dose continue à diminuer dans l'OAR. Au bout de la 200ème itération, la dose déposée au bord du volume cible atteint 50Gy et la dose déposée dans l'OAR est quasi nulle. Ceci est réalisé grâce à la modulation des faisceaux RCMI.

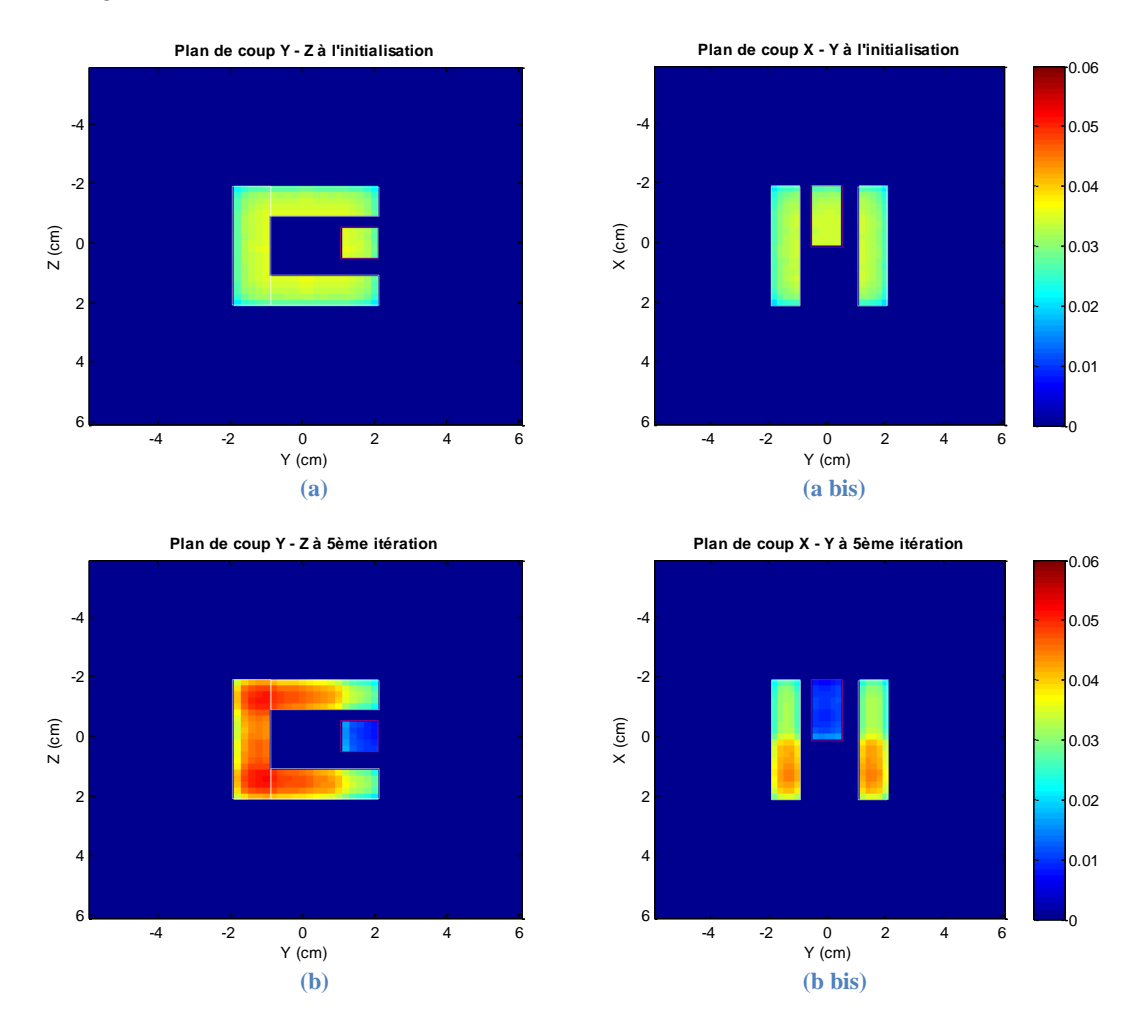

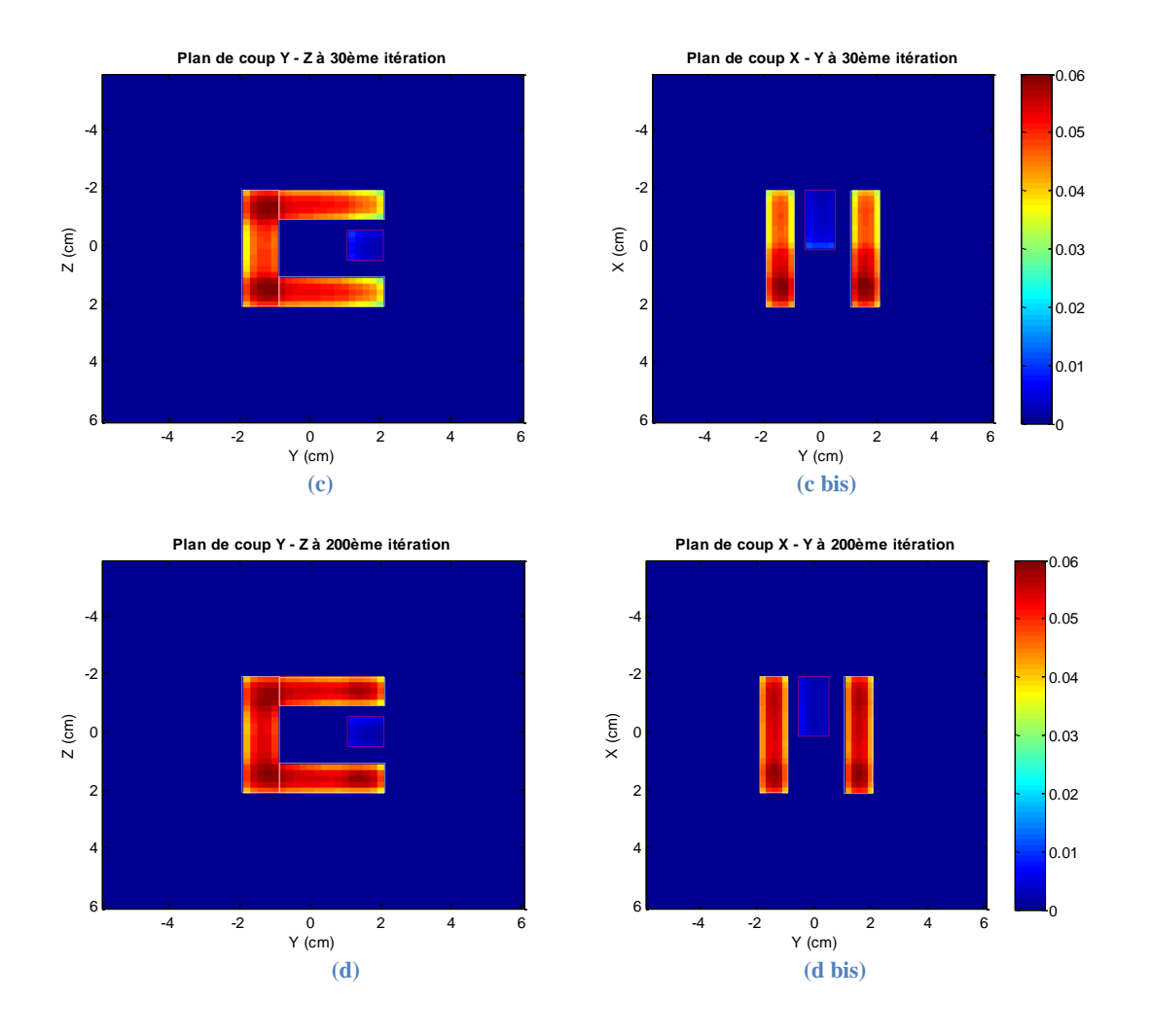

<span id="page-114-0"></span>**Figure 87 Les plans de coup: fantôme homogène d'eau avec la cible de forme 'C', faisceau type RCMI sans variation d'incidence**

Pour un faisceau de chaque plan de coupe, nous pouvons comparer sa modulation initiale et finale. Sur la [Figure 88\(](#page-115-1)a), la carte de fluence est homogène au départ, elle est composée de 16 fluences uniformes. Sur la [Figure 88\(](#page-115-1)b), la carte s'évolue de manière intelligente, elle a évité d'irradier l'OAR qui est entouré par le pointillé rouge. Sur la [Figure 88\(](#page-115-1)c), le faisceau est modulé de telle sorte qu'il n'éclaire quasiment que le volume cible. Sur le [Figure 88\(](#page-115-1)d), le faisceau s'est conformé à la forme en 'C' de la cible en enlevant les faisceaux élémentaires proches du OAR.

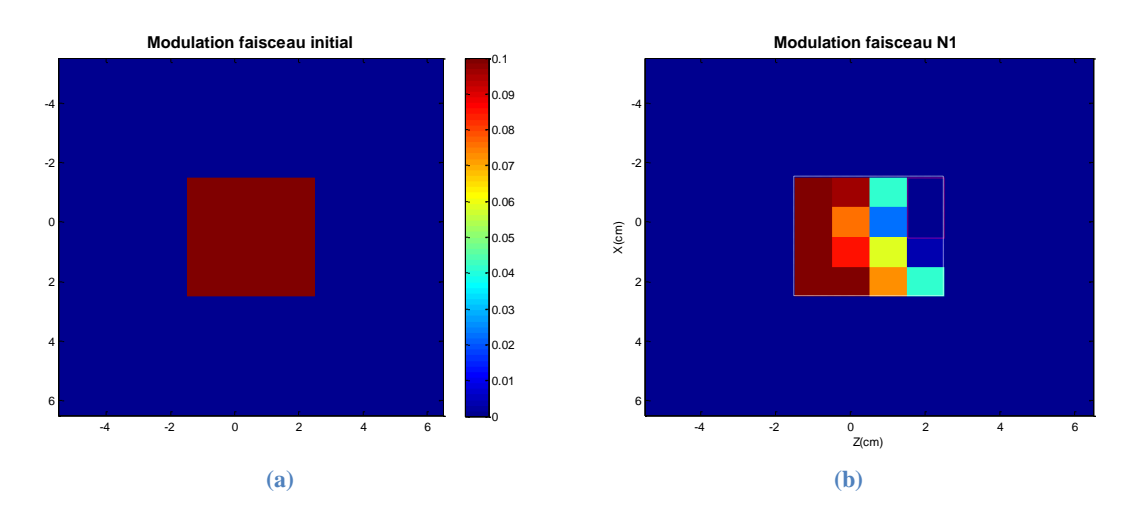

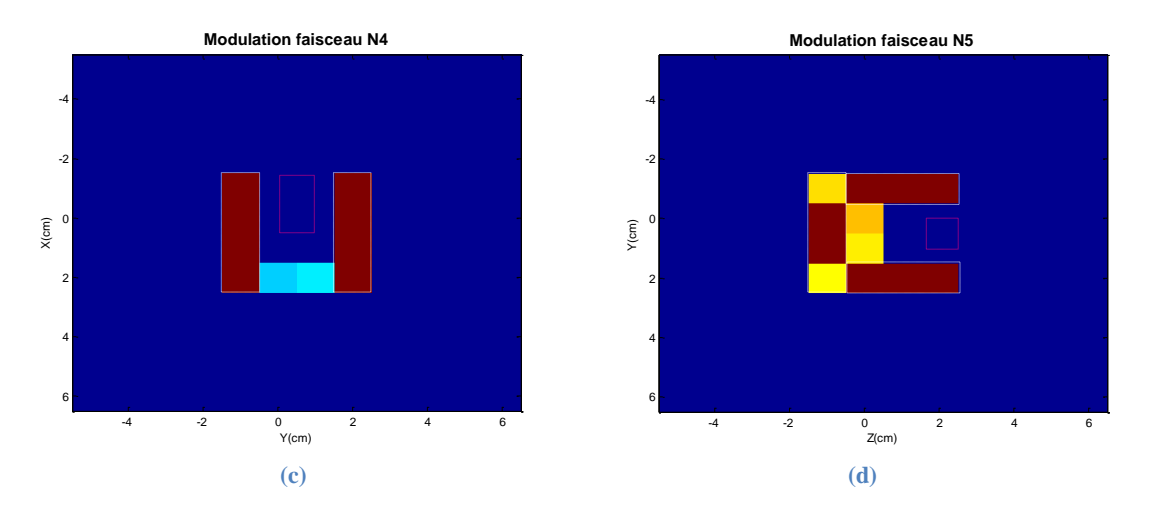

**Figure 88 L'évolution de la modulation du faisceau selon différents plans de coup**

<span id="page-115-1"></span>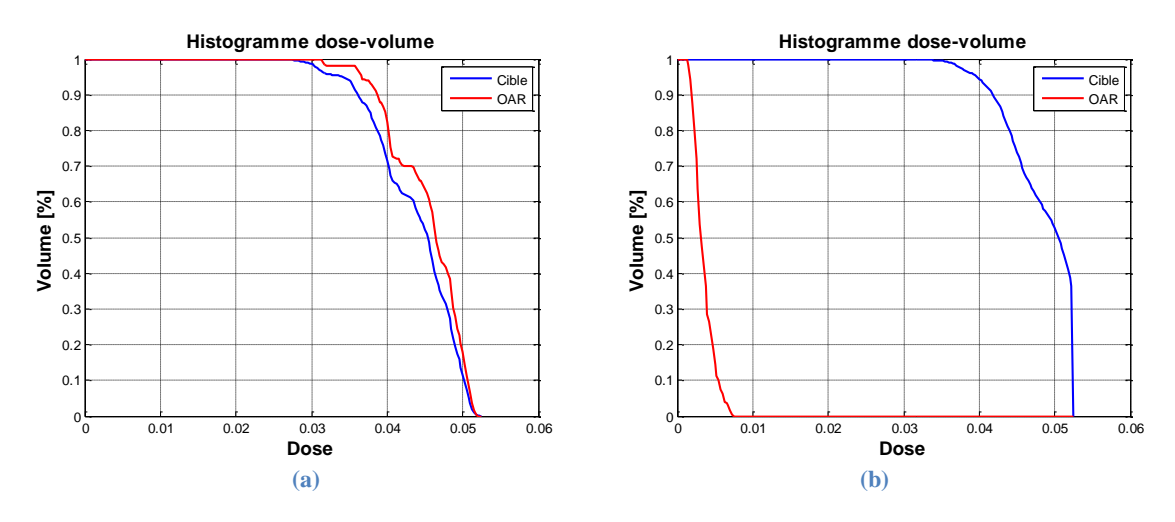

<span id="page-115-0"></span>**Figure 89 Les histogrammes dose-volume initiale (a) et finale (b) : fantôme homogène d'eau avec la cible de forme 'C', faisceau type RCMI sans variation d'incidence**

Sur la [Figure 89](#page-115-0) (b), nous voyons que la totalité du volume cible a reçu une dose supérieure à 33Gy. En outre, 52% du volume cible a reçu la dose prescrite (50Gy) sachant que cette dose n'est présente que dans 10% du volume cible à l'initialisation.

Pour l'OAR, la dose déposée est beaucoup diminuée sachant que l'OAR reçoit une forte dose à l'initialisation.

Si on compare ce plan avec celui de type Cyberknife (résumé par la [Figure 85\)](#page-112-0), on peut constater que le plan de type RCMI atteint mieux l'objectif : sa conformité et son homogénéité dans le volume cible sont légèrement améliorées sans avoir surexposé l'OAR. Ceci est confirmé aussi par la fonction objectif, [\(Figure 90\)](#page-116-0). La fonction converge plus vite (convergence après 40 itérations contre 200 itérations) vers une valeur plus petite que celle du Cyberknife  $(0.1 \cdot 10^{-3} \text{ contre } 0.25 \cdot 10^{-3})$ .

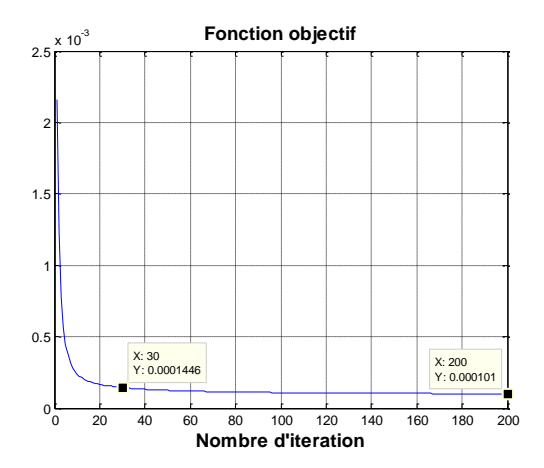

<span id="page-116-0"></span>**Figure 90 La fonction objectif : fantôme homogène d'eau avec la cible de forme 'C', faisceau type RCMI sans variation d'incidence**

### **3.3.2 Plan isocentre (23 mins)**

Dans cette section, nous supposons que le plan de traitement possède un isocentre  $\mathbf{0}_{iso}$  sur lequel les axes de chaque faisceau RCMI se croisent. Dans un premier temps, nous considérons que le point isocentre  $\mathbf{0}_{iso}$  coïncide avec l'origine  $\mathbf{0}$  du repère fantôme hétérogène. Ceci introduit une contrainte supplémentaire pour le déplacement du point d'origine  $M_0$  du faisceau RCMI puisque alors  $\vec{l}$  $-R \cdot e_3$ , ce qui signifie que  $M_0$  dépend totalement de  $e_3$ . Les calculs détaillés du gradient est en annexe E.

La [Figure 91](#page-116-1) nous montre la comparaison de l'histogramme dose-volume au bout de 30 itérations avec celui de départ. Nous pouvons dire que l'optimisation a modifié le plan dans le bon sens en tenant compte de cet isocentre. Ce plan a été légèrement amélioré par rapport au plan précédent qui n'autorise que la variation des modulations des faisceaux. Ceci est chiffré par la valeur de la fonction objectif à la 30ème itération, illustré par les [Figure 90](#page-116-0) et [Figure 92](#page-117-0) (0.1446 $\cdot 10^{-3}$  contre 0.1402 $\cdot 10^{-3}$ ).

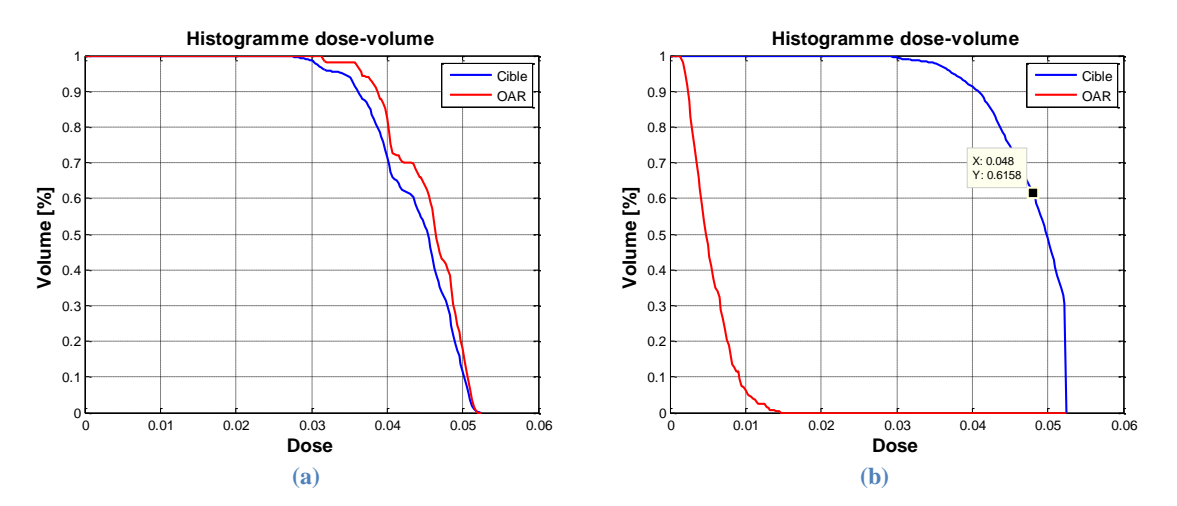

<span id="page-116-1"></span>**Figure 91 Les histogrammes dose-volume initial (a) et final (b) : fantôme homogène d'eau avec la cible de forme 'C', faisceau type RCMI Isocentrique**

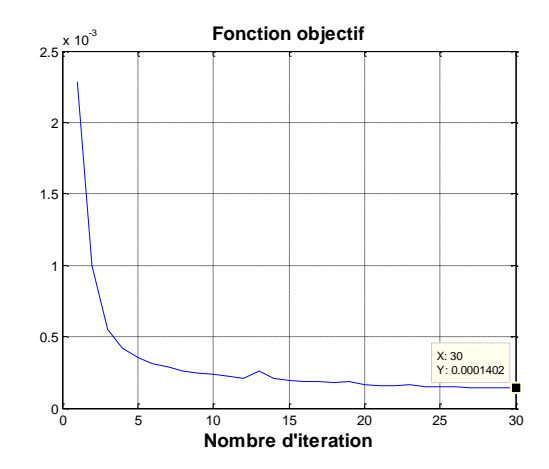

<span id="page-117-0"></span>**Figure 92 La fonction objectif : fantôme homogène d'eau avec la cible de forme 'C', faisceau type RCMI Isocentrique**

#### **3.3.3 Plan 3D libre (76 mins)**

Dans cette section, nous libérons totalement le choix des incidences des faisceaux RCMI. Pour chaque faisceau RCMI, les 5 paramètres géométriques et 16 fluences sont à optimiser. La dose prescrite pour la cible est toujours fixée à 50Gy.

L'HDV obtenu au bout de 30 itérations est illustré en [Figure 93\(](#page-117-1)b). Nous pouvons constater que ce plan est moins bon par rapport au plan obtenu dans la section précédente. À titre d'exemple, ce plan a inclus 60,86% du volume cible dans l'isodose 96% de la dose prescrite au lieu de 61,58% dans le plan précédent. Ceci est aussi confirmé par une augmentation de la fonction objectif à la 30ème itération  $(0.1431 \cdot 10^{-3})$ , illustré en [Figure 94\(](#page-118-0)a). En revanche, si on pousse le calcul jusqu'à 100 itérations, nous pouvons constater une légère amélioration tel que 61,92% du volume cible est dans l'isodose 96%. Ceci est aussi confirmé par la fonction objectif (0.0926·10<sup>-3</sup>), illustrée en [Figure 94.](#page-118-0) Ainsi, cette valeur que l'on obtient au bout de 100 itérations est meilleure que celle obtenue avec le plan angle fixe au bout de 200 itérations  $(0.101 \cdot 10^{-3})$ . Par conséquent, nous pouvons conclure que ce plan ayant le plus de degré de liberté converge moins vite que le plan isocentre, ceci est dû au nombre important des paramètres indépendants. Mais le fait qu'il y ait plus de degrés de liberté permet une solution finale meilleure (à 100 itérations). Donc, en partant sur une balistique définie par un médecin, nous pouvons faire bénéficier au plan de traitement de ce petit ajustement des incidences des faisceaux pour trouver une solution optimisée.

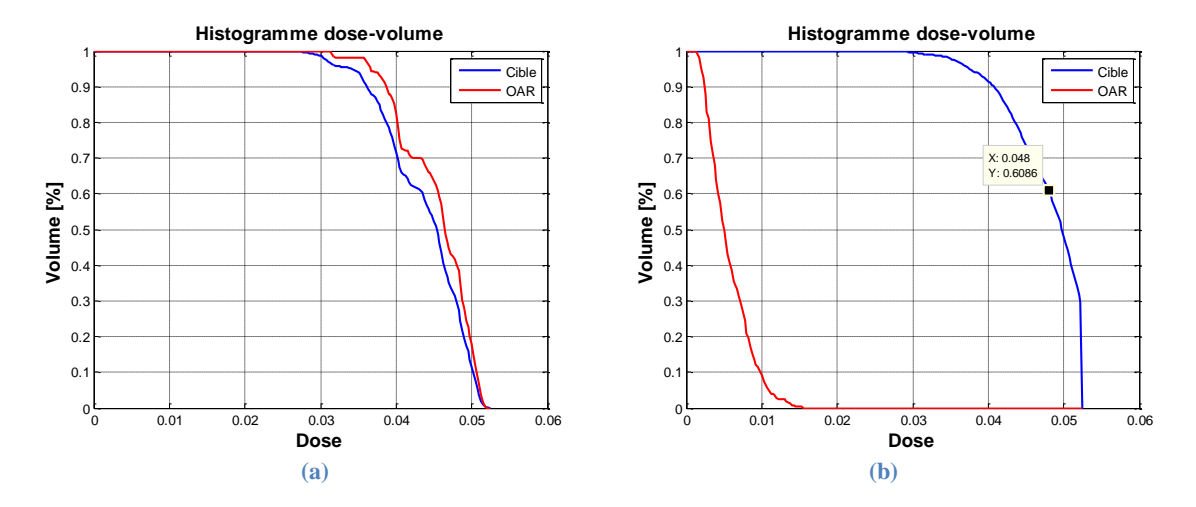

<span id="page-117-1"></span>**Figure 93 Les histogrammes dose-volume initiale (a) et 30ème itération (b) : fantôme homogène d'eau avec la cible de forme 'C', faisceau type RCMI avec variation d'incidence**

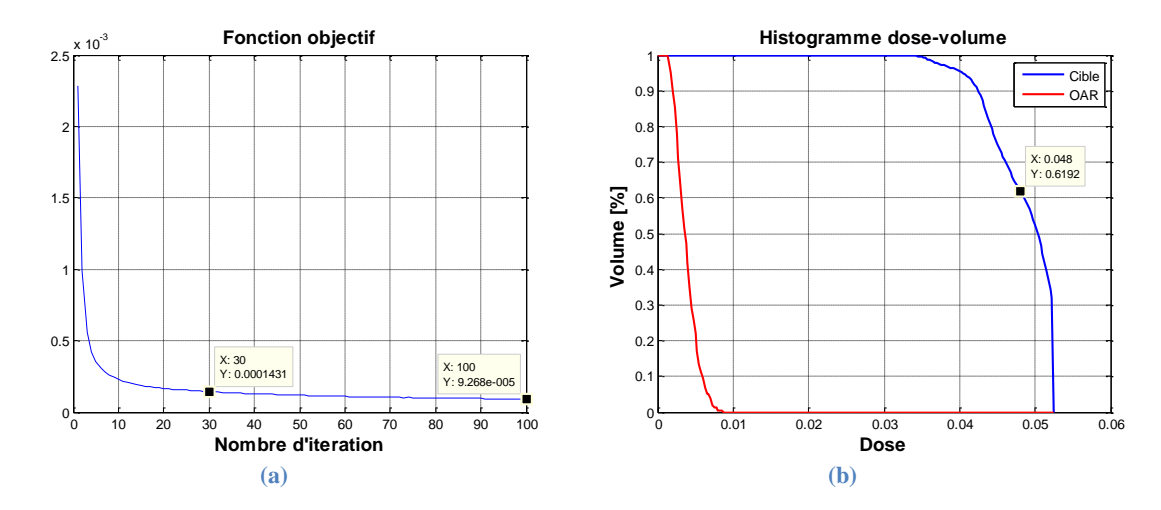

<span id="page-118-0"></span>**Figure 94 La fonction objectif (a) et histogramme dose-volume finale (b) : fantôme homogène d'eau avec la cible de forme 'C', faisceau type RCMI avec variation d'incidence**

## **4 Fantôme hétérogène Penelope Poumon-Os**

## **4.1 Conditions de simulation**

Nous avons validé notre méthode d'optimisation sur un fantôme homogène dans la section précédente, maintenant, nous allons appliquer cette méthode sur un fantôme hétérogène.

Le fantôme poumons-os est de taille  $27 \times 24 \times 64$  cm<sup>3</sup>, il est constitué de 3 volumes simples représentant deux parallélépipèdes équivalent poumons et une colonne équivalent os représentant la colonne vertébrale. Le reste du fantôme est rempli d'eau pour modéliser le corps humain. Les trois composantes d'hétérogénéités sont modélisées par des mailles parallélépipédiques rectangles. Le fantôme est présenté sur la [Figure 95.](#page-118-1) Chaque poumon coloré en jaune est de taille  $6\times9\times16$  cm<sup>3</sup>, l'ensemble se situe au centre du fantôme. La colonne vertébrale colorée en gris a une taille de 3×3×16  $\text{cm}^3$  La tumeur colorée en rouge de taille  $3\times2\times3$  cm<sup>3</sup> se situe en bas à droite du poumon gauche.

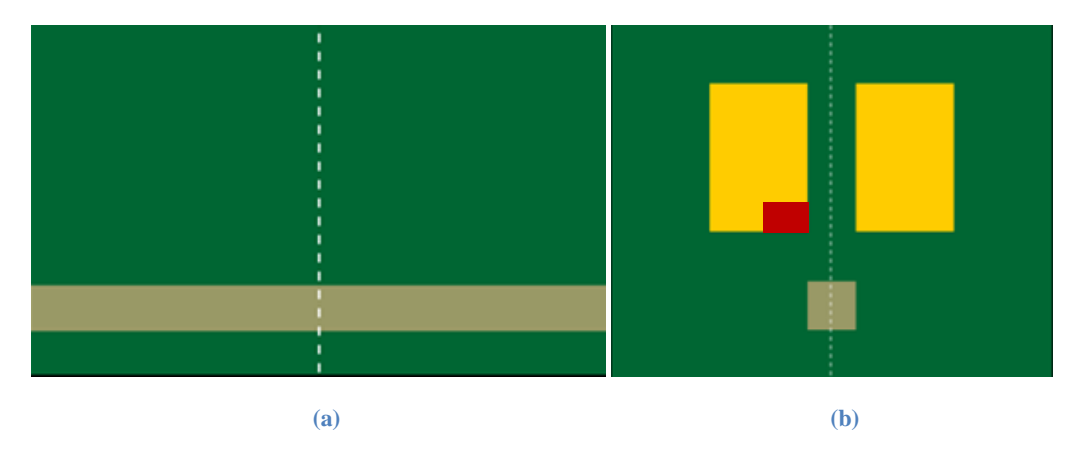

**Figure 95 Le fantôme hétérogène poumons-os : (a)Vue du plan de coup Y-Z (b) Vue du plan de coup X-Y**

<span id="page-118-1"></span>Trois faisceaux RCMI de section  $4\times4$  cm<sup>2</sup> sont utilisé (16 faisceaux élémentaires par faisceau RCMI). On autorise les incidences des faisceaux à évoluer indépendamment pendant l'optimisation. En tenant compte de la modulation des faisceaux, nous avons  $63$  ( $3\times(5+16)$ ) paramètres à optimiser.

Pour définir la fonction de coût, nous allons identifier les différents volumes d'intérêt : la cible et les OAR. Comme nous l'avons précisé ci-dessus, la tumeur est imbriquée dans le poumon gauche. Nous allons minimiser l'écart entre la dose prescrite et la dose déposée. Le premier OAR contient les poumons sains et le second la colonne vertébrale contenant la moelle épinière.

Selon la littérature, la dose de tolérance du poumon dépend fortement, mais pas uniquement, du volume irradié. En clinique, si le poumon dans son ensemble ne peut recevoir qu'une dose faible, des petites proportions de l'organe tolèrent des doses élevées. Dans un premier temps, nous avons choisi la dose pulmonaire moyenne en tant que critère dosimétrique pour constituer la fonction de coût. En outre, on considère les deux poumons comme un seul organe pair et l'estimation de la dose reçue est réalisée sur le volume pulmonaire total auquel est soustrait le volume cible.

La dose maximale habituellement admise pour la moelle épinière est de l'ordre de 45–50 Gy (Habrand, et al., 2010). Dans le but d'établir une fonction de coût facilement dérivable, nous avons choisi de minimiser la dose déposée dans la colonne vertébrale sans faire intervenir une dose de tolérance précise.

La fonction de coût est quadratique sous la forme :

$$
G=1/N_c\sum\nolimits_{i\in cible} (d_i-D_p)^2+1/N_p\sum\nolimits_{j\in poumon\, sain}d_j-D_m+1/N_o\sum\nolimits_{k\in os} {d_k}^2
$$

Où :

 $D_n$  est la dose prescrite à la cible,

 $D_m$  est la dose moyenne autorisée par le poumon,

 $d_i$ représente la dose déposée dans le i<sup>ème</sup> voxel du volume cible,

 $d_i$  représente la dose déposée dans le j<sup>ème</sup> voxel du poumon sain,

 $d_k$  représente la dose déposée dans le  $k^{\text{eme}}$  voxel de la colonne vertébrale,

 $N_c$ ,  $N_p$  et  $N_o$  représentent respectivement les nombre de voxels du volume cible, du poumon sain et de la colonne vertébrale.

## **4.2 Échantillonnage des points de contrôles**

Avec une résolution de 2 mm, le nombre de voxels dans le fantôme entier s'élève à environ 5 millions. Même restreint aux volumes d'intérêt (Cible et OAR), ce nombre est toujours significatif : 216 000 voxels. Dans le cadre de notre étude, nous avons réduit ce nombre en définissant des points de contrôle pour accélérer le calcul. Cela revient à du sous-échantillonnage des voxels.

Les techniques d'échantillonnage pour les critères dosimétriques ont déjà été étudiées par (C Martin, et al., 2007). L'idée de base est de sélectionner une partie des voxels de chaque volume d'intérêt, ces voxels sélectionnés – et uniquement eux – vont contribuer au calcul de la fonction objectif. La sélection peut se faire avec un taux fixe pour chaque volume ou un taux variable selon l'importance de ce dernier. La loi de probabilité utilisée pour la sélection est la loi uniforme.

En pratique, nous avons choisi une technique moins sophistiquée. Pour les deux poumons, on sélectionne un voxel sur deux selon les 3 dimensions, ce qui en nombre de voxels considérés est équivalent à un changement de résolution de 2 mm à 4 mm. Pour la colonne vertébrale, nous ne nous intéressons qu'à la partie proche de la cible (la moitié de la colonne vertébrale) avec une résolution de 4 mm également. Par conséquent, le taux d'échantillonnage pour les poumons est 12.5% et 6.25% pour la colonne vertébrale.

# **4.3 Étude de cas (82 mins)**

Dans cette section, nous allons analyser le résultat d'optimisation dans le fantôme hétérogène. La dose prescrite à la cible est 80 Gy (correspond à 0.08 sur l'échelle de couleur). Un pas fixe est utilisé.

Sur la [Figure 96,](#page-121-0) nous affichons les plans de coupe (définis par les axes  $x$  et  $y$ ) à différentes itérations et leur HDV correspondant. Le volume cible est entouré par un rectangle en pointillé rouge, l'os est entouré par un carré en pointillé blanc à gauche, les deux poumons sont entourés par deux rectangles en pointillé blanc. La dose n'est calculée que dans ces volumes d'intérêt.

Nous pouvons constater que, à l'initialisation, l'intersection des trois faisceaux se situe dans le poumon du haut mais en dehors de la cible : la cible ne reçoit pas une dose suffisante et le poumon en haut est trop irradié (au moins pour ce plan de coupe). Au bout de 30 itérations, le volume de la cible recevant une dose suffisante augmente et l'os est mieux épargné, confirmé par l'HDV de la [Figure 96](#page-121-0) (b bis). Au bout de 60 itérations, l'intersection des trois faisceaux est bien décalée vers la gauche pour cibler la tumeur, et le volume d'os recevant une faible dose (ex. 10 Gy) a diminué. Au bout de la  $90^{\text{eme}}$ itération, la dose minimale déposée dans la cible est 40 Gy et la moitié du volume reçoit une dose supérieure à 70 Gy. Le poumon est mieux épargné par rapport à la  $60<sup>eme</sup>$  itération. Par exemple, 12.02% de volume [\(Figure 96](#page-121-0) (d bis)) reçoit une dose supérieur à 10 Gy contre 12.74% [\(Figure 96](#page-121-0) (c bis)) à la 60ème itération. Sachant que les parties saines des poumons représentent 30 400 voxels, cette différence en pourcentage représente 218 voxels pour notre fantôme. La dose est passée sous le seuil pour ces 218 voxels.

 $1<sub>F</sub>$ 

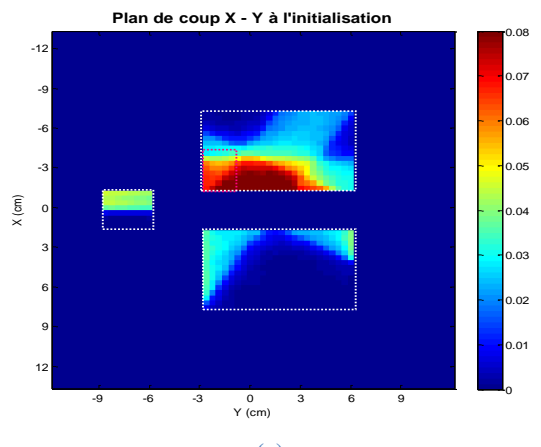

 $\epsilon$ 

-12 -9 -6 -3 아 з**|** 6 9 **-** $12 -$ 

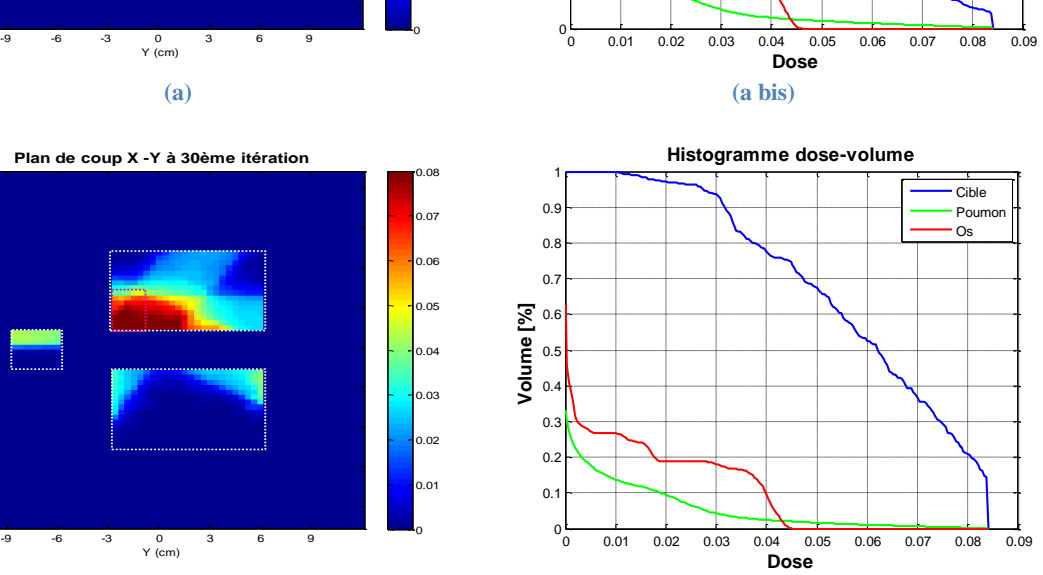

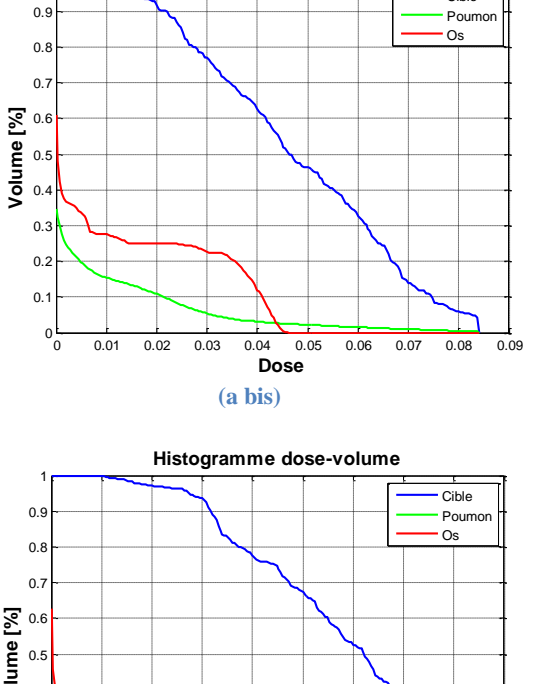

**Dose**

**Histogramme dose-volume**

Cible

**(b) (b bis)**

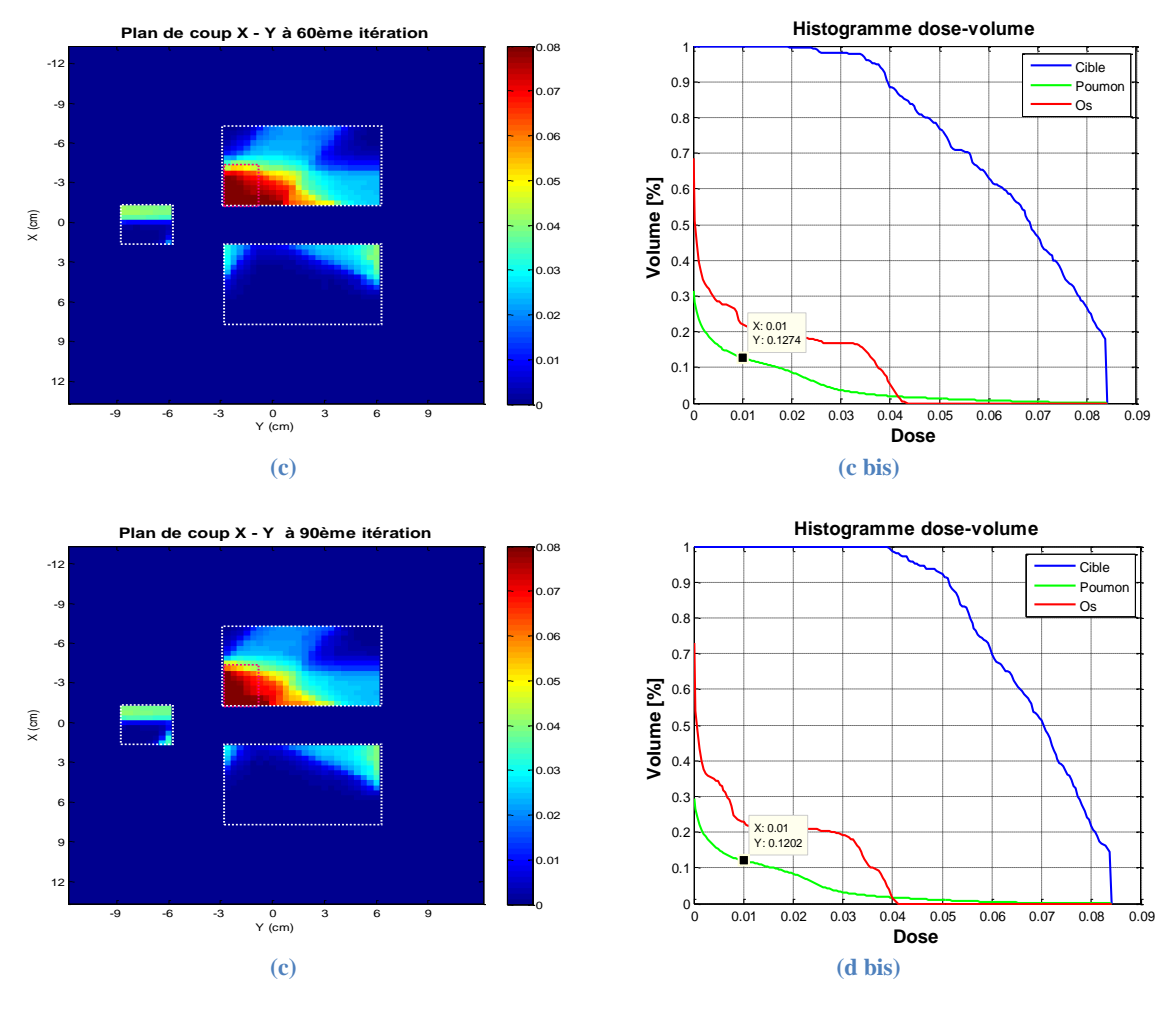

**Figure 96 Les plans de coup et les HDVs : fantôme hétérogène, faisceau type RCM[I](#page-121-1)**

<span id="page-121-0"></span>[Figure 97,](#page-121-1) nous pouvons voir la décroissance de la fonction objectif, la pente de la décroissance diminue au fur à mesure des itérations. Néanmoins, la convergence n'est pas encore atteinte au bout de 90 itérations. Dans le cadre de cette étude, un pas fixe unique est défini pour tous les paramètres angulaires. Nous avons constaté que, pendant l'optimisation, la dynamique du gradient pour chaque paramètre n'est pas prise en compte. Ceci ralenti la convergence de l'algorithme. Dans le but d'améliorer la performance de l'algorithme, nous pouvons envisager de choisir un pas distinct et variable pour chaque paramètre en fonction de leur dynamique au court de chaque itération.

<span id="page-121-1"></span>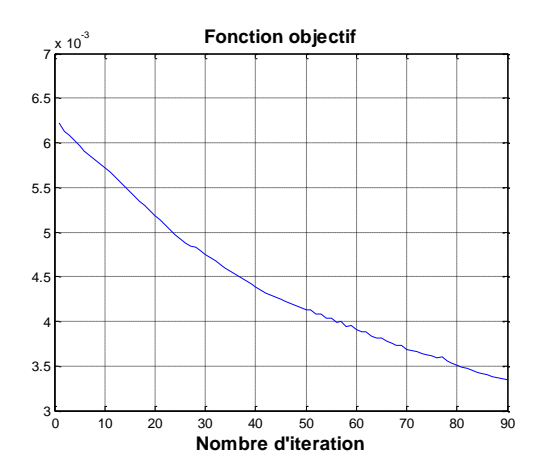

#### **Figure 97 La fonction objectif : fantôme hétérogène, faisceau type RCMI**

D'ailleurs, plus généralement, les observations de plusieurs autres simulations faites mais non présentées ici car n'apportant rien de probant en plus, nous ont permis de constater que la méthode de descente de gradient tombe facilement sur des minimums locaux. L'état de l'art indique que ce problème peut être amélioré par :

- Une meilleure initialisation du plan : ceci est cohérent avec le principe initial qui vise une optimisation d'un plan de traitement proposé par le physicien.
- Un échantillonnage plus sophistiqué (ex. échantillonnage stochastique où les voxels considérés d'une itération à l'autre ne sont pas les mêmes).
- La méthode d'optimisation du gradient conjugué

Le temps d'optimisation est de 3.7 minutes pour le cas de RCMI avec une balistique fixe. Ceci est logique car la propagation du faisceau dans le fantôme a fait une fois pour tous, la dose calculé par chaque faisceau élémentaire d'intensité unitaire est constante. Ceci implique l'augmentation importante du temps de calcul pour les autres cas de test qui nécessitent un recalcul complet de la dose (propagation puis évaluation de la dose car nouvelle balistique) à chaque itération. Le temps de recalcul dépend de la complexité du maillage dans le fantôme (le maillage influence le nombre de SBIM à propager, mais aussi du coup le nombre de SBIM participant à la somme pondérée pour le calcul total de dose). Ceci explique le fait que le temps de calcul pour le fantôme homogène d'eau est plus faible que celui du fantôme hétérogène. Plus précisément, le cas du fantôme hétérogène nécessite 82 minutes de calcul pour 90 itérations, chaque itération faisant le calcul de dose de 48 faisceaux fins (3 faisceaux RCMI de 16 faisceaux élémentaires) et autant de calcul de gradients, dans un fantôme composé de 288 mailles. Par rapport au 20 minutes ciblées, les conditions et sources d'évolutions des temps de calcul par rapport à ce code nous laissent penser que Doséclair peut effectivement atteindre cet objectif.. Le code s'exécute en mono-cœur avec la boucle d'optimisation implémentée sous MATLAB et appelant les fonctions de calcul Doséclair comme *mexfiles*. Ces fonctions étaient implémentées sur une structure de classes initiée en 2006 pour être particulièrement modulaire afin de tester toutes sortes de modèles (via principalement des mécanismes d'héritage), au détriment naturellement des performances qu'un modèle unique pourrait atteindre en étant codé de façon optimale.

Le temps de calcul de 82 minutes pour une telle configuration est donc finalement raisonnable. Un simple passage en hexa ou octo-cœurs ferait déjà passer la simulation en dessous des 20 minutes. Si on fait des projections sur l'augmentation des calculs sur des fantômes plus réalistes (donc avec plus de mailles), on peut vite imaginer avoir un rapport 100 à 1000 mais il s'avère qu'empiriquement ce sont aussi les ordres de grandeurs que l'on peut gagner en passant de ces codes génériques en C++ et MATLAB à une implémentation optimisée de l'algorithmes faites par un programmeur expérimenté. Le bilan serait alors neutre et l'objectif de temps atteint. Dans le cadre d'une preuve de concept avant justement d'approfondir les développements, les résultats de cette thèse nous semblent plutôt positifs.

À ce jour, nous avons vu que la méthode d'optimisation fondée sur la technique de calcul de dose rapide Doséclair nous permet, dans un temps de calcul raisonnable, d'améliorer le plan de traitement de façon continue en les paramètres, et en 3 dimensions. Ces résultats obtenus ouvrent de nombreuses perspectives dans le domaine de l'optimisation des plans de traitement en radiothérapie.

# Conclusion et perspectives

L'objectif de cette thèse était de montrer, sur des cas simples de validation, la faisabilité d'application du nouvel algorithme de calcul de dose et son utilisation pour l'optimisation du plan de traitement.

La première phase du travail a consisté la prise en main de la technique de calcul de dose et du code de calcul Doséclair. Une reformulation tensorielle de la propagation du faisceau dans le fantôme a été effectuée. Les paramètres du faisceau sont redéfinis par les angles d'Euler. Les codes sources de Doséclair ont été modifiés pour prendre en compte ces nouveaux paramètres et cette formulation tensorielle pendant la propagation du faisceau. La modification la plus importante est le module 'simulation' du code de calcul.

Dans le but de valider ce calcul tensoriel dans les configurations qui sont présentés lors les travaux de Baptiste Blanpain, quatre tests ont été réalisés. Les distributions de dose obtenues avec la formulation tensorielle sont identiques aux anciennes.

Cette reformulation ouvre la possibilité de définir le gradient de la dose en fonction des nouveaux paramètres de la balistique de traitement. Une formulation tensorielle du gradient de dose et sa propagation dans le fantôme a été effectuée. Cette formulation a été ensuite implémentée dans Doséclair.

Trois types de test ont été présentés pour la validation des calculs de gradients : test individuel, test du fantôme homogène, test du fantôme hétérogène. La méthode de descente de gradient avec une fonction objectif quadratique classique est utilisée pour cette validation. Les HDVs et les plans de coupe ont été utilisés pour évaluer le plan final. La convergence des fonctions objectifs a été observée dans la majorité des simulations.

L'objectif initial de la thèse a donc été atteint au sens où la preuve de concept est faite et qu'aucun résultat ne montre de caractéristiques rédhibitoires (temps de calculs, précision). Toutefois la méthode d'optimisation développée n'a pour l'instant pu être testée que sur des cas simples. Il reste encore beaucoup de travaux avant de rendre cette méthode opérationnelle sur les cas cliniques :

La segmentation du fantôme en mailles homogènes sur des données réelles sera à évaluer pour trouver le compromis entre la taille (et donc le nombre) des mailles de forme parallélépipède rectangle et la précision de la quantification que cela implique sur les organes réels. Une étude sur la segmentation avec des surfaces quadratiques sera intéressante. Dans un premier temps, les géométries quadratiques utilisées dans les codes de Monte Carlo peuvent servir comme composants de références. Le découpage du faisceau en SBIM et la propagation du faisceau pourront y être testés par une approche similaire à celle suivie dans la thèse.

Le réglage des fonctions de pondération est basé sur des données de simulation Monte Carlo. La forme de la fonction est choisie en fonction de sa capacité de modéliser le dépôt de dose dans les zones de déséquilibre électronique. La dose diffusée est géré par le scaling latéral. Ce coefficient de scaling est également obtenu expérimentalement avec la dose de référence Monte Carlo. Très certainement, ces modèles devront être remis en cause et revalidés voire modifiés lors du passage aux données réelles. Toutefois le principe ne devrait pas changer sur le fond, puisque l'on peut en donner des explications physiques et une validation numérique par comparaison avec les codes de Monte-Carlo qui sont les codes de calculs les plus précis. La même question se pose pour le modèle de spline utilisé pour les modèles homogènes, la précision devant être validée en cas clinique. Toutefois là encore, la bonne précision avec les simulations de Monte-Carlo est plutôt prometteuse.

La méthode de descente de gradient à pas fixe est utilisée pour prouver que le plan de traitement pourra être optimisé à l'aide des gradients de dose calculé au cours de la propagation. Les résultats nous montrent que les plans sont améliorés au fur à mesure des itérations. Sur des cas réels, cette méthode qui est la plus simple de toutes les descentes de gradient montrera surement ses limitations classiques : convergence lente, minimums locaux nombreux. D'autres algorithmes de descentes de gradient plus sophistiqué seront à évaluer, comme le gradient conjugué. Parmi les pistes on peut même imaginer, tout comme on a pu dériver une fois le calcul de dose pour calculer le gradient, dériver partiellement une seconde fois l'ensemble et avoir une méthode de calcul du hessien par propagation. S'ouvre alors même des méthodes comme Newton, le pas optimal ou Levenberg-Marquardt.

Pour accélérer le temps de calcul, un échantillonnage est réalisé dans le test fantôme hétérogène. Une étude précise sur l'influence de l'échantillonnage (nombre de point, densité d'échantillon par zone…) sur la contribution de la fonction de coût sera intéressante. Une politique d'échantillonnage efficace devra être appliquée dans un traitement réel. Des études théoriques sont abordées par plusieurs auteurs. Un large d'étude sur ce sujet est disponible.

Le calcul de gradient analytique ouvre la voie à l'optimisation de trajectoire dans le cas du Cyberknife et plus généralement de l'arcthérapie. Pour cela, on pourrait considérer en première approximation que l'intégration de la dose sur la trajectoire serait égale à la somme des doses avec des points d'origine régulièrement répartie le long de la trajectoire. En supposant que cette trajectoire soit définie par un petit nombre de valeurs références (d'une équation) ou de points références (les brisures sur une trajectoire en ligne brisée), on peut aisément établir les relations entre ces références et tous les paramètres balistiques desdits faisceaux intermédiaires. Un gradient reliant la dose déposée sur la trajectoire à ces références est donc calculable ou pourrait être exploité pour optimiser tous les paramètres de la trajectoire, avec un coût en puissance de calcul équivalente à celle pour le RCMI.

La prise en compte d'un faisceau poly-énergétique utilisé en clinique autre que le faisceau monoénergétique devrait se faire naturellement, en faisant apprendre les modèles homogènes par un faisceau poly-énergétique. Le durcissement du faisceau serait pris en compte naturellement puisqu'il a lieu aussi en milieu homogène et que le modèle de propagation reposent sur une mise à l'échelle entre matériaux n'est pas affecté par l'énergie du faisceau. On évalue même que les incertitudes, correspondant à l'intégration des incertitudes sur le durcissement du spectre fois les légers écarts de dépôt de dose selon l'énergie, seront largement inférieures aux erreurs dues aux incertitudes initiales sur le spectre lui-même. Ceci restera à être vérifié, et la plateforme Doséo sera un parfait outil pour cela.

Au-delà du domaine d'application de la radiothérapie, l'esprit d'un modèle analytique à l'échelle d'une maille et sa propagation automatique pourraient aussi être intéressant dans d'autre domaine d'application, par exemple le calcul de transfert de l'énergie dans le bâtiment, le calcul de transfert de chaleur dans les réacteurs nucléaires…

# Annexe

Tableau de notation :

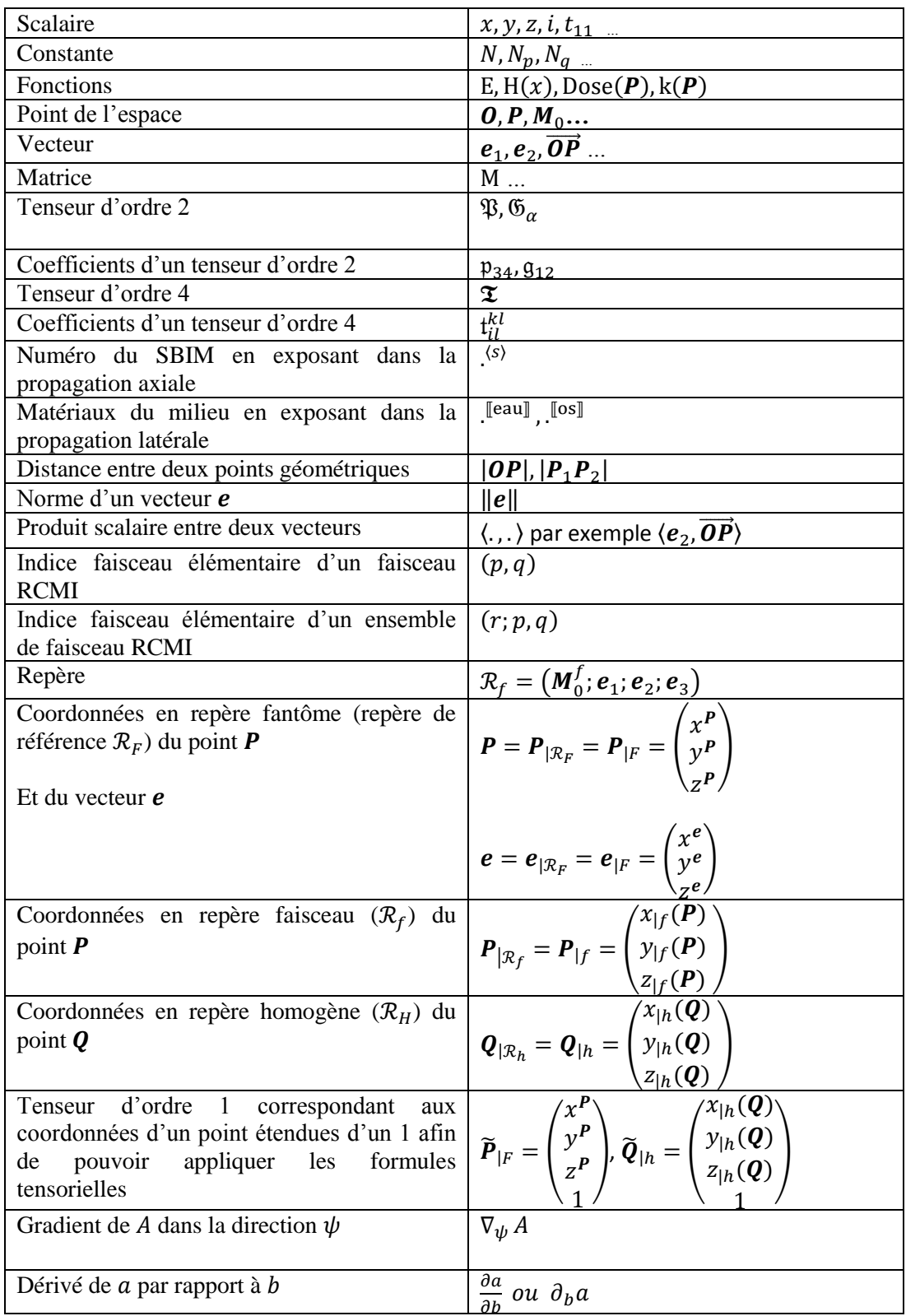

## *Annexe A Propagation axiale du tenseur de projection dans les mailles support du fantôme*

Nous cherchons à caractériser le tenseur de passage de  $\mathcal{R}_F$  à  $\mathcal{R}_h$ , noté  $\mathfrak{P}$ , et défini par :

$$
\mathfrak{P} = \begin{bmatrix} \mathfrak{p}_{11} & \mathfrak{p}_{12} & \mathfrak{p}_{13} & \mathfrak{p}_{14} \\ \mathfrak{p}_{21} & \mathfrak{p}_{22} & \mathfrak{p}_{23} & \mathfrak{p}_{24} \\ \mathfrak{p}_{31} & \mathfrak{p}_{32} & \mathfrak{p}_{33} & \mathfrak{p}_{34} \\ 0 & 0 & 0 & 1 \end{bmatrix}
$$

Soit un point P ayant les coordonnées  $P_{|F}$  dans le repère fantôme  $\mathcal{R}_F$ , ses coordonnées  $P_{|h}$  dans le repère faisceau  $\mathcal{R}_h$  peuvent être déduites par la relation tensorielle :  $\tilde{P}_{h} = \mathfrak{P} \otimes \tilde{P}_{F}$ 

Dans la deuxième partie, [Chapitre IV,](#page-59-0) section [1,](#page-59-1) nous avons déjà montré que:

$$
\boldsymbol{e}_1 = \begin{pmatrix} x^{e_1} \\ y^{e_1} \\ z^{e_1} \end{pmatrix} = \begin{pmatrix} \mathfrak{p}_{11} \\ \mathfrak{p}_{12} \\ \mathfrak{p}_{13} \end{pmatrix}, \, \boldsymbol{e}_2 = \begin{pmatrix} x^{e_2} \\ y^{e_2} \\ z^{e_2} \end{pmatrix} = \begin{pmatrix} \mathfrak{p}_{21} \\ \mathfrak{p}_{22} \\ \mathfrak{p}_{23} \end{pmatrix}, \, \boldsymbol{e}_3 = \begin{pmatrix} x^{e_3} \\ y^{e_3} \\ z^{e_3} \end{pmatrix} = \begin{pmatrix} \mathfrak{p}_{31} \\ \mathfrak{p}_{32} \\ \mathfrak{p}_{33} \end{pmatrix}
$$

La composante  $p_{14}$  (resp.  $p_{24}$ ) est le produit scalaire de l'axe  $e_1$  (resp.  $e_2$ ) et le point d'origine  $M_0^f$  du faisceau. Au final, seule la composante  $p_{34}$  varie d'un SBIM à l'autre. Nous allons voir comment calculer  $p_{34}^{(s+1)}$  à partir de  $p_{34}^{(s)}$ .

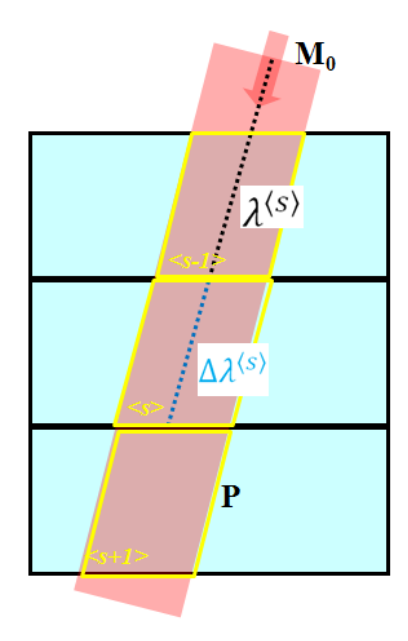

**Figure** 98 **Propagation axial.**

Nous avons vu dans la deuxième partie, [Chapitre IV](#page-59-0) section [2.1](#page-63-0) que la profondeur radiologique du SBIM  $\langle s + 1 \rangle$  est calculée de manière récursive :

$$
z_h^{\langle s+1\rangle} = \frac{\mu^{\langle s+1\rangle}}{\mu^{\langle s\rangle}} \Big( z_h^{\langle s\rangle} + \Delta \lambda^{\langle s\rangle} \Big) \tag{A.1}
$$

Pour un point P dans le SBIM  $(s + 1)$ , la profondeur projetée dans le repère faisceau,  $z_{1f}(P)$ , peut s'écrire :

$$
z_{|f}(\boldsymbol{P}) = \langle e_3, \overrightarrow{\boldsymbol{OP}} \rangle - \langle e_3, \overrightarrow{\boldsymbol{OM}_0^f} \rangle \tag{A.2}
$$

Pour calculer la profondeur projetée dans le repère homogène,  $z_{h}(P)$ , on doit tenir compte de l'offset  $\lambda^{(s+1)}$ , la distance parcourue depuis le point d'origine du faisceau selon la direction  $e_3$  pour rentrer dans le SBIM  $\langle s + 1 \rangle$ , et de la profondeur radiologique du SBIM  $\langle s + 1 \rangle$ , notée  $z_h^{\langle s + 1 \rangle}$ .

D'abord, nous calculons la profondeur du point **P** dans son SBIM  $\langle s + 1 \rangle$ , qui vaut  $z_{|f}(P) - \lambda^{\langle s+1 \rangle}$ . Ensuite, nous ajoutons, à cette profondeur, la profondeur radiologique du SBIM  $\langle s + 1 \rangle$  pour avoir la profondeur projetée du point **P** dans le repère homogène, d'où l'équation suivante :

$$
z_{|h}(P) = z_{|f}(P) - \lambda^{(s+1)} + z_h^{(s+1)}
$$
\n(A.3)

En remplaçant  $z_{1f}(P)$  de l'équation (A.3) par l'équation (A.2), on obtient :

$$
z_{|h}(\boldsymbol{P}) = \langle \boldsymbol{e}_3, \overrightarrow{\boldsymbol{OP}} \rangle - \langle \boldsymbol{e}_3, \overrightarrow{\boldsymbol{OM}_0^f} \rangle - \lambda^{\langle s+1 \rangle} + z_h^{\langle s+1 \rangle} \tag{A.4}
$$

Or  $z_{h}(P) = \langle e_3, \overrightarrow{OP} \rangle + p_{34}$ 

Nous pouvons en déduire que :

$$
\mathfrak{p}_{34}^{\langle s+1\rangle} = -\langle e_3, \overrightarrow{\mathbf{OM}_0^f} \rangle - \lambda^{\langle s+1\rangle} + z_h^{\langle s+1\rangle} \tag{A.5}
$$

En combinant (A.1) et (A.5), on obtient :

$$
\mathfrak{p}_{34}^{\langle s+1\rangle} + \langle e_3, \overrightarrow{\mathbf{OM}_0^f} \rangle + \lambda^{\langle s+1\rangle} = \frac{\mu^{\langle s \rangle}}{\mu^{\langle s+1\rangle}} \Big( \mathfrak{p}_{34}^{\langle s \rangle} + \langle e_3, \overrightarrow{\mathbf{OM}_0^f} \rangle + \lambda^{\langle s \rangle} + \Delta \lambda^{\langle s \rangle} \Big) \tag{A.6}
$$

Or  $\lambda^{(s+1)} = \lambda^{(s)} + \Delta \lambda^{(s)}$ ,

L'équation (A.6) devient :

$$
\mathfrak{p}_{34}^{\langle s+1\rangle} = \frac{\mu^{(s)}}{\mu^{(s+1)}} \Big( \mathfrak{p}_{34}^{\langle s\rangle} + \langle e_3, \overrightarrow{\mathbf{OM}_0^f} \rangle + \lambda^{(s+1)} \Big) - \langle e_3, \overrightarrow{\mathbf{OM}_0^f} \rangle - \lambda^{(s+1)} \tag{A.7}
$$

Après une factorisation de l'équation (A.7), cette dernière nous donne la formule de propagation de la composante  $p_{34}$  du SBIM $\langle s \rangle$  au SBIM $\langle s + 1 \rangle$ :

$$
\mathfrak{p}_{34}^{\langle s+1\rangle} = \frac{\mu^{\langle s\rangle}}{\mu^{\langle s+1\rangle}} \; \mathfrak{p}_{34}^{\langle s\rangle} + \left(\frac{\mu^{\langle s\rangle}}{\mu^{\langle s+1\rangle}} - 1\right) \langle \mathbf{e}_3, \overrightarrow{\boldsymbol{OM}_{0}^f} \rangle + \left(\frac{\mu^{\langle s\rangle}}{\mu^{\langle s+1\rangle}} - 1\right) \lambda^{\langle s+1\rangle} \tag{A.8}
$$

Notons que pour le SBIM  $(1)$ ,  $p_{34}^{(1)} = -\langle \mathbf{e}_3, \overrightarrow{\mathbf{OM}_0^f} \rangle - \lambda^{(1)}$ , qui peut être également déduit de  $(A.8)$ en posant  $\mu^{(0)} = 0$ .

Une fois que nous savons comment calculer  $p_{34}^{(s+1)}$  à partir de  $p_{34}^{(s)}$ , nous pouvons déduire de l'ensemble des formules le tenseur de propagation de projection d'ordre 4,  $\mathfrak{X}_{\mathfrak{N}}^{(S \to S+1)}$  ( $\mathfrak{P}$  en indice désigne projection), pour passer de  $\mathfrak{P}^{(s)}$  à  $\mathfrak{P}^{(s+1)}$ . Ce passage revient à un produit tensoriel doublement contracté :

$$
\mathfrak{P}^{\langle s+1\rangle}=\mathfrak{T}^{\langle s\rightarrow s+1\rangle}_{\mathfrak{P}}\overline{\mathfrak{D}}\mathfrak{P}^{\langle s\rangle}
$$

Comme la grande majorité des composantes sont constantes, le tenseur de propagation est basé sur le tenseur identité. Seul le nouveau coefficient  $p_{34}^{(s+1)}$  requière plus de calculs. Pour cela il faut voir comment calculer l'offset  $\lambda^{(s)}$ . Rappelons-nous que  $\lambda^{(s)}$  est la distance parcourue depuis le point

d'origine du faisceau  $M_0^f$  selon la direction  $e_3$  pour rentrer dans le SBIM $\langle s \rangle$  par n'importe quelle surface. Etant donnée le point d'origine du faisceau  $M_0^f$  et la direction du faisceau incident  $e_3$ , pour un  $SBIM(s)$ , on cherche à connaitre par quelle surface rentre le faisceau et la distance parcourue par ce dernier.

D'abord, quelques notations pour la suite des calculs :

 $M_x^{(s)}$  (resp.  $M_y^{(s)}$ ,  $M_z^{(s)}$ ) : Points d'intersection du faisceau et l'une des deux surfaces perpendiculaires à l'axe x (resp. y,z) de la maille support du SBIM $\langle s \rangle$ . Le point d'entrée du faisceau dans le SBIM $\langle s \rangle$ ,  $M^{(s)}$ , appartient à l'ensemble de  $M_{\chi}^{(s)}$ ,  $M_{\nu}^{(s)}$ et  $M_{\chi}^{(s)}$ .

 $\lambda_x^{(s)}$  (resp.  $\lambda_y^{(s)}$ ,  $\lambda_z^{(s)}$ ): Distance parcourue depuis le point d'origine du faisceau  $M_0^f$ selon la direction pour traverser la plus proche des deux surfaces perpendiculaires à l'axe x (resp. y, z) de la maille support du SBIM $\langle s \rangle$ ,  $\lambda^{\langle s \rangle}$  appartient à l'ensemble de  $\lambda_x^{\langle s \rangle}$ ,  $\lambda_y^{\langle s \rangle}$ et  $\lambda_z^{\langle s \rangle}$ .

 $x_{min}^{(s)}$ ,  $x_{max}^{(s)}$  (resp.  $y_{min}^{(s)}$ ,  $y_{max}^{(s)}$ ,  $z_{min}^{(s)}$ ,  $z_{max}^{(s)}$ ): L'abscisses (resp. l'ordonnées, l'altitudes) des deux surfaces perpendiculaires à l'axe  $x$  (resp.  $y$ , $z$ ) de la maille support du SBIM $\langle s \rangle$ .

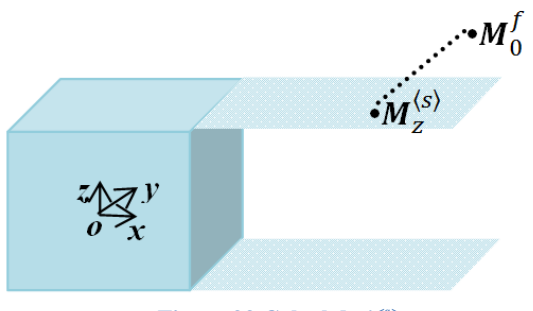

**Figure 99 Calcul de** *λ <s>*

<span id="page-128-0"></span>Sur l'exemple de la [Figure 99,](#page-128-0) le point  $M_z^{(s)}$  est l'intersection de l'axe du faisceau et la surface en haut de la maille support du SBIM $\langle s \rangle$ .

Par définition, le point  $M_z^{(s)}$  est sur l'une des deux surfaces perpendiculaires à l'axe, son altitude dans le repère fantôme,  $z^{M_z^{(s)}}$  est l'une des deux valeurs  $z_{min}^{(s)}$  et  $z_{max}^{(s)}$ , ce qui implique qu'elle est bornée par ces deux valeurs :

$$
z_{min}^{(s)} \le z^{M_z^{(s)}} \le z_{max}^{(s)}
$$
 (A.9)

Le vecteur  $\overline{M_N^f M_z^{(s)}}$  peut s'exprimer en fonction du  $e_3$ :

$$
\overline{M_0^f M_z^{(s)}} = \lambda_z^{(s)} e_3 \tag{A.10}
$$

Selon l'axe z du fantôme, l'égalité (A.10) peut encore s'écrire comme:

$$
z^{\mathbf{M}_z^{(s)}} - z^{\mathbf{M}_0^f} = \lambda_z^{(s)} z^{\mathbf{e}_3}
$$
 (A.11)

En remplaçant  $z^{M_z^{(s)}}$  de l'inégalité (A.9) par l'équation (A.11), on obtient :

$$
z_{min}^{(s)} - z^{M_0^f} \le \lambda_z^{(s)} z^{e_3} \le z_{max}^{(s)} - z^{M_0^f}
$$
 (A.12)

En fonction du signe de  $z^{e_3}$ , l'inégalité (A.12) peut être transformée :

$$
\min\big(\frac{z_{\text{min}}^{(s)} - z^{\text{M}_0^f}}{z^{e_3}}, \frac{z_{\text{max}}^{(s)} - z^{\text{M}_0^f}}{z^{e_3}}\big) = u_z^{(s)} \le \lambda_z^{(s)} \le v_z^{(s)} = \max\big(\frac{z_{\text{min}}^{(s)} - z^{\text{M}_0^f}}{z^{e_3}}, \frac{z_{\text{max}}^{(s)} - z^{\text{M}_0^f}}{z^{e_3}}\big)
$$

En suivant le même raisonnement, on peut en déduire les deux relations suivantes pour les autres axes :

$$
\min \big( \frac{x_{\min}^{(s)} - x^{M_0^f}}{x^{e_3}}, \frac{x_{\max}^{(s)} - x^{M_0^f}}{x^{e_3}} \big) = u_x^{(s)} \le \lambda_x^{(s)} \le v_x^{(s)} = \max \big( \frac{x_{\min}^{(s)} - x^{M_0^f}}{x^{e_3}}, \frac{x_{\max}^{(s)} - x^{M_0^f}}{x^{e_3}} \big)
$$
\n
$$
\min \big( \frac{y_{\min}^{(s)} - y^{M_0^f}}{y^{e_3}}, \frac{y_{\max}^{(s)} - y^{M_0^f}}{y^{e_3}} \big) = u_y^{(s)} \le \lambda_y^{(s)} \le v_y^{(s)} = \max \big( \frac{y_{\min}^{(s)} - y^{M_0^f}}{y^{e_3}}, \frac{y_{\max}^{(s)} - y^{M_0^f}}{y^{e_3}} \big)
$$

Selon les diverses configurations, la distance parcourue pour entrer dans la maille support du SBIM $\langle s \rangle$ est représentée par les bornes inférieures  $u_x^{(s)}$ ,  $u_y^{(s)}$  et  $u_z^{(s)}$ . La distance parcourue pour sortir de la maille support du SBIM est représentée par les bornes supérieures  $v_x^{(s)}$ ,  $v_y^{(s)}$  et  $v_y^{(s)}$ .

Géométriquement, la plus grande valeur positive ou nulle, parmi les trois bornes inférieures, représente la vraie distance d'entrée dans la maille. La plus petite valeur, parmi les trois bornes supérieures, représente la vraie distance de sortie. D'où

$$
\lambda^{(s)} = \max(0, u_x^{(s)}, u_y^{(s)}, u_z^{(s)})
$$
\n(A.13)

L'équation (A.13) nous permet de calculer la distance d'entrée dans la maille support du SBIM  $\langle s \rangle$  en combinant les fonctions *min* et *max*.

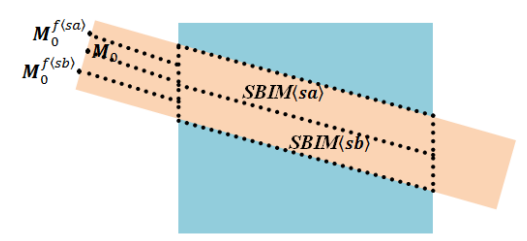

**Figure 100 Découpage d'un faisceau en deux SBIMs**

<span id="page-129-0"></span>Dans la réalité, il arrive que le faisceau rencontre des interfaces obliques, que ce soit à son entrée dans le fantôme, ou en profondeur. Quand l'angle du faisceau par rapport à ces interfaces est grand, nous avons proposé de séparer le faisceau incident latéralement, en plusieurs SBIMs, illustré par la [Figure](#page-129-0)  [100.](#page-129-0)

Dans ce cas, nous avons besoin de  $\lambda^{(sa)}$  et  $\lambda^{(sb)}$  pour la création des deux tenseurs de projection. En pratique, le barycentre de la section d'entrée du SBIM $\langle s \rangle$ , notée  $P_e^{\langle s \rangle}$ , est propagé pendant la propagation du faisceau dans le fantôme. Pour chaque SBIM(s), ce centre est projeté sur le plan de la section du faisceau incident selon la direction  $-e_3$  pour calculer le point d'origine  $M_0^{f(s)}$  qui est ensuite utilisé pour calculer le  $\lambda^{(s)}$  associé.

## *Annexe B Propagation latérale du tenseur de projection dans les mailles voisines du fantôme*

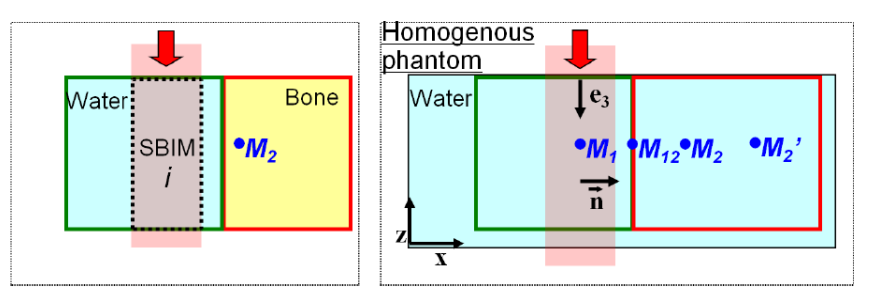

**Figure 101 Propagation latérale du tenseur de projection dans un fantôme hétérogène**

<span id="page-130-0"></span>Sur la [Figure 101,](#page-130-0) le tenseur de projection,  $\mathfrak{P}^{[[eau]]}$ , est calculé pour le SBIM  $\langle s \rangle$  de la maille d'eau. Ce tenseur est propagé de la maille d'eau à sa maille voisine d'os en tenant compte du changement de matériau.

Prenons l'exemple du point  $M_2$ , nous cherchons à connaitre sa projection  $M'_2$  dans le repère homogène d'eau grâce au nouveau tenseur de la maille d'os,  $\mathfrak{P}^{[\![\text{os}]\!]}$  selon  $\widetilde{M}_2^{\prime}_{|h}$  =  $\mathfrak{P}^{[\![\text{os}]\!]} \ \overline{\otimes} \ \widetilde{M}_2^{\prime}_{|F}$  .

Dans la propagation latérale, on gère seulement la diffusion latérale, ce qui implique que la profondeur projetée du point  $M_2$  par le tenseur  $\mathfrak{P}^{[\text{leaul}]}$  et par le tenseur  $\mathfrak{P}^{[\text{los}]}$  est identique dans le repère homogène. Cette profondeur projetée dans le repère d'homogène d'eau,  $z_{1h}^{\text{[leaul]}}(M_2)$  est calculée grâce à la troisième ligne, indexé par z, du tenseur de projection  $\mathfrak{P}^{[[eau]]}$ , expliqué en Annexe A. On note :

$$
\mathrm{z}_{\restriction h}^{[\text{leau}]}(\pmb{M}_2)=\mathfrak{P}_\mathrm{z}^{[\text{los}]} \ \overline{\otimes} \ \widetilde{\pmb{M}_2}_{\restriction F}=\mathfrak{P}_\mathrm{z}^{[\text{leau}]} \ \overline{\otimes} \ \widetilde{\pmb{M}_2}_{\restriction F}
$$

Nous nous focalisons donc sur le calcul des deux composantes latérales projetées,  $x_{1h}^{[[[0]]]}(M_2)$  et  $y_{1h}^{\parallel \text{eau} \parallel}(M_2)$  du point  $M_2$  dans le modèle homogène d'eau.

On note,  $\overrightarrow{M_i M_i}$ , un vecteur géométrique dans le fantôme hétérogène, et  $\overrightarrow{M_i M_i}^{\text{[mat]}}$ , ce vecteur  $\overrightarrow{M_lM_l}$  projeté dans le modèle homogène du milieu [mat] en tenant compte de l'hétérogénéité.

On projette le point  $M_2$  orthogonalement sur l'axe  $e_3$  du faisceau,  $M_1$  est le point projeté,  $M_{12}$  est l'intersection de cette projection et l'interface des deux mailles. Donc,  $\overrightarrow{M_{12}M_2}$  est perpendiculaire à  $e_3$ .

Le vecteur  $\overrightarrow{M_1M_2}$ projeté dans le modèle homogène l'eau en tenant compte de l'hétérogénéité,  $\overrightarrow{M_1M_2}$ <sup>[[eau]</sup>, peut s'écrire :

$$
\overline{\boldsymbol{M}_1 \boldsymbol{M}_2}^{\text{[leau]}} = \overline{\boldsymbol{M}_1 \boldsymbol{M}_{12}}^{\text{[leau]}} + \overline{\boldsymbol{M}_{12} \boldsymbol{M}_2}^{\text{[leau]}} \tag{B.1}
$$

Or le vecteur géométrique  $\overrightarrow{M_1M_{12}}$  est intégralement dans la maille d'eau, donc sa projection,  $\overline{M_1M_2}$ <sup>"[eau]</sup>, est identique. Le vecteur géométrique  $\overline{M_{12}M_2}$  est intégralement dans la maille d'os, on suppose que son projeté lui est proportionnel selon un coefficient  $\rho$ :

$$
\overrightarrow{M_{12}M_2}^{\text{[leau]}} = \rho \overrightarrow{M_{12}M_2}^{\text{!}} \tag{B.2}
$$

 $\rho$  est le coefficient de scaling qui dépend des deux matériaux,  $\rho = \rho^{\text{[[os]]}} / \rho^{\text{[leaul]}}$ , pour prendre en compte ce changement de milieu. L'équation (B.1) devient :

$$
\overrightarrow{M_1M_2}^{\text{[leau]}} = \overrightarrow{M_1M_{12}} + \rho \overrightarrow{M_{12}M_2}
$$
\n(B.3)

Or  $\overrightarrow{M_1M_{12}} = \overrightarrow{M_1M_2}$   $\cdot$   $\overrightarrow{M_{12}M_2}$ , (B.3) peut aussi être transformée :

$$
\overrightarrow{M_1M_2}^{\text{[leau]}} = \overrightarrow{M_1M_2} \cdot \overrightarrow{M_{12}M_2} + \rho \overrightarrow{M_{12}M_2} = \overrightarrow{M_1M_2} + (\rho - 1) \overrightarrow{M_{12}M_2}
$$

Finalement, nous obtenons :

$$
\overrightarrow{M_1M_2}^{\text{[eau]}} = \overrightarrow{M_1M_2} + (\rho - 1) \overrightarrow{M_{12}M_2}
$$

On projette  $\overline{M_1M_2}^{\text{real}}$  sur l'axe  $e_1$  du repère d'homogène d'eau :

$$
\langle \overrightarrow{M_1 M_2}^{\text{[leau]}}, e_1 \rangle = \langle \overrightarrow{M_1 M_2}, e_1 \rangle + (\rho - 1) \langle \overrightarrow{M_{12} M_2}, e_1 \rangle \tag{B.4}
$$

 $\langle \overline{M_1M_2}^{\text{[leau]}}, e_1 \rangle$  est la composante latérale du vecteur  $\overline{M_1M_2}$  projeté dans l'eau selon l'axe  $e_1$ , noté  $x_{1h}^{[[eau]]}(M_2)$ . Elle est obtenue grâce à la première ligne, indexée par *x*, du tenseur de projection de la maille voisine d'os  $\mathfrak{P}^{[\![os]\!]}$ . Donc,  $x_{1h}^{[\![eau]\!]}(M_2) = \mathfrak{P}_x^{[\![os]\!]} \overline{\otimes} \widetilde{M}_{21F}$ .

 $\langle \overrightarrow{M_1M_2}, e_1 \rangle$  est la composante latérale géométrique du vecteur  $\overrightarrow{M_1M_2}$  selon l'axe  $e_1$  sans tenir compte de l'hétérogénéité. Elle est obtenue grâce à la première ligne du tenseur de projection de la maille support d'eau  $\mathfrak{P}^{[\text{eau}]}$ . Cette composante est noté  $\mathfrak{P}^{[\text{eau}]}_{x}\ \overline{\otimes}\ \widetilde{M}_{2+\kappa}.$ 

L'équation (B.4) se réécrit :

$$
\mathfrak{P}_{\mathcal{X}}^{\text{[os]}} \overline{\otimes} \widetilde{M}_{2|F} = \mathfrak{P}_{\mathcal{X}}^{\text{[leaul]}} \overline{\otimes} \widetilde{M}_{2|F} + (\rho - 1) \langle \overline{M_{12}M_{2}}, e_{1} \rangle
$$
\n(B.5)

Avec le même raisonnement, si on projette  $\overline{M_1M_2}^{\text{real}}$  sur l'axe  $e_2$  du repère d'homogène d'eau, ce qui correspond aux calculs avec la deuxième ligne, indexé par *y*, des deux tenseurs de projections , l'équation (B.5) devient :

$$
\mathfrak{P}_{\mathcal{Y}}^{\llbracket \text{os} \rrbracket} \overline{\otimes} \widetilde{M}_{2|F} = \mathfrak{P}_{\mathcal{Y}}^{\llbracket \text{eau} \rrbracket} \overline{\otimes} \widetilde{M}_{2|F} + (\rho - 1) \langle \overline{M}_{12} \overline{M}_{2}, e_{2} \rangle
$$
\n(B.5 bis)

Nous retrouvons des formules linéaires simples qui permettront de définir facilement un tenseur additif de propagation latéral, moyennant d'exprimer  $\langle \overrightarrow{M_{12}M_2}, e_1 \rangle$  en fonction des paramètres connus du fantôme hétérogène et du faisceau incident.

Dans un premier temps, supposons que  $M_{12}$  est dans le plan défini par l'origine  $M_0^f$  du faisceau, l'axe  $e_3$  du faisceau et l'axe  $x$  du fantôme hétérogène, illustré par la [Figure 101.](#page-130-0) Dans ce plan, on définit un vecteur unitaire  $n$  perpendiculaire à  $e_3$ . On peut déduire les relations suivantes :

$$
\langle n, e_3 \rangle = 0
$$

 $n = a \cdot x + b \cdot e_3$ , a et b sont deux scalaires.

$$
||n||=1
$$

Après simplification,

$$
n = -\frac{1}{\sqrt{1-(x^{e_3})^2}}x + \frac{x^{e_3}}{\sqrt{1-(x^{e_3})^2}}e_3 \text{ pour } x^{e_3} \neq \pm 1
$$
 (B.6)

Or  $\overrightarrow{M_{12}M_2}$  est perpendiculaire à  $e_3$ , il est donc porté par ce vecteur unitaire  $n$ :

$$
\overrightarrow{M_{12}M_2} = c.n, c \text{ est un scalarire}
$$
 (B.7)

On projette  $\overrightarrow{M_{12}M_2}$  sur l'axe x du fantôme hétérogène :

$$
\langle \overrightarrow{M_{12}M_2}, x \rangle = x^{M_2} - x^{M_{12}}, x^{M_{12}} \text{ est l'abscisse de l'interface}
$$
 (B.8)

En tenant compte (B.7), l'équation (B.8) peut s'écrire :

$$
c\langle n,x\rangle = x^{M_2} - x^{M_{12}}
$$

On peut déduire :

$$
c = \langle n, x \rangle^{-1} (x^{M_2} - x^{M_{12}})
$$

Donc  $\overrightarrow{M_{12}M_2}$  peut s'écrire :

$$
\overrightarrow{M_{12}M_2} = \frac{x^{M_2} - x^{M_{12}}}{\langle n, x \rangle} n
$$

Par conséquence,  $\langle \overrightarrow{M_{12}M_2}, e_1 \rangle$  peut s'exprimé :

$$
\langle \overrightarrow{M_{12}M_2}, e_1 \rangle = (x^{M_2} - x^{M_{12}}) \langle n, x \rangle^{-1} \langle n, e_1 \rangle
$$
 (B.9)

Dans l'équation (B.9), on remplace le vecteur  $\boldsymbol{n}$  par son expression explicitée en (B.6). Après simplification, on obtient :

$$
\langle \overrightarrow{M_{12}M_2}, e_1 \rangle = x^{e_1} \big( x^{M_2} - x^{M_{12}} \big) (1 - (x^{e_3})^2)^{-1} = x^{e_1} x^{M_2} (1 - (x^{e_3})^2)^{-1} - x^{e_1} x^{M_{12}} (1 - (x^{e_3})^2)^{-1}
$$
\n(B.10)

L'expression (B.10) est un produit scalaire d'un vecteur de 4 éléments  $v$  avec le tenseur d'ordre 1  $\widetilde{M}_{21F}$  du point  $M_2$  dans le repère du fantôme:

$$
\langle \overrightarrow{M_{12}M_2}, e_1 \rangle = \langle v, \overrightarrow{M_{2}}|_F \rangle
$$
\n(B.11)\n
$$
\text{Avec } \overrightarrow{M_{2}}|_F = \begin{pmatrix} x^{M_2} \\ y^{M_2} \\ z^{M_2} \\ 1 \end{pmatrix} \text{et } v = \begin{pmatrix} x^{e_1} (1 - (x^{e_3})^2)^{-1} \\ 0 \\ -x^{e_1} x^{M_{12}} (1 - (x^{e_3})^2)^{-1} \end{pmatrix}
$$

On reprend l'équation (B.5) :

$$
\mathfrak{P}_x^{\llbracket \text{os} \rrbracket} \mathbin{\overline{\otimes}} \widetilde{M}_{2|F} = \mathfrak{P}_x^{\llbracket \text{eaul} \rrbracket} \mathbin{\overline{\otimes}} \widetilde{M}_{2|F} + (\rho - 1) \langle \overline{M_{12}M_2}, e_1 \rangle
$$

On suppose que  $\mathfrak{P}^{[\![os]\!]} = \mathfrak{P}^{[\![ea\mathfrak{u}] \!]} + \mathfrak{T}^{[\![ea\mathfrak{u} \to os]\!]}$ ,  $\mathfrak{T}^{[\![ea\mathfrak{u} \to os]\!]}$ est le tenseur de propagation latérale, il est d'ordre 2. L'équation (B.11) nous permet d'identifier la première ligne du tenseur de propagation latérale ∑<sup>[[eau→ os]]</sup> :

$$
t_{11} = (\rho - 1)x^{e_1}(1 - (x^{e_3})^2)^{-1}
$$
  

$$
t_{14} = -(\rho - 1)x^{e_1}x^{M_{12}}(1 - (x^{e_3})^2)^{-1}
$$

 $t_{ij}$  représente la composante de la  $i^{eme}$  ligne et la  $j^{eme}$  colonne du tenseur  $\mathfrak{T}^{[eau\rightarrow os]}.$ 

En suivant le même raisonnement, la projection de  $\overline{M_1M_2}^{\text{[leau]}}$  sur l'axe  $e_2$  du repère d'homogène d'eau,  $\langle \overrightarrow{M_{12}M_2}, e_2 \rangle$ , prend la même forme que (B.11), il faut juste remplacer  $x^{e_1}$  de l'équation (B.11) par  $x^{e_2}$ . On obtient le produit scalaire suivant :

$$
\langle \overrightarrow{M_{12}M_2}, e_2 \rangle = \langle u, \overrightarrow{M_{2}}_{|F} \rangle
$$
  
 
$$
\text{Avec } \overrightarrow{M_{2}}_{|F} = \begin{pmatrix} x^{M_2} \\ y^{M_2} \\ z^{M_2} \\ 1 \end{pmatrix} \text{ et } u = \begin{pmatrix} x^{e_2} (1 - (x^{e_3})^2)^{-1} \\ 0 \\ -x^{e_2} x^{M_{12}} (1 - (x^{e_3})^2)^{-1} \end{pmatrix}
$$

Il nous permet, avec l'équation (B.5 bis) d'identifier la deuxième ligne du tenseur de propagation latérale ∑<sup>[[eau→ os]]</sup> :

$$
t_{21} = (\rho - 1)x^{e_2}(1 - (x^{e_3})^2)^{-1}
$$
  

$$
t_{24} = -(\rho - 1)x^{e_2}x^{M_{12}}(1 - (x^{e_3})^2)^{-1}
$$

Maintenant, nous allons étudier le cas d'une propagation latérale multiple, illustrée par la [Figure 102.](#page-133-0)

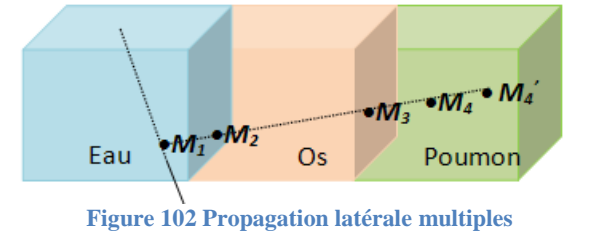

<span id="page-133-0"></span>Supposons que le tenseur de projection de la maille d'eau,  $\mathfrak{P}^{[[eau]}$ , est connu. Ce tenseur est propagé de la maille d'eau à sa maille voisine d'os par le tenseur de propagation latérale  $\mathfrak{I}^{[eau \rightarrow os]}$  expliqué précédemment. Nous allons voir comment propager ce tenseur,  $\mathfrak{P}^{[\![os]\!]}$ , à la maille de poumon.

Prenons exemple du point  $M_4$ , le vecteur  $\overrightarrow{M_1M_4}$  projeté dans l'eau,  $\overrightarrow{M_1M_4}$ <sup>[[eau]</sup>, grâce au tenseur de la maille de poumon peut s'écrire :

$$
\overrightarrow{M_1M_4}^{\text{[eau]}} = \overrightarrow{M_1M_3}^{\text{[eau]}} + \frac{\rho^{\text{[poumon]}}}{\rho^{\text{[eau]}}} \overrightarrow{M_3M_4}
$$

On introduit le tenseur de la maille de poumon :

$$
\mathfrak{P}_{X}^{\left[\text{poumon}\right]} \overline{\otimes} \widetilde{M}_{4|F} = \mathfrak{P}_{X}^{\left[\text{poumon}\right]} \overline{\otimes} \widetilde{M}_{3|F} + \frac{\rho^{\left[\text{poumon}\right]}{\rho^{\left[\text{leau}\right]}} \langle \overline{M}_{3}M_{4}, e_{1} \rangle
$$
\n
$$
\text{Et}
$$
\n
$$
\mathfrak{P}_{Y}^{\left[\text{poumon}\right]} \overline{\otimes} \widetilde{M}_{4|F} = \mathfrak{P}_{Y}^{\left[\text{poumon}\right]} \overline{\otimes} \widetilde{M}_{3|F} + \frac{\rho^{\left[\text{poumon}\right]}{\rho^{\left[\text{leau}\right]}} \langle \overline{M}_{3}M_{4}, e_{2} \rangle \tag{B.12}
$$

Si cette projection est réalisée grâce au tenseur de projection de la maille d'os :

$$
\overline{M_1M_4}^*\text{[eau]} = \overline{M_1M_3}^*\text{[eau]} + \frac{\rho^{\text{[los]}}}{\rho^{\text{[eau]}}}\overline{M_3M_4}^*
$$

On introduit le tenseur de la maille d'os :

$$
\mathfrak{P}_{\chi}^{\llbracket \text{os} \rrbracket} \overline{\otimes} \widetilde{M}_{4|F} = \mathfrak{P}_{\chi}^{\llbracket \text{os} \rrbracket} \overline{\otimes} \widetilde{M}_{3|F} + \frac{\rho^{\llbracket \text{os} \rrbracket}}{\rho^{\llbracket \text{eau} \rrbracket}} \langle \overline{M}_{3} M_{4}, e_{1} \rangle
$$
\n
$$
\text{Et}
$$
\n
$$
\mathfrak{P}_{\chi}^{\llbracket \text{os} \rrbracket} \overline{\otimes} \widetilde{M}_{4|F} = \mathfrak{P}_{\chi}^{\llbracket \text{os} \rrbracket} \overline{\otimes} \widetilde{M}_{3|F} + \frac{\rho^{\llbracket \text{os} \rrbracket}}{\rho^{\llbracket \text{eau} \rrbracket}} \langle \overline{M}_{3} M_{4}, e_{2} \rangle
$$
\n(B.13)

Or  $M_3$  est sur l'interface des deux mailles d'os et poumon, donc  $\mathfrak{P}_x^{\llbracket \text{poumon} \rrbracket} \otimes \widetilde{M}_{3|_F}$  (resp.  $\mathfrak{P}_{\nu}^{[\text{poumon}]}$   $\overline{\otimes}$   $\widetilde{M}_{3|E}$  et  $\mathfrak{P}_{\chi}^{[\text{os}]}$   $\overline{\otimes}$   $\widetilde{M}_{3|E}$  (resp.  $\mathfrak{P}_{\nu}^{[\text{os}]}$   $\overline{\otimes}$   $\widetilde{M}_{3|E}$ ) sont identiques. En tenant compte de (B.13), l'équation (B.12) peut s'écrire :

$$
\begin{aligned} \mathfrak{P}_x^{\llbracket \text{poumon} \rrbracket} \mathbin{\overline{\otimes}} \widetilde{\pmb{M}}_{4|F} &= \mathfrak{P}_x^{\llbracket \text{os} \rrbracket} \mathbin{\overline{\otimes}} \widetilde{\pmb{M}}_{4|F} - \frac{\rho^{\llbracket \text{os} \rrbracket}}{\rho^{\llbracket \text{eaul} \rrbracket}} \langle \overline{\pmb{M}}_3 \pmb{\overline{M}}_4, e_1 \rangle + \frac{\rho^{\llbracket \text{poumon} \rrbracket}}{\rho^{\llbracket \text{eaul} \rrbracket}} \langle \overline{\pmb{M}}_3 \pmb{\overline{M}}_4, e_1 \rangle \\ &= \mathfrak{P}_x^{\llbracket \text{os} \rrbracket} \mathbin{\overline{\otimes}} \widetilde{\pmb{M}}_{4|F} + \frac{\rho^{\llbracket \text{poumon} \rrbracket} - \rho^{\llbracket \text{os} \rrbracket}}{\rho^{\llbracket \text{eaul} \rrbracket}} \langle \overline{\pmb{M}}_3 \pmb{\overline{M}}_4, e_1 \rangle \end{aligned}
$$

Et

$$
\begin{aligned} \mathfrak{P}^{\llbracket \text{poumon} \rrbracket}_\mathcal{Y} \mathbin{\overline{\otimes}} \widetilde{M}_{4|_F} &= \mathfrak{P}^{\llbracket \text{os} \rrbracket}_\mathcal{Y} \mathbin{\overline{\otimes}} \widetilde{M}_{4|_F} - \frac{\rho^{\llbracket \text{os} \rrbracket}}{\rho^{\llbracket \text{eaul} \rrbracket}} \langle \overline{M}_3 M_4, e_2 \rangle + \frac{\rho^{\llbracket \text{poumon} \rrbracket}}{\rho^{\llbracket \text{eaul} \rrbracket}} \langle \overline{M}_3 M_4, e_2 \rangle \\ &= \mathfrak{P}^{\llbracket \text{os} \rrbracket}_\mathcal{Y} \mathbin{\overline{\otimes}} \widetilde{M}_{4|_F} + \frac{\rho^{\llbracket \text{poumon} \rrbracket} - \rho^{\llbracket \text{os} \rrbracket}}{\rho^{\llbracket \text{eaul} \rrbracket}} \langle \overline{M}_3 M_4, e_2 \rangle \end{aligned}
$$

On peut calculer le tenseur de projection  $\mathfrak{P}^{[\text{poumon}]}$  grâce au tenseur de projection  $\mathfrak{P}^{[\text{os}]}$ , qui est luimême calculé à partir du tenseur de projection  $\mathfrak{P}^{[[eau]}$ . La propagation latérale de maille à maille est donc toujours réalisée par une addition tensorielle, mais le coefficient de scaling dépend des trois matériaux : celui de la maille support, celui de la maille précédente et celui de la maille courante, selon  $\rho^{[\![counterant]\!]}-\rho^{[\![}$  $\rho^{\llbracket}$ .

Dans le cas de la [Figure 101,](#page-130-0) la maille courante est de l'os, la maille précédente et la maille support sont de l'eau, et on retrouve alors le coefficient  $\rho = \frac{\rho^{\parallel}}{\sqrt{\rho}}$  $\frac{\rho^2}{\rho^{\llbracket eau \rrbracket}} - 1.$ 

Cette propagation est exacte pour les points qui sont dans le plan défini par l'axe  $x$  du fantôme hétérogène, l'origine  $M_0^f$  et l'axe  $e_3$  du faisceau. En pratique, par une approximation, on considère qu'un point en dehors de ce plan subit le même scaling que sa projection orthogonale dans ce plan.

Nous avons identifié le tenseur de propagation latérale selon la direction  $x$  du fantôme hétérogène. Par symétrie, on peut facilement déduire le tenseur de propagation,  $\mathfrak{I}^{[pre\text{c\acute{e}dent} \rightarrow courant]},$  selon la direction  $y$  et  $z$  sous la formule générale suivante :

Pour la direction  $y$ :

$$
t_{12} = \frac{\rho^{\llbracket counterall} - \rho^{\llbracket prioredent\rrbracket}}{\rho^{\llbracket support \rrbracket}} y^{e_1} (1 - (y^{e_3})^2)^{-1}
$$
  

$$
t_{14} = -\frac{\rho^{\llbracket counterall} - \rho^{\llbracket prioredent\rrbracket}}{\rho^{\llbracket support \rrbracket}} y^{e_1} y^{M_{12}} (1 - (y^{e_3})^2)^{-1}, y^{M_{12}} \text{ est l'ordonnée de l'interface}
$$

$$
t_{22} = \frac{\rho^{\text{[courant]}} - \rho^{\text{[prećédent]}}}{\rho^{\text{[support]}}} y^{e_2} (1 - (y^{e_3})^2)^{-1}
$$

$$
t_{24} = -\frac{\rho^{\text{[courant]}} - \rho^{\text{[prećédent]}}}{\rho^{\text{[support]}}} y^{e_2} y^{M_{12}} (1 - (y^{e_3})^2)^{-1}
$$

Pour la direction **z**:

$$
t_{13} = \frac{\rho^{\llbracket counterll} - \rho^{\llbracket proper \rrbracket}}{\rho^{\llbracket superset \rrbracket} - z^{e_1} (1 - (z^{e_3})^2)^{-1}}
$$
  

$$
t_{14} = -\frac{\rho^{\llbracket current \rrbracket} - \rho^{\llbracket price \notin earth \rrbracket}}{\rho^{\llbracket support \rrbracket}} z^{e_1} z^{M_{12}} (1 - (z^{e_3})^2)^{-1} z^{M_{12}} \text{ est l'altitude de l'interface}
$$

$$
t_{23} = \frac{\rho^{[covrant]} - \rho^{[pr\acute{e}c\acute{e}dent]}}{\rho^{[support]}} z^{e_2} (1 - (z^{e_3})^2)^{-1}
$$

$$
t_{24} = -\frac{\rho^{[covrant]} - \rho^{[pr\acute{e}c\acute{e}dent]}}{\rho^{[support]}} z^{e_2} z^{M_{12}} (1 - (z^{e_3})^2)^{-1}
$$

En pratique, pour un faisceau incident oblique, différentes zones sont définies dans la maille voisine. Chaque zone est associée à un tenseur de projection latérale avec une direction de propagation distincte.

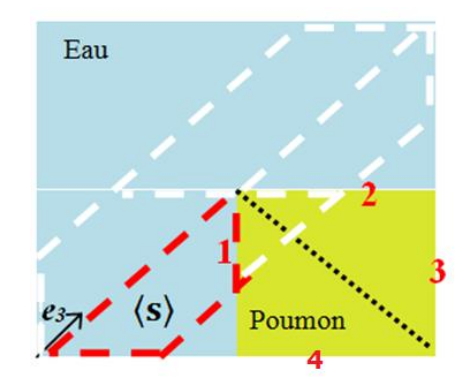

**Figure 103 Sélection des surfaces de propagation**

<span id="page-135-0"></span>Sur l'exemple de la [Figure 103,](#page-135-0) l'axe du faisceau oblique est présenté par le vecteur  $e_3$ . Un SBIM $\langle s \rangle$ en pointillé rouge est créé à l'entrée du fantôme. Ce SBIM(s) est propagé latéralement dans la maille de poumon. Pour chaque point de la maille poumon, un scaling sur sa projection latérale est effectué pour tenir compte de ce changement de milieu.

En pratique, une liste de surfaces candidates est associée au tenseur de propagation,  $\mathfrak{T}^{\mathbb{I}}$ au moment de la propagation latérale du SBIM. Cette liste est créée par une évaluation des six surfaces de la maille de poumon. Sur la [Figure 103,](#page-135-0) l'interface commune de la maille d'eau et la maille de poumon est la surface 1, on note,  $t_{com}$ , le vecteur normal de cette surface. La formule d'évaluation des surfaces de la maille est :

 $\langle t_{com}, e_3 \rangle \langle t, e_3 \rangle < 0$ , t est le vecteur normal des 4 surfaces adjacentes de la maille, la sixième surface orthogonales à  $-t_{com}$  étant exclue d'office. Les surfaces vérifiant cette condition sont sélectionnées.

Dans ce cas, les surfaces  $3 (-t_{com})$  et  $4 (> 0)$  sont exclues et la liste des surfaces candidates contient les surfaces 1 et 2.

Ensuite, pour chaque point P de la maille, on calcule les normes de  $\mathfrak{I}^{[leau\to poumon]}$   $\overline{\otimes}$   $\widetilde{P}_{|F}$  avec la surface 1 et 2. Pour ce point, on compare ces normes et choisi la surface qui donne la norme minimale. Cette comparaison des normes est équivalente à dire qu'en partant du point  $P$  et en projetant orthogonalement ce point sur l'axe  $e_3$ , on cherche la surface par laquelle traverse cette projection. Avec cette surface, nous pouvons calculer définitivement le tenseur de propagation pour le point.

Nous pouvons voir sur la [Figure 103,](#page-135-0) cette sélection de surface résulte d'une partition de la maille de poumon en deux zones qui sont séparées par la surface encadrée en pointillés noir. Pour les points de la zone 1 (resp. zone 2) qui présente le volume en haut (resp. en bas), surface numéro 2 (resp. numéro 1) est utilisée pour calculer le tenseur de propagation.

## *Annexe C Gradient du tenseur de projection axial et sa propagation*

On cherche à calculer le gradient du tenseur de projection,  $\mathfrak{G}_{\psi}$ , par rapport à chaque paramètre géométrique/balistique  $\psi$ . Ce gradient prend lui aussi la forme d'un tenseur de même dimension :

$$
\mathfrak{G}_{\psi}=\begin{bmatrix} \mathfrak{g}_{11} & \mathfrak{g}_{12} & \mathfrak{g}_{13} & \mathfrak{g}_{14} \\ \mathfrak{g}_{21} & \mathfrak{g}_{22} & \mathfrak{g}_{23} & \mathfrak{g}_{24} \\ \mathfrak{g}_{31} & \mathfrak{g}_{32} & \mathfrak{g}_{33} & \mathfrak{g}_{34} \\ 0 & 0 & 0 & 1 \end{bmatrix}
$$

Rappelons-nous que le tenseur de projection axial  $\mathfrak P$  est sous la forme générale :

$$
\mathfrak{P} = \begin{bmatrix} \mathfrak{p}_{11} & \mathfrak{p}_{12} & \mathfrak{p}_{13} & \mathfrak{p}_{14} \\ \mathfrak{p}_{21} & \mathfrak{p}_{22} & \mathfrak{p}_{23} & \mathfrak{p}_{24} \\ \mathfrak{p}_{31} & \mathfrak{p}_{32} & \mathfrak{p}_{33} & \mathfrak{p}_{34} \\ 0 & 0 & 0 & 1 \end{bmatrix} \text{ avec } e_1 = \begin{pmatrix} x^{e_1} \\ y^{e_1} \\ z^{e_1} \end{pmatrix} = \begin{pmatrix} \mathfrak{p}_{11} \\ \mathfrak{p}_{12} \\ \mathfrak{p}_{13} \end{pmatrix}, e_2 = \begin{pmatrix} x^{e_2} \\ y^{e_2} \\ z^{e_2} \end{pmatrix} = \begin{pmatrix} \mathfrak{p}_{21} \\ \mathfrak{p}_{22} \\ \mathfrak{p}_{23} \end{pmatrix}, e_3 = \begin{pmatrix} x^{e_3} \\ y^{e_3} \\ z^{e_3} \end{pmatrix} = \begin{pmatrix} \mathfrak{p}_{31} \\ \mathfrak{p}_{32} \\ \mathfrak{p}_{33} \end{pmatrix}
$$

La composante  $p_{14}$  (resp.  $p_{24}$ ) est le produit scalaire de l'axe  $e_1$  (resp.  $e_2$ ) avec le vecteur  $\overrightarrow{OM_0}$ , où  $M_0^f$  est le point d'origine du faisceau f indexé par  $(p, q)$ .  $p_{34}$  est la composante calculée de proche à proche pour intégrer la profondeur radiologique. Parmi ces 12 composantes, il n'y a que  $p_{34}$  qui dépende de la propagation du faisceau dans le fantôme. Les 11 composantes restantes dépendent seulement des axes (orientation) et du point d'origine du faisceau. Par conséquent, le gradient de ces 11 composantes ne change pas au cours de la propagation.

Pour un faisceau élémentaire f indexé par  $(p, q)$  du RCMI indexé par r, il est paramétré par  $\psi_r = (\theta_r; q)$  $\phi_r$ ;  $\alpha_r$ ;  $\beta_r$ ;  $\gamma_r$ ). Afin de simplifier les écritures, nous ne mettons pas l'indice r sous les paramètres angulaires.

Nous pouvons exprimer le tenseur de projection  $\mathfrak P$  du faisceau élémentaire  $f$ :

$$
\mathfrak{P} = \begin{bmatrix}\n\cos \beta \cos \alpha & \cos \alpha \sin \gamma \sin \beta - \cos \gamma \sin \alpha & \cos \gamma \cos \alpha \sin \beta + \sin \alpha \sin \gamma & \mathfrak{p}_{14} \\
\cos \beta \sin \alpha & \cos \alpha \cos \gamma + \sin \alpha \sin \beta \sin \gamma & -\cos \alpha \sin \gamma + \cos \gamma \sin \beta \sin \alpha & \mathfrak{p}_{24} \\
-\sin \beta & \cos \beta \sin \gamma & \cos \gamma \cos \beta & \mathfrak{p}_{34} \\
0 & 0 & 1\n\end{bmatrix}
$$

Or le point d'origine  $M_0^f$  du faisceau f indexé par  $(p, q)$ vaut :

$$
M_0^f = \begin{pmatrix} x^{M_0^f} \\ y^{M_0^f} \\ z^{M_0^f} \end{pmatrix} = \begin{pmatrix} x^{M_0} + (p - (N_p + 1)/2) \delta x^{e_1} + (q - (N_q + 1)/2) \delta x^{e_2} \\ y^{M_0} + (p - (N_p + 1)/2) \delta y^{e_1} + (q - (N_q + 1)/2) \delta y^{e_2} \\ z^{M_0} + (p - (N_p + 1)/2) \delta z^{e_1} + (q - (N_q + 1)/2) \delta z^{e_2} \end{pmatrix}
$$

Nous pouvons exprimer la composante  $p_{14}$ :

 $\sim$ 

$$
\begin{aligned}\np_{14} &= -\langle \mathbf{e}_1, \overrightarrow{\mathbf{OM}}_0^f \rangle = -x^{e_1} x^{M_0 f} - y^{e_1} y^{M_0 f} - z^{e_1} z^{M_0 f} \\
&= -x^{e_1} \big( x^{M_0} + (p - (N_p + 1)/2) \delta \, x^{e_1} + (q - (N_q + 1)/2) \delta x^{e_2} \big) - y^{e_1} \big( y^{M_0} + (p - (N_p + 1)/2) \delta \, y^{e_1} + (q - (N_q + 1)/2) \delta \, y^{e_2} \big) - z^{e_1} \big( z^{M_0} + (p - (N_p + 1)/2) \delta \, z^{e_1} + (q - (N_q + 1)/2) \delta z^{e_2} \big) \\
&= -\delta \big( p - (N_p + 1)/2 \big) \langle \mathbf{e}_1, \mathbf{e}_1 \rangle - \delta \big( q - (N_q + 1)/2 \big) \langle \mathbf{e}_1, \mathbf{e}_2 \rangle - \langle \mathbf{e}_1, \overrightarrow{\mathbf{OM}}_0 \rangle \\
&= -\delta \big( p - (N_p + 1)/2 \big) - \langle \mathbf{e}_1, \overrightarrow{\mathbf{OM}}_0 \rangle\n\end{aligned}
$$

 $M_0$ , origine du faisceau RCMI, est défini par :

$$
\boldsymbol{M}_0 = \begin{pmatrix} x^{\boldsymbol{M}_0} \\ y^{\boldsymbol{M}_0} \\ z^{\boldsymbol{M}_0} \end{pmatrix} = \begin{pmatrix} R\sin\phi\cos\theta \\ R\sin\phi\sin\theta \\ R\cos\phi \end{pmatrix}
$$

Et l'axe  $e_1$  du faisceau:

$$
e_1 = \begin{pmatrix} x^{e_1} \\ y^{e_1} \\ z^{e_1} \end{pmatrix} = \begin{pmatrix} \cos \beta \cos \alpha \\ \cos \alpha \sin \gamma \sin \beta - \cos \gamma \sin \alpha \\ \cos \gamma \cos \alpha \sin \beta + \sin \alpha \sin \gamma \end{pmatrix}
$$

Nous pouvons donc exprimer la composante  $p_{14}$  en fonction des cinq paramètres ( $\theta$ ;  $\phi$ ;  $\alpha$ ;  $\beta$ ;  $\gamma$ ):  $p_{14} = -\delta(p - (N_p + 1)/2) - \cos \beta \cos \alpha R \sin \phi \cos \theta$  $(\cos \alpha \sin \gamma \sin \beta - \cos \gamma \sin \alpha) R \sin \phi \sin \theta - (\cos \alpha \cos \gamma \sin \beta + \sin \alpha \sin \gamma) R \cos \phi$ 

Avec le même déroulement de calcul, nous pouvons exprimer la composante  $p_{24}$ :

$$
\begin{aligned}\np_{24} &= -\langle e_2, \overrightarrow{OM_0} \rangle = -x^{e_2} x^{M_0 f} - y^{e_2} y^{M_0 f} - z^{e_2} z^{M_0 f} \\
&= -x^{e_2} \big( x^{M_0} + (p - (N_p + 1)/2) \delta x^{e_1} + (q - (N_q + 1)/2) \delta x^{e_2} \big) - y^{e_2} \big( y^{M_0} + (p - (N_p + 1)/2) \delta y^{e_1} + (q - (N_q + 1)/2) \delta y^{e_2} \big) - z^{e_2} \big( z^{M_0} + (p - (N_p + 1)/2) \delta z^{e_1} + (q - (N_q + 1)/2) \delta z^{e_2} \big) \\
&= -\delta \big( p - (N_p + 1)/2 \big) \langle e_1, e_2 \rangle - \delta \big( q - (N_q + 1)/2 \big) \langle e_2, e_2 \rangle - \langle e_2, \overrightarrow{OM_0} \rangle \\
&= -\big( q - (N_q + 1)/2 \big) \delta - \langle e_2, \overrightarrow{OM_0} \rangle \\
&= -\big( q - (N_q + 1)/2 \big) \delta - \cos \beta \sin \alpha \rho \sin \phi \cos \theta - (\cos \gamma \cos \alpha + \sin \alpha \sin \beta \sin \gamma) \rho \sin \phi \sin \theta \\
&\quad (-\cos \alpha \sin \gamma + \cos \gamma \sin \beta \sin \alpha) \rho \cos \phi\n\end{aligned}
$$

Maintenant, nous allons exprimer la composante  $p_{34}$ . Dans l'annexe A, nous avons vu que la composante  $p_{34}$  peut être calculé de proche à proche par le formule suivant :

$$
\mathfrak{p}_{34}^{\langle s+1\rangle} = \frac{\mu^{\langle s\rangle}}{\mu^{\langle s+1\rangle}} \; \mathfrak{p}_{34}^{\langle s\rangle} + \left(\frac{\mu^{\langle s\rangle}}{\mu^{\langle s+1\rangle}} - 1\right) \langle e_3, \overrightarrow{\boldsymbol{OM}_0^f} \rangle + \left(\frac{\mu^{\langle s\rangle}}{\mu^{\langle s+1\rangle}} - 1\right) \lambda^{\langle s+1\rangle}
$$

Rappelons-nous que l'exposant  $\langle s \rangle$  désigne le SBIM courant, et  $\langle s + 1 \rangle$ désigne le SBIM qui « le suit géométriquement ». Cette formule nous permet de connaitre le gradient de  $p_{34}^{(s+1)}$  à partir de celui de  $p_{34}^{(s)}$ . Plus précisément, nous pouvons écrire :

$$
\nabla_{\psi} \; \mathfrak{p}_{34}^{\langle s+1 \rangle} = \frac{\mu^{\langle s \rangle}}{\mu^{\langle s+1 \rangle}} \nabla_{\psi} \; \mathfrak{p}_{34}^{\langle s \rangle} + \left( \frac{\mu^{\langle s \rangle}}{\mu^{\langle s+1 \rangle}} - 1 \right) \left( \langle \nabla_{\psi} \; \mathbf{e}_3, \overrightarrow{\mathbf{O}M_0^f} \rangle + \langle \mathbf{e}_3, \nabla_{\psi} \overrightarrow{\mathbf{O}M_0^f} \rangle \right) + \left( \frac{\mu^{\langle s \rangle}}{\mu^{\langle s+1 \rangle}} - 1 \right) \nabla_{\psi} \; \lambda^{\langle s+1 \rangle} \tag{C.1}
$$

Où  $\nabla_{\psi} A$  désigne le gradient de A (A est un scalaire ou un vecteur) par rapport au paramètre  $\psi$ 

Nous souhaitons donc pouvoir évaluer le gradient de ce tenseur. Pour presque chaque composante, nous disposons d'une formule analytique en fonction des paramètres. Nous pouvons alors dériver cette formule analytique et en déduire également une formule analytique pour le gradient. Cela signifie que même si le gradient n'est pas le même en chaque point de la maille, on dispose des formules pour calculer numériquement les composantes de ce gradient en connaissant le point et les paramètres. Ceci est vrai pour toutes les composantes sauf  $p_{34}$ , pour laquelle nous avions du élaborer notre approche par propagation. On va donc reproduire ici la même approche.

On définit le tenseur de propagation de gradient d'ordre 4,  $\mathfrak{D}_{\mathfrak{G}}^{\psi(s \to s+1)}$  (l'exposant  $\psi$  désigne le paramètre  $\psi$  qui peut être n'importe lequel des 5 paramètres ballistique, l'indice  $\ddot{\sigma}$  désigne gradient), pour passer de  $\mathfrak{G}_{ab}^{\langle s \rangle}$  à  $\mathfrak{G}_{ab}^{\langle s+1 \rangle}$ . Ce passage est réalisé par un produit tensoriel doublement contracté :

$$
\mathfrak{G}_{\psi}^{\langle s+1\rangle}=\mathfrak{T}_{\mathfrak{G}}^{\psi\langle s\rightarrow s+1\rangle}\overline{\mathfrak{D}}\mathfrak{G}_{\psi}^{\langle s\rangle}
$$

Le  $\mathfrak{X}_{\mathfrak{m}}^{\psi(s \to s+1)}$  est composé de 256 (4<sup>4</sup>) composants indexés par deux paires d'indices (*i*, *j*) et (*k*, *l*),  $t_{kl}^{ij}$ , les indices varient de 1 à 4. Ce produit tensoriel doublement contracté est exprimé explicitement:

$$
\mathfrak{g}_{kl}^{\langle s+1\rangle} = \sum_{i=1}^4 \sum_{j=1}^4 t_{kl}^{ij} \mathfrak{g}_{ij}^{\langle s\rangle}
$$

Nous avons vu que, pour une propagation axiale du tenseur de gradient,  $p_{34}$  est la seul composante qui change au cours de la propagation, donc, seul les  $t_{34}^{ij}$  sont non nulles. Or le terme  $\langle \nabla_{\psi} e_3, \overrightarrow{OM_0} \rangle$  de l'équation (C.1) peut être identifié comme :

$$
g_{31}x^{M_0f} + g_{31}y^{M_0f} + g_{31}z^{M_0f}
$$

Nous pouvons déduire, pour un faisceau élémentaire  $f$ , le tenseur de propagation de gradient  $\mathfrak{X}_{\mathfrak{G}}^{\psi(s\rightarrow s+1)}$ :

 $t_{kl}^{ij} = \begin{cases} 1 \text{ pour kl} = i j, k l \neq 34 \\ 0 \text{ pour kl} \neq i j, k l \neq 34 \end{cases}$ :

$$
t_{34}^{31} = \left(\frac{\mu^{(s)}}{\mu^{(s+1)}} - 1\right) x^{M_0 f}
$$
  
\n
$$
t_{34}^{32} = \left(\frac{\mu^{(s)}}{\mu^{(s+1)}} - 1\right) y^{M_0 f}
$$
  
\n
$$
t_{34}^{33} = \left(\frac{\mu^{(s)}}{\mu^{(s+1)}} - 1\right) z^{M_0 f}
$$
  
\n
$$
t_{34}^{34} = \left(\frac{\mu^{(s)}}{\mu^{(s+1)}}\right)
$$
  
\n
$$
t_{34}^{44} = \left(\frac{\mu^{(s)}}{\mu^{(s+1)}} - 1\right) \left(\nabla_{\psi} \lambda^{(s+1)} + \langle e_3, \nabla_{\psi} \overline{OM_0^f} \rangle\right)
$$

L'expression  $\langle e_3, \nabla_{u} \overrightarrow{OM_0} \rangle$  peut s'écrire explicitement :

$$
\partial_{\psi} x^{M_0 f} \cdot x^{e_3} + \partial_{\psi} y^{M_0 f} \cdot y^{e_3} + \partial_{\psi} z^{M_0 f} \cdot z^{e_3}
$$
 (C.2)

Selon le paramètre  $\psi$ , les cinq valeurs numériques calculées par l'équation (C.2) sont constantes au cours de la propagation. Par conséquent, elles sont précalculées une fois pour toute. Nous allons expliciter ces cinq valeurs selon  $\psi$ :

• 
$$
\psi = \alpha
$$
, (C.2) devient :

$$
\delta\left(p-\frac{N_p+1}{2}\right)\langle\boldsymbol{e}_3,\nabla_{\alpha}\boldsymbol{e}_1\rangle+\delta\left(q-\frac{N_q+1}{2}\right)\langle\boldsymbol{e}_3,\nabla_{\alpha}\boldsymbol{e}_2\rangle
$$

•  $\psi = \beta$ , (*C.2*) devient :

$$
\delta\left(p-\frac{N_p+1}{2}\right)\langle\boldsymbol{e}_3,\nabla_{\beta}\,\boldsymbol{e}_1\rangle+\delta\left(q-\frac{N_q+1}{2}\right)\langle\boldsymbol{e}_3,\nabla_{\beta}\,\boldsymbol{e}_2\rangle
$$

•  $\psi = \gamma$ , (*C.2*) devient :

$$
\delta\left(p-\frac{N_p+1}{2}\right)\langle\mathbf{e}_3,\nabla_{\gamma}\mathbf{e}_1\rangle+\delta\left(q-\frac{N_q+1}{2}\right)\langle\mathbf{e}_3,\nabla_{\gamma}\mathbf{e}_2\rangle
$$

•  $\psi = \phi$ , (*C.2*) devient :

$$
\langle e_3, \nabla_\phi \overrightarrow{\boldsymbol{OM}_0} \rangle
$$

•  $\psi = \theta$ , (*C.2*) devient :

$$
\langle \pmb{e}_3, \nabla_{\theta} \overrightarrow{\pmb{OM}_0} \rangle
$$

Dans l'annexe A, nous avons vu que, pour un faisceau élémentaire  $f$ ,  $\lambda^{(s)}$  peut être calculé par le formule suivante :

$$
\lambda^{\langle s \rangle} = \max(0, u_x^{\langle s \rangle}, u_y^{\langle s \rangle}, u_z^{\langle s \rangle})
$$

avec

$$
u_x^{(s)} = \min(\frac{x_{min}^{(s)} - x^{M_0^f}}{x^{e_3}}, \frac{x_{max}^{(s)} - x^{M_0^f}}{x^{e_3}})
$$
  

$$
u_y^{(s)} = \min(\frac{y_{min}^{(s)} - y^{M_0^f}}{y^{e_3}}, \frac{y_{max}^{(s)} - y^{M_0^f}}{y^{e_3}})
$$
  

$$
u_z^{(s)} = \min(\frac{z_{min}^{(s)} - z^{M_0^f}}{z^{e_3}}, \frac{z_{max}^{(s)} - z^{M_0^f}}{z^{e_3}})
$$

Nous pouvons déduire que  $\nabla_{u} \lambda^{\langle s \rangle}$  est :

$$
\nabla_{\psi} \lambda^{\langle s \rangle} = \nabla_{\psi} \max\left(0, u_x^{\langle s \rangle}, u_y^{\langle s \rangle}, u_z^{\langle s \rangle}\right)
$$

Donc, il faut d'abord évaluer les fonctions min et max pour chaque propagation axiale, ensuite, calculer le gradient du terme approprié. En pratique, les 6 gradients candidates sont calculés une fois pour tout. Pendant la propagation, on va simplement choisir, selon le résultat de l'évaluation des fonctions min et max, quel gradient doit être utilisé pour s'intégrer dans son tenseur de propagation. Nous allons lister ces six gradients candidats selon *:*

• 
$$
\psi = \alpha
$$
  
\n
$$
-[\delta(p - (N_p + 1)/2) \partial_{\alpha} x^{e_1} + \delta(q - (N_q + 1)/2) \partial_{\alpha} x^{e_2}] \frac{1}{x^{e_3}} + (x^{M_0} - x_{min}) \frac{1}{x^{e_3}} \partial_{\alpha} x^{e_3}
$$
\n
$$
-[\delta(p - (N_p + 1)/2) \partial_{\alpha} x^{e_1} + \delta(q - (N_q + 1)/2) \partial_{\alpha} x^{e_2}] \frac{1}{x^{e_3}} + (x^{M_0} - x_{max}) \frac{1}{x^{e_3}} \partial_{\alpha} x^{e_3}
$$
\n
$$
-[\delta(p - (N_p + 1)/2) \partial_{\alpha} y^{e_1} + \delta(q - (N_q + 1)/2) \partial_{\alpha} y^{e_2}] \frac{1}{y^{e_3}} + (y^{M_0} - y_{min}) \frac{1}{y^{e_3}} \partial_{\alpha} y^{e_3}
$$
\n
$$
-[\delta(p - (N_p + 1)/2) \partial_{\alpha} y^{e_1} + \delta(q - (N_q + 1)/2) \partial_{\alpha} y^{e_2}] \frac{1}{y^{e_3}} + (y^{M_0} - y_{max}) \frac{1}{y^{e_3}} \partial_{\alpha} y^{e_3}
$$

$$
-[\delta(p - (N_p + 1)/2) \partial_{\alpha} z^{e_1} + \delta(q - (N_q + 1)/2) \partial_{\alpha} z^{e_2}] \frac{1}{z^{e_3}} + (z^{M_0} - z_{min}) \frac{1}{z^{e_3}} \partial_{\alpha} z^{e_3}
$$

$$
-[\delta(p - (N_p + 1)/2) \partial_{\alpha} z^{e_1} + \delta(q - (N_q + 1)/2) \partial_{\alpha} z^{e_2}] \frac{1}{z^{e_3}} + (z^{M_0} - z_{max}) \frac{1}{z^{e_3}} \partial_{\alpha} z^{e_3}
$$

 $\bullet \quad \psi = \beta$ 

On remplace  $\partial_{\alpha}$  par  $\partial_{\beta}$  dans les six expressions précédents

 $\bullet \quad \psi = \nu$ 

Même principe, on remplace  $\partial_{\alpha}$  par  $\partial_{\gamma}$  cette fois ci

•  $\psi = \phi$ 

Comme les trois vecteurs  $(e_1; e_2; e_3)$  ne dépendent pas de  $\phi$ , les six valeurs sont réduit à trois

$$
- \partial_{\phi} x^{M_0} \cdot \frac{1}{x^{e_3}}
$$

$$
- \partial_{\phi} y^{M_0} \cdot \frac{1}{y^{e_3}}
$$

$$
- \partial_{\phi} z^{M_0} \cdot \frac{1}{z^{e_3}}
$$

•  $\psi = \theta$ 

Même principe, on remplace  $\partial_{\phi}$  par  $\partial_{\theta}$ 

Nous avons vu jusqu'à présent comment propager de proche à proche le tenseur de gradient grâce au tenseur de propagation de gradient. Maintenant, nous allons expliciter les cinq tenseurs de gradient de projection pour les SBIM correspondant à l'entrée du faisceau élémentaire  $f$  dans le fantôme, noté de façon générique <1> :

• Tenseur de gradient par rapport à  $\alpha$ 

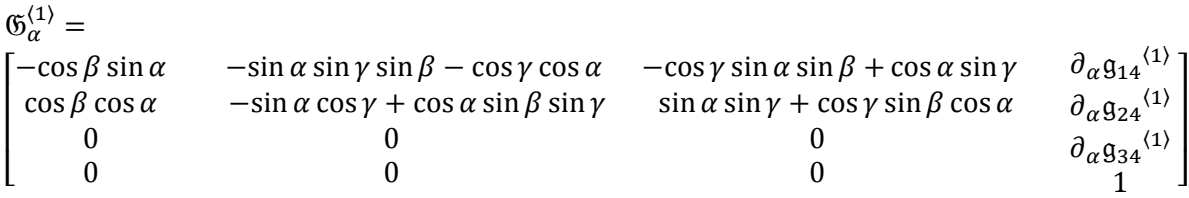

 $\partial_{\alpha}$ g<sub>14</sub> $\langle$ +  $(\cos \gamma \sin \alpha \sin \beta - \sin \gamma \cos \alpha) R \cos \phi$ 

 $\partial_{\alpha}$ g<sub>24</sub><sup>(1)</sup> =  $-\cos\beta \cos\alpha R\sin\phi \cos\theta +$  $-(\sin \gamma \sin \alpha + \cos \alpha \sin \beta \cos \gamma) R \cos \phi$ 

$$
\partial_{\alpha} \mathfrak{g}_{34}^{(1)} = -\partial_{\alpha} max(0, u_x^{(1)}, u_y^{(1)}, u_z^{(1)})
$$

• Tenseur de gradient par rapport à  $\beta$ 

 $\mathfrak{G}^{\langle}_{\scriptscriptstyle\ell}$ 

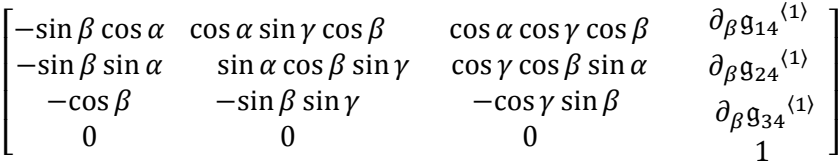

 $\partial_{\beta}$ g<sub>14</sub> $\langle$  $- \cos \alpha \cos \gamma \cos \beta R \cos \phi$ 

 $\partial_{\beta} g_{24}^{(1)} = \sin \beta \sin \alpha$  Rsin  $\phi \cos \theta - s$  $\partial_{\beta}$ g<sub>34</sub> $\langle$  $-\partial_{\beta} max(0, u_x^{\langle 1 \rangle}, u_y^{\langle 1 \rangle}, u_z^{\langle 1 \rangle})$ 

Tenseur de gradient par rapport à  $\gamma$ 

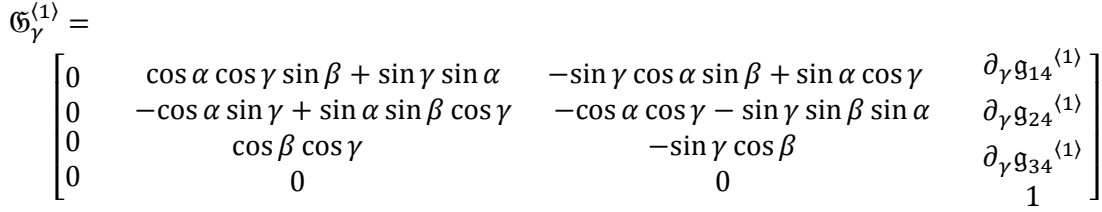

 $\partial_{\nu}$ g<sub>14</sub> $\langle$ 

 $\partial_{\nu}$ g<sub>24</sub> $\langle$ 

 $\partial_{\nu} g_{34}^{(1)} = -\cos\beta\cos\gamma R\sin\phi\sin\theta+\sin\gamma\cos\beta R\cos\phi - \partial_{\nu} max(0,u_{x}^{(1)},u_{y}^{(1)},u_{z}^{(1)})$ 

• Tenseur de gradient par rapport à  $\phi$ 

 $\partial_{\phi}$ g<sub>14</sub> $\langle$ 

 $\mathfrak{G}^{\langle}_{c}$ I ł

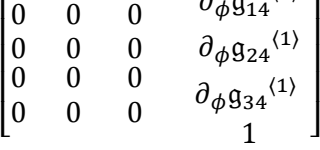

 $\partial_{\phi}$ g<sub>14</sub> $\langle$ +  $(\cos \alpha \cos \gamma \sin \beta + \sin \alpha \sin \gamma) R \sin \phi$ 

 $\partial_{\phi}$ g<sub>24</sub> $\langle$ +  $(-\cos \alpha \sin \gamma + \cos \gamma \sin \beta \sin \alpha) R \sin \phi$ 

 $\partial_{\phi}$ g<sub>34</sub> $\langle$  $-max(0, u_x^{\langle 1 \rangle}, u_y^{\langle 1 \rangle}, u_z^{\langle 1 \rangle})$ 

• Tenseur de gradient par rapport à  $\theta$ 

 $\mathfrak{G}^{\langle}_{\rho}$ 

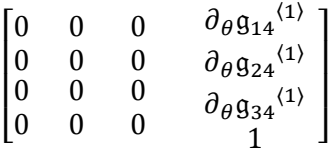

 $\partial_{\theta}$ g<sub>14</sub> $\langle$ 

 $\partial_{\theta}$ g<sub>24</sub> $\langle$ 

 $\partial_{\theta}$ g<sub>34</sub> $\langle$  $-\partial_{\theta} max(0, u_x^{(1)}, u_y^{(1)}, u_z^{(1)})$ 

Nous avons tous les éléments nécessaires pour initialiser et propager axialement le tenseur de gradient. Nous allons voir dans l'annexe suivante comment propager latéralement un tenseur de gradient.
### *Annexe D Gradient du tenseur de projection latérale et sa propagation*

Le tenseur de projection est propagé latéralement dans la maille voisine par l'addition d'un tenseur de propagation latérale :

$$
\mathfrak{P}^{\llbracket \mathsf{courant} \rrbracket} = \mathfrak{P}^{\llbracket \mathsf{pr\acute{e}c\acute{e}dent} \rrbracket} + \mathfrak{T}^{\llbracket \mathsf{pr\acute{e}c\acute{e}dent} \rightarrow \mathsf{courant} \rrbracket}
$$

On note  $\mathfrak{G}_{\mu}^{\llbracket \text{counter} \rrbracket}$  le gradient du tenseur de projection  $\mathfrak{P}^{\llbracket \text{counter} \rrbracket}$  par rapport à  $\psi$ ,  $\mathfrak{G}_{\mu}^{\llbracket \text{prec{\'e}dent} \rrbracket}$  le gradient du tenseur de projection  $\mathfrak{P}^{\llbracket \text{préc{\'e}dent} \rrbracket}$ ,  $\mathfrak{G}^{\llbracket \text{préc{\'e}dent} \rightarrow courant \rrbracket}$  le gradient du tenseur de propagation  $\mathfrak{I}^{\text{Inrecedent}\to\text{courant}}$ . Or la propagation latérale est réalisée par une addition tensorielle, on peut donc écrire :

$$
\mathfrak{G}_\psi^{\llbracket \text{courant} \rrbracket} = \mathfrak{G}_\psi^{\llbracket \text{précédent} \rrbracket} + \mathfrak{G}_\psi^{\llbracket \text{précédent} \rightarrow \text{courant} \rrbracket}
$$

Nous cherchons à calculer  $\mathfrak{G}_{\nu}^{\llbracket \text{précédent} \rightarrow \text{courant} \rrbracket}$ , le gradient du tenseur de propagation.

Dans l'annexe B, nous avons vu que le tenseur de propagation,  $\mathfrak{I}^{\llbracket precedent \rightarrow courant \rrbracket}$ , selon la direction  $x$ ,  $y$  et  $z$  sont sous la formule générale suivante :

Pour la direction  $x$ :

$$
t_{11} = \frac{\rho^{[courant]} - \rho^{[precc{dent}]} \times e_1 (1 - (x^e \cdot 3)^2)^{-1}}{\rho^{[support]}} x^{e_1} (1 - (x^e \cdot 3)^2)^{-1}
$$
  
\n
$$
t_{14} = \frac{\rho^{[courant]} - \rho^{[precc{dent}]} \times e_1 x^{M_{12}} (1 - (x^e \cdot 3)^2)^{-1}, x^{M_{12}} \text{ est l'ordonnée de l'interface}
$$
  
\n
$$
t_{21} = \frac{\rho^{[courant]} - \rho^{[precc{dent}]} \times e_2 (1 - (x^e \cdot 3)^2)^{-1}}{\rho^{[support]}} x^{e_2} (1 - (x^e \cdot 3)^2)^{-1}
$$
  
\n
$$
t_{24} = \frac{\rho^{[courant]} - \rho^{[precc{dent}]} \times e_2 x^{M_{12}} (1 - (x^e \cdot 3)^2)^{-1}}{\rho^{[support]}} x^{e_2} x^{M_{12}} (1 - (x^e \cdot 3)^2)^{-1}
$$

Pour la direction  $v$ :

$$
t_{12} = \frac{\rho^{\llcorner \text{courant} \rrbracket} - \rho^{\llcorner \text{prec{e}dent} \rrbracket}}{\rho^{\llcorner \text{support} \rrbracket}} y^{e_1} (1 - (y^{e_3})^2)^{-1}
$$

$$
t_{14} = \frac{\rho^{\llcorner \text{courant} \rrbracket} - \rho^{\llcorner \text{prec{e}dent} \rrbracket}}{\rho^{\llcorner \text{support} \rrbracket}} y^{e_1} y^{M_{12}} (1 - (y^{e_3})^2)^{-1}, y^{M_{12}} \text{ est l'ordonn{e}de l'interface}
$$

$$
t_{22} = \frac{\rho^{\text{[courant]}} - \rho^{\text{[précédent]}}}{\rho^{\text{[support]}}} y^{e_2} (1 - (y^{e_3})^2)^{-1}
$$

$$
t_{24} = \frac{\rho^{\text{[courant]}} - \rho^{\text{[précédent]}}}{\rho^{\text{[support]}}} y^{e_2} y^{M_{12}} (1 - (y^{e_3})^2)^{-1}
$$

Pour la direction **z**:

$$
t_{13} = \frac{\rho^{\text{[courant]}} - \rho^{\text{[precédent]}}}{\rho^{\text{[support]}}} z^{e_1} (1 - (z^{e_3})^2)^{-1}
$$

$$
t_{14} = \frac{\rho^{\text{[courant]}} - \rho^{\text{[precédent]}}}{\rho^{\text{[support]}}} z^{e_1} z^{M_{12}} (1 - (z^{e_3})^2)^{-1}, z^{M_{12}} \text{ est l'altitude de l'interface}
$$

$$
t_{23} = \frac{\rho^{[countergent]} - \rho^{[precedent]}}{\rho^{[support]}} z^{e_2} (1 - (z^{e_3})^2)^{-1}
$$

$$
t_{24} = \frac{\rho^{[counteredent]}}{\rho^{[support]}} z^{e_2} z^{M_{12}} (1 - (z^{e_3})^2)^{-1}
$$

Nous pouvons constater que ce tenseur de propagation,  $\mathfrak{T}^{\llbracket \text{prefedent} \rightarrow \text{courant} \rrbracket}$ , ne dépend pas du point d'origine du faisceau. Par conséquent, les gradients du tenseur de propagation  $\mathfrak{G}^{\parallel}_{\cdot}$ par rapport à  $\theta$  et  $\phi$  sont nuls.

Nous allons maintenant expliciter, pour la direction  $x$ , le gradient du tenseur de propagation $\mathfrak{G}^{\text{Infectedent}\to\text{courant}}, \psi$  désignant les paramètres  $\alpha, \beta$  et  $\gamma$ :

$$
g_{11}^{\psi} = \frac{\rho^{[covrant]} - \rho^{[preccdent]}}{\rho^{[support]}} (\partial_{\psi} x^{e_1} \cdot (1 - (x^{e_3})^2)^{-1} + 2 \cdot x^{e_1} \cdot (1 - (x^{e_3})^2)^{-2} \cdot x^{e_3} \cdot \partial_{\psi} x^{e_3})
$$
  
\n
$$
g_{14}^{\psi} = -x^{M_{12}} \frac{\rho^{[covrant]} - \rho^{[preccdent]}}{\rho^{[support]}} (\partial_{\psi} x^{e_1} \cdot (1 - (x^{e_3})^2)^{-1} + 2 \cdot x^{e_1} \cdot (1 - (x^{e_3})^2)^{-2} \cdot x^{e_3} \cdot \partial_{\psi} x^{e_3})
$$
  
\n
$$
g_{21}^{\psi} = \frac{\rho^{[covrant]} - \rho^{[preccdent]}}{\rho^{[support]}} (\partial_{\psi} x^{e_2} \cdot (1 - (x^{e_3})^2)^{-1} + 2 \cdot x^{e_2} \cdot (1 - (x^{e_3})^2)^{-2} \cdot x^{e_3} \cdot \partial_{\psi} x^{e_3})
$$
  
\n
$$
g_{24}^{\psi} = -x^{M_{12}} \frac{\rho^{[covariant]} - \rho^{[preccdent]}}{\rho^{[support]}} (\partial_{\psi} x^{e_2} \cdot (1 - (x^{e_3})^2)^{-1} + 2 \cdot x^{e_2} \cdot (1 - (x^{e_3})^2)^{-2} \cdot x^{e_3} \cdot \partial_{\psi} x^{e_3})
$$

Par la symétrie, pour les directions  $y$  et  $z$ , il suffit de changer les indices du tenseur et remplacer  $x$  par  $y$  et  $z$  respectivement.

### *Annexe E Gradient de dose du plan isocentre*

Supposons que le plan de traitement possède un isocentre  $\mathbf{0}_{iso}$ . Les axes de chaque faisceau RCMI se croisent en ce point. Dans un premier temps, nous considérons que le point isocentre  $\mathbf{0}_{iso}$  coïncide avec l'origine  $\overline{o}$  du repère fantôme hétérogène. Ceci introduit une contrainte supplémentaire pour le point d'origine  $M_0$  du faisceau RCMI :

$$
\overrightarrow{\bm{OM}_0} = -Re_3
$$

Sachant que  $M_0$  peut s'exprimer :

$$
\boldsymbol{M}_0 = \begin{pmatrix} x^{\boldsymbol{M}_0} \\ y^{\boldsymbol{M}_0} \\ z^{\boldsymbol{M}_0} \end{pmatrix} = \begin{pmatrix} R\sin\phi\cos\theta \\ R\sin\phi\sin\theta \\ R\cos\phi \end{pmatrix}
$$

Et que  $e_3$ vaut :

$$
e_3 = \begin{pmatrix} x^{e_3} \\ y^{e_3} \\ z^{e_3} \end{pmatrix} = \begin{pmatrix} -\sin \beta \\ \cos \beta \sin \gamma \\ \cos \gamma \cos \beta \end{pmatrix}
$$

Nous avons trois contraintes d'égalités :

$$
\begin{pmatrix}\nR\sin\phi\cos\theta = R\sin\beta \\
R\sin\phi\sin\theta = -R\cos\beta\sin\gamma \\
R\cos\phi = -R\cos\gamma\cos\beta\n\end{pmatrix}
$$

Soit, après simplification :

$$
\begin{pmatrix}\n\sin \phi \cos \theta = \sin \beta \\
\sin \phi \sin \theta = -\cos \beta \sin \gamma \\
\cos \phi = -\cos \gamma \cos \beta\n\end{pmatrix}
$$
\n(E.1)

La variation de la fonction objectif  $G$  :

$$
\Delta G = G(\alpha + d\alpha, \beta + d\beta, \gamma + d\gamma, \phi + d\phi, \theta + d\theta) - G(\alpha, \beta, \gamma, \phi, \theta)
$$
  
=  $\frac{\partial G}{\partial \alpha} d\alpha + \frac{\partial G}{\partial \beta} d\beta + \frac{\partial G}{\partial \gamma} d\gamma + \frac{\partial G}{\partial \phi} d\phi + \frac{\partial G}{\partial \theta} d\theta + o(d\alpha, d\beta, d\gamma, d\phi, d\theta)$ 

En tenant compte de la contrainte isocentre, les paramètres de l'origine du faisceau ( $\phi$  et  $\theta$ ) dépendent des paramètres d'orientation du faisceau ( $\beta$  et  $\gamma$ ). Nous avons donc :

$$
\begin{split}\n\Delta G \\
&= \frac{\partial G}{\partial \alpha} d\alpha + \frac{\partial G}{\partial \beta} d\beta + \frac{\partial G}{\partial \gamma} d\gamma + \frac{\partial G}{\partial \theta} \left( \frac{\partial \theta}{\partial \beta} d\beta + \frac{\partial \theta}{\partial \gamma} d\gamma \right) + \frac{\partial G}{\partial \phi} \left( \frac{\partial \phi}{\partial \beta} d\beta + \frac{\partial \phi}{\partial \gamma} d\gamma \right) + o(d\alpha, d\beta, d\gamma) \\
&= \frac{\partial G}{\partial \alpha} d\alpha + \frac{\partial G}{\partial \beta} d\beta + \frac{\partial G}{\partial \gamma} d\gamma + \left( \frac{\partial G}{\partial \theta} \frac{\partial \theta}{\partial \beta} + \frac{\partial G}{\partial \phi} \frac{\partial \phi}{\partial \beta} \right) d\beta + \left( \frac{\partial G}{\partial \theta} \frac{\partial \theta}{\partial \gamma} + \frac{\partial G}{\partial \phi} \frac{\partial \phi}{\partial \gamma} \right) d\gamma + o(d\alpha, d\beta, d\gamma) \\
&= \frac{\partial G}{\partial \alpha} d\alpha + \left( \frac{\partial G}{\partial \beta} + \frac{\partial G}{\partial \theta} \frac{\partial \theta}{\partial \beta} + \frac{\partial G}{\partial \phi} \frac{\partial \phi}{\partial \beta} \right) d\beta + \left( \frac{\partial G}{\partial \gamma} + \frac{\partial G}{\partial \theta} \frac{\partial \theta}{\partial \gamma} + \frac{\partial G}{\partial \phi} \frac{\partial \phi}{\partial \gamma} \right) d\gamma + o(d\alpha, d\beta, d\gamma)\n\end{split}
$$

Par conséquent,

$$
\frac{\partial G}{\partial \beta_{iso}} = \frac{\partial G}{\partial \beta} + \frac{\partial G}{\partial \theta} \frac{\partial \theta}{\partial \beta} \Big|_{iso} + \frac{\partial G}{\partial \phi} \frac{\partial \phi}{\partial \beta} \Big|_{iso}
$$

$$
\frac{\partial G}{\partial \gamma_{iso}} = \frac{\partial G}{\partial \gamma} + \frac{\partial G}{\partial \theta} \frac{\partial \theta}{\partial \gamma} \Big|_{iso} + \frac{\partial G}{\partial \phi} \frac{\partial \phi}{\partial \gamma} \Big|_{iso}
$$

Où  $\left| \right|_{iso}$  signifie sous la condition d'isocentre

Maintenant, nous cherchons les quatre dérivées  $\frac{\partial}{\partial x}$  $\partial \beta \mathsf{l}_i$  $\frac{\partial}{\partial}$  $\partial \gamma \vert_i$  $\frac{\partial}{\partial}$  $\partial \beta \mathsf{l}_i$ et  $\frac{\partial}{\partial t}$  $\partial$ γ $I_i$ qui peuvent être calculées à partir de l'équation (E.1)

La troisième ligne de l'équation (E.1) nous donne :

$$
\cos\phi = -\cos\gamma\cos\beta
$$
  
-
$$
-\sin\phi \cdot d\phi = \sin\gamma\cos\beta \cdot d\gamma - \cos\gamma(-\sin\beta) \cdot d\beta
$$

Ce qui aux cas particuliers près où  $\sin \phi = 0$  (i.e.  $|\cos \gamma|$  et  $|\cos \beta|$  valent tout deux 1) donne :

$$
\frac{\partial \phi}{\partial \beta} = -\frac{\cos \gamma \sin \beta}{\sin \phi}
$$

$$
\frac{\partial \phi}{\partial \gamma} = -\frac{\sin \gamma \cos \beta}{\sin \phi}
$$

La première ligne de l'équation (E.1) nous donne :

$$
\sin \phi \cos \theta = \sin \beta
$$

Alors

Alors

$$
-\sin\phi\sin\theta \cdot d\theta + \cos\phi\cos\theta \cdot d\phi = \cos\beta \cdot d\beta
$$

Nous pouvons en déduire :

$$
\frac{\partial \theta}{\partial \beta} = \frac{\cos \beta}{-\sin \phi \sin \theta} + \frac{\cos \phi \cos \theta}{\sin \phi \sin \theta} \cdot \frac{\partial \phi}{\partial \beta} = -\frac{\cos \beta}{\sin \phi \sin \theta} - \frac{\cos \phi \cos \theta}{\sin \phi \sin \theta} \cdot \frac{\cos \gamma \sin \beta}{\sin \phi \sin \theta}
$$

$$
\frac{\partial \theta}{\partial \beta} = \frac{-\cos \beta \sin \phi - \cos \phi \cos \theta \cos \gamma \sin \beta}{\sin^2 \phi \sin \theta}
$$

$$
\frac{\partial \theta}{\partial \gamma} = \frac{\cos \phi \cos \theta}{\sin \phi \sin \theta} \cdot \frac{\partial \phi}{\partial \gamma} = -\frac{\cos \phi \cos \theta}{\sin \phi \sin \theta} \cdot \frac{\sin \gamma \cos \beta}{\sin \phi} = -\frac{\cos \phi \cos \theta \sin \gamma \cos \beta}{\sin^2 \phi \sin \theta}
$$

#### *Annexe F L'évalution d'une distribution de dose par l'index delta*

Nous présentons un d'outil de comparaison de doses. La comparaison est réalisée en observant comment la distribution de dose à évaluer – en général calculée par un algorithme– s'intègre dans une enveloppe autour de la distribution de référence – obtenue par mesure, par simulation Monte-Carlo ou comme distribution objectif.

Notons  $D_r$  la distribution de référence, et  $D_e$  la distribution à évaluer. Une méthode classique de l'état de l'art est l'index gamma qui compare  $D_e$  à  $D_r$  en combinant la tolérance en dose  $\varepsilon_d$  (ex. 2mm) et la tolérance spatiale  $\varepsilon_s$  (ex. 3%). Pour chaque point de référence, une ellipse est formée avec les dimensions données par  $\varepsilon_d$  et  $\varepsilon_s$ , illustré en [Figure 104](#page-148-0), puis pour chaque point de  $D_e$  on évalue s'il est dans l'une des ellipses ou pas.

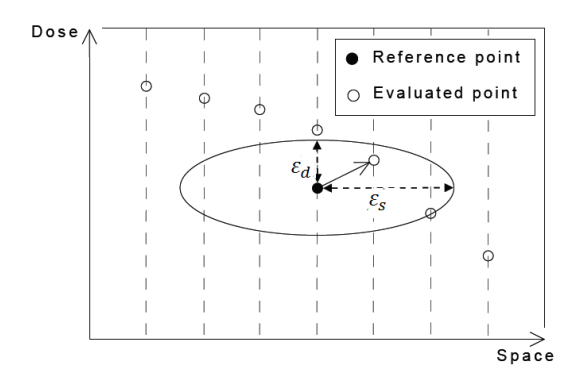

**Figure 104 L'ellipse formée d'un point de référence.**

<span id="page-148-0"></span>L'index delta, introduit dans (Blanpain, et al., 2009), repose sur le concept de l'enveloppe delta. Cette enveloppe transforme les tolérances de l'index gamma en dose et en position, en tolérances en dose uniquement. Cette transformation est faite en calculant, à partir des ellipses de l'index gamma, les doses minimale et maximale qui peuvent être tolérées en une position donnée (voir [Figure 105\)](#page-148-1). Plus précisément, la dose maximale (resp. minimale) tolérée au point  $P$  est la dose maximale (resp. minimale) atteinte par l'ellipse d'un des points de référence situés au voisinage de P. L'enveloppe pour un point donnée est représentée par les flèches dans la [Figure 105.](#page-148-1) Nous noterons  $D_{m+}$  (resp.  $D_{m-}$ ) la distribution de dose maximale (resp. minimale) tolérée.

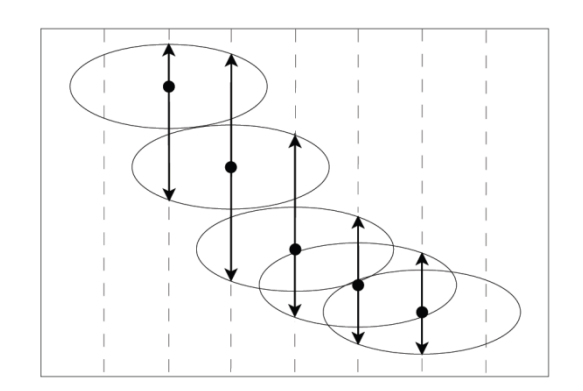

**Figure 105 L'enveloppe delta.**

<span id="page-148-1"></span>En chaque point, l'index delta est ensuite calculé à partir de la valeur référence en ce point et des enveloppes :

- Si  $D_e(P) \ge D_r(P)$ , alors l'index delta est positif et vaut  $\frac{D_e(P) D_r(P)}{D_e(P)}$  $\frac{D_e(\mathbf{r}) - D_r(\mathbf{r})}{D_{m+}(\mathbf{P}) - D_r(\mathbf{P})}$ . Une valeur exacte de +1 signifie donc que  $D_e(P) = D_{m+}(P)$  et une valeur exacte de 0 signifie que  $D_e(P)$  $D_r(P)$ .
- Si  $D_e(P) < D_r(P)$ , alors l'index delta est négatif et vaut  $\frac{D_e(P) D_r(P)}{D_e(P) D_r(P)}$  $\frac{D_e(\mathbf{r}) - D_r(\mathbf{r})}{D_r(\mathbf{P}) - D_{m-}(\mathbf{P})}$ . Une valeur exacte de -1 signifie donc que  $D_e(P) = D_{m-}(P)$ .

La seconde position sur la [Figure 105](#page-148-1) est une bonne illustration de l'intérêt de l'index delta vis-à-vis de l'index gamma classique : dans cette zone de fort gradient, il y a des valeurs de dose qui sont entre les domaines définies par les ellipses de tolérance. Si la distribution de dose à évaluer a ces valeurs, une erreur significative sera relevée alors que les valeurs sont logiquement valides. En revanche, ces valeurs sont comprises dans l'enveloppe delta, ce qui signifierait que ces doses sont belles et bien valides.

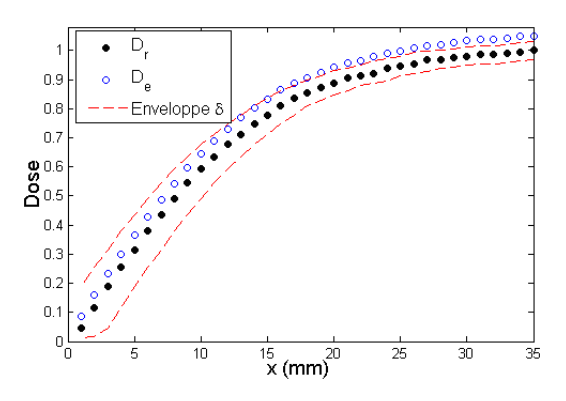

**Figure 106 L'enveloppe delta sur un cas de test.**

<span id="page-149-0"></span>La [Figure 106](#page-149-0) montre deux distributions de dose 1D :  $D<sub>r</sub>$  est le build-up sur l'axe d'un faisceau étroit, et  $D_e$  résulte d'un shift de 0.5 mm à droite de  $D<sub>r</sub>$  puis d'une multiplication par 1.05. L'enveloppe delta est représentée par deux courbes en pointillé rouge. On remarque immédiatement la praticité du concept d'enveloppe qui traduit les tolérances  $\varepsilon_d$  et  $\varepsilon_s$  en des tolérances en dose très simples à visualiser. Des erreurs de calcul (la valeur absolue de l'index delta est supérieure à 1) pour les points qui sont en dehors de cette enveloppe rouge sont détectées.

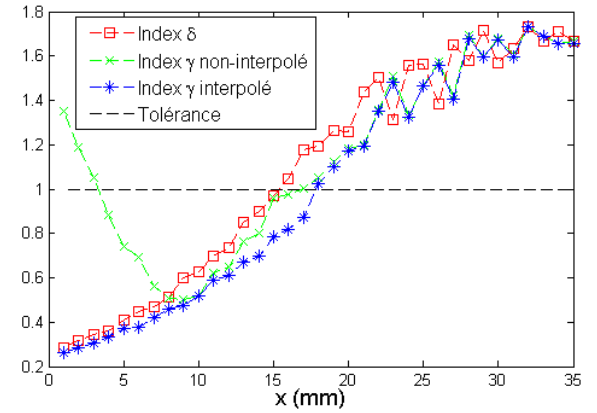

**Figure 107 Courbes de l'index gamma non interpolé, de l'index gamma interpolé, et de l'index delta.**

<span id="page-149-1"></span>On voit, sur la [Figure 107,](#page-149-1) les résultats obtenus par trois index : l'index gamma avec et sans interpolation, ainsi que l'index delta. Ces trois index donnent le même résultat sur la partie droite, où le gradient est faible. Sur la partie gauche par contre, l'index gamma calculé sans interpolation détecte des erreurs où il n'y en a pas. L'index delta, aussi bien que l'index gamma interpolé, élimine ces faux positifs.

Les évaluations utilisant une tolérance spatiale (DTA, index gamma, index delta) ont pour objectif d'autoriser des erreurs un peu plus élevées dans les zones où le gradient est grand. Il a été montré, dans (Blanpain, et al., 2009), qu'une enveloppe construite à partir de tolérances en dose et en position de 3% et 2 mm respectivement, peut autoriser jusqu'à 25 % d'erreur en dose sur les zones à très fort gradient, ce qui est très important. Ceci montre toutes les précautions qu'il convient de prendre pour utiliser des méthodes telles que les index gamma et delta, en particulier lors des évaluations réalisées en clinique.

## Bibliographie

**AAPM** Tissue inhomogeneity corrections for megavoltage photon [Rapport]. - 2004. - 85.

**Accuray** Cyberknife M6 Series Guide d'implantation [Rapport]. - 2013.

**Ahnesjo A** Collapsed cone convolution of radiant energy for photon dose calculation in heterogeneous media [Revue] // Med Phys. - 1989. - Vol. 16. - pp. 577-592.

**Ahnesjo A et Aspradakis M.M** Dose calculations for external photon beams in radiotherapy [Revue] // Phys Med Biol. - 1999. - Vol. 44. - pp. 99-155.

**Ahnesjo A, Andreo P et Brahme A** Calculation and application of point spread functions for treatment planning with high energy photon beams [Revue] // Acta Oncol. - 1987. - Vol. 26. - pp. 49- 56.

**Ahnesjo A, Saxner M et Trepp A** A pencil beam model for photon dose calculation [Revue] // Med. Phys. - 1992. - Vol. 19. - pp. 263–273.

**ANAES** Evaluation de la radiothérapie conformationnelle avec modulation d'intensité [Revue]. - 2003.

**Andreo P** Monte carlo techniques in medical radiation physics [Revue] // Phys. Med. Biol.. - 1991. - Vol. 36. - pp. 861–920.

**Aventin C [et al.]** nouvelles technologies et optimisation des volumes à traiter en radiothérapie [Revue] // Techniques Hospitalières. - 2012. - pp. 65-72.

**Bahi J [et al.]** Neural network based algorithm for radiation dose evaluation in heterogeneous environments [Revue] // Int. Conf. on Artificial Neural Networks. - Athens, Greece : [s.n.], 2006. -Vol. 4132. - pp. 777–787.

**Bey P** La radiothérapie sous toutes ses formes. - 2010.

**Bjarngard B. E, Rashid H et Obcemea C. H** Separation of primary and scatter components of measured photon beam data [Revue] // Phys. Med. Biol. - 1989. - 12 : Vol. 34 . - pp. 1939-1945.

**Bjarngard B.E et Shackford H** Attenuation in high-energy x-ray beams [Revue] // Med Phys. - 7: Vol. 21. - pp. 1069-1073.

**Blake S.W.** Artificial neural network modelling of megavoltage photon dose distributions [Revue] // Phys.Med. Biol. - 2004. - Vol. 49 . - pp. 2515–2526.

**Blanpain B et Mercier D** The delta envelope: A technique for dose distribution comparison [Revue] // Med.Phys.. - 2009. - pp. 797-808.

**Blanpain B** Vers un calcul en temps réel de la dose dans un fantôme segmenté en mailles homogènes // Thèse : radio physique et imagerie médical. - Toulouse : [s.n.], 2009.

**Boyer A et Mok E** A photon dose distribution model employing convolution calculations [Revue] // Med Phys. - 1985. - Vol. 12. - pp. 169-177.

**Brahme A** Optimized radiation therapy based on radiobiological objectives [Revue] // Semin Radiat Oncol. - 1999. - 1 : Vol. 9. - pp. 35-47.

**Brahme A, Roos JE et Lax I** Solution of an integral equation encountered in radiation therapy [Revue] // Phys.Med.Biol. - 1982. - Vol. 27. - pp. 1221-1229.

**Brualla L, Salvat F et Palanco-Zamora R** Efficient Monte Carlo simulation of multileaf collimators using geometry-related varience-reduction techniques [Revue] // Phys Med Biol. - 2009. - 13 : Vol. 54. - pp. 4131-4149.

**Burman C [et al.]** Planning, delivery, and quality assurance of intensity-modulated radiotherapy using dunamic multileaf collimator: a strategy for large-scale implementation for the treatment of carcinoma of the prostate [Revue] // Int J Radiat Oncol Biol Phys. - 1997. - 4 : Vol. 39. - pp. 863-873.

**C Martin Benjamin, R Bortfeld Thomas et A Castanon David** Accelerating IMRT optimization by voxel sampling [Revue] // Phys. Med. Biol. - 2007. - pp. 7211-7228.

**Childress Nathan [et al.]** Dose Calculation Algorithm [Revue] // Mobius3D White Paper. - 2012.

**Clarkson J.R** A note on depth doses in fields of irregular shape [Revue] // Brit. J. Radiol. - 1941. - Vol. 14. - pp. 265 - 268.

**Colorado Cyberknife** Lung Cancer Treatment Colorado Cyberknife [En ligne]. - 2014. http://www.coloradocyberknife.com/treatment/lung-and-pulmonary-tumors2/.

**Convery D.J et Rosenbloom M.E** The generation of intensity-modulated fields for conformal radiotherapy by dynamic collimation [Revue] // Phys Med Biol. - 1992. - 6 : Vol. 37. - pp. 1359-1374. **Coucke P.A** Aperçu de la radiothérapie. - 2013.

**Craft D** Local beam angle optimization with linear programming and gradient search [Revue] // Phys Med Biol. - 2007. - 7 : Vol. 52. - pp. 127-135.

**Cunningham J. R** Scatter-air ratios [Revue] // Phys. Med. Biol. - 1972. - 1 : Vol. 17 . - pp. 42-61.

**Dieterich S et Gibbs I.C** The CyberKnife in clinical use: Current roles, future expectations [Section du livre] // IMRT,IGRT,SBRT - Advances in the treatment planning and delivery of radiotherapy / auteur du livre Meyer J.L. - 2011. - Vol. 43.

**Dreyfus G [et al.]** Réseaux de neurones, Méthodologie et applications [Revue] // Eyrolles. - 2002.

**Drzymala R.E [et al.]** Dose-Volume Histograms [Revue] // Int.J.Radiation Oncology Biol Phys. -1991. - 1 : Vol. 21. - pp. 71-78.

**Earl M.A [et al.]** Inverse planning for intensity-modulated arc therapy using direct aperture optimization [Revue] // Phys Med Biol. - 2003. - Vol. 48. - pp. 1075-1089.

**Emami B et Lyman J** Tolerance of normal tissue to therapeutic irradiation [Revue] // Int J Radiat Oncol Biol Phys. - 1991. - 1 : Vol. 21. - pp. 109-122.

**Fogliata A [et al.]** On the dosimetric behaviour of photon dose calculation algorithms in the presence of simple geometric heterogeneities : comparison with monte carlo calculations [Revue] // Phys. Med. Biol. - 2007. - Vol. 52. - pp. 1363–1385.

**Gaede S et Wong E** An algorithm for systematic selection of beam directions for IMRT [Revue] // Med Phys. - 2004. - 2 : Vol. 31. - pp. 376-288.

**Gagnon E** Le Cyberknife:Radiochirurgie intracrânienne et extracrânienne [Représentation]. - 2012.

**Gambini Denus Jean et Granier Robert** Manuel pratique de radioprotection [Livre]. - 2007.

**Gladwish A [et al.]** Segmentation and leaf sequencing for intensity modulated arc therapy [Revue] // Med Phys. - 2007. - Vol. 34. - pp. 1779-1788.

**Habib B [et al.]** Evaluation of penfast- a fast Monte carlo code for dose calculations in photon and electron radiotherapy treatment planning [Revue] // Phys Med. - 2010. - 1 : Vol. 26 . - pp. 17- 25.

**Habrand J.-L et Drouet F** Tolérance à l'irradiation des tissus sains : moelle épinière [Revue] // Cancer/Radiothérapie. - 2010. - Vol. 14. - pp. 269–276.

**Holder Allen et Salter Bill** A tutorial on radiation oncology and optimization [Article] // Mathematics Faculty Research. - 2004. - 37.

**Holder Allen** Radiotherapy treatment design and linear programming [Livre]. - [s.l.] : International series in operations research and management science, 2005. - Vol. 70 : 4 : pp. 741-774.

**Horaud R et Monga O** Vision par ordinateur [Livre]. - [s.l.] : Editions Hermès, 1995.

**ICRU 50** Prescribing, Recording, and Reporting Photon Beam Therapy [Rapport]. - 1993.

**ICRU 62** Prescribing, Recording and Reporting Photon Beam Therapy [Rapport]. - 1999.

**ICRU 83** Prescribing, Racoding, and Reporting Photon-Beam Intensity-Modulated Radiation Therapy [Rapport]. - 2010.

**IMRT Collaborative Working Group** Intensity-Modulated Radiotherapy: Current Status and Issues of Interest [Revue] // Int J Radiation Oncology Biol Phys. - 2001. - 4 : Vol. 54. - pp. 880-914.

**Johns H.E et Cunningham J.R** Physics of Radiology [Livre]. - [s.l.] : Thomas books publishing, 1983.

**Knoos T [et al.]** Limitations of a pencil beam approach to photon dose calculations in lung tissue [Revue] // Phys. Med. Biol. - 1995. - Vol. 40. - pp. 1411–1420.

**Kooy H.M et Rashid H** A three-dimensional electron pencil-beam algorithm [Revue] // Phys. Med. Biol. - 1989. - Vol. 34. - pp. 229–243.

**Lafond C** Thèse: Analyse et optimisation des performances de la technique VMAT pour son utilisation en radiothérapie . - Rennes : [s.n.], 2013.

**Langen K** Tomotherapy's implementation of image-guided adaptive radiaiton therapy. - 2006.

**Lefkopoulos D [et al.]** La planification inverse en radiothérapie d'intensité modulée [Revue] // Cancer/Radiother. - 1999. - pp. 160-170.

Löf Johan Development of a general framework ffor optimization of radiation therapy [Livre]. -2000. - p. 8.

**Love P [et al.]** The Use of Computers in Radiation Therapy [Livre]. - 2000. - pp. 409-410.

Low D.A. [et al.] A technique for the quantitative evaluation of dose distributions [Revue] // Med.Phys.,25. - 1998. - pp. 656-61.

**Mackie Rock** Tomotherapy: A new concept for the delivery of dynamic conformal radiotherapy [Revue] // Med Phys. - 1993. - 6 : Vol. 20.

**Mackie T** The convolution/superposition method:A model-based dose computation algorithm [Rapport]. - 2010.

**Mackie T, Scrimger J et Battista J** A convolution method of calculating dose for 15-mv x rays [Revue] // Med Phys. - 1985. - Vol. 12. - pp. 188-196.

**Mathieu R [et al.]** Calculations of dose distributions using a neural network model [Revue] // Phys. Med. Biol. - 2005. - Vol. 50 . - pp. 1019–1028.

**Menguy Y** Optimisation quadratique et géométrique de problèmes de dosimétrie inverse // Thèse : mathématique appliquées. - Grenoble : [s.n.], 1996.

**Metcalfe P [et al.]** Beam hardening of 10 mv radiotherapy x-rays: analysis using a convolution/superposition method [Revue] // Phys Med Biol. - 1990. - Vol. 35. - pp. 1533-1549.

**Mohan R et Chui C** Use of fast fourier transforms in calculating dose distributions for irregularly shaped fields for three-dimensional treatment planning [Revue] // Med. Phys. - 1987. - Vol. 14. - pp. 70–77.

**Mohan R et Wang X** The potential and limitations of the inverse radiotherapy technique [Revue] // Radiother Oncol. - 1994. - 3 : Vol. 32. - pp. 232-248.

**Mohan R, Chui C et Lidofsky L** Differential pencil beam dose computation model for photons [Revue] // Med Phys. - 1986. - Vol. 13. - pp. 64-73.

**Niemierko A** Reporting and analyzing dose distributions: a concept of equivalent uniform dose [Revue] // Med Phys. - 1997. - 1 : Vol. 24. - pp. 103-110.

**O'Connor J. E** The density scaling theorem applied to lateral electronic equilibrium [Revue] // Med. Phys. - 1984. - Vol. 11. - pp. 678–680.

**Otto K** Volumetric modulated arc therapy: IMRT in a single gantry arc [Revue] // Phys Med. - 2008. - 35. - p. 310.

**Ouabri K** Développement d'un système de dosimétrie relative des faisceaux de photons de haute énergie à l'aide de dosimètres thermoluminescents. - 2012.

**Pollack A [et al.]** Preliminary results of a randomized radiotherapy dose-escalation study comparing 70 Gy with 78 Gy for prostate cancer [Revue] // J Clin Oncol. - 2000. - Vol. 18. - pp. 3904-3911.

**Pugachev A [et al.]** Role of beam orientation optimization in intensitymodulated radiation therapy [Revue] // Int J Radiat Oncol Biol Phys. - 2001. - 2 : Vol. 50. - pp. 551-560.

**Pugachev A et Xing L** Incorporating prior knowledge into beam orientation optimization in IMRT [Revue] // Int J Radiat Oncol Biol Phys. - 2002. - 5 : Vol. 54. - pp. 1565-1574.

**Rowbottom C.G, Nutting C.M et Webb S** Beam-orientation optimization of intensitymodulated radiotherapy: clinical application to parotid gland tumours [Revue] // Radio Oncol. - 2001. - 2 : Vol. 59. - pp. 169-177.

**Salvat F [et al.]** Penelope-2006, a code system for monte carlo simulation of electron and photon transport [Revue] // In NEA 6222. - 2006.

**Salvat F [et al.]** Practical aspects of monte carlo simulation of charged particle transport : Mixed algorithms and variance reduction techniques [Revue] // Radiat. Environ. Biophys.. - 1998. - Vol. 38. pp. 15-22.

**Schweikard A, Schlaefer A et Adler J.R** Resampling: A optimization method for inverse planning in robotic radiosurgery [Revue] // Med Phys. - 2006. - Vol. 33. - p. 4005.

**SFPM** Contrôles de qualité en radiothérapie conformationnelle avec modulation d'intensité [Rapport]. - 2009.

**Shepard D.M [et al.]** An arc-sequencing algorithm for intensity modulated arc therapy [Revue] // Med Phys. - 2007. - Vol. 34. - pp. 464-470.

**Shepard David M [et al.]** Optimizing the delivery of radiation therapy to cancer patients [Revue] // Society for Industrial and Applied Mathematics Review. - 1999. - 4 : Vol. 41. - pp. 721-744.

**Soderstrom S et Brahme A** Which is the most suitable number of photon beam portals in coplanar radiation therapy? [Revue] // Int J Radiat Oncol Biol Phys. - 1995. - 1 : Vol. 33. - pp. 151-159.

**Spirou SV et Chui CS** A gradient inverse planning algorithm with dose-volume constraints [Revue] // Med Phys. - 1998. - 3 : Vol. 25. - pp. 321-333.

Stein J [et al.] Number and orientations of beams in intensity-modulated radiation treatments [Revue] // Med Phys. - 1997. - 2 : Vol. 24. - pp. 149-160.

**Tillikainen L [et al.]** A 3d pencil-beam-based superposition algorithm for photon dose calculation in heterogeneous media [Revue] // Phys. Med. Biol. - 2008. - Vol. 53. - pp. 3821–3839.

**Tombropoulos R.Z, Adler J.R et Latombe J.C** CARABEAMER: a treatment planner for a robotic radiosurgical system with general kinematics [Revue] // Medical Image Analysis. - 1999. - 3 : Vol. 3. pp. 237-264.

**TomoTherapy** Tomotherapy - we believe in a better way [En ligne]. - 2011. - 28 janvier 2014. www.tomotherapy.com/video/tags/tag/tomotherapy.

**Ulmer W, Pyyry J et Kaissl W** A 3d photon superposition/ convolution algorithm and its foundation on results of monte carlo calculations [Revue] // Phys. Med. Biol. - 2005. - Vol. 50. - pp. 1767–1790.

**Van Dyk J [et al.]** Tomotherapy: A " revolution" in radiation therapy [Revue] // Physics in Canada. -2002.

**Vanderstraeten B, Reynaert N et Paelinck L** Accuracy of patient dose calculation for lung imrt : A comparison of monte carlo, convolution/superposition, and pencil beam computations [Revue] // Med. Phys. - 2006. - Vol. 33. - pp. 3149–3158.

**Venselaar J, Welleweerd H et Mijnheer B** Tolerances for the accuracy of photon beam dose calculations of treatment planning systems [Revue] // Radio and Oncol. - 2001. - Vol. 60. - pp. 191- 201.

**Vuillez Jean-Philippe** Biophysique [Livre]. - 2009. - Vol. chapitre 4 Dosimétrie.

**Wang XH et Mohan R** Optimization of intensity modulated 3D conformal treatment plans based on biological indices [Revue] // Radiother Oncol. - 1995. - 2 : Vol. 37. - pp. 140-152.

**Wong E, Chen J et Greenland J** Intensity-modulated arc therapy simplified [Revue] // Int J Radiat Oncol Biol Phys. - 2002. - Vol. 53. - pp. 222-235.

**Wu X et Zhu Y** A neural network regression model for relative dose computation [Revue] // Phys. Med.Biol.. - 2000. - Vol. 45 . - pp. 913–922 .

**Yu C.X [et al.]** Clinical implementation of intensity-modulated arc therapy [Revue] // Int J Radiat Oncol Biol Phys. - 2002. - Vol. 53. - pp. 453-463.

**Yu C.X** Intensity-modulated arc therapy with dynamic multileaf collimation: An alternative to tomatherapy [Revue] // Phys Med Biol. - 1995. - Vol. 40. - pp. 1435-1449.

# Publications et communications

## Brevet

Yang M., Mercier D., Bordy J.M.: Procédé d'optimisation d'une planification de traitement en radiothérapie. Brevet CEA.

## Conférence

Yang M., Blanpain B., Mercier D., Bordy J.M.: A new method for real time dose calculation with partition of the 3D phantom into homogeneous meshes. Présentation poster à European Society for Radiotherapy and Oncology (ESTRO), Barcelone, Espagne, 9-13 Mai, 2012.

## Séminaire

Présentation orale et posters aux journées des doctorants de l'école doctorale MIPEGE en mars 2010, 2011 et 2012.